# **Metode numerice** în ingineria electrică

Îndrumar de laborator pentru studenții Facultății de Inginerie Electrică

Gabriela Ciuprina, Mihai Rebican, Daniel Ioan

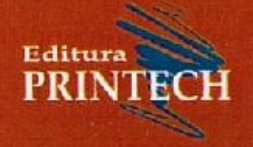

## **GABRIELA CIUPRINA** MIHAI REBICAN . DANIEL IOAN

## METODE NUMERICE ÎN INGINERIA ELECTRICĂ ÎNDRUMAR DE LABORATOR PENTRU STUDENȚII FACULTĂȚII DE INGINERIE ELECTRICĂ

## Gabriela Ciuprina, Mihai Rebican, Daniel Ioan

## Metode numerice în ingineria electrică

Îndrumar de laborator pentru studenții facultății de Inginerie Electrică

> **Editura PRINTECH BUCURESTI 2013**

## **Editura PRINTECH**

## Tipar executat la:

S.C. ANDOR TIPO S.R.L. - Editura PRINTECH Site: www.andortipo.ro; www.printech.ro Adresa: Str. Tunari nr.11, Sector 2, București Tel./Fax: 021.211.37.12; 021.212.49.51 E-mail: comenzi@andortipo.ro

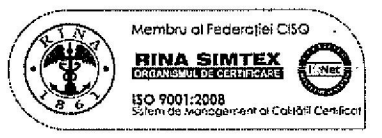

Descrierea CIP a Bibliotecii Naționale a României **CIUPRINA, GABRIELA** Metode numerice în ingineria electrică : îndrumar de laborator pentru studenții Facultății de Inginerie Electrică / Gabriela Ciuprina, Mihai Rebican, Daniel Ioan. - București : Printech, 2013 Bibliogr. ISBN 978-606-23-0077-7 I. Rebican, Mihai II. Ioan, Daniel 519.6:621.3(075.8)

## © Copyright 2013

Toate drepturile prezentei ediții sunt rezervate editurii si autorilor. Nicio parte din această lucrare nu poate fi reprodusă, stocată sau transmisă indiferent prin ce formă, fără acordul prealabil scris al autorilor.

Gabriela Ciuprina, Mihai Rebican, Daniel Ioan

# Metode numerice în ingineria electrică

ˆIndrumar de laborator  $pentru\ studentji\ facultății\ de\ Inginerie\ Electrică$ 

2013

# Cuprins

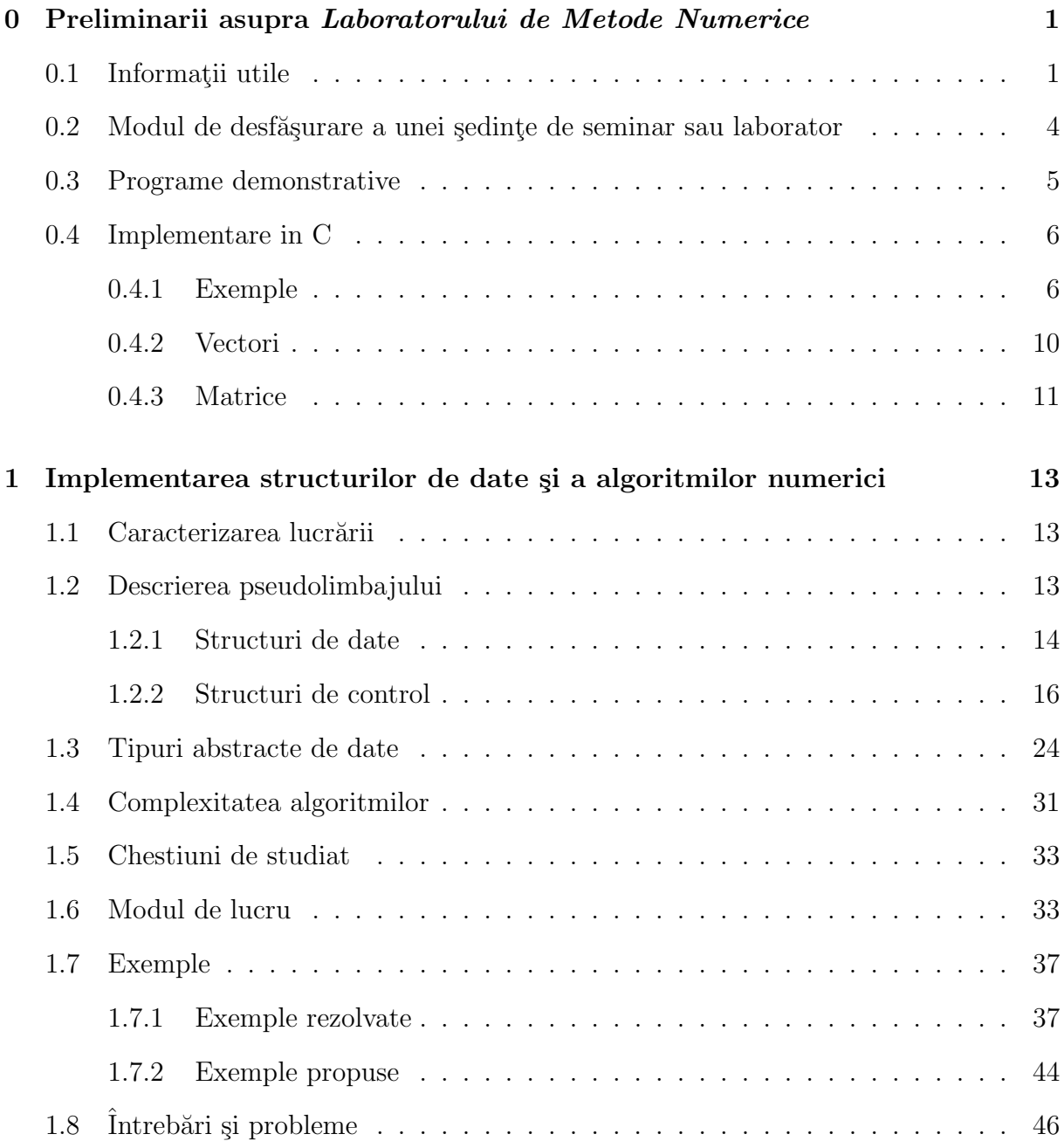

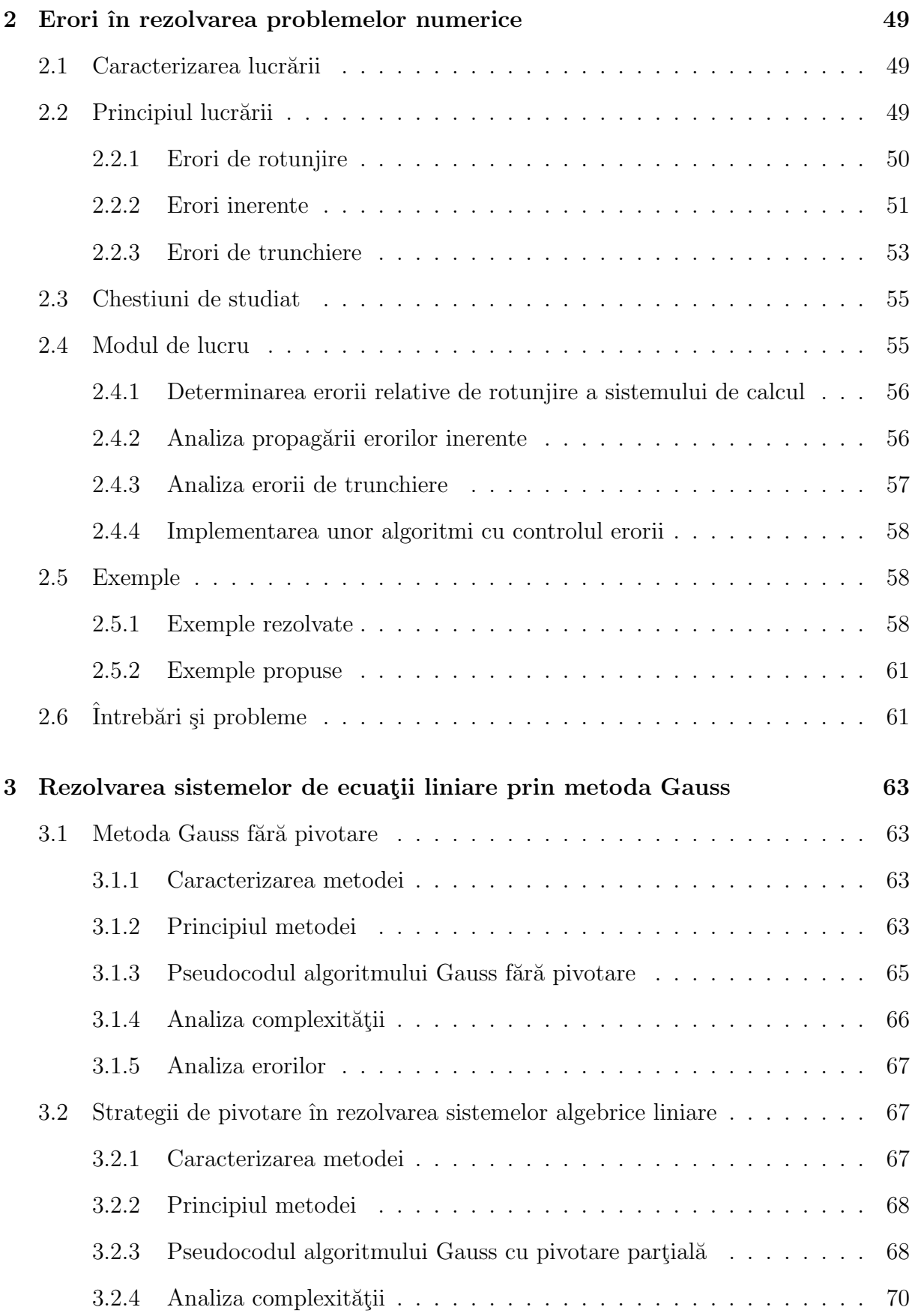

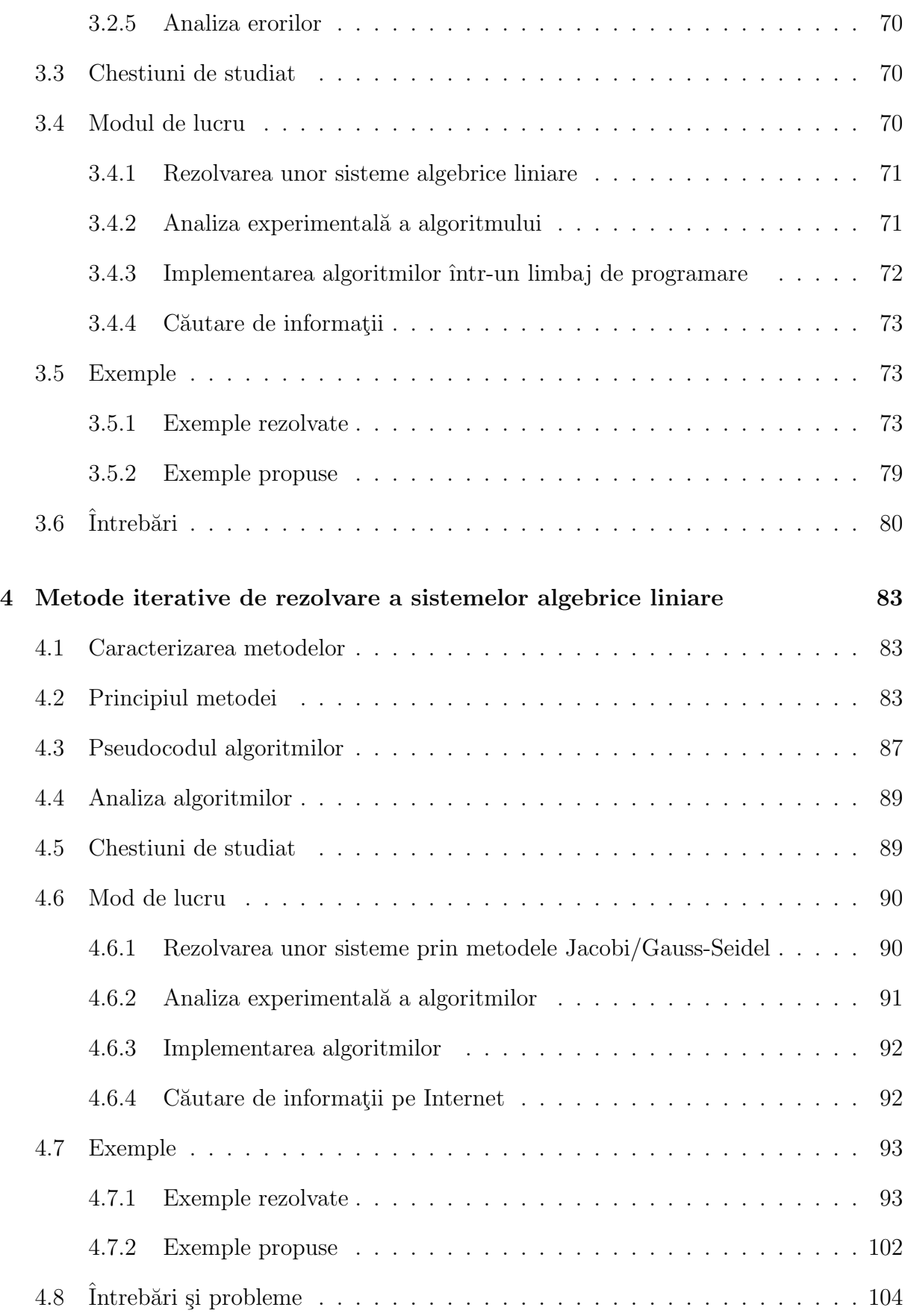

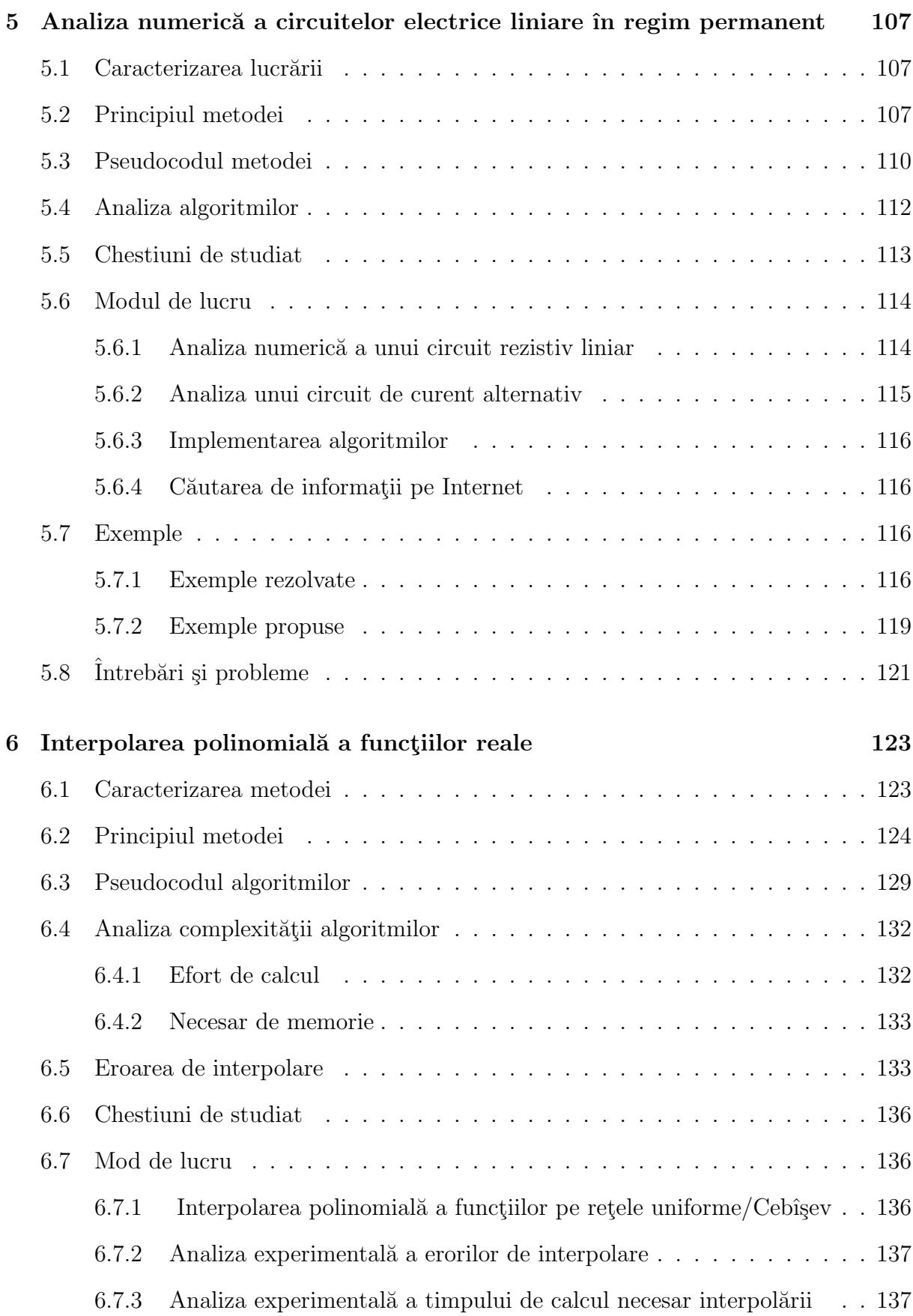

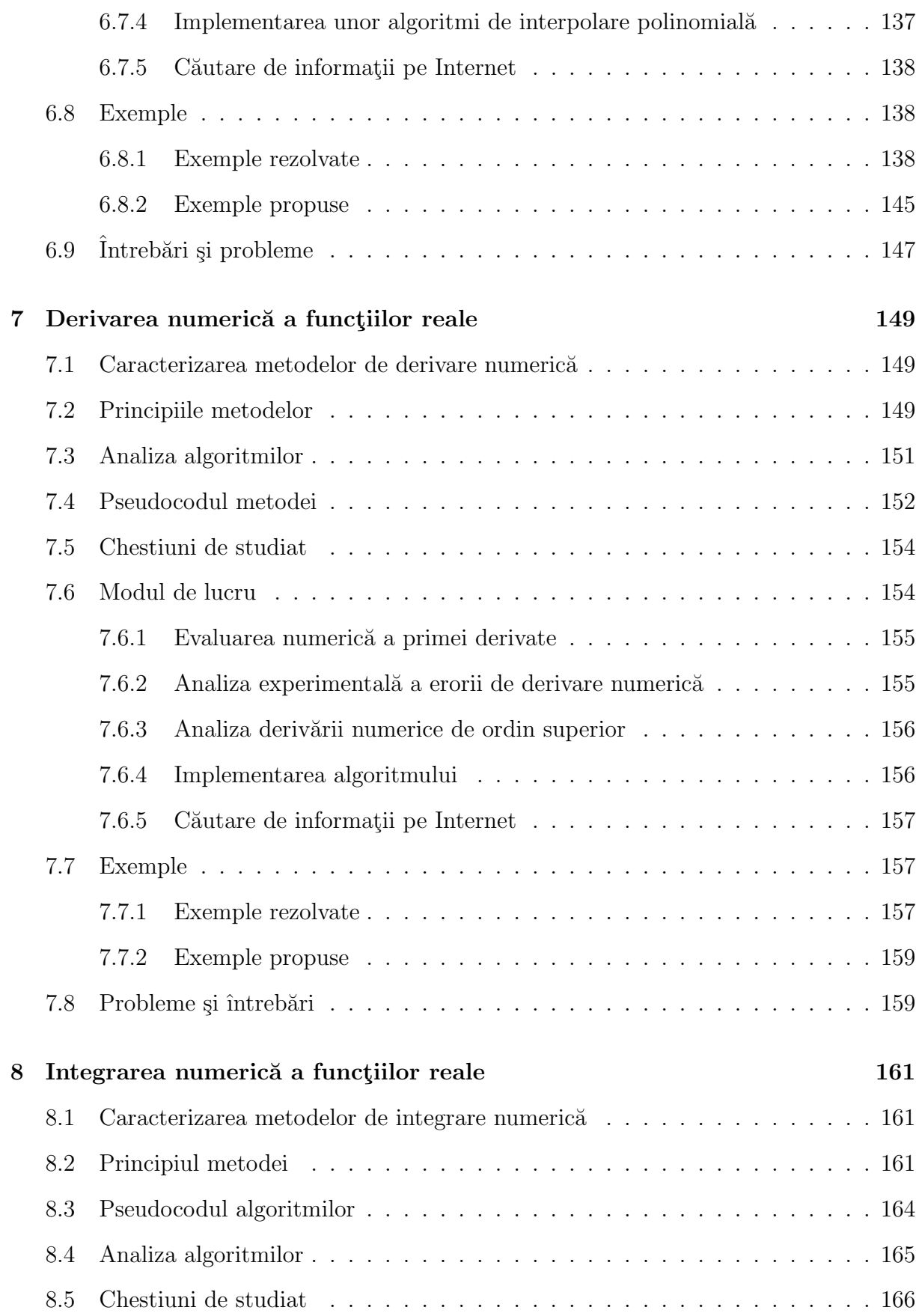

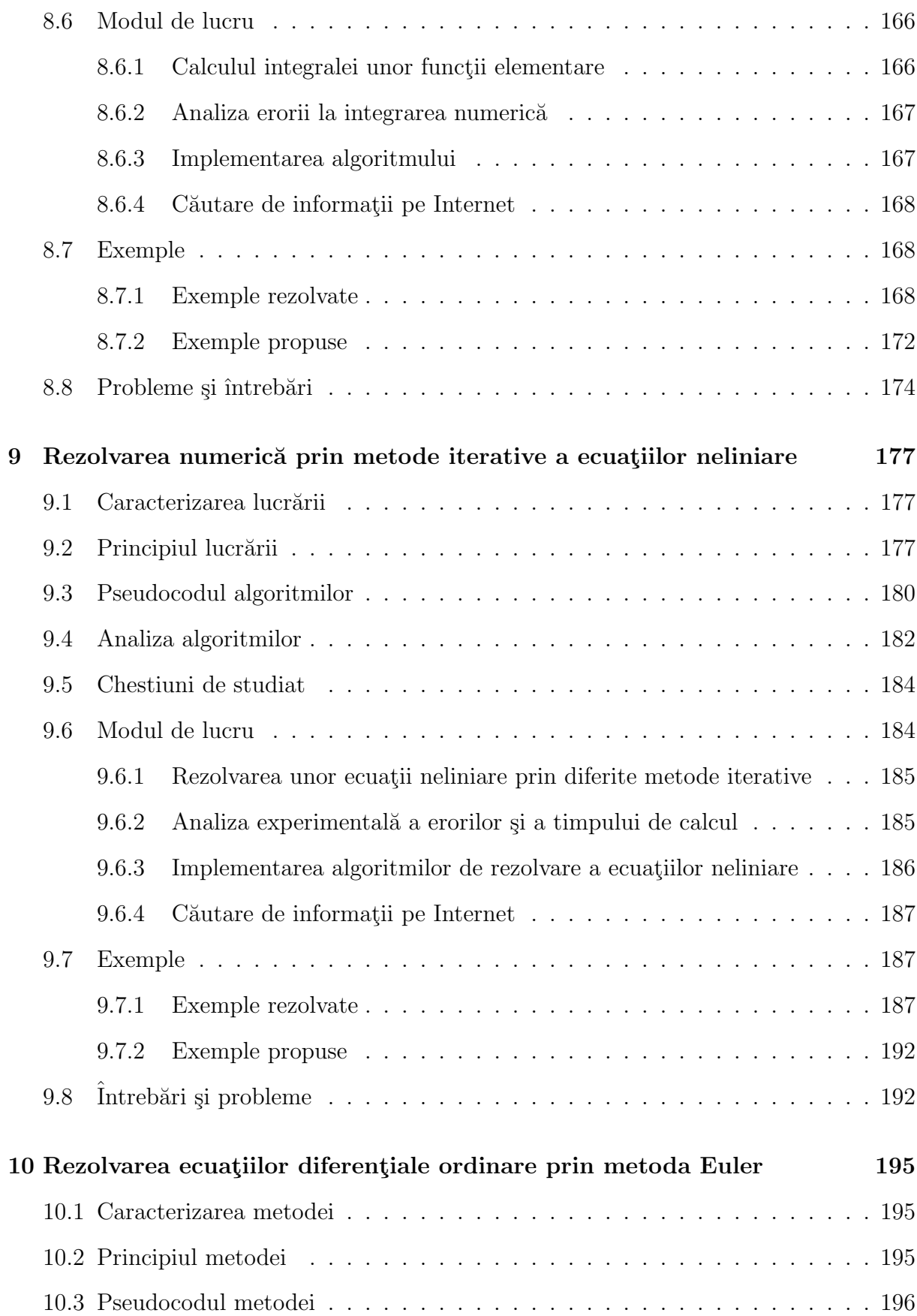

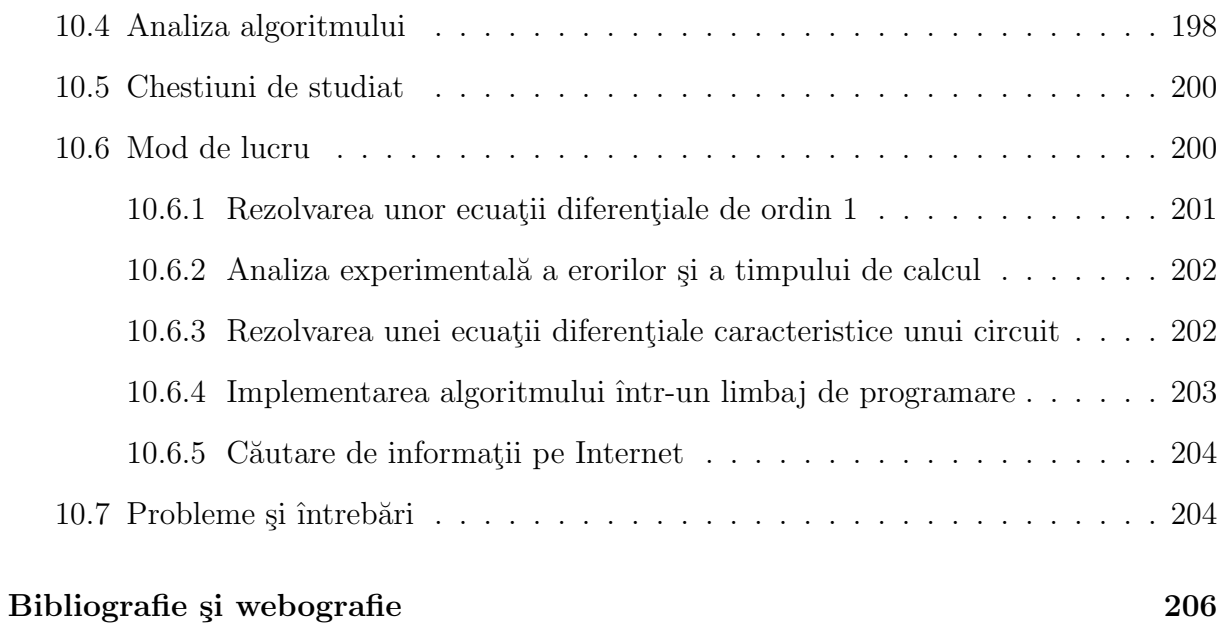

## Notă

Acest îndrumar prezintă lucrările de laborator efectuate în prezent de studenții Facultății de Inginerie Electrică, în cadrul disciplinei Metode numerice. Partea teoretică a acestor lucrări este preluată în cea mai mare parte din cartea Metode numerice în ingineria  $electric\alpha$  [1], în timp ce programele demonstrative la care se face referire, au fost rescrise integral în Scilab (G. Ciuprina). De asemenea, în lucrarea de față au fost adăugate exerciții explicative (G. Ciuprina și M. Rebican) pentru a facilita înțelegerea metodelor explicate.

## <span id="page-13-0"></span>Lucrarea 0

# Preliminarii asupra Laboratorului de Metode Numerice

## <span id="page-13-1"></span>0.1 Informații utile

### Lista de lucrări

- 1. Algoritmi si structuri de date
- 2. Erori in calculele numericei
- 3. Metoda Gauss fără și cu pivotare
- 4. Metode iterative pentru rezolvarea sistemelor liniare
- 5. Rezolvarea circuitelor rezistive liniare
- 6. Interpolarea numerică a funcțiilor
- 7. Derivarea numerică a funcțiilor
- 8. Integrarea numerică a funcțiilor
- <span id="page-13-2"></span>9. Rezolvarea ecuatiilor neliniare
- 10. Rezolvarea ecuațiilor diferențiale

### Calendar

• Săptămâna 1 (S1): Prezentarea laboratorului

- S2:  $L1 + L2$  seminar
- S3:  $L1 + L2$  laborator
- S4:  $L3 + L4$  seminar
- S5:  $L3 + L4$  laborator
- S6: L5 seminar
- S7: T1 Test de aplicații numerice și întrebări partea I
- $\bullet$  S8: L6 seminar
- S9: L6 laborator
- S10:  $L7 + L8$  seminar
- S11:  $L7 + L8$  laborator
- S12:  $L9 + L10$  seminar
- $S13: L19 + L10$  laborator
- S14: T2 Test de aplicatii numerice și întrebări partea a II-a; test de implementare

#### Regulament

Un student poate intra în examen doar dacă participă la minim 5 sedințe de  $\gamma$ seminar (din maxim 6), 4  $\gamma$ edint $\epsilon$  de laborator (din maxim 5)  $\gamma$ i cele două teste de aplicatii numerice și întrebăriși testul de implementare. Practic, se admite o singură absență la seminar și o singură absență la laborator.

De mentionat că laboratorul reprezintă 50 % din punctajul notei la această disciplină. Desi teoretic este posibil ca un student care are punctaj zero la laborator să promoveze această disciplină, acumulând punctaj maxim la examen, experiența anilor anteriori nu a oferit niciun astfel de exemplu.

Deoarece posibilitățile de recuperare a laboratoarelor sunt limitate, refacerea unei lucrări de seminar sau laborator se poate realiza numai în cursul săptămânii afectate lucrării și numai în măsura în care există un calculator liber. Este permisă refacerea lucrării numai la grupele din seria de care apartine studentul respectiv. Nu se refac lucrări de seminar sau laborator la sfârșitul semestrului!

Înainte de fiecare ședință de seminar se recomandă ca fiecare student să citească lucrarea care urmează a fi efectuată, conform calendarului. Se va pune accent în special pe aspecte teoretice ¸si exemple rezolvate.

La începutul unei ședințe de laborator fiecare student trebuie să prezinte un **pre**referat al lucrării care urmează a fi efectuată, conform calendarului. Studenții care nu au pre-referate nu vor fi primiti să efectueze lucrarea. Pe parcursul ședinței, studentul își completează pre-referatul cu date, grafice și concluzii. Studenții trebuie sa aibă la ei hartie milimetrică pentru trasarea graficelor. Astfel, se realizează referatul, care trebuie predat la începutul şedinței din săptămâna următoare.

#### Modul de notare al laboratorului

Fiecare temă de laborator  $(L^*)$  este punctată cu o notă între 1 și 10 pentru referat.

Referatul va contine:

- 1. Numele studentului și grupa din care face parte
- 2. Numele cadrului didactic îndrumator
- 3. Titlul lucrarii
- 4. Scopul lucrarii
- 5. Rezultate experimentale, grafice, etc. (conform cerintelor din îndrumar)
- 6. Observatii și concluzii

Pre-referatul va contine punctele 1, 2, 3, 4 din referat.

#### Foarte important:

- Observatiile și, mai ales, concluziile au ponderea cea mai mare în nota primită pe referat. Un referat fără observații și concluzii poate avea nota maximă 4 din 10. Două sau mai multe referate care conțin observații și concluzii identice vor avea fiecare nota 1.
- Referatul nu trebuie să contină: descrierea lucrării, principiul algoritmilor, pseudocodul algoritmilor.
- Testele de aplicatii numerice și întrebări (din săptămânile 7 și 14) vor fi realizate în scris și constau în rezolvarea numerică a unor exemple cu ajutorul metodelor studiate. Testele de aplicatii și întrebări vor fi punctate cu note între 1 și 10.
- Testul de implementare (din săptămâna 14) va consta în implementarea în limbajul de programare C sau limbajul Matlab (Scilab) a unuia din pseudocodurile lucrărilor studiate. Testul de implementare va fi punctat cu o notă între 1 și 10. Pentru pregătirea acestui test, studenții vor fi încurajați să exerseze implementarea algoritmilor pe parcursul sedintelor de laborator.
- Nota de laborator reprezintă  $50\%$  din nota disciplinei Metode Numerice în Ingineria  $Electric\check{a}$ , și se calculează astfel:
	- 15% pentru referate;
	- $-30\%$  pentru cele două teste de aplicatii numerice;
	- 5% pentru testul de implementare.

Modul de calcul al notei finale va fi prezentat la curs.

## <span id="page-16-0"></span>0.2 Modul de desfășurare a unei ședințe de seminar sau laborator

Fiecare ședință de seminar sau laborator durează 2 ore și are o anumită tematică (vezi subcapitolul [0.1\)](#page-13-2).

In cadrul sedinței de seminar sunt prezentate studenților de către cadrul didactic următoarele chestiuni despre lucrarea respectivă: aspecte teoretice și exemple rezolvate. De asemenea, se vor prezenta pe scurt chestiunile de studiat si modul de lucru, aspecte necesare pentru efectuarea lucrării de laborator în săptămâna următoare.

De mentionat că exemplele rezolvate la fiecare ședință de seminar sunt esențiale pentru cele două teste de aplicații numerice.

Activitățile propriu-zise pe care trebuie să le desfășoare fiecare student într-o ședință de laborator sunt prezentate mai jos.

Prima activitate constă în exploatarea unor programe demonstrative ce ilustrează tematica lucrării.

Sistemul de operare sub care se lucrează este Linux (<http://www.linux.org/>). Programele demonstrative sunt scrise in Scilab (<http://www.scilab.org/>) dar exploatarea lor nu necesită cunoașterea acestui limbaj de programare. În urma exploatării acestor programe, studentul trebuie să redacteze un referat, conform cerințelor fiecărei lucrări, și să îl predea la sfârșitul ședinței.

In măsura timpului disponibil, se va **implementa** cel putin unul din algoritmii studiati ˆın cadrul temei respective. Implementarea se va efectua ˆın limbajul C sau limbajul Scilab, în concordanță cu pseudocodul prezentat în lucrare.

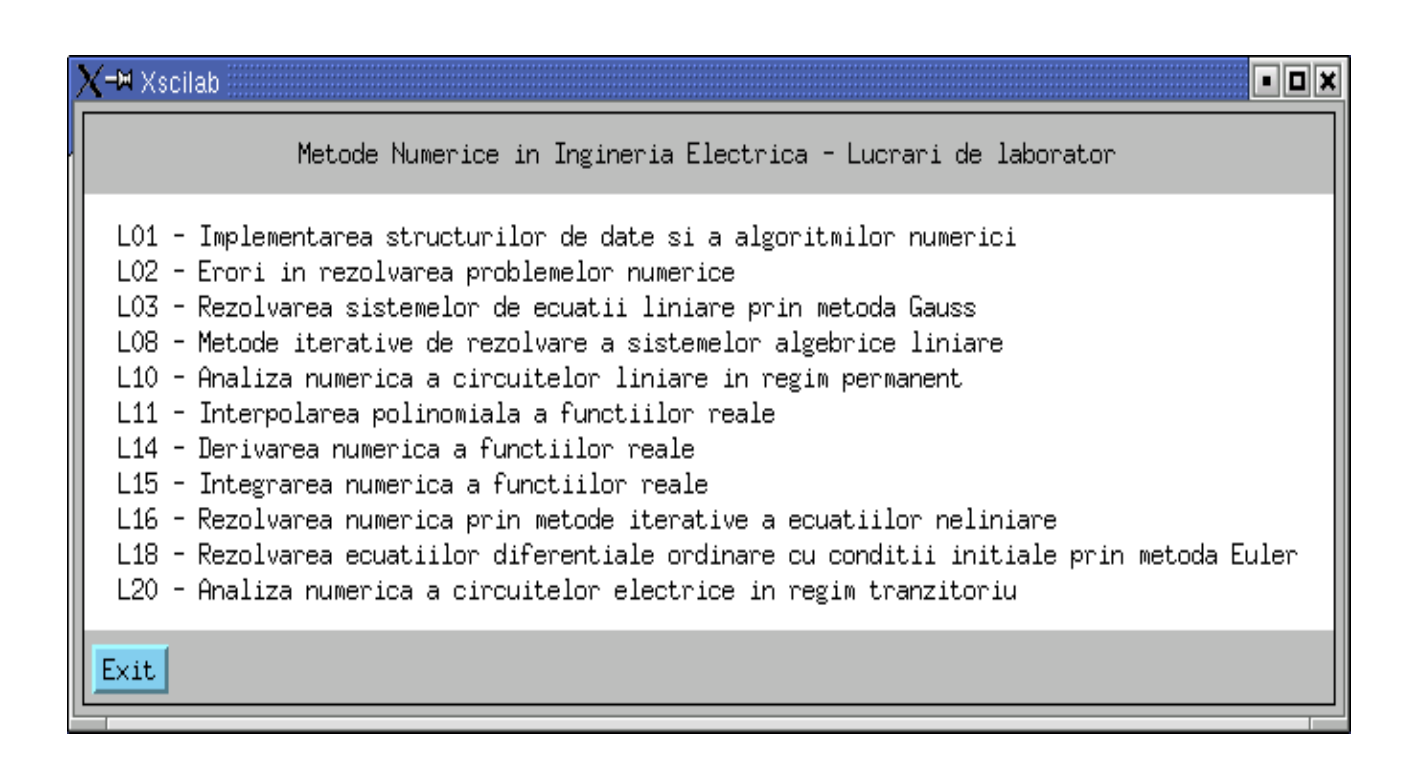

<span id="page-17-1"></span>Figura 1: Meniul principal al programelor demonstrative.

## <span id="page-17-0"></span>0.3 Programe demonstrative

Pentru lansarea programelor demonstrative faceti un singur clic pe icoana cu sigla LMN. În continuare urmați modul de lucru descris în îndrumar.

Observatie: programele demonstrative sunt disponibile la adresa

<http://mn.lmn.pub.ro/>. Pentru a putea lucra cu ele trebuie să aveți instalate sistemul de operare [Linux](http://www.linux.org/) și pachetul de programe [Scilab.](http://www.scilab.org/) Arhiva [LMN.tar.gz](http://mn.lmn.pub.ro/lmn.tar) trebuie decomprimată si dezarhivată. Lansati Scilab și la consola acestuia tastati exec(main.sci). Meniul principal este cel prezentat în figura [1.](#page-17-1)

### Notă importantă

Pentru ca un referat să fie luat în considerare, prezența la laborator este obligatorie. Este obligatoriu ca exploatarea acestor programe să fie făcută sub îndrumarea cadrului didactic.

Exercitii:

- 1. Intrati în contul dvs.:
- 2. Remarcati icoana LMN și executați un singur clic pe ea;
- 3. Inchideti programele demonstrative.

## <span id="page-18-0"></span>0.4 Implementare in C

Inainte de toate, vă este utilă o reîmprospătare a cunoștiințelor de C dobândite în anii anteriori.

Metodele numerice ce vor fi studiate implementează în exclusivitate algoritmi numerici, care efectuează de cele mai multe ori calcule cu vectori și matrice.

De aceea, în cele ce urmează vom face câteva considerații asupra declarării și alocării vectorilor și matricelor, astfel încât activitatea de programare în cadrul acestui laborator să fie cât mai eficientă.

Pentru început însă, vă recomandăm să studiați cu atenție următoarele exemple și apoi, pentru întelegerea lor, să citiți paragrafele următoare.

### <span id="page-18-1"></span>0.4.1 Exemple

La adresa <http://mn.lmn.pub.ro/> găsiți două exemple pentru a vă familiariza cu stilul de lucru al acestui laborator.

- 1. Creati un director numit L0 cu comanda mkdir L0
- 2. Descarcați fișierele nrutil lmn.c, nrutil lmn.h, aduna vec.c, rw matrix.c.
- 3. Comentati continutul acestor fisiere.
- 4. Compilați primul exemplu cu comanda

gcc aduna\_vec.c nrutil\_lmn.c -o aduna\_vec

5. Executati programul cu comanda

./aduna\_vec

6. Compilati al doilea exemplu cu comanda

gcc rw\_matrix.c nrutil\_lmn.c -o rw\_matrix

7. Executați programul cu comanda

./rw\_matrix

#### Observație:

Comanda de compilare contine un fișier sursă C (în care se află funtia main și o functie ce implementează un anumit pseudocod), apoi fișierul nrutil lmn.c (în care se află functiile de alocare/dealocare de memorie). Numele ce urmează după -o este numele programului executabil generat.

Iată conținutul acestor fișiere:

Fisierul aduna\_vec.c

```
#include "nrutil_lmn.h"
```

```
void aduna_vectori1 (int , VECTOR , VECTOR , VECTOR );
int
main (void)
{
/* program principal - adunarea a doi vectori
 * apeleaza aduna_vectori */
  int n; /* dimensiunea vectorilor */
  VECTOR a, b; /* vectorii de intrare */
  VECTOR c; /* vectorul rezultat c = a + b */
  int i;
  printf ("\n Introduceti dimensiunea vectorilor ");
  scanf ("%d", &n);
/* aloca spatiu de memorie pentru vectori */
  a = vector (1, n);b = vector (1, n);c = vector(1, n);/* citeste vectorii a si b */
  for (i = 1; i \le n; i++){
        printf ("\n a[%d] = ", i);
scanf ("%f", &a[i]);
    }
  for (i = 1; i \le n; i++){
       printf ("n b[\%d] = ", i);\frac{1}{\sinh} ("\f", \text{bmat}$ \text{bmat}$ \text{\sigma_{\sigma_{\sigma_{\sigma_{\sigma_{\sigma_{\sigma_{\sigma_{\sigma_{\sigma_{\sigma_{\sigma_{\sigma_{\sigma_{\sigma_{\sigma_{\sigma_{\sigma_{\sigma_{\sigma_{\sigma_{\s
    \lambdaaduna_vectori1 (n, a, b, c);
/* afiseaza rezultat */
  printf ("\n Rezultatul este \n");
  for (i = 1; i \le n; i++)printf ("c[\%d] = \frac{\%f}{n}, i, c[i]);/* elibereaza spatiu de memorie */
  free_vector (a, 1, n);
  free_vector (b, 1, n);
  free_vector (c, 1, n);
  return (0);
}
void
aduna_vectori1 (int n, VECTOR a, VECTOR b, VECTOR c)
{
/* aduna doi vectori a + b, a caror indecsi incep de la 1 */
  int i;
  for (i = 1; i \le n; i++)c[i] = a[i] + b[i];
}
```
Fisierul rw\_matrix.c:

#include "nrutil\_lmn.h"

```
int
main (void)
{
/* program principal - citeste o matrice patrata, reala, si o scrie */
  int n; /* dimensiunea matricelor */
 MATRIX a; /* matricea */
 int i, j;
  printf ("\n Introduceti dimensiunea matricei ");
scanf ("%d", &n);
/* aloca spatiu de memorie pentru matrice */
 a = matrix (1, n, 1, n);
/* citeste matricea */
  for (i = 1; i <= n; i++)
for (j = 1; j <= n; j++)
     {
printf ("n a[%d][%d] = ", i, j);scanf ("%f", &a[i][j]);
     }
/* afiseaza matricea */
 printf ("\n Matricea citita este \n");
  for (i = 1; i \le n; i++)for (j = 1; j <= n; j++)
printf ("a[%d][%d] = %f \n", i, j, a[i][j]);
/* elibereaza spatiu de memorie */
 free_matrix (a, 1, n, 1, n);
return (0);
}
     Fisierul nrutil_1mn.c
#include "nrutil_lmn.h"
void
nrerror (char error_text[])
{
 fprintf (stderr, "Run-time error...\n");
  fprintf (stderr, "%s\n", error_text);
fprintf (stderr, "...now exiting to system...\n");
exit (1);
}
VECTOR
vector (int nl, int nh)
{
  VECTOR v;
  v = (float *) malloc ((unsigned) (nh - nl + 1) * sizeof (float));
 if (!v)
   nrerror ("allocation failure in vector()");
 return v - nl;
}
IVECTOR
ivector (int nl, int nh)
\mathfrak{c}IVECTOR v;
 v = (int * ) malloc ((unsigned) (nh - nl + 1) * sizeof (int));
 if (1y)nrerror ("allocation failure in ivector()");
 return v - n1;\overline{1}MATRIX
matrix (int nrl, int nrh, int ncl, int nch)
{
 int i;
 MATRIX m;
 m = (float **) <i>malloc</i> ((unsigned) (nrh - nrl + 1) * sizeof (float *));
```

```
if (!m)
   nrerror ("allocation failure 1 in matrix()");
 m = nr1;for (i = nrl; i \leq mrh; i++){
     m[i] = (float *) malloc ((unsigned) (nch - ncl + 1) * sizeof (float));if (!m[i])
nrerror ("allocation failure 2 in matrix()");
    m[i] -= ncl;
}
return m;
}
IMATRIX
imatrix (int nrl, int nrh, int ncl, int nch)
\mathfrak{c}int i;
 IMATRIX m;
 m = (int **) malloc ((unsigned) (nrh - nrl + 1) * sizeof (int *));
 if (lm)nrerror ("allocation failure 1 in imatrix()");
 m -= nrl;
 for (i = nrl; i \leq nrh; i++){
     m[i] = (int *) malloc ((unsigned) (nch - ncl + 1) * sizeof (int));
     if (!m[i])
nrerror ("allocation failure 2 in imatrix()");
    m[i] -= ncl;
}
return m;
}
void
free_vector (VECTOR v, int nl, int nh)
{
 free ((char *)(v + n1));}
void
free_ivector (IVECTOR v, int nl, int nh)
{
 free ((char *)(v + n1));}
void
free_matrix (MATRIX m, int nrl, int nrh, int ncl, int nch)
\{int i;
 for (i = nrh; i >= nrl; i--)free ((char *) (m[i] + ncl));
free ((char *) (m + nrl));
}
void
free_imatrix (IMATRIX m, int nrl, int nrh, int ncl, int nch)
{
  int i;
  for (i = nrh; i >= nrl; i--)<br>free ((char *) (m[i] + ncl));
 free ((char *)(m + nr1));
```

```
}
```
#### Fisierul nrutil\_1mn.h

#include<stdio.h> #include<stdlib.h> #include<math.h> #include<malloc.h> #include<time.h>

typedef float \*\*MATRIX; typedef float \*VECTOR; typedef int \*\*IMATRIX; typedef int \*IVECTOR;

void nrerror (char error\_text[]);

VECTOR vector (int nl, int nh); IVECTOR ivector (int nl, int nh); MATRIX matrix (int nrl, int nrh, int ncl, int nch); IMATRIX imatrix (int nrl, int nrh, int ncl, int nch); void free\_vector (VECTOR v, int nl, int nh); void free\_ivector (IVECTOR v, int nl, int nh); void free\_matrix (MATRIX m, int nrl, int nrh, int ncl, int nch); void free\_imatrix (IMATRIX m, int nrl, int nrh, int ncl, int nch);

## <span id="page-22-0"></span>0.4.2 Vectori

In C există o strânsă corespondență între adrese (pointeri) și tablouri. În acest paragraf vom considera tablourile unidimensionale.

Valoarea reprezentată de  $a[j]$  este același lucru cu  $*(a+j)$  adică "continutul adresei obținute incrementând pointer-ul a cu j. O consecință a acestei definiții este aceea că dacă a este adresa unei locații valide, atunci a[0] este întotdeauna definit. Tablourile unidimenionale au în C, în mod natural, originea în 0. Un șir definit de

float b[4]

are referințele valide  $b[0]$ ,  $b[1]$ ,  $b[2]$  și  $b[3]$ , dar nu și  $b[4]$ .

Problema este că multi algoritmi sunt descriși în mod natural cu indici care încep de la 1. Cu siguranță că acești algoritmi pot fi modificați, dar aceasta presupune o aritmetică suplimentară în operarea cu indici, lucru care nu este prea plăcut. Putem însă folosi puterea limbajului C pentru ca această problemă să dispară. Ideea este simplă:

float b[4], \*bb;  $bb = b - 1$ ;

Pointer-ul bb indică acum o locație înaintea lui b. În consecință, elementele bb $[1]$ , bb[2], bb[3]  $\sin$  bb[4] exista  $\sin$  vectorul bb are indici ce pornesc de la 1.

Uneori este convenabil să avem vectori care pornesc din 0, iar alteori este convenabil să avem vectori care pornesc din 1. De exemplu, coeficienții unui polinom  $a_0 + a_1 x + \dots + a_n x^n$ necesită un vector cu indici ce încep cu  $0$ , pe când termenul liber al unui sistem de ecuatii  $b_i, i = 1, \ldots, n$  necesită un vector cu indici ce încep din 1.

Pentru a evita rescrierea algoritmilor ce sunt deduși în mod natural cu indici ce pornesc de la 1, puteti folosi o funcție cu următoarea definiție.

```
typedef float *VECTOR;
VECTOR vector (int nl, int nh)
{
```

```
VECTOR v;
 v = (float *) malloc ((unsigned) (nh - nl + 1) * sizeof (float));if (!v)
   nrerror ("allocation failure in vector()");
 return v - n:
}
```
Această funcție alocă un vector de variable de tip float, care vor fi accesate cu indici cuprinși între n1 și nh.

O utilizare tipică a acestei funcții este

```
float *b;
b = vector(1,7);
```
Această funcție precum și funcții similare ce alocă vectori de întregi se găsesc în fișierul nrutil lmn.c pe care îl puteti descărca de la adresa <http://mn.lmn.pub.ro/>.

Acest fisier contine și rutinele corespunzătoare de dealocare. De exemplu, pentru dealocarea memoriei ocupate de vectorul definit mai sus, instructiunea este

<span id="page-23-0"></span>free\_vector(b,1,7);

## 0.4.3 Matrice

Problema indicilor ce pornesc de la 0 sau de la 1 apare și în cazul matricelor. În sintaxa C, lucrul cu tabele bidimensionale este puțin mai complicat. Să considerăm o valoare reală a[i][j] unde i și j sunt întregi. Un compilator de C va genera coduri mașină diferite pentru această referință, aceasta depinzând de declarația pentru variabila a. Dacă a a fost declarată de dimensiune fixă, de exemplu float a[2][4] atunci codul mașină ar putea fi descris astfel: "la adresa a adună de 4 ori i, apoi adună j și întoarce valoarea astfel adresată. Observați că valoarea constantă 4 trebuie cunoscută pentru a efectua ˆın mod corect calculele.

Să presupunem că a a fost declarat ca float \*\*a. Atunci codul mașină  $a[i]$ [j] este "la adresa a adună i, valoarea astfel adresată consider-o o nouă adresă, la care adună j si întoarce valoarea astfel adresată.

Ilustrarea celor două moduri de accesare a unei valori este dată în figura [2.](#page-24-0) Observați că în al doilea caz nu este necesară cunoașterea dimensiunii matricei și că nu este nevoie de nici o înmultire. O indirectare suplimentară înlocuiește aceste informații. Această a doua schem˘a o recomand˘am pentru lucrul la laboratorul de metode numerice.

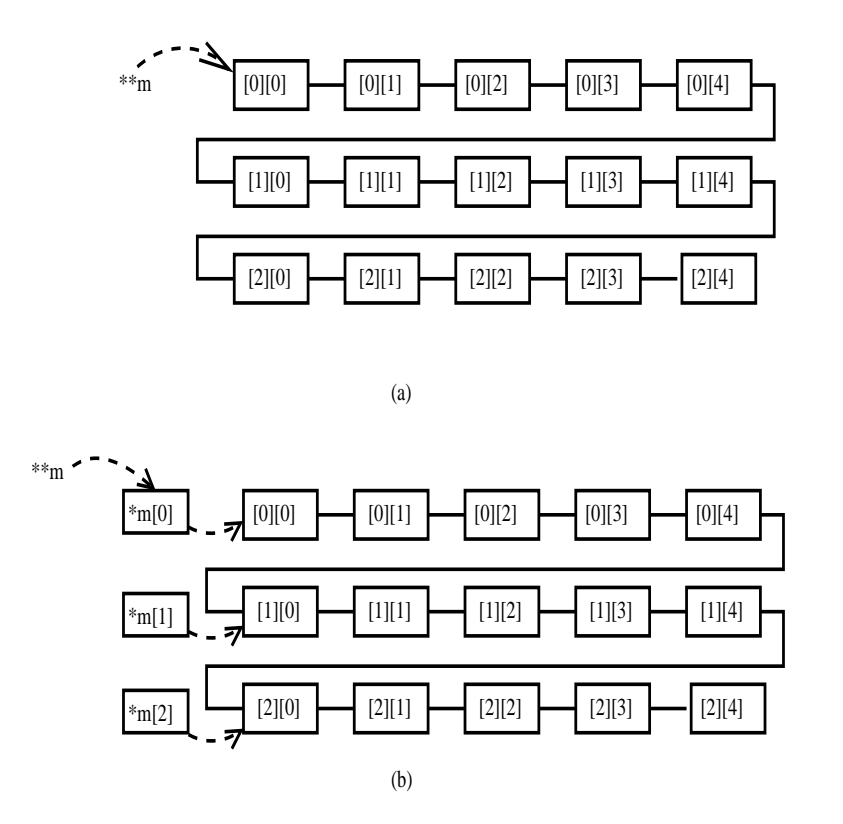

<span id="page-24-0"></span>Figura 2: Două scheme de memorare pentru matricea m. Liniile întrerupte reprezintă pointeri la adrese, iar liniile continue conectează locații de memorie secvențiale. (a) Pointer la un tablou bidimensional de dimensiune fixată; (b) Pointer la un tablou de pointeri către pointeri la linii.

Ideea pe scurt: vom evita tablourile bidimensionale de dimensiune fixa. Ele nu sunt structuri de date potrivite pentru reprezentarea matricelor în calculele științifice.

## <span id="page-25-0"></span>Lucrarea 1

# Implementarea structurilor de date ¸si a algoritmilor numerici

## <span id="page-25-1"></span>1.1 Caracterizarea lucrării

Rezolvarea problemelor științifice și tehnice cu ajutorul calculatorului numeric presupune identificarea unei metode matematice de rezolvare și apoi implementarea acesteia pe un sistem de calcul.

ˆIn afara algoritmului propriu-zis de rezolvare, un rol la fel de importantˆın implementare îl are și alegerea exactă a structurilor de date. În final, programul se bazează pe algoritm (descrierea operatiilor ce vor fi efectuate pentru obtinerea solutiei) și pe structura de date (modul în care se reprezintă datele de intrare, variabilele intermediare și datele de ieșire). Pentru descrierea structurilor de date și a algoritmilor se poate utiliza un limbaj de programare (Basic, FORTRAN, Pascal, C, etc.) sau un pseudolimbaj cu o sintaxă mai putin rigidă. Pentru a evidenția invarianța algoritmilor la limbajul ales se preferă a doua metodă.

Scopul acestei lucrări este de a familiariza utilizatorii cu gândirea algoritmică structurată (prin folosirea pseudocodului), de a evidenția metodele de implementare a pseudocodului în diferite limbaje de programare și, nu în ultimul rând, de a evidenția importanța tipurilor abstracte de date cu caracter matematic (vectori, matrice, numere complexe, etc.).

## <span id="page-25-2"></span>1.2 Descrierea pseudolimbajului

Pseudocodul (pseudolimbajul) este o metodă simplă și eficientă pentru reprezentarea unui algoritm și a structurilor de date asociate. Pseudocodul este de fapt un text alcătuit

din linii (rânduri), fiecare conținând, de regulă, o *declarație* (al cărei scop principal constă în descrierea datelor) sau o *instructiune* (care descrie o operatie ce va fi efectuată).

O linie de pseudocod este alcătuită din cuvinte și simboluri (caractere speciale nealfanumerice). Anumite cuvinte, cu o semnificatie bine determinată, independente de aplicație, se numesc cuvinte cheie și pentru a fi deosebite de celelalte cuvinte, specifice aplicației sunt de obicei îngroșate.

Orice linie poate conține precizări suplimentare, numite *comentarii*, care ajută la înțelegerea pseudocodului, fără să facă parte din descrierea propriu-zisă a algoritmului sau a structurii de date. Comentariile sunt plasate la sfârșitul liniei cu caracterul ";".

## <span id="page-26-0"></span>1.2.1 Structuri de date

Declaratiile se referă la datele cu care se operează și care pot fi de tip *simplu (funda*mental) sau structurate (agregate).

Se consideră următoarele categorii de *date fundamentale*:

- logic date cu două valori (0 = fals și 1 = adevărat);
- $\bullet$  **întreg** date care pot avea valori întregi;
- real aproximări ale numerelor reale;
- caracter literă, cifră sau semn special (aritmetic sau de punctuație).

Exemple de declaratii ale unor variabile de tip fundamental:

logic  $l1, l2, l3$ **întreg**  $i, j, s$ real  $a, m, x, j$ caracter c

Se constată că o declarație conține cuvântul cheie ce specifică tipul, urmat de lista numelor variabilelor de tipul respectiv, nume separate prin virgulă. Numele variabilelor sunt cuvinte alcătuite din litere și cifre (primul caracter trebuie să fie literă) și au semnificația limitată la aplicația respectivă. Se recomandă ca numele variabilelor să fie sugestiv alese (de exemplu: "masa", "volum", "curent", etc.), iar pentru eliminarea ambiguităților, fiecare mărime cu care se operează într-o problemă să aibă propria sa declarație, eventual însoțită de un comentariu:

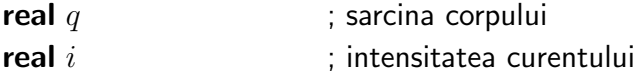

Pentru rezolvarea unor probleme mai complicate, tipurile fundamentale de date nu sunt suficiente, ci este necesară o "agregare" a datelor. Acest lucru se realizează prin folosirea cuvintelor cheie:

- tablou structură de date ce conține un număr cunoscut de elemente de același tip;
- înregistrare structură de date ce poate contine elemente de tipuri diferite.

O declarație de variabilă de tip tablou conține cuvântul cheie **tablou**, numele tabloului (variabilei) ¸si dimensiunea acestuia.

Exemple de declarații de tablou:

- tablou real  $V[3]$ ; V este un tablou de trei elemente reale
- tablou întreg  $a[5], b[7]$ ; a este un tablou de 5 intregi și b este un tablou de 7 întregi

Cu toate că tabloul are un singur nume pentru întreaga structură de date, elementele acestuia se identifică folosind indexul (numărul de ordine al elementului), ca de exemplu:  $V(1)$ ,  $V(2)$ ,  $b(5)$ , etc. In pseudocod se permite și folosirea notațiilor  $V_1, V_2, b_5$ , etc. sau  $V_i$ , cu condiția ca *i* să fie cuprins între 1 și dimensiunea tabloului (pentru tabloul V de nau sus,  $1 \leq i \leq 3$ ).

Exemplu de declarație a unei înregistrări:

```
înregistrare punct
           logic cartezian
           real x_1real x_2
```
Această înregistrare se referă la conceptul de "punct", care este definit ca o agregare a unei variabile logice "cartezian" și a două variabile reale  $x_1, x_2$ . Punctul poate fi descris prin coordonate carteziene (cartezian = adevărat,  $x_1 = x, x_2 = y$ ) sau polare (cartezian  $=$  fals,  $x_1 =$  raza,  $x_2 =$  unghiul).

Un alt exemplu îl constituie :

**înregistrare** monom întreg n real a

care reprezintă monomul  $ax^n$ , descris de ordinul întreg n și coeficientul real a.

Referirea la un element al înregistrării se face prin numele înregistrării urmat de numele câmpului (elementului), nume separate prin caracterul ".", de exemplu: monom.a, punct.cartezian, etc.

ˆIn pseudolimbaj se admit mai multe niveluri de agregare, deci se pot construi tabele de tabele, tablou de înregistrări sau alte combinații.

Pentru a usura astfel de constructii se introduce cuvântul cheie tip, care atunci când precede o declaratie are ca efect extinderea tipurilor standard logic, întreg, real, caracter, tablou, înregistrare cu un nou tip de date definit de utilizator și indicat de numele "variabilei" introdus prin declarația respectivă.

De exemplu:

tip tablou real vector[3] ; introduce tipul vector **inregistrare** monom ; introduce tipul monom ˆıntreg n real a

Declaratia:

tip tablou monom polinom[10]

introduce tipul "polinom" ca fiind un tablou de 10 elemente, fiecare element fiind de tip monom.

## <span id="page-28-0"></span>1.2.2 Structuri de control

Instructiunile unui pseudocod descriu operațiile pe care le va efectua sistemul de calcul cu datele descrise anterior prin declarații. Instrucțiunile sunt de două feluri: *simple* și structurate.

Instructiunile simple sunt:

- de atribuire;
- de intrare;
- de iesire.

Instructiunea de atribuire are sintaxa:

#### $variable = *exp*resie$

în care "variabilă" este numele unei variabile a cărei valoare va fi modificată în urma instrucțiunii, iar "expresie" este o construcție sintactică alcătuită din constante, variabile, operatori și paranteze, după regulile uzuale din algebră. Efectul execuției instrucțiunii de atribuire constă în evaluarea expresiei și modificarea în concordanță a variabilei al cărei nume se află la stânga semnului egal.

Se consideră că operanzii care intervin în expresii au valori corespunzătoare unuia din tipurile fundamentale. Dacă operanzii sunt de tip logic, atunci se admit operatorii logici nu, sau, și, ca în exemplele:

logic 11, 12, 13  $1 = \text{nu} (12)$  $|3 = |1$  sau  $|2$  $|3 = |1 \sin 2$ 

Dacă operanzii sunt numerici (real sau întreg) se admit operatori aritmetici  $(+, -, *,$ /) sau de relație (=,  $\neq$ ,  $\leq$ ,  $\geq$ ,  $\lt$ ,  $\gt$ ), ca în exemplele:

real  $a, b, x, y;$ logic  $|1$ :  $y = (ax + b)/(2x - b)$  $l1 = (x < b)$  și  $(x > a)$ 

In primul caz rezultatul este de tip numeric, iar în al doilea caz, de tip logic.

Operanzii de tip caracter admit doar operatori de relație (se admite ordonarea lexicografică conform codului ASCII), ca în exemplul:

 $l2 = C > 'A'$ ; caracterul continut de variabila  $C$  este ulterior literei  $'A'$ 

Instructiunile de intrare-iesire au sintaxa:

citește variabile scrie variabile

Prima instructiune are ca efect transferul pe canalul de intrare al unei valori (de exemplu introducerea ei de la tastatură), care modifică valoarea variabilei specificate, iar a doua are ca efect transferul valorii variabilei pe canalul de ieșire (de exemplu afișarea pe ecran sau tipărirea la imprimantă).

De exemplu, pseudocodul:

real  $x, y, s, p$ citește  $x, y$  $s = x + y$  $p = xy$ scrie s, p stop

reprezintă un program simplu, capabil să calculeze suma și produsul a două numere reale. Programul se încheie printr-o altă instrucțiune simplă, cu sintaxa:

#### stop

care are ca efect *terminarea executiei* programului respectiv.

Pentru realizarea unor operații mai complicate se folosesc în afara instrucțiunilor simple, instructurate structurate, care sunt:

- $\bullet$  secventa;
- decizia (cu sau fără alternativă);
- ciclul (cu test initial, cu test final sau cu contor);
- $\bullet$  rutina (procedură sau funcție).

Secvența (sau blocul de instrucțiuni) reprezintă un șir de instructiuni simple sau structurate (scrise câte una pe linie, în linii succesive), care se execută una după alta, în ordinea ˆın care au fost scrise.

Programul anterior este un exemplu de secventa.

Decizia este o instructiune care permite controlul executiei și are una din următoarele variante de secvență:

 $\bullet$  decizia simplă

dacă condiție atunci secvență

 $\bullet$  decizia cu alternativă

dacă condiție atunci secvență 1 altfel secvența 2

în care "condiție" este o expresie de tip logic, iar "secvența" este o secvență de una sau mai multe instrucțiuni. Pentru a ușura înțelegerea acestei instrucțiuni se constată că secventele sunt scrise indentat (retrase fată de cuvântul cheie dacă). În urma execuției acestei instrucțiuni se evaluează expresia logică "condiție". Dacă valoarea rezultată este adevărată, atunci se execută "secvența" (respectiv "secvența 1"), altfel se continuă cu instrucțiunea următoare (respectiv se execută "secvența 2").

Exemple de instrucțiuni de decizie:

```
; funcția matematică modul y = |x|dacă x \geq 0 atunci
        y = xaltfel
        y = -x
```
Pentru implementarea funcției definite pe porțiuni:

$$
y = \begin{cases} 0, & x < -1 \\ 2x, & -1 \le x \le 1 \\ x^2, & x > 1 \end{cases}
$$

se poate folosi pseudocodul:

```
dacă x < -1 atunci
       y = 0altfel dacă (x \ge -1) și (x \le 1)y = 2xaltfel
       y = x
```
Ciclul reprezintă o instrucțiune care permite repetarea unei secvențe. Se deosebesc trei feluri de cicluri:

- $\bullet$  cu test initial;
- cu test final;
- cu contor.

Ciclul cu test initial are sintaxa:

## cât timp condiție repetă secventa

Efectul este evaluarea expresiei logice "condiție". Dacă rezultatul este afirmativ (adevărat), atunci se execută secvența și ciclul se reia până când "condiție" devine falsă, după care se sare peste "secvență" și se continuă cu următoarea instrucțiune. Se constată că este posibilă repetarea infinită a ciclului dacă valoarea logică a condiției rămâne mereu adevărată. Este responsabilitatea programatorului să asigure caracterul finit al ciclului.

In exemplul următor:

```
k = 1s = 0cât timp a_k > 0 repetă
       s = s + a_kk = k + 1scrie s
```
este utilizat ciclul cu test inițial pentru a aduna elementele unui tablou până la întâlnirea primului element negativ.

Ciclul cu test final are sintaxa:

repetă secventă până când condiție

"secvența" fiind executată repetat până când "condiție" devine adevărată. Spre deosebire de ciclul cu test inițial, în acest caz corpul ciclului este executat cel puțin o dată.

In exemplul următor se calculează cu eroare impusă suma seriei cu termenul general  $(-1)^k/k!$ 

```
ˆıntreg k
real s, t, eps
t = 1k = 1s = 0repetă
         t = \frac{-t}{k}s = s + tk = k + 1până când |t| < eps
```
Ciclul cu contor permite repetarea unei secvente de un număr determinat de ori. Sintaxa ciclului cu contor este:

```
pentru contor = val in, val fin, pas repeta
        secvență
```
în care "contor" este numele unei variabile de tip întreg, "val\_in", "val\_fin" și "pas" sunt constante sau expresii de tip întreg. Secvența de instrucțiuni din corpul ciclului este repetată pentru valori succesive ale contorului, pornind de la valoarea inițială "val\_in", incrementat cu pasul "pas" până când acesta depășește valoarea finală "val fin". Dacă în instructiune lipsește valoarea "pas" se presupune că aceasta are valoarea implicită "1".

In exemplul următor:

```
s = 0pentru k = 1, ns = s + a_kscrie s
```
se calculează suma primelor  $n$  elemente ale tabloului  $a$ .

Se întâlnesc des situatii în care o anumită secvență de instrucțiuni trebuie executată de mai multe ori, în momente diferite ale executiei unui program. Pentru a evita rescrierea de mai multe ori a acestei secvente se foloseste conceptul de *rutină*.

O rutină reprezintă o secvență de declarații și instrucțiuni căreia i se atribuie un nume. Dacă într-un program se face apel la o rutină, controlul se transferă rutinei, iar după încheierea acesteia se revine în programul apelant. În consecință, o rutină presupune pe de o parte *definitia* acesteia (prin specificarea declaratiilor și instructiunilor care o

alcătuiesc), iar pe de altă parte *apelul* ei. Utilizarea rutinelor este justificată chiar și în cazul în care ele sunt apelate o singură dată în program, deoarece ele permit structurarea modulară a unui algoritm. Pentru a realiza aceasta, o rutină trebuie să aibă o anumită consistență, să îndeplinească o funcție bine definită, ceea ce permite reutilizarea ei și în alte programe.

După modul de apelare, rutinele se împart în două categorii:

- proceduri;
- $\bullet$  functii.

*Procedura* este definită printr-o construcție sintactică de forma:

procedură nume(listă parametri formali) secvența retur

în care "nume" este numele procedurii alcătuit din caractere alfanumerice, iar "lista parametrilor formali" conține nume de variabile separate prin virgule. O parte din parametrii formali sunt *parametrii de intrare* (ai căror valori provin din programul apelant și se transferă procedurii), iar restul sunt *parametrii de ieșire* (ai căror valori se determină în procedură și se transferă programului apelant). Apelul unei proceduri astfel definite se face prin invocarea numelui ei urmat de lista parametrilor actuali:

### nume (lista de parametri actuali)

Parametrii actuali trebuie să concorde ca număr, tip și ordine cu cei formali (dar nu obligatoriu și ca nume).

In exemplul următor:

```
citește a, bsumaprod (a, b, s, p)scrie s, psumaprod (s, p, s1, p1)scrie s1, p1
```
se face apel la procedura definită astfel:

```
procedură sumaprod (x, y, suma, prod)real x, y, suma, prodsuma = x + yprod = xyretur
```
în care are  $x, y$  sunt parametri formali de intrare și suma, prod sunt parametri formali de ieșire. În urma primului apel al acestei proceduri (cu parametri actuali de intrare  $a, b$ ) se calculează și se afișează  $s = a + b$ ,  $p = ab$ , iar în urma celui de al doilea apel se calculează si se afişează  $s1 = s + p = a + b + ab$ ,  $p1 = sp = (a + b)ab$ .

În cazul unei proceduri, numărul parametrilor de intrare sau de ieșire este arbitrar (poate fi inclusiv nul).

O altă variantă de rutină este funcția, la care toți parametrii formali sunt parametri de intrare, dar rutina de tip funcție întoarce o valoare. Definiția funcției se realizează prin construcția sintactică:

funcție nume (lista parametrii formali) secvența întoarce valoare

Funcția poate fi apelată ca operand într-o expresie, în particular într-o atribuire de tipul

 $value = nume$  (lista de parametri actuali)

Functia se aseamănă cu o procedură cu un singur parametru de ieșire dar, fată de aceasta, are o flexibilitate suplimentară în apel. Exemplul următor:

real  $a, b, x$ citește  $a, b$  $x = min(a, b) / max(a, b)$ scrie x

folosește două funcții max și min definite prin:

**funcție** max $(x, y)$  ; valoare maximă real  $x, y, m$
```
dacă x > y atunci
     m = xaltfel
     m = yîntoarce m
```

```
funcție min(x, y) ; valoare minimă
     real x, y, mdacă x > y atunci
          m = yaltfel
          m = xîntoarce m
```
Functiile elementare (modul, radical, putere, exponentială, logaritm, sin, cos, tg, sh, ch, th) se consideră predefinite în pseudocod, deoarece majoritatea limbajelor de programare de nivel înalt le au implementate.

### 1.3 Tipuri abstracte de date

Tipurile abstracte de date reprezintă concepte importante ale programării structurate moderne.

Un tip abstract de date este o structură de date definită de utilizator (folosind cuvântul cheie tip) completată cu o serie de rutine (proceduri sau functii), care definesc operațiile ce pot fi executate cu date de acest tip. ˆIn acest fel se extind tipurile fundamentale de date (logic, întreg, real, care reprezintă algebra booleană, inelul  $\mathbf{z}$  și corpul  $\mathbf{R}$ ) prin implementarea și a altor structuri matematice (algebrice sau topologice) cum sunt spatiile vectoriale, corpul numerelor complexe, inelul polinoamelor sau al matricelor.

Aceste structuri de primă importanță în matematică se întâlnesc în rezolvarea pe cale numerică a multor probleme științifice sau tehnice. Ele nu sunt legate de o anumită aplicatie ci au un caracter general.

ˆIn continuare sunt prezentate ˆın pseudocod cˆateva din tipurile abstracte de date uzuale.

#### Spatiul vectorial n-dimensional  $\mathbb{R}^n$

Un element  $v = (v_1, v_2, \dots, v_n)$  al spatiului  $\mathbb{R}^n$  poate fi reprezentat ca un tablou cu n componente reale. Operațiile algebrice caracteristice unui spațiu vectorial sunt:

• adunarea  $u, v \in \mathbb{R}^n$ 

$$
u + v = (u_1, \dots, u_n) + (v_1, \dots, v_n) = (u_1 + v_1, \dots, u_n + v_n)
$$

• înmultirea cu un scalar  $a \in \mathbb{R}$ ,  $v \in \mathbb{R}^n$ 

$$
av = a(v_1, v_2, \dots, v_n) = (av_1, av_2, \dots, av_n).
$$

Elementul nul  $0 = (0, 0...0) \in \mathbb{R}^n$  are toate componentele nule, iar opusul unui vector  $-v = (-v_1, \ldots, -v_n) = -1 \cdot v$ . Implementarea acestui tip abstract de date este realizată de pseudocodul:

```
tip tablou real vector (n)
procedură adv(u, v, w) ; adunarea vectorilor w = u + vvector u, v ; date de intrare
    vector w ; suma - data de ieșire
     pentru i = 1, nw_i = u_i + v_iretur
procedură inm(a, v, w); înmultește vectorul v cu scalarul a
     real a : data de intrare
     vector v ; vector de intrare
    vector w ; rezultă w =av
     pentru i = 1, nw_i = av_i
```
retur

#### Spatiul euclidian

Spatiul euclidian este un spatiu vectorial înzestrat cu o normă care provine dintr-un produs scalar:

$$
u \cdot v = (u_1, u_2, \dots, u_n) \cdot (v_1, v_2, \dots, v_n) = \sum_{i=1}^n u_i v_i
$$

unde  $u, v \in \mathbb{R}^n$ . Norma euclidiană este o aplicație pozitiv definită:

$$
\|\cdot\| : \mathbb{R}^n \to \mathbb{R}
$$

$$
\|u\| = \sqrt{u \cdot u}
$$

cunoscută și sub numele de modulul vectorului.

Pentru definirea unui spațiu euclidian se folosește pseudocodul:

```
tip vector euclidian
funcție produs(u, v) ; produsul scalar
     euclidian u, v ; factori
     real p ; produsul scalar p = uvp = 0pentru i = 1, np = p + u_i v_i
```
întoarce p

funcția norma  $(u)$ ; norma euclidiană a vectorului u euclidian  $u, v$ real norma norma  $= \sqrt{\textsf{produs}(u, u)}$ întoarce norma

#### Inelul polinoamelor

Un polinom algebric de gradul  $n$  este o constructie de forma:

$$
P(x) = a_0 + a_1x + a_2x^2 + \dots + a_nx^n
$$

definită de coeficienții  $p = (a_0, a_1, \ldots, a_n)$ , deci este reprezentabil printr-un tablou real. Un polinom este un element al unui spațiu liniar (vectorial) deoarece suma a două polinoame se realizează prin suma coeficienților, iar produsul cu un scalar prin înmulțirea tuturor coeficienților cu scalarul respectiv. Prin produsul a două polinoame de același grad se obtine un polinom de grad dublu. Dacă:

$$
P(x) = \sum_{i=0}^{n} a_i x^i
$$

 $i=0$ 

 $b_ix^i,$ 

 $Q(x) = \sum_{n=1}^{n}$ 

¸si

atunci

$$
f_{\rm{max}}
$$

$$
P(x)Q(x) = \left(\sum_{i=0}^{n} a_i x^i\right) \left(\sum_{i=0}^{n} b_i x^i\right) =
$$
  
right =  $a_0b_0 + (a_0b_1 + a_1b_0)x + (a_0b_2 + a_1b_1 + a_2b_0)x^2 + ...$ 

O operatie importantă este cea de evaluare a unui polinom. Pentru a micșora efortul de calcul, aceasta va fi efectuată sub forma:

$$
P(x) = a_0 + a_1x + a_2x^2 + \ldots + a_nx^n = a_0 + x(a_1 + x(a_2 + x(a_3 + x(\ldots))))
$$

care evită calculul puterilor  $x^k$ .

Următorul pseudocod permite implementarea acestui tip abstract de date:

tip vector polinom **procedură** prodp $(n, r, q, p)$ ; înmulțirea polinoamelor p = rq  $\frac{1}{2}$  intreg n  $\frac{1}{2}$  ; gradul factorilor polinom  $r, q$  ; factori polinom  $p$  ; rezultat  $\int$ **intreg**  $i, j, k$  ;variabile intermediare pentru  $i = 0, 2n$  $p_i = 0$ pentru  $i = 0, n$ **pentru**  $j = 0, n$  $k = i + j$  ; gradul monomului rezultat  $p_k = p_k + r_i q_j$ 

retur

**funcție** evalp $(n, p, x)$  ; evaluează polinomul p(x)  $\int$ **intreg**  $n$  ; gradul polinomului  $p$  polinom  $p$  ; tabelul coeficientilor  $real x$  ; variabile independentă real  $v$  ; valoare polinom  $v = p_n$ **pentru**  $i = n - 1, 0, -1$  $v = p_i + vx$ 

întoarce  $v$ 

Inelul matricelor pătratice  $(\mathbb{R}^{n \times n})$ 

O matrice pătrată  $A \in \mathbb{R}^{n \times n}$  este un tablou bidimensional:

$$
A = [a_{ij}]_{i=1,n; j=1,n} = \begin{bmatrix} a_{11} & a_{12} & \cdots & a_{1n} \\ a_{21} & a_{22} & \cdots & a_{2n} \\ \cdots & \cdots & \cdots & \cdots \\ a_{n1} & a_{n2} & \cdots & a_{nn} \end{bmatrix}.
$$

Suma a două matrice:  $A = [a_{ij}], B = [b_{i,j}] \in \mathbb{R}^{n \times n}$  se realizează pe elemente:

$$
A + B = [a_{ij} + b_{ij}],
$$

înmultirea cu un scalar  $\alpha \in \mathbb{R}$  este definită de:

 $\alpha A = [\alpha a_{ij}],$ 

iar produsul a două matrice pătrate este o matrice de același tip:

$$
AB = [a_{ij}][b_{ij}] = [\sum_{k=1}^{n} a_{ik}b_{kj}]_{i=1,n;j=1,n}.
$$

Pentru implementarea acestui tip abstract de date se foloseste pseudocodul:

```
tip tablou real matrice (n, n)procedură adm(a, b, c) ; adunarea matricelor c = a + bmatrice a, b ; termeni
     matrice c \neq 0 ; rezultat
     pentru i = 1, npentru j = 1, nc_{ij} = a_{ij} + b_{ij}retur
```

```
procedură inm(\alpha, b, c) ; înmultește matricea b cu scalarul \alphareal \alphamatrice b ; termeni
      matrice c \qquad \qquad ; rezultat
      pentru i = 1, npentru j = 1, nc_{ij} = \alpha b_{ij}retur
```

```
procedură prodm(a, b, c); înmulțirea matricelor
     matrice a, b ; factori
     matrice c ; produs
     pentru i = 1, npentru j = 1, nc_{ij} = 0pentru k = 1, nc_{ij} = a_{ik}b_{kj} + c_{ij}
```
retur

#### $Corpul$  numerelor complexed

Un număr complex  $z = a + jb$  este reprezentat printr-o pereche de numere reale (a partea reală,  $b$  - partea imaginară).

Adunarea numerelor complexe  $z_1 = a_1 + jb_1$ ,  $z_2 = a_2 + jb_2$  se realizează conform relației:

$$
z_1 + z_2 = (a_1 + a_2) + j(b_1 + b_2).
$$

Elementul neutru față de adunare este  $0 = 0 + i0$ , iar opusul unui număr complex  $-z = -(a + ib) = -a - ib.$ 

Înmulțirea numerelor complexe  $z_1 = a_1 + jb_1$ ,  $z_2 = a_2 + jb_2$  este realizată de operația:

$$
z_1 z_2 = (a_1 + jb_1)(a_2 + jb_2) = a_1 a_2 - b_1 b_2 + j(a_1 b_2 + a_2 b_1).
$$

Elementul neutru față de înmultire este  $1 = 1 + j0$ , iar inversul unui număr complex  $1/z = 1/(a + jb) = (a - jb)/(a<sup>2</sup> + b<sup>2</sup>).$ 

O funcție importantă este modulul unui număr complex, definit prin:

$$
|z| = |a + jb| = \sqrt{a^2 + b^2}.
$$

Următorul pseudocod implementează acest tip abstract de date:

### tip înregistrare complex real : re real : im

```
procedură sumac(u, v, w); calculează suma numerelor complexe
    complex\ u, v ; termeni
     complex w ; w = u + vw.re = u.re + v.rew(im = u(im + v(im)retur
```

```
procedură prodc(u, v, w); calculează produsul numerelor complexe
     complex\ u, v ; termeni
     complex w : w = uvw.re = u.re \cdot v.re - u(im \cdot v.inw(im = u.re \cdot v(im + u(im \cdot v.reretur
```

```
procedură difc(u, v, w) ; calculează diferența numerelor complexe
      complex\ u, v ; termeni
      complex w
      w.re = u.re - v.rew \cdot \dot{w} = u \cdot \dot{w} - v \cdot \dot{w}retur
```

```
procedură rapc(u, v, w); calculează raportul numerelor complexe
      complex u, v ; termeni
      complex w
      real v2v2 = v\tau e \cdot v\tau e + v\tau \cdot v\cdot imw.re = (u.re \cdot v.re + u(im \cdot v.in)/v2w(im = (u(im \cdot v.re - u.re \cdot v(im)/v2
```

```
retur
```

```
functionia modulc(u) ; calculează modulul numărului complex
      complex u
      real m
      m = \sqrt{(u.re \cdot u.re + u.in \cdot u.in)}întoarce m
```
Următorul exemplu de program:

complex  $Z1, Z2, Z3, Z4, Z$ citește  $Z1, Z2$ prodc  $(Z1, Z2, Z3)$ sumac  $(Z1, Z2, Z4)$ rapc  $(Z3, Z4, Z)$ scrie Z stop

permite calculul impedanței complexe echivalente a două elemente cu impedanțe complexe date, conectate în paralel.

### 1.4 Complexitatea algoritmilor

Calitatea unui algoritm care se presupune că permite obținerea soluției corecte este apreciată prin *eficienta sa spatială* (memoria necesară datelor și programului) și temporală  $(timpul de calcul necesar obtinerii soluției).$ 

De exemplu, algoritmul pentru înmultirea matricelor pătrate  $n$  dimensionale necesită  $3n^2$  locații de memorie (în fiecare memorându-se un număr real, element al matricei  $A, B$ sau C). Dacă dimensiunea n a matricei crește de 10 ori, spațiul necesar crește de 100 ori, motiv pentru care se spune că algoritmul este de ordinul 2 și se scrie  $M = O(n^2)$ .

Pentru evaluarea modului în care timpul de calcul depinde de dimensiunea problemei rezolvată de algoritm, se adoptă ca referință timpul necesar efectuării unei operații elementare (adunare sau înmultire de numere reale) și apoi se evaluează numărul acestor operatii. De exemplu, pentru calculul produsului scalar a doi vectori  $n$  dimensionali se efectuează  $n-1$  adunări și n înmulțiri deci un total de  $2n-1$  operații. Deoarece la dublarea dimensiunii se dublează practic numărul de operații, se spune ca acest algoritm are ordinul de complexitate liniar și se notează  $T = O(n)$ .

In algoritmii numerici timpul de calcul este consumat mai ales în operațiile repetate ciclic. Ordinul de complexiate este în general dat de numărul ciclurilor incluse unul în altul, ca în exemplele:

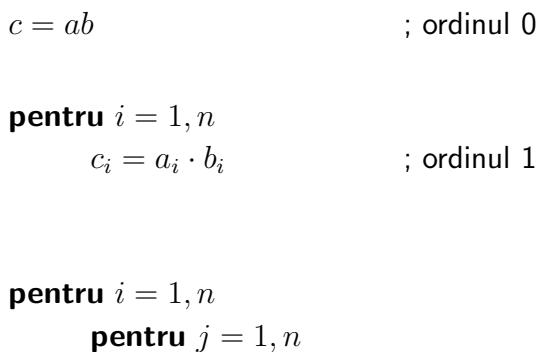

$$
c_{ij} = a_i - b_j \qquad ; \text{ ordinal 2}
$$

```
pentru i = 1, npentru j = 1, npentru k = 1, nc_{ij} = a_{ik}b_{ki}; ordinul 3
```
In consecintă, produsul scalar a 2 vectori este un algoritm de ordinul 1,  $T = O(n)$ , iar produsul a două matrice pătrate este de ordinul 3,  $T = O(n^3)$ .

Aceeași problemă poate avea doi sau mai mulți algoritmi de rezolvare cu ordine de complexitate diferite. De exemplu, pentru evaluarea unui polinom se poate folosi procedura:

```
funcție evalpp (n, p, x)\intntreg n \int ; gradul polinomului
    polinom p ; coeficientii polinomului
    \mathbf{real}\ x ; variabila independentă
    real \ v ; valoarea polinomului
    \mathbf{real} \; xk ; variabilă intermediară
    v = p_0pentru i = 1, nxk = p_ipentru k = 1, ixk = xk \cdot xv = v + xkîntoarce v
```
Acest algoritm are ordinul de complexitate  $T = O(n^2/2)$ , deci timpul de calcul crește practic cu pătratul gradului polinomului, față de algoritmul folosit în procedura evalp, care are ordinul de complexitate liniar  $T = O(n)$  și care este deci mai avantajos.

O metodă eficientă pentru micșorarea timpului de calcul constă în scoaterea în afara ciclurilor a calculelor repetate, care au rezultate identice. De exemplu, dacă se dorește generarea matricei  $A = [a_{ij}] \in \mathbb{R}^{n \times n}$  cu  $a_{ij} = f(x_i)g(y_j)$  în care evaluările funcțiilor f  $si g$  cer un efort de calcul mult mai mare decât o înmultire, se poate folosi algoritmul "natural":

pentru  $i = 1, n$ **pentru**  $i = 1, n$  $a_{ij} = f(x_i) \cdot g(y_i)$ 

cu ordinul de complexitate  $O(2n^2)$ , în care s-a folosit ca operație de referință evaluarea funcției  $f$  sau  $q$ .

Dacă evaluarea functiei  $f$  se face în afara ciclului interior:

pentru

\n
$$
i = 1, n
$$
\n
$$
fx = f(x_i)
$$
\npentru

\n
$$
j = 1, n
$$

$$
a_{ij} = fx \cdot g(y_j)
$$

timpul de calcul scade practic la jumătate, numărul de evaluări ale funcțiilor fiind  $n(n+1)$ si ordinul de complexitate  $O(n^2)$ . Acest ordin se reduce și mai mult, dacă se adoptă algoritmul:

```
pentru i = 1, nf x_i = f(x_i)pentru j = 1, ngy_i = g(y_i)pentru i = 1, npentru j = 1, na_{ij} = fx_i \cdot gy_j
```
cu ordinul de complexitate liniar  $O(2n)$ . Reducerea timpului de calcul s-a făcut pe seama creșterii necesarului de memorie. În prima variantă  $M = O(n^2 + 2n)$ , în a doua  $M =$  $O(n^2+2n+1)$ , iar în a treia  $M = O(n^2+4n)$ . La dimensiuni mari ale lui n însă, necesarul de memorie suplimentar este nesemnificativ, astfel încât varianta a treia, cu timp de calcul liniar este cea mai bună.

### 1.5 Chestiuni de studiat

- 1. Analiza experimentală a complexității unui algoritm;
- 2. Utilizarea tipurilor abstracte de date în electrotehnică;
- 3. Utilizarea unor tipuri abstracte de date într-un limbaj de nivel înalt;
- 4. Căutarea pe Internet a unor informații legate de implementarea unor structuri de date.

### 1.6 Modul de lucru

Pentru desfășurarea lucrării se lansează programele demonstrative (clic pe pictograma LMN) și apoi se selectează lucrarea Implementarea structurilor de date și a algoritmilor numerici din meniul principal afişat.

Se afișează meniul lucrării care are două opțiuni:

- Analiza algoritmilor
- Calcule în complex

Utilizatorul va selecta succesiv optiunile dorite.

a) Analiza experimentală a complexității unui algoritm

Se selectează optiunea Analiza algoritmilor din meniul lucrării. Aceasta are ca efect lansarea unui submeniu din care se pot apela următoarele proceduri:

- produs scalar a doi vectori  $n$  dimensionali;
- produsul a două polinoame de grad  $n$ ;
- produsul a două matrice pătrate de  $n \times n$  elemente.

Pentru fiecare din cele trei cazuri, utilizatorul trebuie să aleagă valorile lui  $n$ . De exemplu, pentru valoarea inițială 0, valoare finală 100000 și pas 10000, produsul scalar va fi apelat, succesiv pentru  $n = 10000, 20000, 30000, 40000, 50000, 60000, 70000, 80000, 90000, 100000$ . Programul calculează produsul scalar a doi vectori aleatori de dimensiune  $n$  și afișează în consola Scilab timpul de calcul.

Datele trebuie trecute într-un tabel de tipul

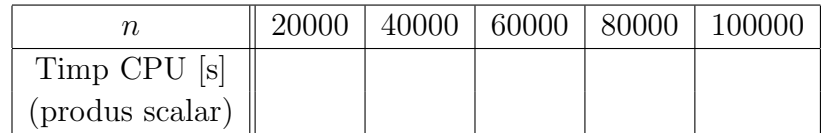

Pentru produsul a două polinoame, dimensiunile recomandate sunt  $n = 50, 100, 150,$ 200, 250, 300.

Pentru produsul a două matrice, dimensiunile recomandate sunt  $n = 10, 20, 30, 40,$ 50, 60, 70, 80..

Se vor reprezenta grafic pe hârtie milimetrică cele trei curbe și se vor compara rezultatele cu estimările teoretice.

Indicatie: se va verifica în cazul produsului scalar că raportul timp/dimensiune este aproximativ constant, în cazul produsului a două polinoame că raportul timp/(dimensiune la pătrat) este aproximativ constant, etc...

Din datele obtinute în cele trei cazuri se va estima timpul CPU al unei operații elementare (se consideră că timpul unei adunări este egal cu timpul unui înmultiri).

b) Utilizarea tipurilor abstracte de date în electrotehnică

Se selectează optiunea Calcule în complex, care are ca efect lansarea unui program ce permite efectuarea diferitelor calcule algebrice cu numere complexe. Programul emulează un calculator de buzunar, care foloseste notatia poloneză inversă (operand, operand, operand, operante e erator), dar care nu operează cu numere reale ci cu numere complexe.

Introducerea operanzilor în stivă se face prin selectarea butonului:

```
Stivă \rightarrow Inserare element.
```
Selectarea butonului Stivă permite și apelul unor funtii utile ca:

Stivă  $\rightarrow$  Stergere element sau

Stivă  $\rightarrow$  Repetă vârf stivă

Programul permite aplicarea unor operatori unari elementului care se află în vârful stivei. Acestia sunt:

Operatori\_unari  $\rightarrow$  Opus Operatori\_unari  $\rightarrow$  Invers Operatori\_unari  $\rightarrow$  Conjugat

Programul permite și aplicarea unor operatori binari, operanzii fiind în acest caz penultimul și ultimul element (vârful) din stivă. Pentru aceasta selectați, respectiv:

```
Operatori_binari \rightarrow Adunare
Operatori_binari \rightarrow Scădere
Operatori_binari \rightarrow Înmultire
Operatori_binari \rightarrow Împărțire
```
Stiva este vizualizată pe ecran pe cinci coloane (numar curent, parte reală, parte imaginară, modul și argument exprimat în radiani. Operatorii unari actionează asupra ultimului element introdus în stivă, înlocuindu-l cu valoarea obținută în urma aplicării operatorului, iar stiva nu își modifică dimensiunea.

Operatorii binari folosesc ca operanzi ultimele 2 elemente din stivă iar rezultatul înlocuiește aceste 2 elemente (stiva se micșorează cu un element).

In consecintă operatorii unari pot fi aplicati, dacă în stivă se află cel putin un element, iar operatorii binari, dacă în stivă se află cel puțin 2 elemente.

Stiva este alimentată prin introducerea unui nou număr complex (dimensiunea ei crește cu un element).

Pentru a facilita manipularea stivei sunt disponibili alti 2 operatori cu caracter nenumeric (repetă vârful stivei, șterge vârful stivei), care modifică (incrementează respectiv decrementează) înălțimea stivei.

Se propune folosirea acestui program în rezolvarea unei probleme de electrotehnică și anume studiul unui circuit de curent alternativ format din trei impedante  $Z_1 = 10 + 5j$ ,  $\underline{Z}_2 = 3 - 7j, \, \underline{Z}_3 = 5 + 2j$  conectate mixt  $(\underline{Z}_1$  în paralel cu  $\underline{Z}_2$  și rezultatul în serie cu  $\underline{Z}_3$ ) alimentat de la o sursă cu t.e.m reprezentată în complex ca  $\underline{E} = 100j$ .

Se vor calcula succesiv

$$
\underline{Z}_{12} = (\underline{Z}_1 \underline{Z}_2) / (\underline{Z}_1 + \underline{Z}_2) = 1/(1/\underline{Z}_1 + 1/\underline{Z}_2)
$$
  
\n
$$
\underline{Z} = \underline{Z}_{12} + \underline{Z}_3
$$
  
\n
$$
\underline{I} = \underline{E}/\underline{Z}
$$
  
\n
$$
\underline{I}_1 = \underline{IZ}_2 / (\underline{Z}_1 + \underline{Z}_2) = \underline{I}/(\underline{Z}_1 / \underline{Z}_2 + 1)
$$
  
\n
$$
\underline{I}_2 = \underline{IZ}_1 / (\underline{Z}_1 + \underline{Z}_2) = \underline{I} - \underline{I}_1
$$
  
\n
$$
\underline{S}_g = \underline{EI}^*
$$
  
\n
$$
\underline{S}_1 = \underline{Z}_1 I_1^2
$$
  
\n
$$
\underline{S}_2 = \underline{Z}_2 I_2^2
$$
  
\n
$$
\underline{S}_3 = \underline{Z}_3 I^2
$$
  
\n
$$
\underline{S}_c = \underline{S}_1 + \underline{S}_2 + \underline{S}_3
$$
  
\n
$$
i_1(t) = I_1 \sqrt{2} \sin(\omega t + \phi_1)
$$
  
\n
$$
i_2(t) = I_2 \sqrt{2} \sin(\omega t + \phi_2)
$$

c) Implementarea unor tipuri abstracte de date ˆıntr-un limbaj de nivel ˆınalt

Descărcați de la adresa <http://mn.lmn.pub.ro/> fișierele complex.c, complex.h și elth.c. Fisierele complex.\* sunt aceleași cu

<http://www.numerical-recipes.com/pubdom/complex.c.txt>, respectiv <http://www.numerical-recipes.com/pubdom/complex.h.txt>. Studiati modul de implementare corpul numerelor complexe în limbajul C.

In fisierul elth.c este începută rezolvarea problemei de electrotehnică de la punctul b). Comanda de compilare este

gcc elth.c complex.c -lm -o elth

Programul obținut se execută cu

./elth

Continuati scrierea programului care vă va permite să rezolvați aceeași problemă. Verificati rezultatele cu cele pe care le-ati obtinut la punctul b.

d) Căutarea pe Internet a unor informatii legate de implementarea unor structuri de date

Căutați pe Internet biblioteci informații legate de implementarea matricelor rare (matrice cu multe elemente nule). Cuvinte cheie recomandate: Sparse Matrix Compression Formats, Sparse Matrix Storage Format.

### 1.7 Exemple

### 1.7.1 Exemple rezolvate

1. Fie pseudocodul de mai jos:

; datele de intrare ale problemei  $\int$ **intreg**  $n$  ; dimensiunea problemei real c **tablou real**  $a[n]$ ,  $b[n]$  ; indicele tabloului începe de la 1 ; datele de ieșire ale problemei real s ; variabile intermediare  $în$ treg  $i$ ; introducerea datelor de intrare citeste  $n$  $c$ itește  $c$ pentru  $i = 1, n$ citește  $a_i$ ,  $b_i$ ; inițializarea soluției  $s = 0$ ; calculul soluției pentru  $i = 1, n$  $s = s + a_i/b_i \cdot c$ ; afișarea soluției scrie s

Se cer:

- (a) s˘a se estimeze ordinul de complexitate al algoritmului din punct de vedere al timpului de calcul și al necesarului de memorie. Se consideră ca operații elementare (de referință) următoarele operații:  $+,-,*,/$ , iar ca locație elementară de memorie, locația ocupată de un numărul real;
- (b) să se scrie formula matematică de calcul a variabilei  $s$ , în functie de datele problemei;
- (c) să se optimizeze algoritmul în sensul reducerii timpului de calcul și să se precizeze noul timp de calcul.

Rezolvare:

(a) Algoritmul contine un singur ciclu cu contor, în cadrul căruia se repetă de n ori o instructiune de atribuire, în care se efectuează operații elementare. Din aceste motive, ne asteptăm ca timpul de calcul să depindă liniar de dimensiunea problemei,  $n (T \approx O(n)).$ 

ˆIn continuare vom estima exact timpul de calcul. Pentru fiecare valoare a contorului i, în interiorul ciclului, se efectuează 3 operații elementare  $(+, /, *)$ . Deoarece i ia valori de la 1 la n, numărul total de operații elementare efectuate este 3n. Astfel, ordinul de complexitate al algoritmului din punct de vedere al timpului de calcul este  $T = O(3n) \cong O(n)$ . De exemplu, dacă dimensiunea problemei crește de 10 ori, timpul de calcul va crește de 10 ori. Acest algoritm are ordinul de complexitate liniar (de ordinul 1).

Pentru estimarea necesarului de memorie este necesar să se evalueze numărul de locatii de memorie utilizate, mai precis, numărul de variabile reale declarate la începutul algoritmului. Astfel, sunt declarate 2 numere reale (s și c) și 2 tablouri de numere reale de dimensiune  $n$  (a si b), în total  $2n + 2$  numerele reale. Spunem că ordinul de complexitate al algoritmului din punct de vedere al necesarului de memorie este  $M = O(2n + 2) \approx O(n)$ . De exemplu, dacă se crește de 10 ori dimensiunea tablourilor, spațiul de memorie necesar crește de aproximativ 10 ori. Din punct de vedere al necesarului de memorie, algoritmul este de ordinul 1.

(b) Se observă că algoritmul implementează următoarea formulă matematică:

$$
s = \sum_{i=1}^{n} \frac{a_i}{b_i} \cdot c.
$$

 $(c)$  Pentru reducerea timpului de calcul, înmultirea cu variabila c poate fi scoasă ˆın afara ciclului:

 $s = 0$ **pentru**  $i = 1, n$  $s = s + a_i/b_i$  $s = s \cdot c$ 

Aceasta corespunde evaluării expresiei s cu formula  $s = c \sum_{i=1}^{n} a_i/b_i$ . Numărul de operații elementare efectuate este  $2n + 1$ , iar ordinul de complexitate din punct de vedere al timpului de calcul devine  $T = O(2n + 1) \cong O(n)$ . Această variantă a algoritmului este mai rapidă decât varianta inițială (de aproximativ 1.5 ori).

```
; declararea variabilelor
întreg n, ireal s
tablou real a[n][n]; introducerea datelor de intrare
. . . . . . . . . . . . . . .
; instructiuni
s = 0pentru i = 1, npentru i = 1, ns = s + a_{i,j} \cdot v_j.
                                   \sqrt{c}scrie s
```
#### Se cer:

- (a) să se declare variabilele j, c și v;
- (b) să se estimeze ordinul de complexitate al algoritmului din punct de vedere al timpului de calcul și al necesarului de memorie. Se consideră ca operații elementare (de referință) următoarele operații: +, -, \*, /,  $\sqrt{ }$ , iar ca locație elementară de memorie, locația ocupată de un numărul real;
- $\alpha$  să se scrie formula matematică de calcul a variabilei s, în functie de datele problemei;
- (d) să se optimizeze algoritmul în sensul reducerii timpului de calcul și să se precizeze timpul de calcul.

#### Rezolvare:

(a) Deoarece variabila j este un contor, cu valori de la 1 la n (variabilă intreagă), j trebuie declarat ca un întreg. Variabilele c și v sunt utilizate la calculul rezultatului final, variabila reală  $s$ , astfel,  $c$  și  $v$  sunt numere reale. Mai mult, în algoritm, referirea la variabila v se face prin  $v_j$ , unde  $j = 1, n$ , ceea ce înseamnă că variabila v reprezintă un tablou de numere reale de dimensiune  $n$ . In concluzie, declaratiile sunt:

```
întreg jreal c
tablou real v[n]
```
(b) Algoritmul conține două cicluri cu contor (de la 1 la  $n$ ) imbricate. Instructiunea de atribuire din interiorul ciclurilor se repetă de  $n^2$  ori și conține operații elementare. Ne așteptăm ca ordinul de complexitate să fie  $T \approx O(n^2)$ .

Pentru fiecare valoare a contoarelor  $i$  și  $j$ , în interiorul ciclurilor, se efectuează 4 operații elementare  $(+, *, *, \sqrt{})$ . Pentru fiecare valoare a lui *i* se efectuează

 $4n$  operații. Cum sunt n valori posibile pentru i, numărul total de operații elementare efectuate va fi  $n*(4n) = 4n^2$ . Ordinul de complexitate al algoritmului din punct de vedere al timpului de calcul este  $T = O(4n^2) \approx O(n^2)$ . Acest algoritm are ordinul de complexitate pătratic (de ordinul 2). De exemplu, dacă n crește de 10 ori, timpul de calcul crește de  $100 = 10^2$  ori.

In algoritm sunt declarate două variabile reale (s și c), un tablou unidimensional (vector) de numere reale de dimensiune  $n(v)$  și un tablou bidimensional (matrice) de numere reale de dimensiune  $n \times n$  (*a*). In total, sunt declarate  $n^2 + n + 2$  numerele reale. Astfel, ordinul de complexitate al algoritmului din punct de vedere al necesarului de memorie este  $M = O(n^2 + n + 2) \approx O(n^2)$ . Se observă că, și din punctul de vedere al necesarului de memorie, algoritmul este de ordinul 2.

(c) Algoritmul implementează următoarea formulă matematică:

$$
s = \sum_{i=1}^{n} \sum_{j=1}^{n} a_{i,j} \cdot v_j \cdot \sqrt{c}
$$

(d) Reducerea timpului de calcul se poate realiza prin scoaterea înmulțirii cu  $\sqrt{c}$ ˆın afara ciclurilor:

$$
s = 0
$$
  
**pentru**  $i = 1, n$   
**pentru**  $j = 1, n$   

$$
s = s + a_{i,j} \cdot v_j
$$
  

$$
s = s \cdot \sqrt{c}
$$

Aceasta corespunde implementării formulei matematice:

$$
s = \sqrt{c} \sum_{i=1}^{n} \sum_{j=1}^{n} a_{i,j} \cdot v_j.
$$

Acum, numărul de operații elementare efectuate este  $2n^2 + 2$ , iar ordinul de complexitate din punct de vedere al timpului de calcul devine  $T = O(2n^2+2) \cong$  $O(n^2)$ .

3. Fie pseudocodul de mai jos:

```
; declarații variabile
întreg n, ireal p, a, rez, termtablou real b[n]; introducere date de intrare
citește n
```

```
pentru i = 1, ncitește b_icitește a, p; inițializare soluție
rez = 0; calcul soluție
pentru i = 1, nterm = p + f(b_i)term = term \cdot f(a)rez = rez + term; afișare soluție
scrie rez
```
Se cer:

- (a) să se estimeze ordinul de complexitate al algoritmului din punct de vedere al timpului de calcul și al necesarului de memorie. Se consideră ca operatie elementară (de referință) evaluarea funcției f, iar ca locație elementară de memorie, locația ocupată de un numărul real;
- (b) să se scrie formula matematică de calcul a rezultatului  $rez$ , în functie de datele problemei;
- (c) să se optimizeze algoritmul în sensul reducerii timpului de calcul și să se precizeze timpul de calcul.

#### Rezolvare:

(a) Există un singur ciclu cu contor în interiorul căruia există operația de referință. Ne așteptăm ca ordinul de complexitate din punct de vedere al timpului de calcul să fie  $T \cong O(n)$ .

Intr-adevăr, pentru fiecare valoare  $i$ , în interiorul ciclului se efectuează 2 evaluări ale funcției, deci 2 operații elementare. Deoarece i poate lua n valori, rezultă că numărul total de operații elementare este 2n. Deci,  $T = O(2n) \cong O(n)$ .

Pentru a estima necesarul de memorie, este util să se inspecteze declaratiile ce contin cuvântul cheie real. Sunt declarati 4 scalari reali și un tablou de reali cu n componente. În consecință,  $M = O(n+4) \cong O(n)$ .

(b) Se observă că algoritmul implementează următoarea formulă matematică:

$$
rez = \sum_{i=1}^{n} [p + f(b_i)] \cdot f(a).
$$

(c) Algoritmul poate fi îmbunătățit din punct de vedere al timpului de calcul observând că  $f(a)$  este evaluat în mod inutil de n ori, de fiecare dată când se schimbă valoarea contorului. Această evaluare poate fi scoasă în afara ciclului, astfel:

real val  $rez = 0$  $val = f(a)$ pentru  $i = 1, n$  $term = p + f(b_i)$  $term = term \cdot val$  $rez = rez + term$ 

Acum, avem  $T = O(n)$  și  $M = O(n+5) \cong O(n)$ .

Această variantă este de 2 ori mai rapidă decât varianta inițială. Costul îmbunătățirii este nesemnificativ, memorarea unei noi variabile reale val. Această implementare corespunde evaluării rezultatului cu formula:

$$
rez = f(a) \sum_{i=1}^{n} [p + f(b_i)].
$$

4. Fie pseudocodul de mai jos:

```
întreg n, i, j, kreal p, rez, s, t_1, t_2tablou real a[n], b[n]citește npentru i = 1, ncitește a_i,\,b_icitește prez = 0pentru i = 1, nrez = rez + f(a_i)t_1 = ppentru j = 1, nt_2 = q(b_i)s = 0pentru k = 1, ns = s + f(a_i)t_2 = t_2 + st_1 = t_1 \cdot t_2rez = rez + t_1scrie rez
```
Se cer:

(a) să se estimeze ordinul de complexitate al algoritmului din punct de vedere al timpului de calcul și al necesarului de memorie. Se consideră ca operații elementare (de referință) evaluările funcțiilor f și g, iar ca locație elementară de memorie, locația ocupată de un numărul real;

- (b) să se scrie formula matematică de calcul a rezultatului  $rez$ , în funcție de datele problemei;
- (c) să se optimizeze algoritmul în sensul reducerii timpului de calcul și să se precizeze timpul de calcul.

#### Rezolvare:

(a) Sunt 3 cicluri imbricate, ciclul din interior continând operația elementară, astfel este de așteptat să avem  $T = O(n^3)$ .

Într-adevăr, numărul de operații elementare pentru valori fixe ale contorilor  $i, j$ ,  $k$  este 1 (o evaluare a functiei f); numărul de operații elementare pentru valori fixe ale contorilor i, j este  $n+1$  (n evaluari ale functiei f și o evaluare a functiei g), numărul de operații elementare pentru *i* fixat este  $n(n+1)+1 = n^2+n+1$ . Astfel, numărul total de operații elementare este  $n(n^2 + n + 1) = n^3 + n^2 + n$ . Deci,  $T = O(n^3 + n^2 + n) \approx O(n^3)$ . Inspectând declarațiile care conțin cuvântul cheie real, se observă că necesarul de memorie este  $M = O(2n + 5) \cong O(n)$ .

(b) Formula matematică:

$$
rez = \sum_{i=1}^{n} \left\{ f(a_i) + p \prod_{i=1}^{n} \left[ g(b_j) + \sum_{k=1}^{n} f(a_i) \right] \right\}.
$$

(c) Simplificarea pseudocodului se realizează simplificând formula de calcul. Notăm:

$$
S = \sum_{i=1}^{n} f(a_i), \qquad P = p \prod_{i=1}^{n} [g(b_j) + S].
$$

Atunci:

$$
rez = \sum_{i=1}^{n} [f(a_i) + P] = \sum_{i=1}^{n} f(a_i) + nP = S + nP.
$$

Algoritmul devine:

```
S=0pentru i = 1, nS = S + f(a_i)P = ppentru j = 1, nP = p \cdot [q(b_i) + S]rez = S + n \cdot P
```
Acum, ordinul de complexitate din punct de vedere al timpului de calcul este  $T = O(2n) \cong O(n).$ 

### 1.7.2 Exemple propuse

#### 1. Fie pseudocodul de mai jos:

```
întreg nreal s
tablou real b[n] ; indicele tabloului începe de la 1
. . . . . . . . . . . . . . .
s = 0pentru i = 1, ns = s + \sqrt{a_i/b_i} \cdot \ln(c)
```
Se cer:

- (a) să se declare variabilele  $i, c \n\leq a;$
- (b) să se estimeze ordinul de complexitate al algoritmului din punct de vedere al timpului de calcul și al necesarului de memorie. Se consideră ca operații elementare (de referință) următoarele operații: +, -, \*, /,  $\sqrt{ }$ , ln, iar ca locație elementară de memorie, locația ocupată de un numărul real;
- $(c)$  să se scrie formula matematică de calcul a variabilei s, în funcție de datele problemei;
- (d) să se optimizeze algoritmul în sensul reducerii timpului de calcul și să se precizeze timpul de calcul.
- 2. Fie pseudocodul de mai jos:

```
întreg nreal ptablou real x[n]. . . . . . . . . . . . . . .
p = 1pentru i = 1, np = p \cdot \sin(x_i/y_i - z_i) \cdot \sqrt{w}
```
Se cer:

- (a) să se declare variabilele i, w, y și z;
- (b) să se estimeze  $T = O(?)$  și  $M = O(?)$ . Operațiile elementare se consideră: +, -,  $*,$   $/$ ,  $\sqrt{ }$ , sin. Locația elementară de memorie este locația ocupată de un numărul real;
- (c) să se scrie formula matematică de calcul a variabilei  $p$ , în functie de datele problemei;
- (d) să se optimizeze algoritmul în sensul reducerii timpului de calcul și să se precizeze timpul de calcul.

3. Fie pseudocodul de mai jos:

```
intreg n, ireal rez, t, t_1, t_2tablou real a[n]. . . . . . . . . . . . . . .
rez = 0pentru i = 1, nt1 = f(p) \cdot a_it2 = f(p) \cdot f(a_i)t = t_1 + t_2rez = rez + t
```

```
Se cer:
```
- (a) să se estimeze  $T = O(?)$  și  $M = O(?)$ . Se consideră ca operație elementară evaluarea functiei f. Locatia elementară de memorie este locatia ocupată de un numărul real;
- (b) să se scrie formula matematică de calcul a variabilei  $rez$ , în funcție de datele problemei;
- (c) să se optimizeze algoritmul în sensul reducerii timpului de calcul și să se precizeze timpul de calcul.
- 4. Fie pseudocodul de mai jos:

```
intreg n, ireal rez, t, a, btablou real p[n]. . . . . . . . . . . . . . .
rez = 0pentru i = 1, nt = f(p_i) + bt = t \cdot f(a)rez = rez + t
```
Se cer:

- (a) să se estimeze  $T = O(?)$  și  $M = O(?)$ . Se consideră ca operație elementară evaluarea funcției  $f$ . Locația elementară de memorie este locația ocupată de un numărul real:
- (b) să se scrie formula matematică de calcul a variabilei  $rez$ , în funcție de datele problemei;
- (c) să se optimizeze algoritmul în sensul reducerii timpului de calcul și să se precizeze timpul de calcul.

5. Fie pseudocodul de mai jos:

```
întreg n, ireal xtablou real c[n][n]. . . . . . . . . . . . . . .
pentru i = 1, npentru i = 1, nc_{i,j} = \sqrt{x} \cdot a_{i,j} + \ln(y) \cdot b_{i,j}
```
Se cer:

- (a) să se declare variabilele j, y, a și b;
- (b) să se estimeze  $T = O(?)$  și  $M = O(?)$ . Operațiile elementare se consideră: +, -, \*, /,  $\sqrt{ }$ , ln. Locația elementară de memorie este locația ocupată de un numărul real;
- $(c)$  să se scrie formula matematică de calcul a variabilei c, în funcție de datele problemei;
- (d) să se optimizeze algoritmul în sensul reducerii timpului de calcul și să se precizeze timpul de calcul.

### 1.8 Întrebări și probleme

- 1. Să se implementeze un tip abstract de date, care să permită reprezentarea cu maximă eficiență spațială a polinoamelor cu mulți coeficienți nuli, (de exemplu  $p(x) = 1 +$  $x^{205}$ ).
- 2. Să se implementeze un tip abstract de date care să permită reprezentarea eficientă a matricelor cu multe elemente nule ("matrice rare").
- 3. Să se definească o funcție care să permită calculul normei Cebîșev a unui vector

$$
||v|| = \max_{i=1,n} |v_1|
$$

¸si a unei matrice

$$
||A|| = \max_{i=1,n} \sum_{j=1}^{n} |a_{ij}|
$$

- 4. Să se scrie pseudocodul procedurilor de împărțire, derivare și integrare a polinoamelor.
- 5. Să se definească următoarele tipuri de date: spațiu vectorial complex  $(\mathfrak{a}^n)$ , inelul matricelor pătrate cu elemente complexe  $(\mathfrak{a}^{n \times n})$ , inelul polinoamelor cu coeficienți complecsi.
- 6. Să se scrie o procedură de înmultire a matricelor dreptunghiulare.
- 7. Să se definească și implementeze un tip abstract de date având ca elemente vectori tridimensionali  $\mathbb{R}^3$ , cu care să se efectueze adunări, înmulțiri cu scalari, înmulțiri scalare și vectoriale.
- 8. Să se definească și să se implementeze un tip abstrat de date având ca elemente impedantele cu care se pot face operatii de conexiune serie și paralel. Să se conceapă un program capabil să determine impedanța complexă de transfer a unui cuadripol pasiv.
- 9. Să se implementeze același tip abstract de date în două sau trei limbaje diferite de programare. Să se compare rezultatele din punctul de vedere al eficienței spațiale ¸si temporale.
- 10. Să se studieze rutinele dedicate manipulării vectorilor, matricelor, și polinoamelor dintr-o bibliotecă matematică standard.
- 11. Să se definească și implementeze un tip abstract de date ale cărui elemente sunt functii rationale cu coeficienti reali. Cum poate fi folosit un astfel de tip de date în analiza circuitelor electrice liniare în regim tranzitoriu?
- 12. Să se definească un tip abstract de date ale cărui elemente reprezintă serii Fourier trunchiate. Cum poate fi folosit acest tip de date ˆın analiza cu calculatorul a circuitelor liniare în regim periodic permanent nesinusoidal?

## Lucrarea 2

# Erori în rezolvarea problemelor numerice

### 2.1 Caracterizarea lucrării

In majoritatea cazurilor, algoritmii cu caracter numeric, după implementarea lor pe un sistem de calcul determină nu soluția exactă a problemei ci o aproximare numerică a acesteia.

Scopul acestei lucrări este de a evidenția modul în care pot fi caracterizate erorile numerice, motivele apariției acestora și modul în care acestea se propagă. Se studiază erorile inerente (datorate datelor de intrare), erorile de rotunjire (datorate reprezentării finite, aproximative a numerelor reale) și *erorile de trunchiere* (datorate aproximării finite a unor procese teoretic infinite).

### 2.2 Principiul lucrării

Pentru a caracteriza abaterea unei variabile numerice de la valoarea sa exactă se poate folosi eroarea absolută, definită prin:

$$
e_x = x - x^*,\tag{2.1}
$$

în care x este valoarea exactă a variabilei, iar  $x^*$  este valoarea sa aproximativă. Deoarece în majoritatea cazurilor valoarea exactă nu este cunoscută se preferă utilizarea unei margini superioare a erorii absolute:

$$
a_x \ge |e_x| = |x - x^*|.
$$
\n(2.2)

In acest caz, în locul valorii exacte  $x$  se operează cu intervalul:

$$
x^* - a_x \le x \le x^* + a_x. \tag{2.3}
$$

O altă modalitate de caracterizare a abaterii unei variabile de la valoarea exactă este eroarea relativă:

$$
\varepsilon_x = \frac{e_x}{x} = \frac{x - x^*}{x},\tag{2.4}
$$

sau marginea superioară a acesteia:

$$
\Gamma_x = \frac{a_x}{|x|} \ge |eps_x| = \frac{|x - x^*|}{|x|}.
$$
\n(2.5)

In majoritatea calculelor tehnice, mărimile rezultate în urma măsurării sunt cunoscute cu 3 maxim 6 cifre semnificative exacte, ceea ce corespunde unor erori relative cuprinse în intervalul  $10^{-2} \div 10^{-5}$ .

#### 2.2.1 Erori de rotunjire

Una din cauzele frecvente de eroare în calculele cu numere reale se datorează reprezentării finite a acestor numere în sistemele de calcul.

Modul uzual de reprezentare a unui număr real într-un sistem de calcul este de forma:

$$
x^* = \pm 0, kkk...k \cdot 10^{\pm kk} = m \cdot 10^e,
$$
\n(2.6)

unde k este cifră  $(0, 1, \ldots, 9)$ , m se numește mantisa, iar e exponent. Cu excepția numărului nul, la care  $m = 0$ , în rest mantisa satisface relația:

$$
0.1 \le |m| \le 1. \tag{2.7}
$$

Presupunând că mantisa este reprezentată cu  $n$  cifre, rezultă că prin această reprezentare cifrele " $l$ " din reprezentarea exactă:

$$
x = \pm 0. \underbrace{kk \dots k}_{n} ll \dots \cdot 10^{\pm kk} \tag{2.8}
$$

sunt pierdute prin rotunjire.

În consecintă, eroarea relativă de rotunjire

$$
\varepsilon_x = \frac{|x - x^*|}{|x|} = \frac{0, 0 \dots 0 \, \text{all} \dots 10^{\pm k}}{0, \, k \dots \, \text{all} \dots 10^{\pm k}} = \frac{0, \, \text{all} \dots}{0. \, k \dots} 10^{-n} = 10^{-n+1} \tag{2.9}
$$

depinde de numărul de cifre semnificative folosite în reprezentarea numărului real și nu de valoarea numărului. Această eroare relativă de rotunjire, specifică sistemului de calcul  $(calculator + mediu de programare) este cel mai mare număr real, care adăugat la unitate$ nu "modifică" valoarea acesteia. Ordinul de mărime al erorii relative de rotunjire în sistemele uzuale de calcul este  $10^{-5} \div 10^{-20}$  și poate fi determinat pe fiecare sistem de calcul cu următorul algoritm:

```
; calculează eroarea relativă de rotunjire
real err
err=1
repetă
         err=err/2
până când (1 + err = 1)scrie err
```
Eroarea relativă de rotunjire *err* este cunoscută sub numele de *zeroul mașinii* și nu trebuie confundată cu cel mai mic număr pozitiv, nenul, reprezentabil în calculator.

### 2.2.2 Erori inerente

Datele de intrare folosite în rezolvarea unei probleme tehnice provin în multe cazuri din determinări experimentale. Rezultatul oricărei măsurători este susceptibil de erori și chiar dacă datele de intrare sunt cunoscute cu maximă precizie ele pot fi afectate de erori de rotunjire.

Erorile datelor de intrare ˆıntr-un algoritm se numesc erori inerente. Aceste erori se propagă în procesul de calcul și afectează în final soluția problemei. Chiar dacă algoritmul de calcul nu poate fi făcut responsabil de prezenta erorilor în datele de intrare, el poate influenta precizia solutiei. Un algoritm la care eroarea relativă a solutiei nu depășește erorile relative ale datelor de intrare este un algoritm stabil din punct de vedere numeric. In schimb, dacă erorile relative ale soluției sunt mult mai mari decât cele ale datelor de intrare se spune că algoritmul de rezolvare prezintă instabilități numerice. În acest caz este posibil ca abateri foarte mici ale datelor de intrare să determine abateri mari ale soluției numerice față de cea exactă, și să facă soluția numerică inutilizabilă. Dacă se noteaza cu y soluția problemei, iar cu  $x_1, x_2, ..., x_n$  datele acesteia, procedeul de calcul va consta în fond în evaluarea funcției  $y = f(x_1, x_2, ..., x_n)$ 

Considerând erorile absolute suficient de mici, acestea se pot aproxima cu diferențiala:

$$
dy = \frac{\partial f}{\partial x_1} dx_1 + \frac{\partial f}{\partial x_2} dx_2 + \dots + \frac{\partial f}{\partial x_n} dx_n,
$$
  
\n
$$
e_y = \frac{\partial f}{\partial x_1} e_{x_1} + \frac{\partial f}{\partial x_2} e_{x_2} + \dots + \frac{\partial f}{\partial x_n} e_{x_n}.
$$
\n(2.10)

Erorile relative satisfac relatia:

$$
y \cdot \varepsilon_y = \frac{\partial f}{\partial x_1} x_1 \cdot \varepsilon_{x_1} + \frac{\partial f}{\partial x_2} x_2 \cdot \varepsilon_{x_2} + \dots + \frac{\partial f}{\partial x_n} x_n \cdot \varepsilon_{x_n}.
$$
 (2.11)

Deoarece în sistemele numerice de calcul, cele mai complicate proceduri se reduc în final la operatii aritmetice, va fi analizată propagarea erorilor în cazul celor patru operații aritmetice elementare:

Adunarea:

$$
y = f(x_1, x_2) = x_1 + x_2,
$$
  
\n
$$
e_y = e_{x_1} + e_{x_2},
$$
  
\n
$$
\varepsilon_y = \frac{x_1}{x_1 + x_2} \varepsilon_{x_1} + \frac{x_2}{x_1 + x_2} \varepsilon_{x_2}.
$$
\n(2.12)

Dacă cei doi termeni  $x_1, x_2$  au același semn, adunarea este o operație stabilă numeric, deoarece

$$
\left|\frac{x_1}{x_1+x_2}\right| \le 1, \quad \left|\frac{x_2}{x_1+x_2}\right| \le 1, \quad \left|\varepsilon_y\right| \le \left|\varepsilon_{x_1}\right| + \left|\varepsilon_{x_2}\right|.
$$

Scăderea:

$$
y = f(x_1, x_2) = x_1 - x_2,
$$
  
\n
$$
e_y = e_{x_1} - e_{x_2},
$$
  
\n
$$
\varepsilon_y = \frac{x_1}{x_1 - x_2} \varepsilon_{x_1} - \frac{x_2}{x_1 - x_2} \varepsilon_{x_2}.
$$
\n(2.13)

Dacă  $x_1$  și  $x_2$  au același semn, operația de scădere este instabilă numeric. Eroarea relativă a diferenței poate depăși cu multe ordine de mărime eroarea termenilor, prin fenomenul numit de anulare prin scădere, ca în exemplul:

$$
x_1 = 0, 12345 \pm 1\%
$$
;  $x_2 = 0, 12344 \pm 1\%$ ;  $y = x_1 - x_2 = 0, 00001 \pm 3 \cdot 10^4\%$ .

Înmulțirea:

$$
y = f(x_1, x_2) = x_1 x_2
$$
  
\n
$$
e_y = x_2 e_{x_1} + x_1 e_{x_2}
$$
  
\n
$$
\varepsilon_y = \varepsilon_{x_1} + \varepsilon_{x_2}
$$
\n(2.14)

Înmultirea este o operație stabilă din punct de vedere numeric deoarece

$$
|\varepsilon_y| \leq |\varepsilon_{x_1}| + |\varepsilon_{x_2}|.
$$

Împărțirea:

$$
y = f(x_1, x_2) = \frac{x_1}{x_2},
$$
  
\n
$$
e_y = \frac{1}{x_2} e_{x_1} - \frac{x_1}{(x_2)^2} e_{x_2},
$$
  
\n
$$
\varepsilon_y = \varepsilon_{x_1} - \varepsilon_{x_2}.
$$
\n(2.15)

Si împărțirea este o operație stabilă din punct de vedere numeric deoarece

$$
|\varepsilon_y| \le |\varepsilon_{x_1}| + |\varepsilon_{x_2}|.
$$

In aceste evaluări ale erorilor s-a considerat că toate calculele se efectuează exact. În realitate, rezultatul este rotunjit (la numărul de cifre semnificative specifice sistemului de calcul) și eroarea relativă a rezultatului este majorată cu eroarea relativă de rotunjire.

In cazul în care prezintă importanță deosebită evaluarea erorii unui calcul numeric se poate utiliza următorul tip abstract de date care permite controlul propagării erorii. În acest tip de date numerele reale  $x$  sunt reprezentate prin valoarea  $x$  și marginea erorii relative  $\Gamma_x$ , deci prin intervalul:

$$
x^*(1 - \Gamma_x) \le x \le x^*(1 + \Gamma_x). \tag{2.16}
$$

```
real tip inregistrare interval
             real val international contracts and the contracts of the contracts of the contracts of the contracts of the contracts of the contracts of the contracts of the contracts of the contracts of the contracts of the contracts
            real er international erorii relative international experiment international erorii relative
procedura suma (x, y, s) ;calculează s = x + y
                      interval x, y, ss.val = x.val + y.vals.er = err + (|x.val \cdot x.er| + |y.val \cdot y.er|)/|s.val|retur
procedura dif(x,y,d) \qquad \qquad ;calculează d = x - y
                      interval x, y, dd.val = x.val - y.vald.er = err + (|x.val \cdot x.er| + |y.val \cdot y.er|)/|d.val|retur
procedura prod(x,y,p) \qquad \qquad ;calculează p = x * y
                      interval x, y, pp.val = x.val \cdot y.valp.er = err + |x.er| + |y.er|retur
procedura rap(x,y,c) \qquad \qquad ;calculează c = x / y
                      interval x, y, cc.val = x.val/y.valc.er = err + |x.er| + |y.er|retur
```
### 2.2.3 Erori de trunchiere

In esentă, metodele numerice constau în reducerea rezolvării unei probleme complicate la un număr finit de etape simple, care în fond sunt operații aritmetice elementare. Datorită caracterului finit al oricărui algoritm, încercarea de a rezolva probleme de analiză matematică, ce presupun teoretic o infinitate de pași (cum sunt de exemplu calculele limitelor) determină apariția unor erori de metodă numite erori de trunchiere.

Calculul numeric al limitelor de siruri, serii sau functii (inclusiv calculul numeric al derivatelor și integralelor, care se reduc în fond tot la calculul limitelor) presupune trunchierea unui proces numeric infinit. Pentru a evidenția eroarea de trunchiere se consideră un șir numeric  $x_k = 1, 2, \ldots, n$  convergent către limita  $x = \lim_{k \to \infty} x_k$ . Conform definiției convergenței, pentru orice  $\varepsilon$  există un n astfel încât  $|x - x_k| \leq \varepsilon$ , pentru orice  $k > n$ . În consecință, pentru o eroare  $\varepsilon$  impusă există un rang finit n, astfel încât  $x_n$  reprezintă o aproximare satisfăcătoare pentru limita x. Rezultă că, după evaluarea unui numar  $n$  suficient de mare de termeni, ultimul poate fi adoptat ca soluție numerică  $x^* = x_n$ , cu o eroare de trunchiere dependentă de acest  $n$ . În general, eroarea de trunchiere este cu atât mai mică cu cât numărul de termeni calculați este mai mare. Modul în care eroarea de trunchiere depinde de n caracterizează viteza de convergentă a algoritmului. Se spune că un algoritm are *viteza de convergență* de ordinul p, dacă există o constantă  $c > 0$ , astfel încât eroarea de trunchiere satisface inegalitatea:

$$
|\varepsilon_n| = |x - x_n| \le \frac{c}{n^p},\tag{2.17}
$$

pentru orice  $n > 1$ . Se constată că ordinul vitezei de convergență a unui algoritm este dat de panta dreptei ce mărginește superior graficul funcției  $|\varepsilon| = f(n)$  în scară dublu logaritmică.

O categorie importantă de procese numerice infinite o reprezintă seriile Taylor. Acestea, fiind serii de puteri, pot fi utilizate la evaluarea functiilor elementare (sinus, cosinus, exponențială, logaritm, etc.) și a celor speciale (Bessel, integrale eliptice) prin reducerea la operații aritmetice elementare (adunări si înmulțiri).

Pentru a exemplifica modul în care poate fi sumată numeric o serie cu controlul erorii de trunchiere se consideră dezvoltarea în serie Taylor a funcției  $y = \sin x$ :

$$
y = x - \frac{x^3}{3!} + \frac{x^5}{5!} - \frac{x^7}{7!} + \dots
$$
 (2.18)

Termenul general al seriei poate fi calculat recursiv:

$$
T_k = -\frac{(-1)^k}{(2k-1)!} x^{2k-1} = -T_{k-1} \frac{x^2}{(2k-1)(2k-2)}.
$$
\n(2.19)

Prin trunchierea seriei la rangul  $n$  se obtine

$$
y^* = \sum_{k=1}^n \frac{(-1)^{k+1}}{(2k-1)!} \cdot x^{2k-1}.
$$
 (2.20)

Deoarece seria este alternantă, eroarea de trunchiere este majorată de modulul primului termen neglijat:

$$
|\varepsilon_y| = |y - y^*| \le \frac{|x|^{2n+1}}{(2n+1)!}.
$$
\n(2.21)

Rezultă următorul pseudocod pentru evaluarea funcției sinus cu o eroare de trunchiere mai mică decât eroarea de rotunjire.

```
funcția sinus(x)real x, t, sîntreg kt = xs = tk = 1repetă
                  k = k + 2t = -tx^2/k/(k-1)s = s + tpână când |t| <err
întoarce<sub>s</sub>
```
Efortul de calcul pentru evaluarea funcției crește odată cu scăderea erorii impuse, dar  $\sin$ cu creșterea modulului variabilei x. Deoarece funcția  $\sin(x)$  este periodică, algoritmul poate fi îmbunătățit prin reducerea variabilei la primul cerc (sau chiar la primul cadran).

### 2.3 Chestiuni de studiat

- 1. Determinarea erorii relative de rotunjire a sistemului de calcul;
- 2. Analiza propagării erorilor inerente;
- 3. Analiza erorii de trunchiere;
- 4. Implementarea unor algoritmi numerici care controlează eroarea.

### 2.4 Modul de lucru

Pentru desfășurarea lucrării lansați lucrarea Erori în rezolvarea problemelor numerice din meniul general. Aceasta are ca urmare lansarea următorului meniu:

- Eroarea de rotunjire
- Calcule cu controlul erorii
- Erori de trunchiere

### 2.4.1 Determinarea erorii relative de rotunjire a sistemului de calcul

Se selectează opțiunea Eroarea de rotunjire care are ca efect calculul și afișarea erorii relative de rotunjire specifice sistemului.

#### 2.4.2 Analiza propagării erorilor inerente

Se selectează optiunea *Calcule cu controlul erorii* din meniul principal, care are ca efect lansarea unui program ce emulează un calculator de buzunar care folosește notația poloneză inversă (operand, operand, operator). Acest calculator nu operează cu numere reale ci cu intervale (valoare numerică și margine superioară a erorii relative).

Programul permite introducerea fie a operanzilor (valoare și eroare relativă) fie a operatorilor unari (I - invers, O - opus, V - radical ) sau binari (  $+$  -  $*$  / ).

Operanzii sunt introduși într-o stivă vizualizată pe ecran de 5 coloane (număr de ordine, valoare numerică, eroare relativă, limita minimă și limita maximă a valorii exacte).

Operatorii unari actionează asupra ultimului element introdus în stivă, înlocuindu-l cu valoarea obținută în urma aplicării operatorului (stiva nu își modifică dimensiunea).

Operatori binari folosesc ca operanzi ultimele două elemente din stivă, iar rezultatul înlocuiește aceste elemente (stiva se micșorează cu o unitate).

Pentru a facilita manipularea stivei sunt disponibili încă doi operatori unari, cu caracter nenumeric (R - repetă vârful stivei și E - extrage element din stivă), care modifică (incrementează respectiv decrementează) înălțimea stivei.

Se propune rezolvarea ecuatiei de gradul doi:

$$
ax^2 + bx + c = 0,
$$

în care  $a = 1, b = −100.01, c = 1$  (cu rădăcinile  $x_1 = 100; x_2 = 0, 01$ ). Valorile a, b, c se vor introduce cu erorile relative de  $0.1\% = 0.001$ . Se vor nota valorile intermediare:

$$
\Delta = b^2 - 4ac,
$$
  
\n
$$
x_1 = \frac{-b + \sqrt{\Delta}}{2a},
$$
  
\n
$$
x_2 = \frac{-b - \sqrt{\Delta}}{2a},
$$

¸si erorile relative asociate.

Pentru a evita erorile datorate anulării prin scădere, se va calcula a doua rădăcină pe baza relației  $x_1x_2 = c/a$ 

$$
x_2 = \frac{c}{ax_1}.
$$

Se vor compara erorile relative și absolute ale rezultatelor obținute pe cele două căi.

### 2.4.3 Analiza erorii de trunchiere

Se selectează optiunea Erori de trunchiere din meniul principal, care are ca efect lansarea unui program care realizează sumarea următoarelor serii:

- Taylor pentru funcția exponențială
- $\bullet$  Taylor pentru functia sinus
- Taylor pentru functia logaritm natural
- $\bullet$  Fourier pentru functia crenel
- $\bullet$  armonica alternantă
- armonica alternantă cu convergență îmbunătățită prin metoda Euler

După selectarea seriei și alegerea valorii variabilei independente  $x$ , programul calculează  $\sin$ afișează suma parțială a seriei și eroarea absolută de trunchiere pentru diferite ordine, apoi reprezintă grafic variația erorii în funcție de numărul de termeni sumați. Pentru a putea facilita comparațiile se pot reprezenta și mai multe grafice de erori simultan.

Se recomandă observarea convergenței

• seriilor Taylor pentru evaluarea expresiilor:

$$
- \exp(0), \exp(1), \exp(5), \exp(-10), \exp(10),-\sin(0), \sin(1), \sin(10),-\ln(1), \ln(0.1), \ln(1.1).
$$

Reamintim că dezvoltările în serie Taylor sunt:

$$
e^{x} = 1 + x + \frac{x^{2}}{2!} + \frac{x^{3}}{3!} + \frac{x^{4}}{4!} + \cdots
$$
  
\n
$$
\sin(x) = x - \frac{x^{3}}{3!} + \frac{x^{5}}{5!} - \frac{x^{7}}{7!} + \cdots
$$
  
\n
$$
\ln(x) = (x - 1) - \frac{(x - 1)^{2}}{2} + \frac{(x - 1)^{3}}{3} - \frac{(x - 1)^{4}}{4} + \cdots
$$

• seriei Fourie pentru evaluarea expresiilor:

 $-$  crenel(1), crenel(0.1).

Funcția crenel este definită astfel

$$
\text{crenel}(x) = \begin{cases} \frac{\pi}{4} & \text{dacă } \sin(x) > 0\\ -\frac{\pi}{4} & \text{dacă } \sin(x) \le 0 \end{cases}
$$

iar dezvoltarea ei în serie Fourier conduce la

$$
crenel(x) = \sin(x) + \frac{\sin(3x)}{3} + \frac{\sin(5x)}{5} + \cdots
$$

• armonicii alternante

$$
A = 1 - \frac{1}{2} + \frac{1}{3} - \frac{1}{4} + \dots = \sum_{k=1}^{\infty} (-1)^{k+1} \frac{1}{k}
$$

• armonicii alternante cu convergență îmbunătățită

$$
A = 1 - \frac{1}{2} + \frac{1}{3} - \frac{1}{4} + \ldots = 0.5 + \sum_{k=1}^{\infty} \frac{\left(\frac{1}{2k-1} - \frac{1}{2k+1}\right)}{4k}.
$$

Se vor comenta rezultatele și se va aprecia viteza de convergență.

Indicație: Pentru estimarea vitezei de convergență se calculează panta dreptei ce mărginește graficul erorii, în scara dublu logaritmică.

### 2.4.4 Implementarea unor algoritmi cu controlul erorii

Se va genera pseudocodul funcției cosinus, determinată prin serie Taylor trunchiată până la atingerea unei erori de trunchiere impuse. Se va implementa acest algoritm întrun limbaj de programare sub forma unei funcții cosinus $(x,ert)$ , în care x este variabilă independentă iar ert este eroarea de trunchiere impusă. Se va implementa algoritmul de determinare al erorii relative de rotunjire  $err$ , iar în final se va implementa algoritmul de evaluare a funcției cosinus cu  $ert = err$  și cu controlul propagării erorii, sub forma unei proceduri care să calculeze  $cos(x)$  și eroarea relativă asociată.

### 2.5 Exemple

### 2.5.1 Exemple rezolvate

1. Să se calculeze o margine a erorii relative pentru aproximarea numărului  $\sqrt{2}$  cu 2 cifre semnificative exacte.

Rezolvare:

Notăm cu  $x = \sqrt{2} = 1.4142...$ , valoarea exactă a numărului  $\sqrt{2}$ . Aproximarea cu 2 cifre semnificative exacte a lui  $\sqrt{2}$  este:  $x^* = 1.41$ .

Eroarea absolută este:  $e_x = x - x^* = 1.4142... - 1.41 = 0.0042...$ 

Eroarea relativă este:

$$
\varepsilon_x = \frac{e_x}{x} = \frac{0.0042\ldots}{1.4142\ldots},
$$

care este mărginită de:

$$
|\varepsilon_x| < \frac{0.005}{1.4} = 0.0035\ldots < 0.0036 = 0.36\%.
$$

Deci:  $\sqrt{2} = 1.41 \pm 0.36\%$ .

2. Fie  $x = 5.43 \pm 1\%$ ,  $y = -5.42 \pm 2\%$ ,  $z = 3 \pm 1\%$ .

Să se calculeze  $(x + y) \cdot z$ . Comentați rezultatul obtinut.

Rezolvare:

Mai întâi se efectuează operația din paranteze, care este, de fapt, o scădere:  $x+y=$  $5.43 - 5.42 = 0.01$ . Eroarea relativă va fi mărginită de:

$$
\Gamma_{x+y} = \left| \frac{x}{x+y} \right| \Gamma_x + \left| \frac{y}{x+y} \right| \Gamma_y = \frac{5.43}{0.01} \cdot \frac{1}{100} + \frac{5.42}{0.01} \cdot \frac{2}{100} =
$$
  
= 5.43 + 10.84 = 16.27 = 1627%.

Eroarea este foarte mare deoarece au fost sc˘azute dou˘a numere foarte apropiate (a apărut fenomenul de anulare prin scădere).

Rezultatul final  $(x + y) \cdot z = 0.03$  este calculat cu o eroare relativă mărginită de:

$$
\Gamma_{(x+y)\cdot z} = \Gamma_{x+y} + \Gamma_z = \frac{1627}{100} + \frac{1}{100} = \frac{1628}{100} = 1628\%.
$$

3. Fie  $x = 2.3 \pm 2\%$ ,  $y = 3.2 \pm 3\%$ ,  $z = 5.5 \pm 5\%$ .

Să se calculeze  $(x + y) + z$  si  $x + (y + z)$ . Comentați rezultatele obținute.

Rezolvare:

Să calculăm  $(x + y) + z$ . Mai întâi se efectuează operația din paranteze:  $x + y =$  $2.3 + 3.2 = 5.5$ . Eroarea relativă va fi mărginită de:

$$
\Gamma_{x+y} = \left| \frac{x}{x+y} \right| \Gamma_x + \left| \frac{y}{x+y} \right| \Gamma_y; \tag{2.22}
$$

$$
\Gamma_{x+y} = \frac{2.3}{5.5} \cdot \frac{2}{100} + \frac{3.2}{5.5} \cdot \frac{3}{100} = \frac{2.58}{100} = 2.58\%.
$$
Rezultatul final  $(x + y) + z = 5.5 + 5.5 = 11.0$  este calculat cu o eroare relativă mărginită de:

<span id="page-72-0"></span>
$$
\Gamma_{(x+y)+z} = \left| \frac{x+y}{(x+y)+z} \right| \Gamma_{x+y} + \left| \frac{z}{(x+y)+z} \right| \Gamma_z; \tag{2.23}
$$

$$
\Gamma_{(x+y)+z} = \frac{5.5}{11} \cdot \frac{14.2}{5.5} \cdot \frac{1}{100} + \frac{5.5}{11} \cdot \frac{5}{100} = \frac{3.79}{100} = 3.79\%.
$$

In continuare calculăm  $x + (y + z)$ . Mai întâi se efectuează operația din paranteze  $y + z = 3.2 + 5.5 = 8.7$ . Eroarea relativă va fi mărginită de:

<span id="page-72-1"></span>
$$
\Gamma_{y+z} = \left| \frac{y}{y+z} \right| \Gamma_y + \left| \frac{z}{y+z} \right| \Gamma_z; \tag{2.24}
$$
\n
$$
\Gamma_{y+z} = \frac{3.2}{8.7} \cdot \frac{3}{100} + \frac{5.5}{8.7} \cdot \frac{5}{100} = \frac{4.26}{100} = 4.26\%.
$$

Rezultatul final  $x + (y + z) = 2.3 + 8.7 = 11.0$  este calculat cu o eroare relativă mărginită de:

<span id="page-72-2"></span>
$$
\Gamma_{x+(y+z)} = \left| \frac{x}{x+(y+z)} \right| \Gamma_x + \left| \frac{y+z}{x+(y+z)} \right| \Gamma_{y+z};
$$
\n(2.25)\n
$$
\Gamma_{x+(y+z)} = \frac{2.3}{11} \cdot \frac{2}{100} + \frac{8.7}{11} \cdot \frac{37.1}{8.7} \cdot \frac{1}{100} = \frac{3.79}{100} = 3.79\%.
$$

Observăm că:

$$
\Gamma_{(x+y)+z} = \Gamma_{x+(y+z)}.
$$

 $\hat{I}$ ntr-adevăr, înlocuind relația [\(2.22\)](#page-71-0) în relația [\(2.23\)](#page-72-0), obtinem:

<span id="page-72-3"></span>
$$
\Gamma_{(x+y)+z} = \left| \frac{x}{x+y+z} \right| \Gamma_x + \left| \frac{y}{x+y+z} \right| \Gamma_y + \left| \frac{z}{x+y+z} \right| \Gamma_z.
$$
 (2.26)

Similar, înlocuind  $(2.24)$  în  $(2.25)$ , obtinem exact același rezultat,  $(2.26)$ .

In realitate, în aceste calcule nu am tinut cont de erorile de rotunjire eps. Acestea se suprapun peste erorile inerente, astfel încât este mai corect să scriem:

<span id="page-72-4"></span>
$$
\Gamma_{x+y} = \left| \frac{x}{x+y} \right| \Gamma_x + \left| \frac{y}{x+y} \right| \Gamma_y + eps. \tag{2.27}
$$

Urmează că:

<span id="page-72-5"></span>
$$
\Gamma_{(x+y)+z} = \left| \frac{x+y}{(x+y)+z} \right| \Gamma_{x+y} + \left| \frac{z}{(x+y)+z} \right| \Gamma_z + eps. \tag{2.28}
$$

 $\hat{I}$ nlocuind  $(2.27)$  în  $(2.28)$ , rezultă că:

$$
\Gamma_{(x+y)+z} = \left| \frac{x}{x+y+z} \right| \Gamma_x + \left| \frac{y}{x+y+z} \right| \Gamma_y + \left| \frac{z}{x+y+z} \right| \Gamma_z + \left| \frac{x+y}{x+y+z} \right| \exp s + \exp s.
$$

Similar se obtine:

$$
\Gamma_{x+(y+z)} = \left| \frac{x}{x+y+z} \right| \Gamma_x + \left| \frac{y}{x+y+z} \right| \Gamma_y + \left| \frac{z}{x+y+z} \right| \Gamma_z + \left| \frac{y+z}{x+y+z} \right| \exp(s + \epsilon p s).
$$

În consecință:

$$
\Gamma_{(x+y)+z} \neq \Gamma_{x+(y+z)}.
$$

Adunarea numerelor reale pe un sistem de calcul nu este asociativă.

#### 2.5.2 Exemple propuse

- 1. Să se calculeze o margine a erorii relative pentru aproximarea numărului  $\pi$  cu 3 cifre semnificative exacte.
- 2. Să se calculeze o margine a erorii relative pentru aproximarea numărului  $e$  cu 2 cifre semnificative exacte.
- 3. Fie  $x = 2.01 \pm 1\%$ ,  $y = 4.24 \pm 4\%$ ,  $z = 2.12 \pm 2\%$ . Să se calculeze  $x - y/z$ . Comentați rezultatul obținut.
- 4. Fie  $x = 3.12 \pm 1\%, y = 2 \pm 1\%, z = 1.21 \pm 2\%.$ Să se calculeze  $x * y + z$ .

# 2.6 Întrebări și probleme

- 1. Cum poate fi caracterizată eroarea unei variabile vectoriale  $x$ ?
- 2. Implementati algoritmul de determinare a erorii relative de rotunjire în diferite limbaje de programare (în simplă și dublă precizie) și apoi comparați rezultatele.
- 3. Ce modificări trebuie aduse algoritmului de determinare a erorii relative de rotunjire pentru ca acesta să determine nu numai ordinul de mărime al erorii ci și valoarea sa exactă?
- 4. Definiți și implementați un tip abstract de date, care să reprezinte fiecare număr real ca o pereche de numere reale ce îl încadrează (valoare maximă, valoare minimă).
- 5. Este adunarea numerelor reale rotunjite o operație asociativă? Pentru a aduna mai multe numere reale diferite cu eroare minimă ele trebuie sortate în ordine crescătoare sau descrescătoare?
- 6. Pentru a micsora erorile de rotunjire la sumarea unei serii cum trebuie adunati termenii, în ordine crescătoare sau descrescătoare?
- 7. Folositi optiunea Calcule cu controlul erorii pentru a determina rezistența de șunt ce trebuie folosită la transformarea unui galvanometru de 1mA (în clasa  $2\%$ ) a cărui rezistență  $R = 57.5\Omega$  a fost determinată cu precizie de 0,5(%) într-un ampermetru de 1A.
- 8. Generați un algoritm pentru rezolvarea unei ecuații de gradul doi, care evită fenomenul de anulare prin scădere.
- 9. Generati și implementați un algoritm, pentru evaluarea funcțiilor Bessel.

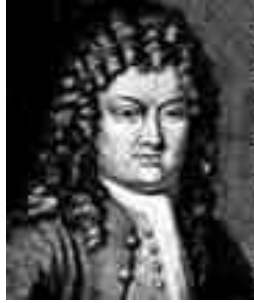

Brook Taylor (1685, Anglia - 1731, Anglia)

[http://www-groups.dcs.st-and.ac.uk/ history/Mathematicians/Taylor.html](http://www-groups.dcs.st-and.ac.uk/~history/Mathematicians/Taylor.html)

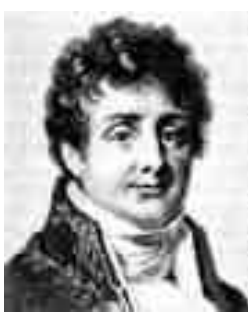

Jean Baptiste Joseph Fourier (1768, France - 1830, France)

[http://www-groups.dcs.st-and.ac.uk/ history/Mathematicians/Fourier.html](http://www-groups.dcs.st-and.ac.uk/~history/Mathematicians/Fourier.html)

# Lucrarea 3

# Rezolvarea sistemelor de ecuații liniare prin metoda Gauss. Strategii de pivotare în rezolvarea sistemelor algebrice liniare

# 3.1 Metoda Gauss fără pivotare

### 3.1.1 Caracterizarea metodei

Metoda Gauss este o metodă directă de rezolvare a sistemelor de ecuatii algebrice liniare care au matricea sistemului pătrată și nesingulară. Soluția sistemului se obține după un număr finit de pași.

În lucrare se prezintă principiul metodei și se analizează algoritmul atât din punctul de vedere al complexității cât și al stabilității numerice, evidențiindu-se limitele acestei metode.

### 3.1.2 Principiul metodei

Fie sistemul de ecuații:

$$
a_{11}x_1 + a_{12}x_2 + \ldots + a_{1n}x_n = b_1
$$
  
\n
$$
a_{21}x_1 + a_{22}x_2 + \ldots + a_{2n}x_n = b_2
$$
  
\n
$$
\ldots
$$
  
\n
$$
a_{n1}x_1 + a_{n2}x_2 + \ldots + a_{nn}x_n = b_n
$$
  
\n(3.1)

sau în forma matriceală

$$
Ax = b \tag{3.2}
$$

A fiind matricea pătrată  $n \times n$  - dimensională, iar b si x doi vectori n - dimensionali. Cunoscând matricea sistemului  $A$  și termenul liber  $b$  se pune problema determinării soluției x.

Inmultind prima ecuatie, pe rând, cu  $-a_{i1}/a_{11}$ , pentru  $i = 2, \ldots, n$ , apoi adunând-o la ecuația cu numărul i, se elimină  $x_1$  din toate ecuațiile, cu excepția primei ecuații:

$$
a_{11}x_1 + a_{12}x_2 + \ldots + a_{1n}x_n = b_1
$$
  
\n
$$
a_{22}x_2 + \ldots + a_{2n}x_n = b_2
$$
  
\n
$$
\ldots
$$
  
\n
$$
a_{n2}x_2 + \ldots + a_{nn}x_n = b_n
$$
  
\n(3.3)

Coeficienții care apar în linile 2, ..., n, deși modificați, s-au notat în același mod, deoarece ei se vor memora în aceleași locații de memorie.

Inmulțind a doua ecuație cu  $a_{i2}/a_{22}$  și adunând-o apoi la ecuația i, pentru  $i = 3, \ldots, n$ , se elimina  $x_2$  din toate ecuațiile aflate sub linia a doua.

Se continuă astfel până se aduce sistemul la forma:

$$
a_{11}x_1 + a_{12}x_2 + \ldots + a_{1n}x_n = b_1
$$
  
\n
$$
a_{22}x_2 + \ldots + a_{2n}x_n = b_2
$$
  
\n
$$
\ldots
$$
  
\n
$$
a_{nn}x_n = b_n
$$
  
\n(3.4)

unde  $a_{11}, \ldots, a_{nn}, b_1, \ldots, b_n$  au alte valori decât în sistemul inițial.

Necunoscutele se determină prin retrosubstituție:

$$
x_{n} = \frac{b_{n}}{a_{nn}},
$$
  
\n
$$
x_{n-1} = \frac{b_{n-1} - a_{n-1,n}x_{n}}{a_{n-1,n-1}},
$$
  
\n
$$
x_{k} = \frac{b_{k} - \sum_{j=k+1}^{n} a_{kj}x_{j}}{a_{k,k}},
$$
  
\n
$$
x_{1} = \frac{b_{1} - \sum_{j=2}^{n} a_{1,j}x_{j}}{a_{11}}.
$$
\n(3.5)

Etapa de aducere a matricei A la forma triunghiulară se numește *eliminare* sau triangularizare, iar etapa de determinare a soluțiilor - substituție regresivă sau retrosubstituție. Fiecare din elementele  $a_{kk}$ , cu  $k = 1, 2, ..., n$  se numește *pivot*.

Dacă la o etapă a algoritmului se întâlnește un pivot nul, pentru a evita o împărțire la 0 este necesară o permutare a liniilor (sau a liniilor și coloanelor) în scopul aducerii pe linia i, coloana i a unui element nenul. Această operație poartă numele de *pivotare*.

#### 3.1.3 Pseudocodul algoritmului Gauss fără pivotare

```
procedura gauss fp(n, a, b, x)tablou real a(n, n), b(n), x(n);eliminare
       pentru k = 1, n - 1 ;etapele eliminării<br>
pentru i = k + 1, n ;parcurge coloana
                                                      parcurge coloana de sub pivot
                      p = a_{ik}/a_{kk}pentru j = k + 1, n ;parcurge linia i, la dreapta
                              a_{ij} = a_{ij} - a_{ki}p ;pivotul
                       b_i = b_i - b_k p:retrosubstitutie
       x_n = b_n/a_{nn}pentru i = n - 1, 1, -1s = b_ipentru j = n, i + 1, -1s = s - a_{ij}x_jx_i = s/a_{ii}
```
retur

Procedura are parametrii:

- de intrare:
	- $n =$  dimensiunea sistemului;
	- $-a(n, n) =$  matricea sistemului;
	- $-b(n)$  = vectorul termenilor liberi;
- de ieșire:
	- $x(n) =$  vectorul solutie.

Matricea A este adusă la forma superior triunghiulară după  $n-1$  pași. La fiecare pas  $k$ , linia k și cele de deasupra ei, colona k și cele din stânga ei nu sunt afectate.

#### 3.1.4 Analiza complexității

#### Efort de calcul

Pentru trecerea de la pasul k la pasul  $k + 1$  se efectuează:

- $(n-k)(n-k+1)$  înmultiri,
- $(n-k)(n-k+1)$  adunări,
- $(n k)$  împărtiri.

In consecință, pentru trecerea de la matricea inițială la forma superior triunghiulară, se vor efectua:

- $\sum_{k=1}^{n-1} (n-k)(n-k+1) = n(n^2-1)/3$  înmulțiri,
- $\sum_{k=1}^{n-1} (n-k)(n-k+1) = n(n^2-1)/3$  adunări,
- $\sum_{k=1}^{n-1} (n-k) = n(n-1)/2$  împărțiri.

În etapa de retrosubstituție se mai efectuează:

- $\sum_{i=1}^{n-1} (n i) = n(n 1)/2$  înmulțiri,
- $\sum_{i=1}^{n-1} (n-i) = n(n-1)/2$  adunări,
- $\bullet$  *n* impărțiri.

Deci, în total se efectuează:

- $n(n-1)(2n+5)/6$  înmultiri,
- $n(n-1)(2n+5)/6$  adunări,
- $n(n+1)/2$  împărtiri.

Deoarece, în general, timpul necesar calculatorului pentru a efectua o înmultire sau o împarțire este aproximativ egal cu cel consumat pentru o adunare, efortul de calcul este  $2n(2n^2 + 6n - 2)/6$  operații aritmetice elementare.

Dacă n este mare  $(n > 2)$ , efortul de calcul este de ordinul  $2n^3/3$  și se notează  $O(2n^3/3)$ .

#### Necesarul de memorie

Pentru memorarea matricei A și a vectorilor b și x sunt necesare:  $n^2 + n + n = n(n+2)$ locații de memorie, fiecare locație de memorie fiind rezervată unui număr real.

#### 3.1.5 Analiza erorilor

Rulat pe un calculator ipotetic de precizie infinită, algoritmul Gauss permite determinarea soluției exacte a sistemului. Cu alte cuvinte acest algoritm nu introduce eroare de metodă.

Pot apare însă erori de rotunjire, datorate preciziei finite a echipamentului de calcul. Aceste erori cresc odată cu creșterea dimensiunii  $n$  a sistemului.

Metoda Gauss în această variantă (fără pivotare) poate genera instabilități numerice chiar dacă nu se întâlnește vreun element  $a_{ii}$  nul, din cauza erorilor de rotunjire.

Pentru evaluarea erorii se poate folosi reziduul

$$
r = Ax - b,\tag{3.6}
$$

mai precis norma lui. Această normă poate fi evaluată euclidian:

$$
||r| = \sqrt{\sum_{k} r_k^2} \tag{3.7}
$$

sau în sens Cebîşev:

$$
||r|| = \max ||r_k||, \quad k = 1, \dots, n.
$$
 (3.8)

Eroarea relativă se definește ca

$$
\varepsilon_r = ||r||/||b||. \tag{3.9}
$$

Norma reziduului definită anterior, nu trebuie confundată cu norma erorii adevărate:

<span id="page-79-0"></span>
$$
e = \|x_{\text{adevărat}} - x\|.\tag{3.10}
$$

Eroarea relativă adevărată se definește ca:

$$
\varepsilon = e / \|x_{\text{adevărat}}\|.\tag{3.11}
$$

Calculul erorii [\(3.10\)](#page-79-0) ar necesita însă cunoașterea soluției exacte a sistemului. De aceea, în practică se face doar o *evaluare* a erorii, folosind norma reziduului, care însă poate avea o valoare mai mare sau mai mică decât eroarea reală.

# 3.2 Strategii de pivotare în rezolvarea sistemelor algebrice liniare

#### 3.2.1 Caracterizarea metodei

Pivotarea este o metodă care permite extinderea domeniului de aplicabilitate a metodei Gauss și îmbunătățirea stabilității ei numerice.

In acest paragraf se analizează diferite strategii de pivotare și efectele lor asupra erorii cu care se obține soluția.

#### 3.2.2 Principiul metodei

La rezolvarea unui sistem de ecuații prin metode directe, de exemplu prin metoda Gauss, poate apare situația în care un element pivot  $a_{kk}$  este nul, chiar dacă matricea sistemului este nesingulară. Metodele directe necesitând împărțirea la pivot, sistemul nu se poate rezolva în forma dată.

Permutarea liniilor și/sau a coloanelor astfel încât să se aducă pe poziția diagonală  $(k, k)$ , un element nenul se numește *pivotare*. Pentru a obține o bună stabilitate numerică (erori de rotunjire minime) se prefer˘a alegerea ca pivot a unui element de modul maxim.

Se pot utiliza trei strategii de pivotare: parțială, totală sau diagonală.

Pivotarea partială constă în căutarea pivotului de modul maxim printre toti coeficienții aflati sub linia k și pe coloana k și aducerea acestui element pe poziția  $(k, k)$  prin permutări de linii (ceea ce este echivalent cu schimbarea ordinii ecuatiilor).

Pivotarea totală constă în căutarea pivotului de modul maxim printre toți coeficienții aflati sub linia k și la dreapta coloanei k și aducerea acestui element pe poziția  $(k, k)$  prin permutări de linii și de coloane (se schimbă atât ordinea liniilor cât și cea a coloanelor).

Pivotarea diagonală constă în căutarea pivotului optim doar printre elementele diagonale  $a_{ii}$ , cu  $i > k$ . Aducerea acestui element pe poziția  $(k, k)$  se face, ca și la pivotarea totală, prin permutări de linii și coloane. Avantajul acestei strategii de pivotare este păstrarea simetriei matricei sistemului.

La metoda cu pivotare partială, unde se fac doar permutări de linii, ordinea necunoscutelor în fiecare ecuație nu se modifică. La metodele cu pivotare totală sau diagonală, datorită permutării coloanelor, se modifică și ordinea necunoscutelor în sistem. De aceea, aceste strategii impun memorarea permutărilor de coloane făcute pe parcursul algoritmului, pentru a se putea reconstitui la sfârșit ordinea inițială a necunoscutelor.

#### 3.2.3 Pseudocodul algoritmului Gauss cu pivotare parțială

```
funcția gausspp (n, a, b, x)tablou real a(n, n), b(n), x(n); eliminare ; etapele eliminării
    pentru k = 1, n - 1 ; găsire pivot
         max = kpentru m = k + 1, n
```

```
dacă |a_{mx}| > |a_{max,k}| atunci max = mdacă a_{max,k} = 0 atunci întoarce 1 ; eroare
             dacă max \neq k atunci ; permută liniile max, k
                    pentru m = k, ntemp = a_{km}a_{km} = a_{max,m}a_{max,m} = temptemp = b_k ; permută termenii liberi
                    \boldsymbol{b}_k = \boldsymbol{b}_{max}b_{max} = temp ; s-a găsit pivotul
             pentru i = k + 1, n ; parcurge coloana de sub pivot
             dacă a_{ik} \neq 0 atunci
                   p = a_{ik}/a_{kk}pentru j = k + 1, n ; parcurge linia i
                         a_{ij} = a_{ij} - a_{kj} \cdot p ; la dreapta pivotului
                    b_i = b_i - b_k \cdot p; retrosubstituție
dacă a_{n,n} = 0 atunci întoarce 1 ; eroare
x_n = b_n/a_{n,n}pentru i = n - 1, 1, -1s = b_ipentru j = n, i + 1, -1s = s - a_{ij} \cdot x_jx_i = s/a_{ii}
```
#### $\hat{a}$ ntoarce  $0$

Funcția are parametrii:

• de intrare:

 $n =$  dimensiunea sistemului;  $a(n, n) =$  matricea sistemului;  $b(n)$  = vectorul termenilor liberi.

• de ieşire:

$$
x(n) =
$$
vectorul soluției.

Funcția întoarce:

- 0 dacă algoritmul s-a executat integral;
- 1 dacă matricea sistemului este singulară.

#### 3.2.4 Analiza complexității

#### Efort de calcul

Dacă se neglijeajă timpul consumat datorită permutărilor de linii, efortul de calcul la procedura Gauss cu pivotare este de ordinul  $O(2n^3/3)$ , ca și la cea fără pivotare.

#### Necesarul de memorie

Pentru memorarea matricei  $\bf{A}$  și a vectorilor  $\bf{b}$  și  $\bf{x}$  sunt necesare:

$$
n^2 + n + n = n(n+2)
$$

locații, fiecare locație de memorie fiind rezervată unui număr real.

#### 3.2.5 Analiza erorilor

Erorile se calculează la fel ca la algoritmul Gauss fără pivotare. Deși stabilitatea numerică a algoritmului cu pivotare este în general mai bună, totuși, erorile de rotunjire pot afecta grav soluția în cazul sistemelor slab condiționate.

# 3.3 Chestiuni de studiat

- 1. Rezolvarea unor sisteme algebrice liniare;
- 2. Analiza experimentală a algoritmilor;
- 3. Implementarea algoritmilor într-un limbaj de programare;
- 4. Căutare de informații legate de această temă.

# 3.4 Modul de lucru

Se selectează lucrarea Rezolvarea sistemelor cu metoda Gauss din meniul principal. Aceasta are ca efect lansarea următorului meniu:

- Rezolvare sisteme de ecuatii
- Analiza algoritmilor

#### 3.4.1 Rezolvarea unor sisteme algebrice liniare

Se selectează opțiunea Rezolvare sisteme de ecuații.

Se vor introduce parametrii necesari pentru rezolvarea următoarelor sisteme:

 $\sqrt{ }$  $\int$  $\overline{\mathcal{L}}$  $x_1 + x_2 + x_3 + x_4 + x_5 = 9$   $R: x_1 = 1$  $2x_1 + x_2 + x_3 + 3x_4 + x_5 = 12$   $x_2 = 2$  $x_1 + x_2 + 3x_3 + x_4 + 2x_5 = 17$   $x_3 = 3$  $2x_1 + 3x_2 + x_3 + 2x_4 + x_5 = 15$   $x_4 = 1$  $x_1 + x_2 + x_3 + x_4 + 4x_5 = 15$   $x_5 = 2$  $\sqrt{ }$  $\int$  $\mathcal{L}$  $x_1 + x_2 - 2x_3 = -3$   $R: x_1 = 2$  $3x_1 + x_3 = 10$   $x_2 = 3$  $x_1 + 2x_2 + x_3 = 12$   $x_3 = 4$  $\sqrt{ }$  $\int$  $\mathcal{L}$  $y + z = 4$  $2x + y + 2z = 11$  $x + 2y + z = 7$  $\sqrt{ }$  $\int$  $\mathcal{L}$  $x + 2y + z = 7$  $x + 2y + 2z = 10$  $2x + 4y + 3z = 11$  $\int mx_1 + 1000x_2 = 1000$  $1000x_1 = 1000$ 

unde *m* ia valorile: 1000, 100, 10, 1, 10<sup>-1</sup>, 10<sup>-4</sup>, 10<sup>-5</sup>, 10<sup>-6</sup>.

Se vor selecta pe rând metoda fără pivotare și apoi cu pivotare. Se vor comenta rezultatele obtinute.

#### 3.4.2 Analiza experimentală a algoritmului

Se selectează optiunea Analiza algoritmilor.

Astfel, se apelează un program care rezolvă sisteme de ecuații liniare de diferite mărimi prin metoda Gauss fără pivotare, Gauss cu pivotare partială și Gauss cu pivotare totală.

Parametrul de intrare al programului este dimensiunea sistemului,  $n$ . După preluarea acestui parametru programul generează aleator un sistem de  $n$  ecuatii și  $n$  necunoscute, îl rezolvă și afișează: eroarea absolută, eroarea relativă și reziduul rezultatului, calculate fiecare cu formula normei Euclidiene, sau a normei Cebîşev (în total 6 valori). Se afişează de asemenea timpul de calcul.

Pentru a simplifica operația de culegere a datelor numerice, programul cere valoarea inițială a lui  $n$ , valoarea finală și pasul. Se recomandă folosirea următoarelor valori: valoare inițială 10, valoare finală 100, pas 10, ceea ce corespunde șirului de valori  $n =$ 10, 20, 30, 40, 50, 60, 70, 80, 90, 100.

Rezultatele numerice sunt afișate în consola Scilab și reprezentate grafic.

Se vor nota pentru fiecare  $n$  și fiecare metodă eroarea relativă (norma Euclidiană și norma Cebîsev) și reziduul relativ (norma euclidiană), precum și timpul de calcul.

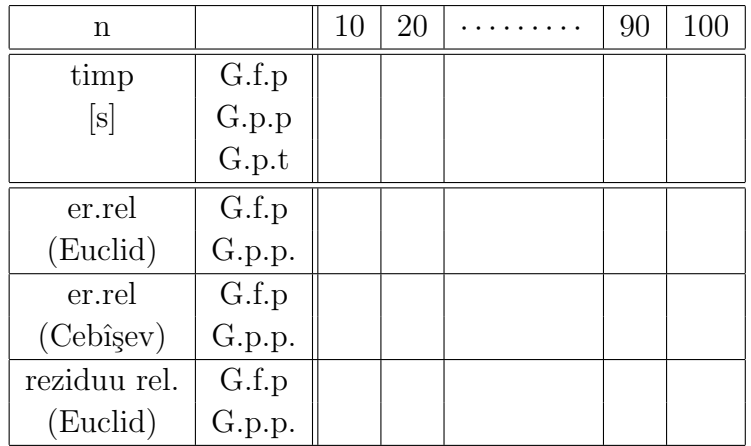

Se vor reprezenta pe hârtie milimetrică:

- curba timpului de calcul în funcție de dimensiunea sistemului  $n$ ;
- curbele erorilor de calcul în funcție de  $n$ .

#### 3.4.3 Implementarea algoritmilor ˆıntr-un limbaj de programare

Se va implementa o procedură proprie de rezolvare a unui sistem de ecuații prin metoda Gauss fără pivotare. Se va compila procedura eliminîndu-se eventualele erori.

Se va scrie pseudocodul și se va implementa pe calculator un program care apelează procedura de la punctul anterior și rezolvă sistemul de ecuații:

> $\sqrt{ }$  $\int$  $\mathcal{L}$  $2x + y + z = 7$   $R: x = 1$  $x + y + z = 6$   $y = 2$  $2x + y + 3z = 13$   $z = 3$

Acest program va permite introducerea datelor de la consola și afișarea pe ecran a soluției. Se vor nota și comenta rezultatele obtinute, eventualele dificultăți apărute pe parcursul lucrului.

#### 3.4.4 Căutare de informații

Căutati pe Internet informatii (coduri) legate de metoda Gauss pentru rezolvarea directă a sistemelor de ecuatii liniare. Exemple de cuvinte cheie: Gauss elimination and back substitution.

# 3.5 Exemple

#### 3.5.1 Exemple rezolvate

1. Fie sistemul de ecuații:

$$
\begin{cases}\n x + 2y - z = 4 \\
 2x + 2y - 3z = 2 \\
 -3x + 2y + 2z = 2\n\end{cases}
$$

Să se rezolve sistemul de ecuații prin metoda Gauss.

Rezolvare:

Deoarece matricea coeficientilor sistemului de ecuatii este pătrată și nesingulară, metoda Gauss se poate aplica pentru rezolvarea sistemului de ecuații.

Metoda Gauss constă în etapa de eliminare și etapa de retrosubstituție.

In etapa de eliminare (sau triangularizare) matricea coeficientilor sistemului de ecuatii se aduce la forma superior triunghiulară.

Pentru triangularizarea matricii, prima ecuație (linie, notată  $L_1$ în c ele ce urmează) se înmultește cu  $-(2/1)$  și se adună la a doua ecuație (linie,  $L_2$ ) pentru a se elimina termenul în  $x$  din a doua ecuație. De notat că, după acest pas, prima ecuație nu se modifică, doar a două ecuație suferă modificări, conform relației  $L_2' = L_2 + (-2) \cdot L_1$ .

$$
L_1 \nL_2 \n\begin{cases}\n x + 2y - z = 4 | \cdot (-\frac{2}{1}) \\
 2x + 2y - 3z = 2 \\
 -3x + 2y + 2z = 2\n\end{cases}
$$
\n
$$
L_2 \n\begin{cases}\n x + 2y - z = 4 \\
 L_2' \\
 - 2y - z = -6 \\
 L_3\n\end{cases}
$$
\n
$$
L_3 \n\begin{cases}\n x + 2y - z = 4 \\
 -2y - z = -6 \\
 -3x + 2y + 2z = 2\n\end{cases}
$$

În continuare, prima ecuație (L<sub>1</sub>) se înmultește cu −[(−3)/1] și se adună la a treia ecuație  $(L_3)$ , astfel eliminându-se termenul în x și din a treia ecuație  $(L'_3 = L_3 + 3 \cdot$  $L_1$ ).

$$
L_1
$$
\n
$$
L'_2
$$
\n
$$
L'_3
$$
\n
$$
L_4
$$
\n
$$
L_5
$$
\n
$$
L_6
$$
\n
$$
L_7
$$
\n
$$
L_8
$$
\n
$$
L_9
$$
\n
$$
L_1
$$
\n
$$
L'_1
$$
\n
$$
L'_2
$$
\n
$$
L'_2
$$
\n
$$
L'_3
$$
\n
$$
L'_4
$$
\n
$$
L'_2
$$
\n
$$
L'_3
$$
\n
$$
L'_4
$$
\n
$$
L'_2
$$
\n
$$
L'_3
$$
\n
$$
L'_4
$$
\n
$$
L'_5
$$
\n
$$
L'_5
$$
\n
$$
L'_6
$$
\n
$$
L'_7
$$
\n
$$
L'_8
$$
\n
$$
L'_9
$$
\n
$$
L'_9
$$
\n
$$
L'_1
$$
\n
$$
L'_2
$$
\n
$$
L'_2
$$
\n
$$
L'_3
$$
\n
$$
L'_4
$$
\n
$$
L'_5
$$
\n
$$
L'_6
$$
\n
$$
L'_7
$$
\n
$$
L'_8
$$
\n
$$
L'_9
$$
\n
$$
L'_9
$$
\n
$$
L'_9
$$
\n
$$
L'_9
$$
\n
$$
L'_1
$$
\n
$$
L'_2
$$
\n
$$
L'_2
$$
\n
$$
L'_3
$$
\n
$$
L'_1
$$
\n
$$
L'_2
$$
\n
$$
L'_3
$$
\n
$$
L'_4
$$
\n
$$
L'_5
$$
\n
$$
L'_7
$$
\n
$$
L'_8
$$
\n
$$
L'_9
$$
\n
$$
L'_9
$$
\n
$$
L'_1
$$
\n
$$
L'_2
$$
\n
$$
L'_1
$$
\n
$$
L'_2
$$
\n
$$
L'_2
$$

Se observă că elementele de sub elementul diagonal din prima ecuație sunt nuli.

Mai departe, se urmărește anularea elementelor de sub elementul diagonal din a doua ecuație.

Astfel, a doua ecuație  $(L'_2)$  se înmulțește cu  $-[8/(-2)]$  și se adună la a treia ecuație  $(L'_3)$ , eliminându-se termenul în y din a treia ecuație  $(L''_3 = L'_3 + 4 \cdot L'_2)$ . De notat că ecuația a doua  $(L'_2)$  nu suferă modificări.

$$
L_1
$$
\n
$$
L'_2
$$
\n
$$
L'_3
$$
\n
$$
L'_4
$$
\n
$$
L'_5
$$
\n
$$
L'_6
$$
\n
$$
L'_7
$$
\n
$$
L'_8
$$
\n
$$
L'_9
$$
\n
$$
L'_1
$$
\n
$$
L'_2
$$
\n
$$
L'_3
$$
\n
$$
L'_4
$$
\n
$$
L'_2
$$
\n
$$
L'_3
$$
\n
$$
L'_4
$$
\n
$$
L'_2
$$
\n
$$
L'_3
$$
\n
$$
L'_4
$$
\n
$$
L'_2
$$
\n
$$
L'_3
$$
\n
$$
L'_4
$$
\n
$$
L'_2
$$
\n
$$
L'_3
$$
\n
$$
L'_4
$$
\n
$$
L'_2
$$
\n
$$
L'_3
$$
\n
$$
L'_4
$$
\n
$$
L'_2
$$
\n
$$
L'_3
$$
\n
$$
L'_4
$$
\n
$$
L'_5
$$
\n
$$
L'_5
$$
\n
$$
L'_6
$$
\n
$$
L'_7
$$
\n
$$
L'_8
$$
\n
$$
L'_9
$$
\n
$$
L'_9
$$
\n
$$
L'_9
$$
\n
$$
L'_9
$$
\n
$$
L'_9
$$
\n
$$
L'_9
$$
\n
$$
L'_9
$$
\n
$$
L'_9
$$
\n
$$
L'_9
$$
\n
$$
L'_9
$$
\n
$$
L'_9
$$
\n
$$
L'_9
$$
\n
$$
L'_9
$$
\n
$$
L'_9
$$
\n
$$
L'_9
$$
\n
$$
L'_9
$$
\n
$$
L'_9
$$
\n
$$
L'_9
$$
\n
$$
L'_9
$$
\n
$$
L'_9
$$
\n
$$
L'_9
$$
\n
$$
L'_9
$$
\n
$$
L'_9
$$

Se observă că matricea coeficienților ultimului sistem de ecuatii este superior triunghiulară.

Necunoscutele sistemului se determină in etapa de retrosubstituție (substituție regresiva).

In ultima ecuatie apare o singură necunoscută,  $z$ , care se calculează astfel:

$$
z = \frac{-10}{-5} = 2.
$$

În a doua ecuație, avem tot o singură necunoscută,  $y$ , deoarece  $z$  este deja calculat la pasul precedent. Astfel:

$$
y = \frac{-6 + z}{-2} = \frac{-6 + 2}{-2} = 2.
$$

In sfârșit, în prima ecuație, singura necunoscuta este acum  $x$ , iar  $y$  și  $z$  fiind calculate la pașii anteriori. Rezultă:

$$
x = \frac{4 - 2y + z}{1} = 4 - 4 + 2 = 2.
$$

Soluția sistemului de ecuații este  $(2, 2, 2)$ .

2. Fie sistemul de ecuații:

$$
\begin{cases}\n-x & +2y & +4z = 5 \\
3x & -y & +z = 3 \\
-2x & -y & +z = -2\n\end{cases}
$$

Să se rezolve sistemul de ecuații prin metoda Gauss.

Rezolvare:

#### Etapa de eliminare:

• Prima ecuatie  $(L_1)$  se înmultește cu  $-[3/(-1)]$  și se adună la a doua ecuatie  $(L_2)$ , astfel se elimină termenul în  $x$  din a doua ecuație. Doar a doua ecuație se modifică  $(L'_2 = L_2 + 3 \cdot L_1).$ 

• Prima ecuație  $(L_1)$  se înmulțește cu  $-[(-2)/(-1)]$  și se adună la a treia ecuație  $(L_3)$ , astfel se elimină termenul în x și din a treia ecuație  $(L'_3 = L_3 + (-2) \cdot L_1)$ . De precizat că prima ecuație  $(L_1)$  nu se modifică.

$$
L_1 \n\begin{cases}\n-x + 2y + 4z = 5 \mid \cdot (-\frac{3}{-1}) \mid \cdot (-\frac{-2}{-1}) \\
L_2 \n\end{cases}\n\begin{cases}\n-x + 2y + z = 3 \\
-2x - y + z = -2\n\end{cases}\nL_3' = L_3' = L_3 + (-2) \cdot L_1\n\begin{cases}\n-x + 2y + 4z = 5 \\
5y + 13z = 18 \\
-5y - 7z = -12\n\end{cases}
$$

• A doua ecuație  $(L'_2)$  se înmulțește cu  $-[(-5)/5]$  și se adună la a treia ecuație  $(L'_3)$ , eliminându-se y din a treia ecuație  $(L_3'' = L_3' + 1 \cdot L_2')$ .

De notat că ecuația a doua  $(L'_2)$  nu suferă modificări.

$$
L_1
$$
\n
$$
L'_2
$$
\n
$$
L'_3
$$
\n
$$
L'_4
$$
\n
$$
L'_5
$$
\n
$$
L'_5
$$
\n
$$
L'_6
$$
\n
$$
L''_7
$$
\n
$$
L''_8
$$
\n
$$
L''_9
$$
\n
$$
L''_1
$$
\n
$$
L''_2
$$
\n
$$
L''_3
$$
\n
$$
L''_3
$$
\n
$$
L''_3
$$
\n
$$
L''_3
$$
\n
$$
L''_3
$$
\n
$$
L''_3
$$
\n
$$
L''_3
$$
\n
$$
L''_3
$$
\n
$$
L''_3
$$
\n
$$
L''_3
$$
\n
$$
L''_3
$$
\n
$$
L''_3
$$
\n
$$
L''_3
$$
\n
$$
L''_3
$$
\n
$$
L''_3
$$
\n
$$
L''_3
$$
\n
$$
L''_3
$$
\n
$$
L''_3
$$
\n
$$
L''_3
$$
\n
$$
L''_3
$$
\n
$$
L''_3
$$
\n
$$
L''_3
$$
\n
$$
L''_3
$$
\n
$$
L''_3
$$
\n
$$
L''_3
$$
\n
$$
L''_3
$$
\n
$$
L''_3
$$
\n
$$
L''_3
$$
\n
$$
L''_3
$$
\n
$$
L''_3
$$
\n
$$
L''_3
$$
\n
$$
L''_3
$$
\n
$$
L''_3
$$
\n
$$
L''_3
$$
\n
$$
L''_3
$$
\n
$$
L''_3
$$
\n
$$
L''_3
$$
\n
$$
L''_3
$$
\n
$$
L''_3
$$
\n
$$
L''_3
$$
\n
$$
L''_3
$$
\n
$$
L''_3
$$
\n
$$
L''_3
$$
\n

Se observă că matricea coeficienților ultimului sistem de ecuații este superior triunghiulară.

#### Etapa de retrosubstituție:

 $\bullet$  Necunoscutele sistemului se determină astfel:

$$
z = \frac{6}{6} = 1
$$
  
\n
$$
y = \frac{18 - 13z}{5} = \frac{18 - 13}{-5} = 1
$$
  
\n
$$
x = \frac{5 - 2y - 4z}{-1} = \frac{5 - 2 - 4}{-1} = 1.
$$

Soluția sistemului de ecuații este  $(1, 1, 1)$ .

3. Fie sistemul de ecuații:

$$
\begin{cases}\n-2x + y - z = -3 \\
-4x + 4y + z = 7 \\
6x + 2y + 3z = 19\n\end{cases}
$$

Să se rezolve sistemul de ecuații prin metoda Gauss.

Rezolvare:

Etapa de eliminare:

$$
L_1 \n\begin{cases}\n-2x + y - z = -3 | \cdot (-\frac{-4}{-2}) | \cdot (-\frac{6}{-2}) \\
-4x + 4y + z = 7 \\
6x + 2y + 3z = 19\n\end{cases}
$$
\n
$$
L_2 \n\begin{cases}\n-2x + y - z = -3 \\
6x + 2y + 3z = 19\n\end{cases}
$$
\n
$$
L_3 \n\begin{cases}\n-2x + y - z = -3 \\
2y + 3z = 13 | \cdot (-\frac{5}{2}) \\
5y = 10\n\end{cases}
$$
\n
$$
L_4 \n\begin{cases}\n-2x + y - z = -3 \\
2y + 3z = 13 \\
2y + 3z = 13 \\
-\frac{15}{2}z = -\frac{45}{2}\n\end{cases}
$$
\n
$$
L_3 \n\begin{cases}\n-2x + y - z = -3 \\
2y + 3z = 13 \\
- \frac{15}{2}z = -\frac{45}{2}\n\end{cases}
$$

Matricea coeficienților ultimului sistem de ecuații este superior triunghiulară.

Se observă că în ultima ecuație a penultimului sistem de ecuații de mai sus există o singură necunoscută,  $y$ . Determinarea lui  $y$  din această ecuație este corectă din punct de vedere matematic, dar nu este conform metodei Gauss. La metoda Gauss, necunoscutele sistemului se determină când matricea sistemului are o formă superior triunghiulară, ceea ce nu este cazul matricii penultimului sistem de ecuații.

#### Etapa de retrosubstituție:

$$
z = \frac{-\frac{45}{2}}{-\frac{15}{2}} = 3
$$
  
\n
$$
y = \frac{13-3z}{2} = \frac{13-9}{2} = 2
$$
  
\n
$$
x = \frac{-3-y+z}{-2} = \frac{-3-2+3}{-2} = 1.
$$

Soluția sistemului de ecuații este  $(1, 2, 3)$ .

4. Fie sistemul de ecuații:

$$
\begin{cases}\n2y - 3z = -1 \\
x + y - z = 1 \\
-2x + 3y + z = 2\n\end{cases}
$$

Să se rezolve sistemul de ecuații prin metoda Gauss.

Rezolvare:

#### Etapa de eliminare:

In prima ecuatie coeficientul diagonal (pivotul, termenul în  $x$ ) este nul, ceea ce ar duce la o împărțire la zero în etapa de eliminare. Din acest motiv, trebuie să se aplice o tehnică de pivotare. Se va utiliza pivotarea parțială (permutarea a două linii), fiind cea mai ușor de aplicat.

Pentru a obține erori de rotunjire minime, se permută prima ecuație (cu pivot nul) cu ecuația care are termenul în  $x$  maxim în modul (coeficientul de sub pivotul nul). Se observă că a treia ecuație îndeplinește această condiție  $(|-2|>|1|)$ .

Astfel, prima ecuatie se permută cu a treia ecuație, iar sistemul de ecuații devine:

$$
L'_1
$$
\n
$$
L'_2
$$
\n
$$
L'_3
$$
\n
$$
L'_4
$$
\n
$$
L'_5
$$
\n
$$
L'_1
$$
\n
$$
L'_2
$$
\n
$$
L'_3
$$
\n
$$
L'_1
$$
\n
$$
L'_2
$$
\n
$$
L'_2
$$
\n
$$
L'_3
$$
\n
$$
L'_1
$$
\n
$$
L'_2
$$
\n
$$
L'_3
$$
\n
$$
L'_1
$$
\n
$$
L'_2
$$
\n
$$
L'_3
$$
\n
$$
L'_2
$$
\n
$$
L'_3
$$
\n
$$
L'_4
$$
\n
$$
L'_2
$$
\n
$$
L'_3
$$
\n
$$
L'_4
$$
\n
$$
L'_5
$$
\n
$$
L'_5
$$
\n
$$
L'_6
$$
\n
$$
L'_7
$$
\n
$$
L'_8
$$
\n
$$
L'_9
$$
\n
$$
L'_1
$$
\n
$$
L'_1
$$
\n
$$
L'_2
$$
\n
$$
L'_2
$$
\n
$$
L'_2
$$
\n
$$
L'_3
$$
\n
$$
L'_4
$$
\n
$$
L'_2
$$
\n
$$
L'_3
$$
\n
$$
L'_4
$$
\n
$$
L'_2
$$
\n
$$
L'_3
$$
\n
$$
L'_4
$$
\n
$$
L'_2
$$
\n
$$
L'_3
$$
\n
$$
L'_4
$$
\n
$$
L'_2
$$
\n
$$
L'_3
$$
\n
$$
L'_4
$$
\n
$$
L'_2
$$
\n
$$
L'_3
$$
\n
$$
L'_4
$$
\n
$$
L'_2
$$
\n
$$
L'_3
$$
\n
$$
L'_4
$$
\n
$$
L'_5
$$
\n
$$
L'_5
$$
\n
$$
L'_6
$$
\n
$$
L'_7
$$

Matricea coeficienților ultimului sistem de ecuații este superior triunghiulară.

Etapa de retrosubstituție:

$$
z = \frac{-\frac{13}{5}}{-\frac{13}{5}} = 1
$$
  
\n
$$
y = \frac{2+\frac{1}{2}z}{\frac{5}{2}} = \frac{2+\frac{1}{2}}{\frac{5}{2}} = 1
$$
  
\n
$$
x = \frac{2-3y-z}{-2} = \frac{2-3-1}{-2} = 1.
$$

Soluția sistemului de ecuații este  $(1, 1, 1)$ .

5. Fie sistemul de ecuații:

$$
\begin{cases}\n-x + y + z + w = 2 \\
2x - 2y - z + w = 0 \\
-3x + 2y + z - w = -1 \\
x - 3y + z + 2w = 1\n\end{cases}
$$

Să se rezolve sistemul de ecuații prin metoda Gauss.

Rezolvare:

#### Etapa de eliminare:

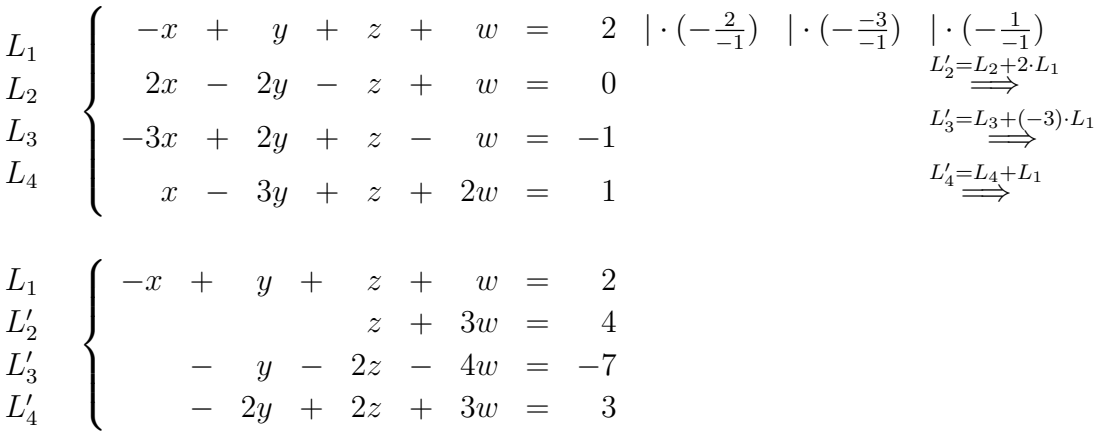

În a doua ecuație coeficientul diagonal (pivotul, termenul în  $y$ ) este nul, fiind necesară o pivotare parțială.

Pentru a obține erori de rotunjire minime, se permută a doua ecuație (cu pivot nul) cu ecuația care are termenul în  $y$  maxim în modul (coeficientul de sub pivotul nul). Se observă că a patra ecuație îndeplinește această condiție  $(|-2|>|-1|)$ .

Astfel, a doua ecuatie se permută cu a patra ecuație, iar sistemul de ecuații devine:

$$
L_1
$$
\n
$$
L''_2
$$
\n
$$
L''_3
$$
\n
$$
L''_4
$$
\n
$$
L''_5
$$
\n
$$
L''_4
$$
\n
$$
L''_5
$$
\n
$$
L''_5
$$
\n
$$
L''_4
$$
\n
$$
L''_5
$$
\n
$$
L''_5
$$
\n
$$
L''_5
$$
\n
$$
L''_4
$$
\n
$$
L''_5
$$
\n
$$
L''_5
$$
\n
$$
L''_5
$$
\n
$$
L''_5
$$
\n
$$
L''_5
$$
\n
$$
L''_5
$$
\n
$$
L''_5
$$
\n
$$
L''_5
$$
\n
$$
L''_5
$$
\n
$$
L''_5
$$
\n
$$
L''_5
$$
\n
$$
L''_5
$$
\n
$$
L''_5
$$
\n
$$
L''_5
$$
\n
$$
L''_5
$$
\n
$$
L''_5
$$
\n
$$
L''_5
$$
\n
$$
L''_5
$$
\n
$$
L''_5
$$
\n
$$
L''_5
$$
\n
$$
L''_5
$$
\n
$$
L''_5
$$
\n
$$
L''_5
$$
\n
$$
L''_5
$$
\n
$$
L''_5
$$
\n
$$
L''_5
$$
\n
$$
L''_5
$$
\n
$$
L''_5
$$
\n
$$
L''_5
$$
\n
$$
L''_5
$$
\n
$$
L''_5
$$
\n
$$
L''_5
$$
\n
$$
L''_5
$$
\n
$$
L''_5
$$
\n
$$
L''_5
$$
\n
$$
L''_5
$$
\n
$$
L''_5
$$
\n
$$
L''_5
$$
\n
$$
L''_5
$$
\n
$$
L''_5
$$
\n
$$
L''_5
$$
\n
$$
L''_5
$$

Matricea coeficienților ultimului sistem de ecuații este superior triunghiulară. Etapa de retrosubstituție:

$$
w = \frac{\frac{7}{6}}{\frac{7}{6}} = 1
$$
  
\n
$$
z = \frac{\frac{-17}{6} + \frac{11}{2}w}{-3} = \frac{-\frac{17}{2} + \frac{11}{2}}{-3} = 1
$$
  
\n
$$
y = \frac{3-2z-3w}{-2} = \frac{3-2-3}{-2} = 1
$$
  
\n
$$
x = \frac{2-y-z-w}{-1} = \frac{2-1-1-1}{-1} = 1.
$$

Soluția sistemului de ecuații este  $(1, 1, 1, 1)$ .

### 3.5.2 Exemple propuse

1. Fie sistemul de ecuații:

$$
\begin{cases}\n3x - y + z = 3 \\
3x - 6y + z = -2 \\
-x + 2y + 4z = 5\n\end{cases}
$$

Să se rezolve sistemul de ecuații prin metoda directă Gauss.

2. Fie sistemul de ecuații:

$$
\begin{cases}\n x + y - 3z = -1 \\
 2x + y - z = 2 \\
 x - y - z = -1\n\end{cases}
$$

Să se rezolve sistemul de ecuații prin metoda directă Gauss.

3. Fie sistemul de ecuații:

$$
\begin{cases}\n x + 2y - z = 2 \\
 2x - y - 2z = -1 \\
 -x + y + z = 1\n\end{cases}
$$

Să se rezolve sistemul de ecuații prin metoda Gauss.

4. Fie sistemul de ecuații:

$$
\begin{cases}\n y + z &= 3 \\
 2x + y - z &= 1 \\
 -x - y + 2z &= 2\n\end{cases}
$$

Să se rezolve sistemul de ecuații prin metoda Gauss.

5. Fie sistemul de ecuații:

$$
\begin{cases}\n-x & + y + z &= 1 \\
2x - 2y - z &= -1 \\
-3x + y + z &= -1\n\end{cases}
$$

Să se rezolve sistemul de ecuații prin metoda Gauss.

# 3.6 Întrebări

- 1. Cum se pot verifica soluțiile obținute în urma rezolvării unui sistem de ecuații? Cum s-ar putea evalua eroarea cu care s-au determinat necunoscutele?
- $2.$  Dați exemplu de un sistem, cu matricea  $A$  nesingulară, care nu poate fi rezolvat prin algoritmul Gauss fără pivotare.
- 3. Care este ordinul de complexitate al algoritmului Gauss? Să se compare valoarea teoretică cu valorile obținute în urma experimentărilor.
- 4. Să se evalueze durata medie a unei operații matematice elementare.
- 5. Cum variază erorile de calcul introduse de algoritmul Gauss cu dimensiunea sistemului? Care este explicatia?
- 6. Cât de bine este evaluată eroarea adevărată prin norma reziduului?
- 7. Evidențiați utilitatea acestei proceduri în electrotehnică.
- 8. Ce modificări trebuie aduse procedurii pentru a rezolva sisteme cu coeficienți complecsi?
- 9. Ce alte îmbunătățiri se pot aduce procedurii?
- 10. Ce limitări are algoritmul prezentat în capitolul 3?
- 11. Cum variaz˘a timpul de calcul la rezolvarea de sisteme liniare prin metodele Gauss fără pivotare și cu pivotare? Care este explicația?
- 12. Care sunt avantajele și dezavantajele metodelor cu pivotare?
- 13. Cum variază erorile de calcul introduse de algoritmul Gauss pentru metodele: fără pivotare, cu pivotare partială, cu pivotare totală?
- 14. Să se facă o analiză a celor trei metode, luând în consideratie erorile și timpul de calcul. Care este metoda optimă?
- 15. Ce modificări trebuie aduse algoritmului pentru a rezolva sistemul cu coeficienți complecsi?
- 16. Ce alte îmbunătățiri se pot aduce algoritmului?
- 17. Documentati-vă în literatura de specialitate și pe internet cum poate fi evaluată erorea solutiei numerice a unui sistem de ecuatii algebrice liniare, atunci când termenul liber este perturbat. Ce se întelege printr-un sistem liniar bine conditionat si, respectiv, slab conditionat? Cum se defineste "numărul de conditionare" și cum se folose<sub>ste</sub> acesta pentru a stabili gradul de conditionare al unei probleme?
- 18. Cum se rezolvă sistemele algebrice liniare prin metode directe în mediul MAT-LAB/SCILAB?
- 19. Identificati în biblioteca matematică descrisă in [\[2\]](#page-219-0) functii avansate pentru rezolvarea cu metode directe a sistemelor de ecuații algebrice liniare. Ce aduc nou aceste funcții față de cea folosită in lucrare?

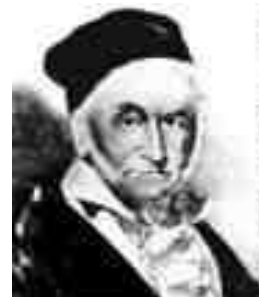

Johann Carl Friedrich Gauss (1777, Brunswick - 1855,Hanover (acum Germania)

[http://www-gap.dcs.st-and.ac.uk/ history/Mathematicians/Gauss.html](http://www-gap.dcs.st-and.ac.uk/~history/Mathematicians/Gauss.html) <http://scienceworld.wolfram.com/biography/Gauss.html>

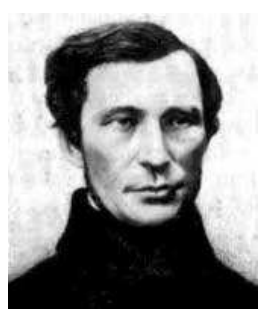

Pafnuty Lvovich Chebyshev (1821, Rusia - 1894, Rusia)

<http://scienceworld.wolfram.com/biography/Chebyshev.html>

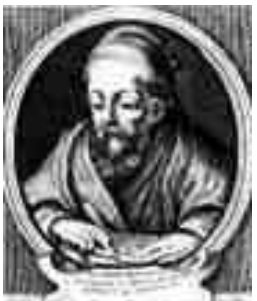

Euclid of Alexandria (aprox. 325 BC - aprox. 265 BC, Alexandria, Egipt)

[http://www-gap.dcs.st-and.ac.uk/ history/Mathematicians/Euclid.html](http://www-gap.dcs.st-and.ac.uk/~history/Mathematicians/Euclid.html) <http://scienceworld.wolfram.com/biography/Euclid.html>

# Lucrarea 4

# Metode iterative de rezolvare a sistemelor algebrice liniare

# 4.1 Caracterizarea metodelor

Metodele iterative sunt metode care permit obtinerea solutiei numerice a unui sistem de ecuatii, prin generarea unui șir care tinde către soluția exactă. Elementele acestui șir de iteratii se calculează recursiv, iar procesul se oprește după un număr finit de pași, la ˆındeplinirea criteriului de eroare.

Chiar dacă soluția obținută prin metode iterative este afectată de erori de trunchiere, erori care nu apar în cazul metodelor directe, este totuși posibil ca soluția iterativă să fie mai precisă decât cea obținută prin metode directe. Pentru o anumită clasă de sisteme, metodele iterative sunt superioare atât din punctul de vedere al erorii cât și din cel al efortului de cacul.

# 4.2 Principiul metodei

In lucrare se prezintă cele mai simple metode iterative pentru rezolvarea sistemelor algebrice liniare și se descrie clasa sistemelor pentru care acestea pot fi aplicate.

Metodele iterative de rezolvare a sistemelor de ecuatii liniare sunt metodele în care termenul  $\mathbf{x}^{(k)}$  al șirului soluțiilor se obține din termenul anterior,  $\mathbf{x}^{(k-1)}$ .

Soluția exactă se obține teoretic după un număr infinit de iterații. În practică, prin efectuarea unui număr finit de iterații, se poate ajunge la o aproximare suficient de bună a soluției exacte. Dacă șirul iterațiilor este convergent, cu cât se efectează mai multe iterații, cu atât soluția numerică este mai precis determinată, erorile, atât cele de trunchiere cât ¸si cele de rotunjire, devenind tot mai mici.

In metodele iterative, se pornește de la o inițializare arbitrară pentru vectorul soluție numerică  $\mathbf{x}^0$ . Pentru a determina noua valoare a soluției numerice, se rescrie ecuația sub forma:

$$
\mathbf{x} = F(\mathbf{x}),\tag{4.1}
$$

în care F se numește *aplicație cu punct fix*, iar la fiecare pas k al algoritmului, se determină noua soluție numerică din relația:

$$
\mathbf{x}^k = F(\mathbf{x}^{k-1}).\tag{4.2}
$$

Pentru a aduce sistemul de rezolvat

$$
\mathbf{A}\mathbf{x} = \mathbf{b} \tag{4.3}
$$

la forma unei aplicatii cu punct fix, în general se caută o descompunere a matricei  $\bf{A}$ într-o diferență de două matrice:

$$
\mathbf{A} = \mathbf{B} - \mathbf{C},\tag{4.4}
$$

sistemul putând fi astfel adus la forma:

$$
\mathbf{x} = \mathbf{B}^{-1}(\mathbf{b} + \mathbf{C}\mathbf{x}),\tag{4.5}
$$

solutia la pasul  $k$  fiind:

$$
\mathbf{x}^k = \mathbf{B}^{-1}(\mathbf{C}\mathbf{x}^{k-1} + \mathbf{b}),\tag{4.6}
$$

sau

$$
\mathbf{x}^k = \mathbf{M}\mathbf{x}^{k-1} + \mathbf{u},\tag{4.7}
$$

în care  $\mathbf{M} = \mathbf{B}^{-1}\mathbf{C}$  se numește *matrice de iteratie*, iar  $\mathbf{u} = \mathbf{B}^{-1}\mathbf{b}$ .

Una din problemele metodelor iterative este *convergența șirului de iterații*. Se demonstrează că o condiție suficientă pentru ca metoda să fie convergentă este ca valorile proprii ale matricei de iterație  $M = B^{-1}C$  să fie toate, în modul, mai mici decât 1. Definind raza de convergentă a matricei M,  $\rho(M)$ , ca fiind modulul celei mai mari valori proprii, condiția de convergență se scrie:

$$
\rho(\mathbf{M}) < 1\tag{4.8}
$$

Această condiție de convergență este corelată cu norma matricei de iterație M. Se demonstrează că, pentru orice matrice, există următoarea relație între norma și raza sa de convergență:

$$
\rho(\mathbf{M}) \le \|\mathbf{M}\| \tag{4.9}
$$

Prin urmare, dacă matricea M are norma subunitară ( $\|\mathbf{M}\| < 1$ ), raza sa de convergență va fi și ea mai mică decât 1, iar metoda iterativă va fi în acest caz convergentă.

Metodele iterative cele mai cunoscute sunt:

 $\bullet$  metoda deplasarilor simultane (Jacobi),

- $\bullet$  metoda deplasarilor succesive (Gauss-Seidel),
- $\bullet$  metoda suprarelaxărilor succesive (Frankel-Young),
- $\bullet$  metoda directiilor alternante (Peaceman-Rachford),
- $\bullet$  metoda iteratiilor bloc,
- $\bullet$  metoda factorizării incomplete,
- metoda Southwell.

Metoda Jacobi a deplasarilor simultane constă în alegerea partitiției matricei  $\bf{A}$  astfel:  $\bf B$ este matricea alcătuită din elementele diagonale ale lui $\bf A$ 

$$
\mathbf{B} = \mathbf{D},\tag{4.10}
$$

iar matricea  $C$  contine restul elementelor din matricea  $A$ , luate cu semn schimbat:

$$
\mathbf{C} = -(\mathbf{L} + \mathbf{U}),\tag{4.11}
$$

în care s-au notat cu  $\bf{L}$  și  $\bf{U}$  triunghiul inferior, respectiv cel superior din  $\bf{A}$ . Cu această descompunere, vectorul solutie la fiecare pas  $k$  va avea expresia:

$$
\mathbf{x}^{k} = \mathbf{D}^{-1}(\mathbf{b} - (\mathbf{L} + \mathbf{U})\mathbf{x}^{k-1}),
$$
\n(4.12)

iar matricea de iterație M va fi:

$$
\mathbf{M} = -\mathbf{D}^{-1}(\mathbf{L} + \mathbf{U}).\tag{4.13}
$$

Se consideră linia  $i$  a sistemului de ecuații care trebuie rezolvat:

$$
a_{i1}x_1 + a_{i2}x_2 + \ldots + a_{ii}x_i + \ldots + a_{in}x_n = b_i \qquad (4.14)
$$

Partiționarea aleasă pentru matricea  $A$  revine la a determina pe  $x_i$  la pasul curent  $k$  din ecuatia  $i$ , cu relația:

$$
x_i^k = \frac{b_i - \sum_{j=1, j \neq i}^n a_{ij} x_j^{k-1}}{a_{ii}},
$$
\n(4.15)

în care  $x_i$  din membrul stâng reprezintă componenta i a noii soluții, iar  $x_i$  din membrul drept sunt valorile obtinute la precedentul pas al iteratiei. Se observa ca, pentru determinarea noii soluții, trebuie cunoscute, pe tot parcursul iterației  $k$ , valorile soluției de la pasul anterior  $k-1$ .

In metoda *Gauss-Seidel*, a deplasarilor succesive, partitionarea se alege astfel:

$$
\mathbf{B} = \mathbf{D} + \mathbf{L},\tag{4.16}
$$

matricea  $\bf{B}$  continând astfel partea inferior triunghiulară a matricei  $\bf{A}$  inclusiv diagonala, iar

$$
C = -U \tag{4.17}
$$

matricea C continând partea superior triunghiulară a matricei. Matricea de iteratie va avea forma

$$
\mathbf{M} = -(\mathbf{D} + \mathbf{L})^{-1}\mathbf{U}.
$$
\n(4.18)

Această partitionare presupune că în membrul stâng al ecuatiei i din sistem rămân termenii care conțin  $x_j, j \leq i$ , iar în membrul drept trec toți ceilalți termeni:

$$
a_{i1}x_1 + a_{i2}x_2 + \ldots + a_{ii}x_i = b_i - a_{i,i+1}x_{i+1} - \ldots - a_{in}x_n.
$$
\n(4.19)

Ca și până acum, componentele vectorului soluție aflate în membrul stâng reprezintă valori "noi", calculate la pasul curent  $k$ , pe când componentele din membrul drept sunt cele calculate la pasul anterior. Din această relație rezultă valoarea componentei  $x_i$  la pasul curent:

$$
b_i - \sum_{j=1}^{i-1} a_{ij} x_j^{(k)} - \sum_{j=i+1}^n a_{ij} x_j^{(k-1)}
$$
  

$$
x_i^k = \frac{a_{ii}}{a_{ii}} \tag{4.20}
$$

Se observă că o componentă  $x_i$  a soluției la pasul k este calculată în funcție de componentele precedente  $1, \ldots, i-1$ , deja calculate la pasul curent și de următoarele componente  $i + 1, \ldots, n$ , calculate la pasul precedent. Algoritmul nu necesită păstrarea vechii componente i, după ce cea nouă a fost calculată, de aceea  $x_i$  nou se poate plasa în memorie în aceeași locație ca și vechea valoare. Astfel, algoritmul Gauss-Seidel nu necesită spațiu pentru memorarea decât a unui vector soluție, spre deosebire de algoritmul Jacobi, unde trebuiau memorati atât x nou cât și x vechi. În metoda Gauss-Seidel, imediat ce o componentă a fost determinată, ea este folosită în calculele următoare, înlocuind valoarea veche care se pierde, idee cunoscută sub numele de *principiul lui Seidel*.

Una din problemele care apar la rezolvarea sistemelor de ecuatii liniare prin metode iterative este *alegerea criteriului de oprire a procesului iterativ*. O metodă de a rezolva această problemă a criteriului de oprire constă în evaluarea, după fiecare iterație, a erorii Cauchy

$$
e = \|\mathbf{x}^{nou} - \mathbf{x}^{vechi}\|
$$
\n(4.21)

si întreruperea calculelor atunci când această valoare devine mai mică decăt eroarea impusă,  $\varepsilon$ .

In ceea ce priveste *convergenta* metodelor, se demonstrează că la metodele Jacobi și Gauss-Seidel, o conditie suficientă ca metodele să fie convergente este ca matricea  $\bf{A}$  a sistemului să fie diagonal dominantă, adică

$$
|a_{ii}| > \sum_{j \neq i} |a_{ij}| \quad \forall i. \tag{4.22}
$$

Desigur, așa cum s-a arătat, condiția de mai sus este echivalentă cu impunerea condiției ca norma matricei de iterație să fie subunitară, procesul iterativ fiind cu atât mai rapid convergent cu cât norma matricei de iteratie este mai mică. În cazul matricelor simetrice si pozitiv definite, metoda Gauss-Seidel este de aproximativ 2 ori mai rapidă decât metoda Jacobi. Acest avantaj, corelat și cu necesitatea memorării unui singur vector solutie, face ca metoda Gauss-Seidel să fie preferabilă metodei Jacobi din toate punctele de vedere.

# 4.3 Pseudocodul algoritmilor

Următoarea procedură permite rezolvarea sistemelor de ecuatii liniare prin metoda Jacobi.

```
procedura Jacobi (n,a,b,x,nrit,eps)
       tablou real a(n,n), b(n), x(n)înteg nrit
       real eps
       tablou real xn(N) ; x nou
       ; inițializări
       k = 0 ; contor iteratii
       pentru i=1,nx_i = 0 ; inițializarea soluției
       : iteratii
       repetă ; parcurge iterațiile
             err= 0; in the contract term is the contract term in the contract term in the contract term is the contract te
             \mathsf{pentru} \coloneqq 1,\mathsf{n} ; parcurge ecuatiile
                    s = b(i)\mathbf{p}entru \mathbf{j} = 1, \mathbf{n} ; parcurge ecuatia i
                            s = s - a(i, j)x(j)s = s + a(i, i)x(i)xn(i) = s/a(i, i) ; x nou
                    s = |xn(i) - x(i)|dacă err < s atunci err = s
             pentru i=1.n
                    x(i) = xn(i) ; înlocuiește x vechi cu x nou
             k = k + 1 ; incrementează contor iteratii
       până când (err < eps) sau (k > nrit)retur
```
Următoarea procedură permite rezolvarea sistemelor de ecuații liniare prin metoda Gauss-Seidel

procedura Gauss-Seidel(n,a,b,x,nrit,eps) tablou real  $a(n,n)$ ,  $b(n)$ ,  $x(n)$ întreg nrit real eps initializări  $k = 0$  ; contor iteratii pentru  $i=1,n$  $x(i) = 0$  ; initializarea solutiei ; iterații repetă ; parcurge iteratiile  $err = 0$  ; eroarea la pasul curent  $\mathsf{pentru} \coloneqq 1,\mathsf{n}$  ; parcurge ecuatiile  $s = b(i)$  $\mathbf{p}$ entru  $\mathbf{j} = 1, \mathbf{n}$  ; parcurge ecuatia i  $s = s - a(i, j)x(j)$  $s = (s + a(i, i)x(i))/a(i, i)$  $err = err + (s - x(i))$  $x(i) = s$  ; x nou  $k = k + 1$  ; incrementează contor iterații  $err = sqrt(err)$ până când ( $err < eps$ ) sau ( $k > nrit$ ) retur

Procedurile Jacobi și Gauss-Seidel au parametrii:

• de intrare

- $n =$  dimensiunea sistemului;
- $-$  a(n,n) = matricea sistemului;
- $b(n)$  = vectorul termenilor liberi;
- $-$  nrit = numărul maxim de iterații;
- $-$  eps  $=$  eroarea admisă;
- de iesire  $x(n) =$  vectorul solutie.

Pentru a demonstra modul diferit în care se poate evalua eroarea, în algoritmul Jacobi s-a folosit norma Cebîşev a erorii, iar în algoritmul Gauss-Seidel norma Euclidiană.

# 4.4 Analiza algoritmilor

#### Efort de calcul

Pentru o iteratie, ordinul de complexitate al metodelor Jacobi și Gauss-Seidel este  $O(n(n+2))$ . Efortul de calcul pentru rezolvarea întregului sistem de ecuatii liniare prin metode iterative este de ordinul  $O(mn^2)$ , în care numărul total de iterații m care vor fi efectuate nu este ˆın general cunoscut dinainte. Efortul de calcul depinde de norma matricei de iterație, fiind cu atât mai mic cu cât norma este mai mică.

#### Necesar de memorie

Pentru memorarea matricei sistemului, a vectorilor termen liber și soluție sunt necesare  $n^2+2n$  locații de memorie. În plus, la algoritmul Jacobi mai sunt necesare  $n$  locații pentru memorarea soluției obținute la pasul curent.

Dacă matricea sistemului este o matrice rară, atunci metodele iterative se dovedesc extrem de eficiente din punctul de vedere al memoriei, ele negenerând umpleri.

#### Analiza erorilor

Spre deosebire de metodele directe, la care singurele erori care apar sunt cele de rotunjire, la metodele iterative apar și erori de trunchiere prin reținerea din șirul convergent către soluția exactă, a unui număr finit de termeni. Datorită convergenței lor, metodele iterative au proprietatea remarcabilă de a corecta erorile de rotunjire apărute pe parcurs.

Eroarea absolută la iterția k este de cel puțin  $||M||$  ori mai mică decât eroarea de la pasul anterior:

$$
e_k = \|\mathbf{x}^k - \mathbf{x}\| \le \|\mathbf{M}\| \|\mathbf{x}^{k-1} - \mathbf{x}\| = \|\mathbf{M}\| e_{k-1} \le \|\mathbf{M}\|^{k} e_0.
$$
 (4.23)

Se constată că eroarea finală depinde de eroarea inițială, de numărul de iterații efectuate și de norma matricei de iterație, care determină viteza de convergență. Aceeași relație este valabilă și pentru reziduul  $\|\mathbf{A}\mathbf{x}^k - \mathbf{b}\|$ .

# 4.5 Chestiuni de studiat

- Rezolvarea unor sisteme de ecuatii liniare prin metodele Jacobi și Gauss-Seidel;
- Analiza experimentală a erorilor și a efortului de calcul, la metodele Jacobi și Gauss-Seidel;
- Implementarea algoritmilor;
- Căutare de informații pe Internet.

# 4.6 Mod de lucru

Pentru desfășurarea lucrării se selectează lucrarea Metode iterative de rezolvare a sistemelor algebrice liniare din meniul general de lucrări.

Aceasta are ca efect afișarea meniului:

- 1. Rezolvare de sisteme cu metodele Jacobi/Gauss-Seidel
- 2. Analiza algoritmilor

# 4.6.1 Rezolvarea unor sisteme de ecuatii liniare prin metodele Jacobi/Gauss-Seidel

Programul lansat permite rezolvarea unor sisteme liniare prin metode iterative.

Se vor introduce:

- numărul de ecuații;
- elementele  $a(i, j)$  ale matricei sistemului;
- termenii liberi  $b(i)$ ;
- $\bullet$  eroarea admisă:
- numărul maxim de iterații admis.

Programul afișează în consola Scilab informații despre procesul iterativ: dacă a fost convergent sau nu, norma matricei de iterație, în cazul în care procesul a fost convergent, câte iterații au fost necesare și care este soluția.

Se vor introduce parametrii necesari pentru rezolvarea următoarelor sisteme:

$$
\begin{cases}\n x_1 + x_2 = 5 \\
 2x_1 + 3x_2 = 13\n\end{cases}
$$
 :  $R$   $x_1 = 2$   
\n $x_2 = 3$ 

Se va inversa ordinea ecuatiilor și se va comenta efectul asupra soluției.

$$
\begin{cases}\n8x_1 + 2x_2 + x_3 = 15 & R: x_1 = 1 \\
10x_1 + 4x_2 + x_3 = 21 & x_2 = 2 \\
50x_1 + 25x_2 + 8x_3 = 124 & x_3 = 3\n\end{cases}
$$

$$
\begin{cases}\n2x_1 + x_2 + x_3 = 7 & R: x_1 = 1 \\
x_1 + 2x_2 + x_3 = 8 & x_2 = 2 \\
x_1 + x_2 + x_3 = 6 & x_3 = 3\n\end{cases}
$$

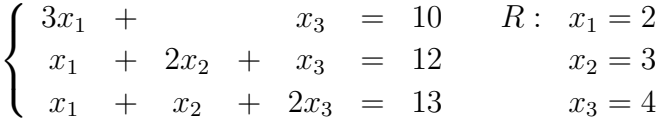

Se va inversa ordinea a două ecuații din sistem și se va comenta efectul asupra soluției.

Se vor comenta rezultatele obtinute, convergenta metodelor pentru fiecare sistem rezolvat.

#### 4.6.2 Analiza experimentală a algoritmilor

Se selectează optiunea Analiza algoritmilor. Aceasta are ca efect afișarea unui meniu cu optiunile:

- $\bullet$  Eroarea în funcție de numărul de iterații;
- Numărul de iterații în funcție de norma matricei de iterație.

La selectarea optiunii Eroarea în funcție de numărul de iterații, utilizatorul introduce: norma matricei de iterație Jacobi și numărul de ecuații (valoare inițială, valoare finală, pas). Astfel se apelează un program care rezolvă, pe baza celor două metode iterative, sisteme de ecuații liniare generate aleator. Programul afișează rezultatele numerice în consola Scilab și reprezintă grafic variația erorii Cauchy în funcție de iterație. Valorile recomandate sunt: norma matricei de iteratie Jacobi 0.5, dimensiunile sistemelor 20, 40, 60. Datele se pot nota ˆıntr-un tabel de tipul:

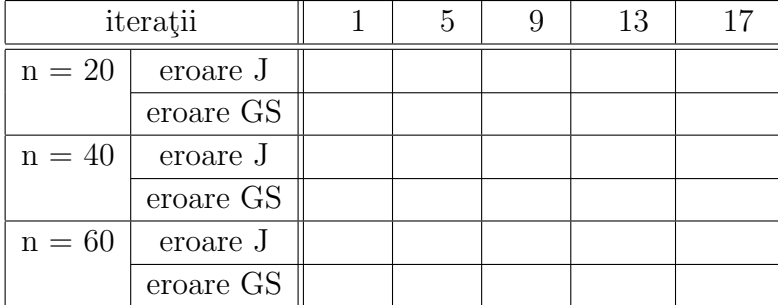

Se vor reprezenta pe același grafic erorile în funcție de numărul de iterații. Se vor comenta rezultatele obtinute.

La selectarea optiunii Numărul de iterații în funcție de norma matricei de iterație utilizatorul alege dimensiunea  $n$  a sistemului și eroarea de oprire. Programul afișează numărul de iterații necesar celor două metode pentru sisteme generate aleator, de dimensiune n, având norma matricei de iterație 0.1, 0.2, ..., 0.9. Datele se pot nota într-un tabel de tipul:

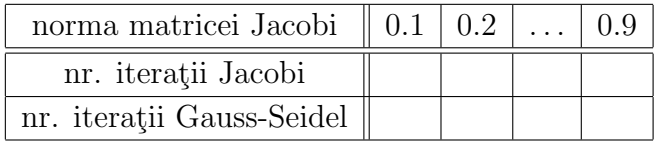

Se vor reprezenta pe același grafic numărul de iterații în funcție de norma matricei. Se vor comenta rezultatele obtinute.

#### 4.6.3 Implementarea algoritmilor

Se va implementa pe calculator, în limbajul C, o procedură proprie de rezolvare a unui sistem de ecuații liniare, prin una din cele două metode iterative. Se va compila și testa procedura, eliminându-se eventualele erori.

Se va scrie pseudocodul și se va implementa pe calculator un program principal, care apelează procedura anterioară și rezolvă sistemul de ecuații:

> $\sqrt{ }$  $\int$  $\mathcal{L}$  $2x + z = 5$   $R: x = 1$  $x + y + z = 6$   $y = 2$  $y + 3z = 11$   $z = 3$

Acest program va permite introducerea datelor de la consola și afișarea pe ecran a solutiei. Se vor nota și comenta rezultatele obtinute și eventualele dificultăți apărute pe parcursul lucrului.

#### 4.6.4 Căutare de informații pe Internet

Se vor căuta pe Internet informații (coduri) legate de rezolvarea iterativă a sistemelor algebrice de ecuatii prin metode iterative. Cuvinte cheie recomandate: *Iterative methods* for algebraic systems, Jacobi, Gauss-Seidel.

### 4.7 Exemple

#### 4.7.1 Exemple rezolvate

1. Fie sistemul de ecuații:

$$
\begin{cases}\nx - 2y = -2 \\
-3x + 2y = -6\n\end{cases}
$$

- (a) să se determine soluția sistemului de ecuații pentru primele două iterații ale metodei Jacobi, cunoscând soluția inițială  $x^{(0)} = y^{(0)} = 0;$
- (b) să se ilustreze grafic procesul iterativ și să se comenteze convergența lui;
- (c) să se comenteze rezultatele obținute atunci când se schimbă ordinea ecuațiilor.

#### Rezolvare:

(a) Iterațiile metodei Jacobi se calculează conform formulelor:

$$
\begin{cases}\nx^{(k+1)} = -2 + 2y^{(k)} \\
2y^{(k+1)} = -6 + 3x^{(k)}\n\end{cases}
$$

Soluția la prima iterație este:

$$
\begin{cases}\nx^{(1)} = -2 + 2y^{(0)} = -2 \\
y^{(1)} = \frac{-6 + 3x^{(0)}}{2} = -3,\n\end{cases}
$$

iar la a doua iterație:

$$
\begin{cases}\nx^{(2)} = -2 + 2y^{(1)} = -2 - 6 = -8 \\
y^{(2)} = \frac{-6 + 3x^{(1)}}{2} = \frac{-6 - 6}{2} = -6.\n\end{cases}
$$

(b) Din punct de vedere geometric, rezolvarea sistemului este echivalentă cu găsirea punctului de intersecție al dreptelor ecuațiilor,  $D_1$  și  $D_2$ :

D<sub>1</sub>: 
$$
x - 2y + 2 = 0
$$
  
D<sub>2</sub>:  $-3x + 2y + 6 = 0$ 

Vom reprezenta grafic aceste drepte. Dreapta  $D_1$  taie axele în punctele de coordonate  $(0, 1)$  și  $(-2, 0)$ . Dreapta D<sub>2</sub> taie axele în punctele de coordonate  $(0, -3)$  și  $(2, 0)$ . Dreptele D<sub>1</sub> și D<sub>2</sub> sunt concurente în punctul  $(4, 3)$ , soluția sistemului de ecuații.

Procesul iterativ este ilustrat în figura [1](#page-106-0) și se observă că este divergent. Deși problema este bine formulată matematic (soluția există și este unică), metoda Jacobi esuează.

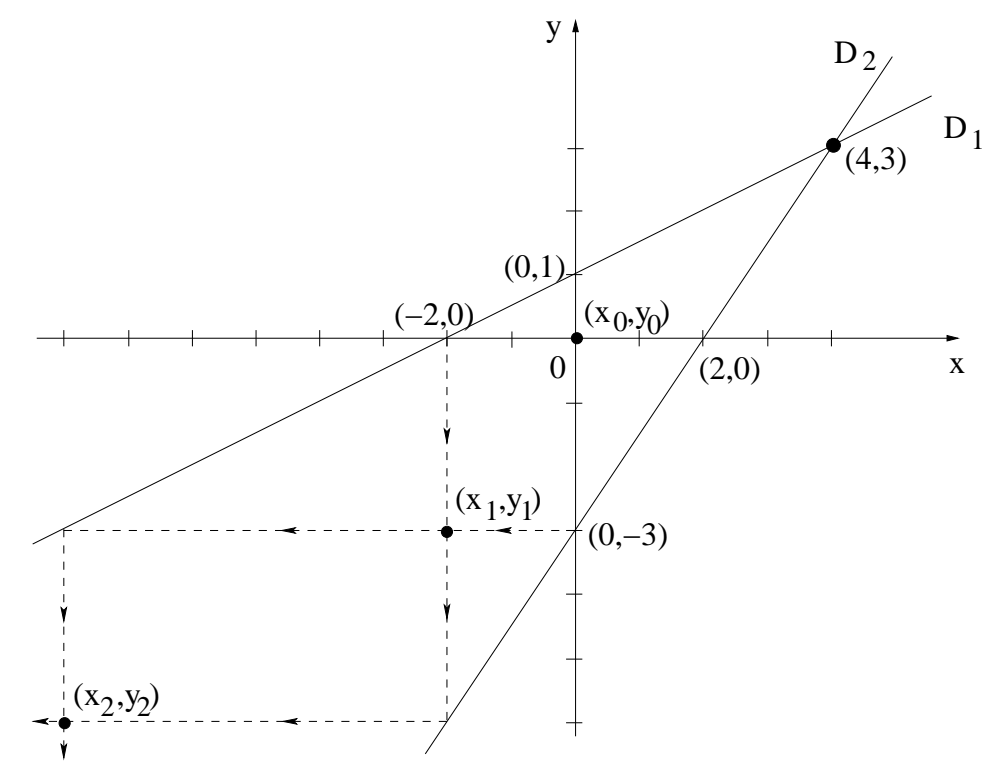

Fig. 1. Proces iterativ divergent al metodei Jacobi

<span id="page-106-0"></span>Convergența metodei depinde de proprietățile matricei de iterație. Dacă notăm  $A = D + L + U$ , atunci  $M = -D^{-1}(L + U)$  este matricea de iterație în cazul metodei Jacobi.

ˆIn cazul problemei considerate:

$$
D = \begin{pmatrix} 1 & 0 \\ 0 & 2 \end{pmatrix}, \quad L = \begin{pmatrix} 0 & 0 \\ -3 & 0 \end{pmatrix}, \quad U = \begin{pmatrix} 0 & -2 \\ 0 & 0 \end{pmatrix}.
$$

$$
M = -\begin{pmatrix} 1 & 0 \\ 0 & 2 \end{pmatrix}^{-1} \begin{pmatrix} 0 & -2 \\ -3 & 0 \end{pmatrix} = -\begin{pmatrix} 1 & 0 \\ 0 & \frac{1}{2} \end{pmatrix} \begin{pmatrix} 0 & -2 \\ -3 & 0 \end{pmatrix} = \begin{pmatrix} 0 & 2 \\ \frac{3}{2} & 0 \end{pmatrix}.
$$

Raza spectrală (de convergență) a matricei de iterație  $M$  este:  $\rho(M) = \max_{i=1,2} |\lambda_i|,$ unde  $\lambda_i$  sunt valorile proprii, care reprezintă soluțiile ecuației det $(M - \lambda I) = 0$ . ˆIn cazul studiat:

$$
M - \lambda I = \begin{pmatrix} -\lambda & 2 \\ \frac{3}{2} & -\lambda \end{pmatrix} \Longrightarrow \det(M - \lambda I) = \lambda^2 - 3 = 0.
$$

Valorile proprii sunt  $\lambda_{1,2} = \pm \sqrt{3}$ , iar  $\rho(M) = \max_{i=1,2} |\lambda_i| = \sqrt{3}$ . Deoarece  $\rho(M) > 1$ , procesul iterative ste divergent.

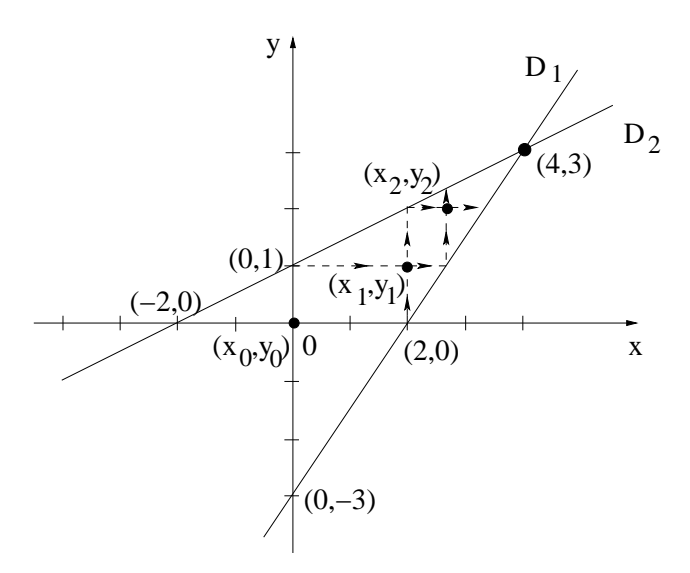

Fig. 2. Proces iterativ convergent al metodei Jacobi

<span id="page-107-0"></span>(c) În cazul în care se schimbă ordinea ecuațiilor, sistemul de rezolvat este:

$$
\begin{cases}\n-3x + 2y &= -6 \\
x - 2y &= -2\n\end{cases}
$$

Soluția la prima iterație se calculează astfel:

$$
\begin{cases}\n-3x^{(1)} = -6 - 2y^{(0)} \\
-2y^{(1)} = -2 - x^{(0)}\n\end{cases}\n\Longrightarrow\n\begin{cases}\nx^{(1)} = 2 \\
y^{(1)} = 1\n\end{cases}
$$

Iar soluția la a doua iterație este:

$$
\begin{cases}\n-3x^{(2)} = -6 - 2y^{(1)} \\
-2y^{(2)} = -2 - x^{(1)}\n\end{cases}\n\Longrightarrow\n\begin{cases}\nx^{(2)} = \frac{8}{3} \\
y^{(2)} = 2\n\end{cases}
$$

Procedeul iterativ este convergent așa cum se observă în figura [2.](#page-107-0) Într-adevăr, pentru acest sistem, matricea de iterație este:

$$
M = -\begin{pmatrix} 3 & 0 \\ 0 & -2 \end{pmatrix}^{-1} \begin{pmatrix} 0 & 2 \\ 1 & 0 \end{pmatrix} = -\begin{pmatrix} -\frac{1}{3} & 0 \\ 0 & -\frac{1}{2} \end{pmatrix} \begin{pmatrix} 0 & 2 \\ 1 & 0 \end{pmatrix} = \begin{pmatrix} 0 & \frac{2}{3} \\ \frac{1}{2} & 0 \end{pmatrix},
$$

iar valorile proprii sunt soluțiile ecuației:

$$
\det(M - \lambda I) = 0 \Longrightarrow \begin{vmatrix} -\lambda & \frac{2}{3} \\ \frac{1}{2} & -\lambda \end{vmatrix} = 0.
$$

Deci:

$$
\lambda^2 - \frac{1}{3} = 0 \Longrightarrow \lambda_{1,2} = \pm \frac{1}{\sqrt{3}} \Longrightarrow \rho(M) = \max_{i=1,2} |\lambda_i| = \frac{1}{\sqrt{3}}.
$$
Deoarece  $\rho(M)$  < 1, procesul iterativ este convergent.

Aceeași concluzie se poate obține dacă se observă că matricea sistemului este diagonal dominantă (vezi relația  $(4.22)$ ). Aceasta este o condiție suficientă de convergență.

Inegalitatea [\(4.22\)](#page-98-0) este adevărată pentru cele două ecuații ale sistemului:

$$
|-3|>|2|, \quad |-2|>|1|,
$$

deci matricea sistemului este diagonal dominantă, ceea ce este echivalent cu  $||M|| < 1$ . Pentru orice matrice avem  $\rho(M) \leq ||M||$ , astfel că  $\rho(M) < 1$ .

2. Fie sistemul de ecuații de la exercițiul anterior:

$$
\begin{cases}\nx - 2y = -2 \\
-3x + 2y = -6\n\end{cases}
$$

- (a) să se determine soluția sistemului de ecuații pentru primele două iterații ale metodei Gauss-Seidel, cunoscând soluția inițială  $x^{(0)} = y^{(0)} = 0;$
- (b) să se ilustreze grafic procesul iterativ și să se comenteze convergența lui;
- (c) să se comenteze rezultatele obținute atunci când se schimbă ordinea ecuațiilor.

#### Rezolvare:

(a) Iterațiile metodei Gauss-Seidel se calculează conform formulelor:

$$
\begin{cases}\nx^{(k+1)} = -2 + 2y^{(k)} \\
2y^{(k+1)} = -6 + 3x^{(k+1)}\n\end{cases}
$$

Soluția la prima iterație este:

$$
\begin{cases}\nx^{(1)} = -2 + 2y^{(0)} = -2 \\
y^{(1)} = \frac{-6 + 3x^{(1)}}{2} = \frac{-6 - 6}{2} = -6,\n\end{cases}
$$

iar la a doua iteratie:

$$
\begin{cases}\nx^{(2)} = -2 + 2y^{(1)} = -2 - 12 = -14 \\
y^{(2)} = \frac{-6 + 3x^{(2)}}{2} = \frac{-6 - 42}{2} = -24.\n\end{cases}
$$

(b) Procesul iterativ este ilustrat în figura [3](#page-109-0) și se observă că este divergent. Deși problema este bine formulată matematic (soluția există și este unică), metoda Gauss-Seidel esuează.

Matricea de iterație în cazul metodei Gauss-Seidel este  $M = -(D + L)^{-1}U$ . ˆIn cazul problemei considerate:

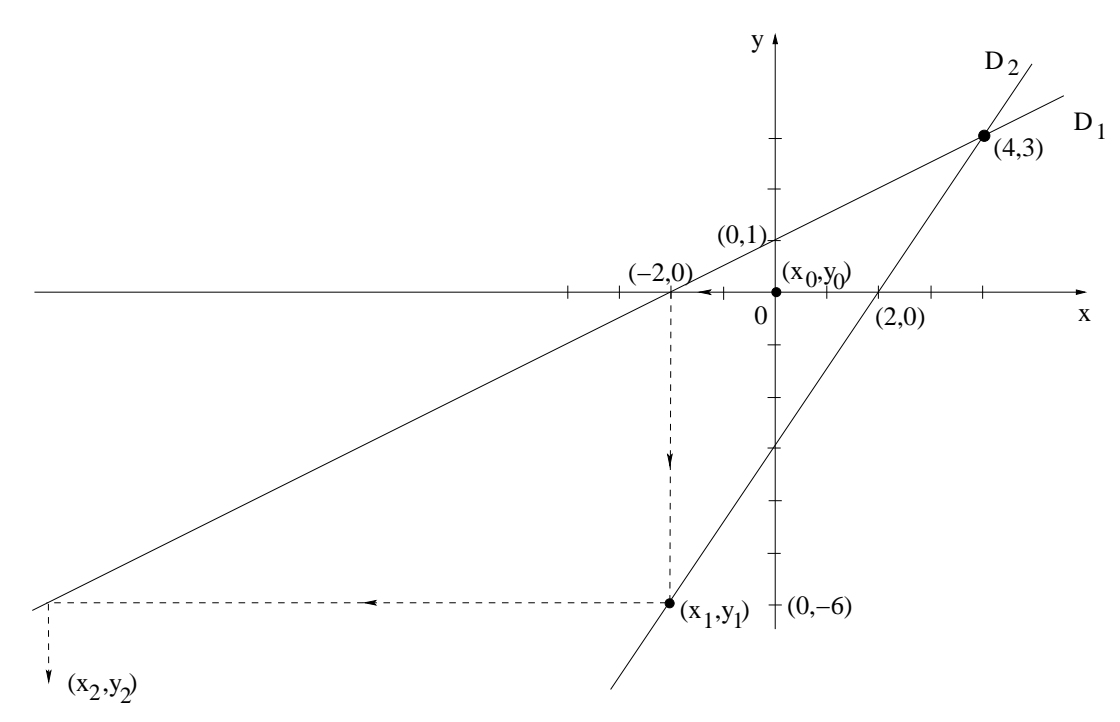

<span id="page-109-0"></span>Fig. 3. Proces iterativ divergent al metodei Gauss-Seidel

$$
M = -\begin{pmatrix} 1 & 0 \\ -3 & 2 \end{pmatrix}^{-1} \begin{pmatrix} 0 & -2 \\ 0 & 0 \end{pmatrix} = -\begin{pmatrix} 1 & 0 \\ \frac{3}{2} & \frac{1}{2} \end{pmatrix} \begin{pmatrix} 0 & -2 \\ 0 & 0 \end{pmatrix} = \begin{pmatrix} 0 & 2 \\ 0 & 3 \end{pmatrix}.
$$

Raza spectrală (de convergență) a matricei de iterație  $M$  este:  $\rho(M) = \max\limits_{i=1,2} |\lambda_i|,$ unde  $\lambda_i$  sunt valorile proprii, care sunt solutile ecuatiei det $(M - \lambda I) = 0$ . ˆIn cazul studiat:

$$
M - \lambda I = \begin{pmatrix} -\lambda & 2 \\ 0 & 3 - \lambda \end{pmatrix} \Longrightarrow \det(M - \lambda I) = -\lambda(3 - \lambda) = 0.
$$

Valorile proprii sunt  $\lambda_1 = 0$ ,  $\lambda_2 = 3$ , iar  $\rho(M) = \max_{i=1,2} |\lambda_i| = 3$ . Deoarece  $\rho(M) > 1$ , procesul iterative ste divergent.

 $(c)$  În cazul în care se schimbă ordinea ecuațiilor, sistemul de rezolvat este:

$$
\begin{cases}\n-3x + 2y &= -6 \\
x - 2y &= -2\n\end{cases}
$$

Soluția la prima iterație se calculează astfel:

$$
\begin{cases}\n-3x^{(1)} = -6 - 2y^{(0)} \\
-2y^{(1)} = -2 - x^{(1)}\n\end{cases}\n\Longrightarrow\n\begin{cases}\nx^{(1)} = 2 \\
y^{(1)} = 2\n\end{cases}
$$

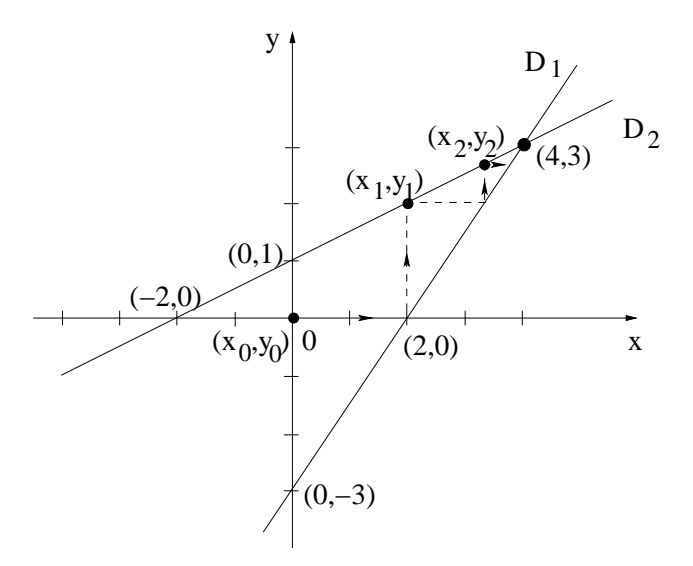

<span id="page-110-0"></span>Fig. 4. Proces iterativ convergent al metodei Gauss-Seidel

Iar soluția la a doua iterație este:

$$
\begin{cases}\n-3x^{(2)} = -6 - 2y^{(1)} \\
-2y^{(2)} = -2 - x^{(2)}\n\end{cases}\n\Longrightarrow\n\begin{cases}\nx^{(2)} = \frac{10}{3} \\
y^{(2)} = \frac{8}{3}\n\end{cases}
$$

Procedeul iterativ este convergent așa cum se observă în figura [4.](#page-110-0) Într-adevăr, pentru acest sistem, matricea de iterație este:

$$
M = -\begin{pmatrix} -3 & 0 \\ 1 & -2 \end{pmatrix}^{-1} \begin{pmatrix} 0 & 2 \\ 0 & 0 \end{pmatrix} = -\begin{pmatrix} -\frac{1}{3} & 0 \\ -\frac{1}{6} & -\frac{1}{2} \end{pmatrix} \begin{pmatrix} 0 & 2 \\ 0 & 0 \end{pmatrix} = \begin{pmatrix} 0 & \frac{2}{3} \\ 0 & \frac{1}{3} \end{pmatrix},
$$

iar valorile proprii sunt soluțiile ecuației:

$$
\det(M - \lambda I) = 0 \Longrightarrow \begin{vmatrix} -\lambda & \frac{2}{3} \\ 0 & \frac{1}{3} - \lambda \end{vmatrix} = 0.
$$

Deci:

$$
-\lambda(\frac{1}{3}-\lambda)=0 \Longrightarrow \lambda_1=0, \ \lambda_2=\frac{1}{3} \Longrightarrow \rho(M)=\max_{i=1,2}|\lambda_i|=\frac{1}{3}.
$$

Deoarece  $\rho(M)$  < 1, procesul iterativ este convergent.

3. Fie sistemul de ecuații:

$$
\begin{cases}\n3x - y + z = 3 \\
3x - 6y + z = -2 \\
-x + 2y + 4z = 5\n\end{cases}
$$

Să se comenteze convergenta metodelor iterative și să se determine soluția sistemului de ecuații pentru primele două iterații ale metodelor Jacobi și Gauss-Seidel, cunoscând soluția inițială  $x^{(0)} = y^{(0)} = z^{(0)} = 0$ .

Rezolvare:

Deoarece matricea coeficientilor sistemului este diagonal dominantă, metodele iterative Jacobi ¸si Gauss-Seidel sunt convergente.

De exemplu, pentru prima ecuatie a unui sistem, conform relatiei  $(4.22)$ , trebuie să fie adevărată inegalitatea:  $|a_{11}| > |a_{12}| + |a_{13}|$ .

Pentru sistemul de ecuații considerat, inegalitatea [\(4.22\)](#page-98-0) este adevărată pentru toate cele trei ecuații:

$$
|3| > |-1| + |1|, \quad |-6| > |3| + |1|, \quad |4| > |-1| + |2|,
$$

deci matricea sistemului este diagonal dominantă, ceea ce este echivalent cu  $||M|| <$ 1. Pentru orice matrice avem  $\rho(M) \leq ||M||$ , astfel că  $\rho(M) \leq 1$ , ceea ce înseamnă că metodele iterative sunt convergente pentru acest sistem.

#### Metoda Jacobi

Soluția la o anumită iterație se determină în funcție de soluția calculată la iterația precedentă.

Conform relatiei  $(4.15)$ , din prima ecuatie a sistemului se determină:

$$
x^{(1)} = \frac{3 + y^{(0)} - z^{(0)}}{3} = \frac{3 + 0 - 0}{3} = 1,
$$

iar din ecuatiile a doua și a treia rezultă următoarele componente ale soluției la prima iteratie:

$$
y^{(1)} = \frac{-2 - 3x^{(0)} - z^{(0)}}{-6} = \frac{-2 - 0 - 0}{-6} = \frac{1}{3},
$$

$$
z^{(1)} = \frac{5 + x^{(0)} - 2y^{(0)}}{4} = \frac{5 + 0 - 0}{4} = \frac{5}{4}.
$$

La a doua iteratie a metodei Jacobi solutia sistemului este:

$$
x^{(2)} = \frac{3 + y^{(1)} - z^{(1)}}{3} = \frac{3 + \frac{1}{3} - \frac{5}{4}}{3} = \frac{25}{36},
$$
  

$$
y^{(2)} = \frac{-2 - 3x^{(1)} - z^{(1)}}{-6} = \frac{-2 - 3 - \frac{5}{4}}{-6} = \frac{25}{24},
$$
  

$$
z^{(2)} = \frac{5 + x^{(1)} - 2y^{(1)}}{4} = \frac{5 + 1 - \frac{2}{3}}{4} = \frac{4}{3}.
$$

Metoda Gauss-Seidel

Soluția la o anumită iterație se determină în funcție de componentele soluției deja calculate la iterația curentă și restul componentelor soluției calculate la iterația precedentă.

Conform relatiei  $(4.20)$ , din prima ecuatie a sistemului se determină:

$$
x^{(1)} = \frac{3 + y^{(0)} - z^{(0)}}{3} = \frac{3 + 0 - 0}{3} = 1,
$$

iar din ecuațiile a doua și a treia rezultă următoarele componente ale solutiei la prima iteratie:

$$
y^{(1)} = \frac{-2 - 3x^{(1)} - z^{(0)}}{-6} = \frac{-2 - 3 - 0}{-6} = \frac{5}{6},
$$

$$
z^{(1)} = \frac{5 + x^{(1)} - 2y^{(1)}}{4} = \frac{5 + 1 - \frac{5}{3}}{4} = \frac{13}{12}.
$$

La a doua iterație a metodei Gauss-Seidel soluția sistemului este:

$$
x^{(2)} = \frac{3 + y^{(1)} - z^{(1)}}{3} = \frac{3 + \frac{5}{6} - \frac{13}{12}}{3} = \frac{11}{12},
$$
  

$$
y^{(2)} = \frac{-2 - 3x^{(2)} - z^{(1)}}{-6} = \frac{-2 - \frac{33}{12} - \frac{13}{12}}{-6} = \frac{35}{36},
$$
  

$$
z^{(2)} = \frac{5 + x^{(2)} - 2y^{(2)}}{4} = \frac{5 + \frac{11}{12} - \frac{35}{18}}{4} = \frac{143}{144}.
$$

4. Fie sistemul de ecuații:

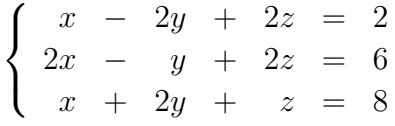

Să se comenteze convergența metodelor iterative și să se determine soluția sistemului de ecuații pentru primele două iterații ale metodelor Jacobi și Gauss-Seidel, cunoscând soluția inițială  $x^{(0)} = y^{(0)} = z^{(0)} = 1$ .

#### Rezolvare:

Inegalitatea [\(4.22\)](#page-98-0) nu este adevărată pentru cele trei ecuatii ale sistemului considerat:

 $|1| < |-2| + |2|, \quad |-1| < |2| + |2|, \quad |1| > |1| + |2|.$ 

Totuși, deși matricea nu este diagonal dominantă, nu putem concluziona că metodele iterative nu sunt convergente.

Condiția necesară și suficientă de convergență este ca raza de convergență sa fie subunitară  $(4.8)$ .

Pentru sistemul considerat, deoarece matricea sistemului nu este diagonal dominantă, norma matricei de iterație este supraunitară. Se cunoaște că raza de convergență este mai mică decât norma matricei de iterație [\(4.9\)](#page-96-1), însă nu putem afirma că raza de convergență este supraunitară.

Raza de convergență trebuie calculată pentru a preciza convergența șirului de soluții. In cazul metodei Jacobi, matricea de iteratie este:

$$
M = -\begin{pmatrix} 1 & 0 & 0 \\ 0 & -1 & 0 \\ 0 & 0 & 1 \end{pmatrix}^{-1} \begin{pmatrix} 0 & -2 & 2 \\ 2 & 0 & 2 \\ 1 & 2 & 0 \end{pmatrix} = \begin{pmatrix} 0 & 2 & -2 \\ 2 & 0 & 2 \\ -1 & -2 & 0 \end{pmatrix},
$$

iar valorile proprii sunt soluțiile ecuației:

$$
\det(M - \lambda I) = 0 \Longrightarrow \begin{vmatrix} -\lambda & 2 & -2 \\ 2 & -\lambda & 2 \\ -1 & -2 & -\lambda \end{vmatrix} = 0.
$$

Deci:

$$
-\lambda^3 + 2\lambda + 4 = 0 \Longrightarrow \rho(M) = \max_{i=1,2,3} |\lambda_i| = 2 > 1.
$$

În cazul metodei Gauss-Seidel, matricea de iterație este:

$$
M = -\begin{pmatrix} 1 & 0 & 0 \\ 2 & -1 & 0 \\ 1 & 2 & 1 \end{pmatrix}^{-1} \begin{pmatrix} 0 & -2 & 2 \\ 0 & 0 & 2 \\ 0 & 0 & 0 \end{pmatrix} = \begin{pmatrix} 0 & 2 & -2 \\ 0 & 4 & -2 \\ 0 & -10 & 6 \end{pmatrix},
$$

iar valorile proprii sunt soluțiile ecuației:

$$
\det(M - \lambda I) = 0 \Longrightarrow \begin{vmatrix} -\lambda & 2 & -2 \\ 0 & 4 - \lambda & -2 \\ 0 & -10 & 6 - \lambda \end{vmatrix} = 0.
$$

Deci:

$$
\lambda(-\lambda^2 + 10\lambda - 4) = 0 \Longrightarrow \rho(M) = \max_{i=1,2,3} |\lambda_i| = 9.58 > 1.
$$

Pentru ambele metode raza de convergență este supraunitară, deci metodele iterative nu sunt convergente pentru acest sistem.

#### Metoda Jacobi

La prima iteratie a metodei Jacobi solutia sistemului este:

$$
x^{(1)} = \frac{2 + 2y^{(0)} - 2z^{(0)}}{1} = 2 + 2 - 2 = 2,
$$

$$
y^{(1)} = \frac{6 - 2x^{(0)} - 2z^{(0)}}{-1} = -(6 - 2 - 2) = -2,
$$
  

$$
z^{(1)} = \frac{8 - x^{(0)} - 2y^{(0)}}{1} = 8 - 1 - 2 = 5.
$$

La a doua iterație a metodei Jacobi soluția sistemului este:

$$
x^{(2)} = \frac{2 + 2y^{(1)} - 2z^{(1)}}{1} = 2 - 4 - 10 = -12,
$$
  

$$
y^{(2)} = \frac{6 - 2x^{(1)} - 2z^{(1)}}{-1} = -(6 - 4 - 10) = 8,
$$
  

$$
z^{(2)} = \frac{8 - x^{(1)} - 2y^{(1)}}{1} = 8 - 2 + 4 = 10.
$$

#### Metoda Gauss-Seidel

La prima iterație a metodei Gauss-Seidel soluția sistemului este:

$$
x^{(1)} = \frac{2 + 2y^{(0)} - 2z^{(0)}}{1} = 2 + 2 - 2 = 2,
$$
  

$$
y^{(1)} = \frac{6 - 2x^{(1)} - 2z^{(0)}}{-1} = -(6 - 4 - 2) = 0,
$$
  

$$
z^{(1)} = \frac{8 - x^{(1)} - 2y^{(1)}}{1} = 8 - 2 + 0 = 6.
$$

La a doua iterație a metodei Gauss-Seidel soluția sistemului este:

$$
x^{(2)} = \frac{2 + 2y^{(1)} - 2z^{(1)}}{1} = 2 + 0 - 12 = -10,
$$
  

$$
y^{(2)} = \frac{6 - 2x^{(2)} - 2z^{(1)}}{-1} = -(6 + 20 - 12) = -14,
$$
  

$$
z^{(2)} = \frac{8 - x^{(2)} - 2y^{(2)}}{1} = 8 + 10 + 28 = 46.
$$

#### 4.7.2 Exemple propuse

1. Fie sistemul de ecuații:

$$
\begin{cases}\n2x + y = -4 \\
3x + 5y = 15\n\end{cases}
$$

- (a) să se determine soluția sistemului de ecuații pentru primele două iterații ale metodelor Jacobi și Gauss-Seidel, cunoscând soluția inițială  $x^{(0)} = y^{(0)} = 0;$
- (b) să se ilustreze grafic procesul iterativ și să se comenteze convergența lui;
- (c) să se comenteze rezultatele obținute atunci când se schimbă ordinea ecuațiilor.
- 2. Fie sistemul de ecuații:

$$
\begin{cases}\n3x + 5y = 15 \\
2x + y = -4\n\end{cases}
$$

- (a) să se determine soluția sistemului de ecuații pentru primele două iterații ale metodelor Jacobi și Gauss-Seidel, cunoscând soluția inițială  $x^{(0)} = y^{(0)} = 0;$
- $(b)$  să se ilustreze grafic procesul iterativ și să se comenteze convergenta lui;
- (c) să se comenteze rezultatele obținute atunci când se schimbă ordinea ecuațiilor.
- 3. Fie sistemul de ecuații:

$$
\begin{cases}\n x + y - 3z = -1 \\
 2x + y - z = 2 \\
 x - y - z = -1\n\end{cases}
$$

Să se comenteze convergenta metodelor iterative și să se determine soluția sistemului de ecuații pentru primele două iterații ale metodelor Jacobi și Gauss-Seidel, cunoscând soluția inițială  $x^{(0)} = y^{(0)} = z^{(0)} = 0$ .

4. Fie sistemul de ecuații:

$$
\begin{cases}\n4x + 2y - z = 5 \\
x - 3y + z = -1 \\
-x + y + 4z = 4\n\end{cases}
$$

Să se comenteze convergenta metodelor iterative și să se determine soluția sistemului de ecuații pentru primele două iterații ale metodelor Jacobi și Gauss-Seidel, cunoscând soluția inițială  $x^{(0)} = y^{(0)} = z^{(0)} = 0$ .

5. Fie sistemul de ecuații:

$$
\begin{cases}\n3x + y + z = 4 \\
x + y + 2z = 4 \\
x + y + 3z = 6\n\end{cases}
$$

Să se comenteze convergența metodelor iterative și să se determine soluția sistemului de ecuații pentru primele două iterații ale metodelor Jacobi și Gauss-Seidel, cunoscând soluția inițială  $x^{(0)} = y^{(0)} = z^{(0)} = 0$ .

# 4.8 Întrebări și probleme

- 1. Dati o explicatie calitativă pentru convergenta mai rapidă a metodei Gauss-Seidel fata de metoda Jacobi.
- 2. Există sisteme de ecuatii, nedominant diagonale, care se pot rezolva totuși prin metoda Gauss-Seidel, deși metoda Jacobi nu este convergentă?
- 3. Care este explicatia că inversând ordinea a 2 ecuatii în sistemele propuse pentru rezolvare cu primul program demonstrativ, metodele iterative nu conduc la obtinerea solutiei?
- 4. Cum scade eroarea în funcție de numărul de iterații, la metodele Jacobi și Gauss-Seidel? Cum este corelată scăderea erorii cu norma matricei de iteratie?
- 5. Scrieti pseudocodul unei proceduri care să genereze, cu ajutorul unui generator de numere aleatoare, o matrice a cărei normă este dată.
- 6. Care sunt matricele  $\bf{B}$  si  $\bf{C}$  în care s-a partitionat matricea sistemului la o metodă iterativă care ar folosi următoarea expresie pentru determinare a componentei i a solutiei :

$$
x_i^k = \frac{b_i - \sum_{j=i+1}^n a_{ij} x_j^k - \sum_{j=1}^{i-1} a_{ij} x_j^{k-1}}{a_{ii}}.
$$

- 7. Scrieti pseudocodul unui polialgoritm de rezolvare a unui sistem de ecuatii liniare prin metode directe a cărui soluție este rafinată ulterior prin metode iterative, în vederea eliminării erorilor de rotunjire.
- 8. Analizati teoretic modul în care depinde numărul de iterații  $m$ , necesare atingerii unei precizii dorite, în funcție de norma matricei M.
- 9. Modificați pseudocodul algoritmului Gauss-Seidel prin adoptarea unui criteriu de eroare relativ la norma reziduului  $\|\mathbf{Ax} - \mathbf{b}\|$ .
- 10. Scrieti un algoritm de rezolvare iterativă a unui sistem cu matrice tridiagonală.
- 11. Scrieti un algoritm de rezolvare iterativă a sistemului  $\mathbf{A}\mathbf{x} = \mathbf{b}$  bazat pe partitia:

$$
\mathbf{A} = \mathbf{B} - \mathbf{C} = \mathbf{L} + \mathbf{D} - (-\mathbf{U}),
$$

 $cu$  **D** matrice bloc diagonal $\ddot{a}$ .

12. Documentati-vă în literatura de specialitate și pe internet ce inseamnă preconditionarea? Cum influențeaza această operație numărul de conditionare și viteza de convergență a rezolvării sistemelor liniare prin metode iterative?

- 13. Rezolvați în mediul MATLAB/SCILAB, un sistem de ecuații liniare algebrice folosind o metodă iterativă. Evaluați viteza de convergență a procesului iterativ.
- 14. Identificati în biblioteca matematică descrisa în [\[2\]](#page-219-0) funcții avansate pentru rezolvarea cu metode directe a sistemelor de ecuații algebrice liniare cu matrice rare. Ce aduc nou aceste funcții față de cea folosită în lucrare?

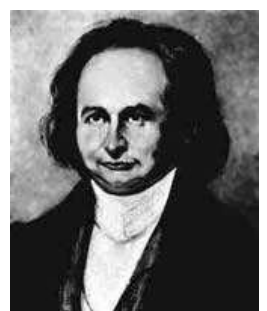

Carl Gustav Jacob Jacobi (1804, Prusia - 1851, Germania)

[http://www-gap.dcs.st-and.ac.uk/ history/Mathematicians/Jacobi.html](http://www-gap.dcs.st-and.ac.uk/~history/Mathematicians/Jacobi.html) <http://scienceworld.wolfram.com/biography/Jacobi.html>

Philipp Ludwig von Seidel (1821, Germania - 1896, Germania) [http://www-gap.dcs.st-and.ac.uk/ history/Mathematicians/Seidel.html](http://www-gap.dcs.st-and.ac.uk/~history/Mathematicians/Seidel.html)

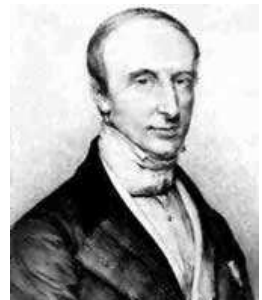

Augustin Louis Cauchy (1789,Franta - 1857, Franta)

[http://www-gap.dcs.st-and.ac.uk/ history/Mathematicians/Cauchy.html](http://www-gap.dcs.st-and.ac.uk/~history/Mathematicians/Cauchy.html) <http://scienceworld.wolfram.com/biography/Cauchy.html>

# Lucrarea 5

# Analiza numerică a circuitelor electrice liniare în regim permanent

### 5.1 Caracterizarea lucrării

Cele mai simple circuite electrice sunt circuitele rezistive liniare. Studiul acestor circuite este o problemă foarte importantă, deoarece se constată că și analiza altor categorii de circuite, cum sunt cele neliniare sau cele în regim tranzitoriu, se reduce în final la această problemă. Circuitele electrice rezistive liniare sunt caracterizate de sisteme de ecuatii algebrice liniare formate din ecuațiile lui Kirchhoff și din relațiile constitutive ale elementelor. Din punct de vedere matematic, analiza unui astfel de circuit se reduce la rezolvarea unui sistem liniar.

Analiza asistată de calculator a circuitelor electrice presupune nu numai rezolvarea numerică a ecuatiilor asociate acestor circuite ci și generarea automată, cu ajutorul calculatorului a acestor ecuații. Ecuațiile unui circuit electric pot avea diferite forme echivalente. Cea mai eficientă tehnică de scriere automată a ecuațiilor s-a dovedit a fi tehnica nodală, bazată pe metoda potențialelor la noduri.

In lucrare se prezintă tehnica nodală aplicată în analiza circuitelor electrice liniare, de curent continuu si alternativ. Pentru descrierea circuitelor a fost ales un limbaj de maximă simplitate, orientat pe laturi.

### 5.2 Principiul metodei

Se consideră un circuit electric cu N noduri și L laturi. Pe fiecare latură  $k$  a acestui circuit se află un rezistor liniar cu rezistența  $R_k$ , eventual înseriat cu o sursă cu t.e.m.  $E_k$ ,

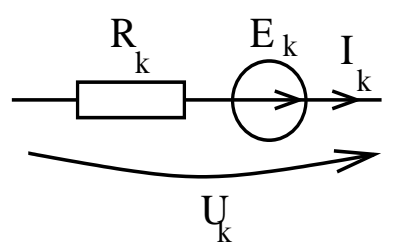

<span id="page-120-0"></span>Figura 5.1: Latura standard considerată pentru analiza circuitelor rezistive liniare de curent continuu.

astfel încât:

<span id="page-120-1"></span>
$$
u_k = R_k i_k - E_k, \quad k = 1, 2, \dots, L,
$$
\n(5.1)

unde  $u_k$  este tensiunea la bornele laturii k, iar  $i_k$  este curentul ce străbate latura (figura [5.1\)](#page-120-0).

Relatia  $(5.1)$  se poate scrie și sub forma:

$$
i_k = \frac{u_k + E_k}{R_k} = G_k u_k + J_k,
$$
\n(5.2)

în care  $G_k = 1/R_k$  este conductanța laturii, presupusă mărginită, iar  $J_k = E_k/R_k$  este curentul electromotor al generatorului de curent Norton echivalent laturii. S-a presupus că nici o latură nu are rezistența nulă.

Dacă se notează cu  $\mathbf{i} = [i_1, i_2, \dots, i_L]^T$  vectorul intensităților curenților din laturile circuitului, cu  $\mathbf{u} = [u_1, u_2, \dots, u_L]^T$  vectorul tensiunilor la bornele laturilor și cu  $\mathbf{v} =$  $[v_1, v_2, \ldots, v_{N-1}]^T$  vectorul potențialelor nodurilor, atunci teoremele lui Kirchhoff capătă următoarea formă matriceală:

<span id="page-120-2"></span>
$$
\mathbf{Ai} = \mathbf{0}, \tag{5.3}
$$

$$
\mathbf{u} = \mathbf{A}^T \mathbf{v}, \tag{5.4}
$$

în care s-a notat cu  $\mathbf{A} \in \mathbb{R}^{(N-1)\times L}$  matricea redusă a incidentelor laturi-noduri.

Problema fundamentală a analizei circutelor electrice rezistive liniare constă în determinarea vectorilor **u**, **i** și **v**, atunci când se cunosc parametrii  $R_k$ ,  $E_k$ , pentru  $k = 1, \ldots, L$  $\overline{\mathbf{s}}$ i topologia circuitului descrisă, de exemplu, prin matricea **A**. Soluția acestei probleme se determină prin rezolvarea sistemului de ecuatii algebrice liniare  $(5.1)$ ,  $(5.3)$ ,  $(5.4)$ .

Scriind și ecuațiile constitutive ale laturilor  $(5.1)$  sub forma matriceal $\ddot{\mathrm{a}}$ :

<span id="page-120-3"></span>
$$
\mathbf{u} = \mathbf{Ri} - \mathbf{E},\tag{5.5}
$$

unde  $\mathbf{R} = diag(R_1, R_2, \ldots, R_L) \in \mathbb{R}^{L \times L}$  este matricea rezistențelor laturilor, iar  $\mathbf{E} =$  $[E_1, E_2, \ldots, E_L]^T$  este matricea t.e.m., rezultă, prin eliminarea vectorilor **u** și **i** din  $(5.3)$ ,  $(5.4)$ ,  $\rm{si}$   $(5.5)$ :

$$
Ai = AR^{-1}(u + E) = AR^{-1}A^{T} + AR^{-1}E = 0.
$$
\n(5.6)

Dacă se notează cu  $G = AR^{-1}A^T$  matricea conductanțelor nodale și cu  $i_S = -AR^{-1}E$ matricea injectiilor de curent în noduri (suma curenților de scurtcircuit) rezultă sistemul de ecuatii algebrice liniare

$$
\mathbf{G}\mathbf{v} = \mathbf{i}_{\mathbf{S}} \tag{5.7}
$$

specific tehnicii nodale, matricea G fiind o matrice pătrată de dimensiune  $N - 1$ . Prin rezolvarea acestui sistem, rezultă potențialele nodurilor  $\mathbf{v} = \mathbf{G}^{-1} \mathbf{i_S}$ , din care se calculează cu  $(5.4)$  tensiunile și cu  $(5.5)$  curenții.

Se constată că fiecare latură  $k$ , conectată între nodurile inițial ni și final nf, contribuie la patru termeni ai matricei  $\bf{G}$  și la doi termeni ai vectorului  $\bf{i}_{S}$ :

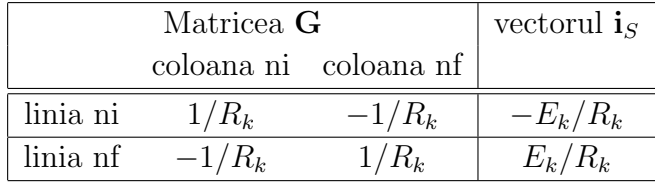

Această observație permite generarea automată a matricelor  $\bf{G}, i<sub>S</sub>$ , prin parcurgerea laturilor și adunarea contribuției fiecărei laturi, la aceste matrice. Se constată că matricea G este diagonal dominantă, ceea ce permite rezolvarea sistemului liniar atât cu metode iterative cât și cu metode directe, fără pivotare.

Analiza circuitelor electrice liniare în curent alternativ prin tehnica nodală presupune reprezentarea circuitului în complex. Dacă se notează cu I $\in \sigma^L$ , U $\in \sigma^L$ , V $\in \sigma^{N-1}$ , vectorii curenților, tensiunilor și respectiv potențialelor complexe, ecuatiile circuitului au forma matriceală:

<span id="page-121-0"></span>
$$
\begin{array}{rcl}\n\mathbf{AI} & = & \mathbf{0}, \\
\mathbf{U} & = & \mathbf{A}^T \mathbf{V}, \\
\mathbf{U} & = & \mathbf{ZI} - \mathbf{E},\n\end{array} \tag{5.8}
$$

în care  $\mathbf{Z} = \text{diag}(\underline{Z}_1, \underline{Z}_2, \dots, \underline{Z}_L) \in \mathfrak{a}^{L \times L}$  este matricea impedanțelor complexe ale laturilor, iar  $\mathbf{E} = \text{diag}(\underline{E}_1, \underline{E}_2, \dots, \underline{E}_L)^T$  este matricea tensiunilor electromotoare complexe. Impedant ele complexe ale elementelor ideale sunt: la rezistor  $Z_R = R$ , la bobina  $\underline{Z}_L = j\omega L$ , iar la condensator  $\underline{Z}_C = \frac{1}{j\omega C}$ , unde  $\omega$  este pulsația (frecvența unghiulară) în radiani/s.

Prin eliminări succesive din  $(5.8)$  se obtine:

<span id="page-121-1"></span>
$$
YV = IS, \t\t(5.9)
$$

în care  $\mathbf{Y} = \mathbf{Z}^{-1} \mathbf{A}^T$  este matricea admitanțelor nodale, iar  $\mathbf{I}_S = -\mathbf{A} \mathbf{Z}^{-1} \mathbf{E}$  este matricea injectiilor de curent din noduri. Prin rezolvarea sistemului algebric liniar [\(5.9\)](#page-121-1) rezultă potențialele  $V = Y^{-1}I_S$ .

In consecintă, analiza de curent alternativ se desfășoară similar cu cea de curent continuu, cu deosebirea că în acest caz se operează cu numere complexe.

# 5.3 Pseudocodul metodei

Următorul pseudocod descrie analiza unui circuit rezistiv liniar, de curent continuu.

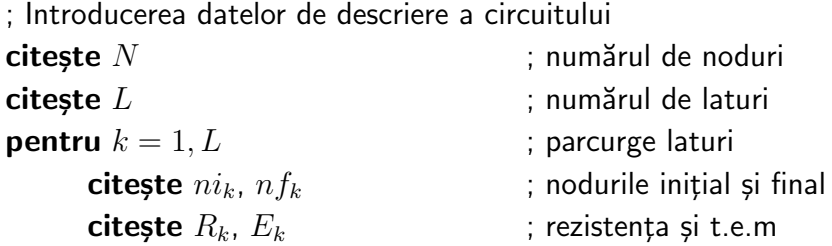

; Rezolvă circuitul prin tehnica nodală și determină vectorul v al potențialelor nodal (N, L, ni, nf, R, E, v)

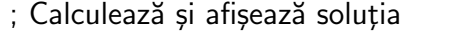

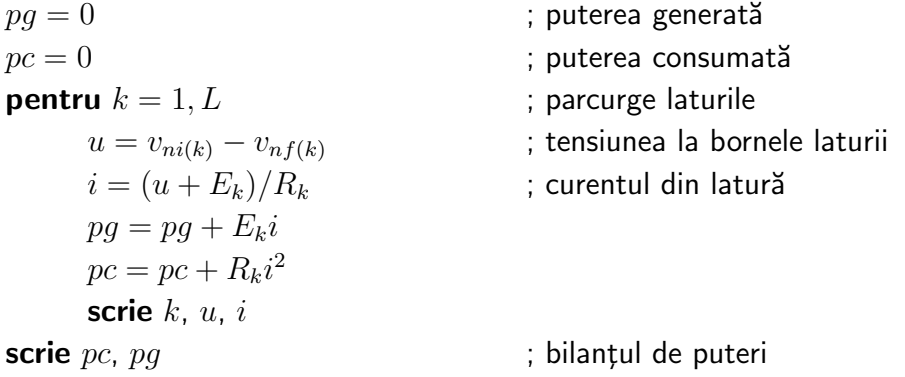

Acest program apelează procedura nodal, care determină potențialele nodurilor:

procedura nodal (N, L, ni, nf, R, E, v)

; analizează circuitul rezistiv liniar cu tehnica nodală

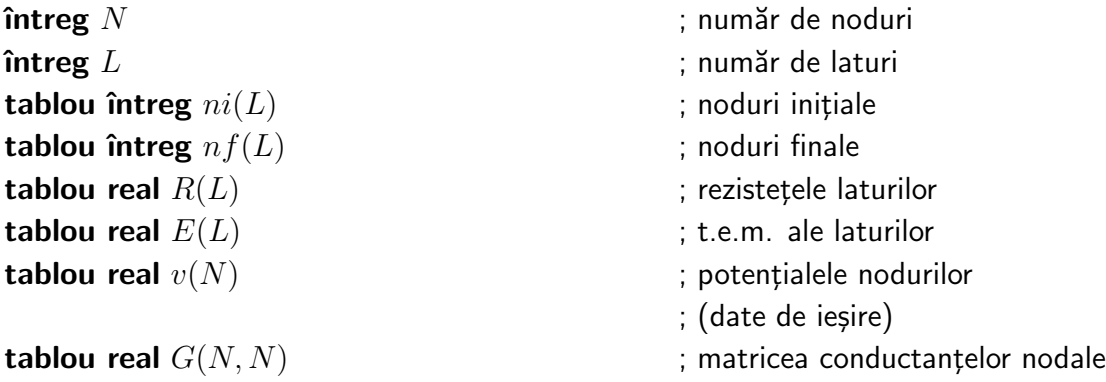

**tablou real**  $is(L)$  ; vectorul injectillor de curent **pentru**  $i = 1, N$  ; inițializează matricea sistemului  $is(i) = 0$ **pentru**  $j = 1, N$  $G(i, j) = 0$ **pentru**  $k = 1, L$  ; parcurge laturi  $n1 = ni(k)$  $n2 = nf(k)$  $G(n1, n1) = G(n1, n1) + 1/R_k$  $G(n2, n2) = G(n2, n2) + 1/R_k$  $G(n1, n2) = G(n1, n2) - 1/R_k$  $G(n2, n1) = G(n2, n1) - 1/R_k$  $is(n1) = is(n1) - E_k/R_k$  $is(n2) = is(n2) + E_k/R_k$ Gauss (N-1, G, is, v) ; rezolvă sistem liniar cu N-1 ecuații ; cu matricea G și termenul liber is  $v(N)=0$ retur

In procedura nodal se apelează procedura Gauss, care determină vectorul  $\bf{v}$  al potentialelor, prin rezolvarea sistemului liniar  $Gv = i_S$  cu metoda eliminării gaussiene. Pentru a simplifica algoritmii, matricea G generată are dimensiunea  $N \times N$ , dar la rezolvarea sistemului aceasta se consideră de dimensiuni  $(N-1) \times (N-1)$ , ceea ce corespunde alegerii ultimului nod, ca nod de referință. Algoritmul prezentat poate fi extins fără dificultăți pentru a permite analiza circuitelor care contin și surse de curent.

Dacă se operează cu variabile complexe și nu cu variabile reale, procedura nodal se poate aplica la analiza circuitelor de curent alternativ. Se va nota cu nodal-cx varianta acestei proceduri, în care declarația real se înlocuiește cu complex.

Următorul pseudocod descrie algoritmul de analiză a circuitelor de curent alternativ.

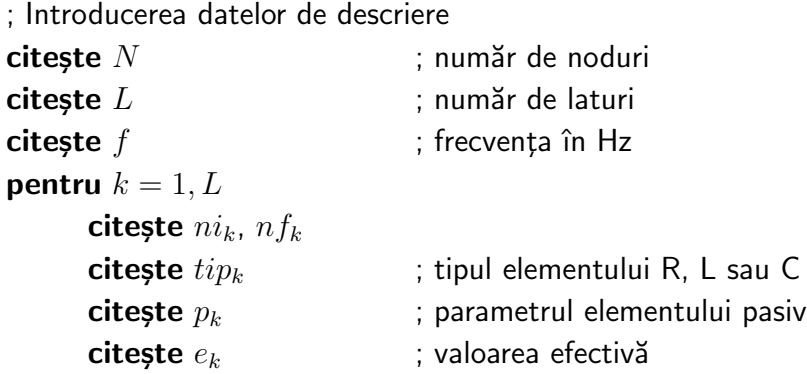

 $\mathbf{citește} \, f i_k$  ; faza inițială  $w = 2 \cdot \pi \cdot f$  ; pulsația pentru  $k = 1, L$ dacă  $tip_k = L$  atunci  $Z_k = complex(0,wp_k)$ altfel dacă  $tip_k = C$  atunci  $Z_k = complex(0, -1/(wp_k))$ altfel  $Z_k = complex(p_k, 0)$  $E_k = \text{complex}(e_k \cos(f i_k), e_k \sin(f i_k))$ 

; Determină potențialele complexe ale nodurilor nodal-cx (N, L, ni, nf, Z, E, V)

```
; Calculează și afișeză soluția
Sg = complex(0, 0) ; puterea complexă generată
Sc = complex(0, 0) ; puterea complexă consumată
pentru k = 1, LU = V_{ni(k)} - V_{nf(k)}I = (U + E_k)/Z_kSg = Sg + E_k \cdot conjugat(I)Sc = Sc + Z_k \cdot |I|^2scrie k ; latura
     scrie |I| ; valoarea efectivă<br>
scrie arg(I) ; faza curentului
                          ; faza curentului
scrie Re(Sg) ; puterea generată activă P_gscrie Im(Sg) ; puterea generată reactivă Q_gscrie Re(Sc) ; puterea consumată activă P_cscrie Im(Sc) ; puterea consumată reactivă Q_g
```
Dacă partea de analiză a acestui program este repetată ciclic pentru diferite frecvente se obtin caracteristicile de frecventă ale circuitului.

# 5.4 Analiza algoritmilor

#### Necesarul de memorie

Memoria necesară în analiza circuitelor electrice rezistive liniare este ocupată de:

• 2 vectori întregi ni, nf de dimensiune  $L$ ;

- 2 vectori reali  $\mathbf{R}$ ,  $\mathbf{E}$  de dimensiune  $L$ ;
- 1 vector real is de dimensiune  $N$ ;
- 1 matrice **G** de dimensiune  $N \times N$ .

Se constată că necesarul de memorie depinde pătratic de dimensiunea circuitului, caracterizată în principal prin numărul de noduri  $N$ .

#### Efort de calcul

Timpul de calcul necesar analizei este folosit în special pentru rezolvarea sistemului liniar de dimensiune  $N$ , deci ordinul de complexitate al algoritmului de analiză este cubic  $O(2N^3/3)$ .

#### Analiza erorilor

Erorile numerice apărute în analiza circuitelor sunt:

- erori inerente, în datele de intrare;
- erori de rotunjire, datorate reprezentării finite.

Erorile inerente și de rotunjire se propagă în procesul de calcul și pot genera instabilități numerice, cu atât mai mari, cu cât sistemul de ecuatii este mai slab conditionat.

Dacă circuitul analizat are rezistențe foarte diferite, atunci instabilitățile numerice pot deveni importante. Așa se întâmplă, dacă de exemplu, una din rezistențele laturilor tinde către zero (conductanța tinde către infinit, ceea ce determină valori foarte mari pentru unele din elementele matricei G).

## 5.5 Chestiuni de studiat

- 1. Analiza numerică a unui circuit rezistiv liniar în regim staționar (curent continuu);
- 2. Analiza numerică a unui circuit liniar în regim sinusoidal (curent alternativ);
- 3. Implementarea unui algoritm de analiză numerică a unui circuit electric liniar;
- 4. Căutarea de informații pe Internet.

### 5.6 Modul de lucru

Pentru desfășurarea lucrării se selectează lucrarea Analiza numerică a circuitelor liniare în regim permanent din meniul principal de lucrări.

Aceasta are ca efect lansarea unui meniu cu următoarele opțiuni:

- Circuite de curent continuu;
- Circuite de curent alternativ,

din care utilizatorul selectează optiunea dorită.

#### 5.6.1 Analiza numerică a unui circuit rezistiv liniar

Prin selectarea opțiunii Circuite de curent continuu din meniul principal se lansează un program de analiză a circuitelor electrice de tip  $R, E$ .

Programul solicită din partea utilizatorului următoarele informații de descriere a circuitului:

- numărul de noduri;
- $\bullet$  numărul de laturi;
- pentru fiecare latură de circuit:
	- $-$  nodul initial al laturii;
	- nodul final al laturii;
	- $-$  rezistența din latură;
	- t.e.m. a sursei de tensiune.

După introducerea datelor, programul analizează circuitul introdus cu metoda potențialelor la noduri și sunt afișate pentru fiecare latură valoarea tensiunii și cea a intensității curentului. Sunt calculate și afișate valorile puterii consumate și puterii generate.

Pentru a analiza un circuit electric cu ajutorul acestui program, acesta trebuie "pregătit" în felul următor:

- se numerotează nodurile de la 1 la  $N$ ;
- se numerotează laturile de la 1 la  $L$ ;

• se alege pentru fiecare latură un sens de parcurs, orientat de la borna minus la borna plus a sursei de tensiune, dacă aceasta există, și arbitrar în caz contrar.

Se recomandă analiza unui circuit electric simplu, de exemplu cu  $L = 3$  și  $N = 2$ , a cărei soluție este cunoscută. Se va studia soluția numerică obținută, pentru valori extreme (foarte mari și foarte mici) ale uneia din rezistențele circuitului.

#### 5.6.2 Analiza unui circuit de curent alternativ

Prin selectarea optiunii *Circuite de curent alternativ* se lansează un program, care permite analiza unui circuit electric în regim sinusoidal.

Pentru descrierea circuitului, în afară de numărul de laturi, numărul de noduri și a frecventei de lucru (exprimată în Hz), pentru fiecare latură se descrie:

- nodul initial și final;
- tipul elementului pasiv din latură  $(R, L \text{ sau } C);$
- valoarea parametrului elementului pasiv  $(R, L$  sau C);
- valoarea efectivă a t.e.m. a sursei de tensiune din latură;
- $\bullet$  faza initială a t.e.m. a sursei de tensiune (în grade).

După introducerea datelor se analizează circuitul cu metoda nodală și se afișază, pentru fiecare latură:

- valoarea efectivă a curentului;
- faza inițială a curentului.

In final se afisează puterile active și reactive, consumate și generate. Se recomandă să se analizeze numeric funcționarea unui circuit electric stabilizator de curent de tip Boucherot pentru diferite valori ale rezistenței de sarcină. Reamintim că un circuit de tip Boucherot este un circuit de tipul celui din figura [5.2.](#page-128-0)

Pentru acest circuit curentul  $I_3$  prin impedanța  $Z_3$  nu depinde de valoarea acestei impedanțe dacă  $\underline{Z}_1 + \underline{Z}_2 = 0$ . Pentru a justifica acest lucru este suficient să se calculeze curentul  $\underline{I}_3$ :

$$
\underline{I}_3 = \frac{\underline{E}}{\underline{Z}_1 + \frac{\underline{Z}_2 \underline{Z}_3}{\underline{Z}_2 + \underline{Z}_3}} \frac{\underline{Z}_2}{\underline{Z}_2 + \underline{Z}_3} = \frac{\underline{EZ}_2}{\underline{Z}_1 \underline{Z}_2 + (\underline{Z}_1 + \underline{Z}_2) \underline{Z}_3}.
$$

Este evident că, dacă  $\underline{Z}_1 + \underline{Z}_2 = 0$  curentul  $\underline{I}_3$  nu depinde de  $\underline{Z}_3$ , și anume el este

$$
\underline{I}_3 = \frac{\underline{E}}{\underline{Z}_1}.
$$

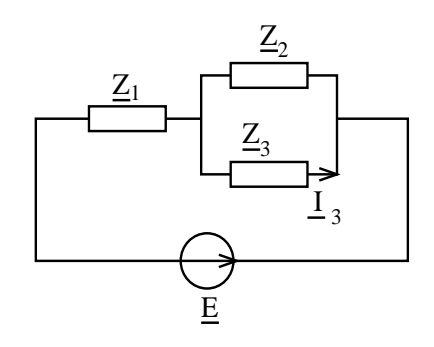

<span id="page-128-0"></span>Figura 5.2: Circuit de tip Boucherot.  $(\underline{Z}_1 + \underline{Z}_2 = 0 \text{ și } \underline{I}_3 \text{ nu depinde de } \underline{Z}_3)$ 

#### 5.6.3 Implementarea algoritmilor

Se va implementa în limbajul C, algoritmul de analiză a circuitelor electrice rezistive liniare. Programul va fi editat, compilat, executat și testat pentru un circuit simplu.

#### 5.6.4 Căutarea de informații pe Internet

Căutați pe Internet informații (coduri) legate de rezolvarea circuitelor electrice. Exemple de cuvinte cheie: electric circuits simulation.

# 5.7 Exemple

#### 5.7.1 Exemple rezolvate

1. Fie circuitul de curent continuu din figura [5.](#page-129-0) Se cunosc:  $R_1 = 1\Omega$ ,  $R_2 = 2\Omega$ ,  $R_3 = 3\Omega$ ,  $R_4 = 4\Omega$ ,  $R_5 = 5\Omega$ ,  $R_6 = 6\Omega$ ,  $E_1 = 10V$ ,  $E_3 = 30V$ ,  $E_5 = 50V$ .

Se cer:

- Să se precizeze numărul de noduri, numărul de laturi și, pentru fiecare latură, nodul inițial, nodul final, rezistența și t.e.m. a sursei de tensiune.
- Ce dimensiuni au matricea  $G$  și vectorul is asamblate de algoritm?
- Să se determine contribuțiile laturilor 3 și 4 la matricea G și vectorul is.
- Care sunt matricea  $G$  și vectorul is asamblate?
- Care este sistemul de ecuații de rezolvat?

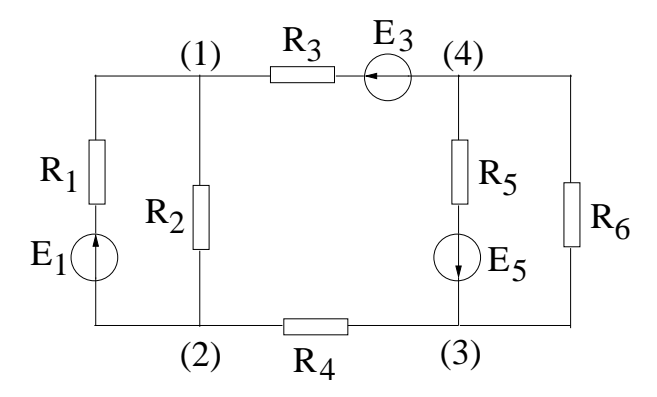

Fig. 5. Circuit rezistiv liniar de curent continuu

<span id="page-129-0"></span>Pentru circuitul din figura [5,](#page-129-0) numărul de noduri este  $N = 4$ , iar numărul de laturi este  $L = 6$ .

Pentru laturile cu surse de tensiune, sensul laturii este sensul intern al sursei de tensiune, iar pentru restul laturilor, sensul laturii este ales de utilizator.

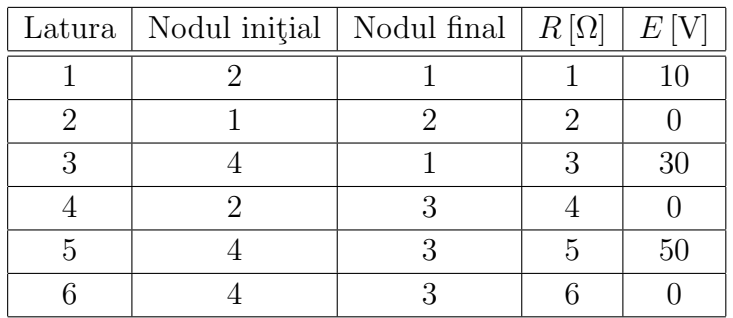

Deoarece numărul total de noduri este 4, matricea G asamblată de algoritm are dimensiunea  $(4, 4)$ , iar vectorul is are dimensiunea 4.

Contribuțiile laturii 3 la matricea ${\bf G}$ și vectorul ${\bf i}_S$ :

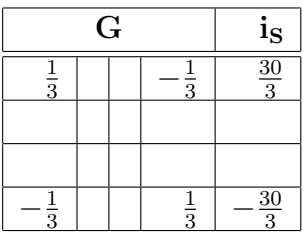

Contribuțiile laturii 4 la matricea ${\bf G}$ și vectorul ${\bf i}_S$ :

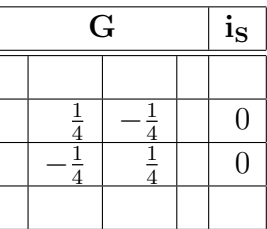

Matricea  $G$  și vectorul is asamblate:

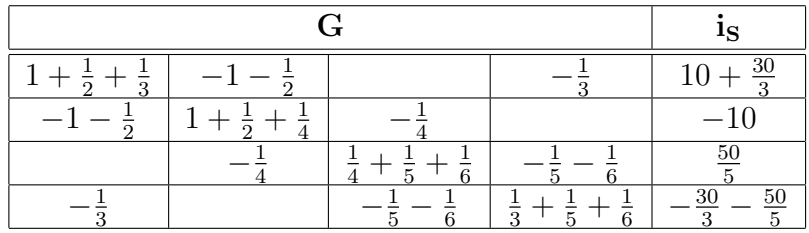

Nodul 4 este nod de referință.

Matricea G a sistemului de rezolvat se obține din matricea G asamblată prin eliminarea ultimei linii și a ultimei coloane. Vectorul is al sistemului de rezolvat se obține din vectorul is asamblat prin eliminarea ultimei linii.

Matricea  $G$  și vectorul is ale sistemului de ecuații de rezolvat:

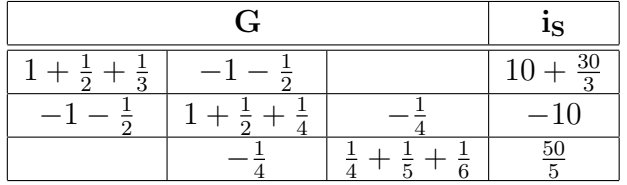

2. Fie circuitul de curent alternativ din figura [6:](#page-131-0) Se cunosc: frecventa  $f = 50$ Hz,  $R_2 = 3Ω$ ,  $R_3 = 1Ω$ ,  $R_5 = 4Ω$ ,  $L_1 = \frac{2}{100π}H$ ,  $L_4 = \frac{3}{100π}H$ ,  $C_3 = \frac{1}{100}$  $\frac{1}{100\pi}$ F,  $C_6 = \frac{1}{400}$  $\frac{1}{400\pi}$ F,  $e_1(t) = 30\sqrt{2} \sin(\omega t) \text{V}, e_5(t) = 20 \sin(\omega t + \frac{\pi}{2})$  $\frac{\pi}{2}$ )V.

Să se precizeze numărul de noduri, numărul de laturi și, pentru fiecare latură, nodul inițial, nodul final, impedanța și valoarea complexă a t.e.m. a sursei de tensiune.

#### Rezolvare:

Pentru circuitul din figura [6,](#page-131-0) numărul de noduri este  $N = 4$ , iar numărul de laturi este  $L = 6$ .

Pentru laturile cu surse de tensiune, sensul laturii este sensul intern al sursei de tensiune, iar pentru restul laturilor, sensul laturii este ales de utilizator.

Transformarea ˆın complex simplificat a unei valori instantanee a t.e.m. este:

$$
e(t) = E\sqrt{2}\sin(\omega t + \varphi) \longrightarrow \underline{E} = Ee^{j\varphi} = E[\cos(\varphi) + j\sin(\varphi)].
$$

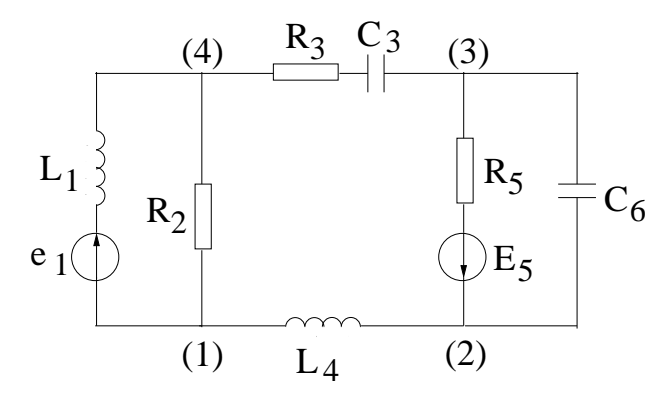

Fig. 6. Circuit rezistiv liniar de curent alternativ

<span id="page-131-0"></span>Astfel:

$$
\underline{E}_1 = 30e^{j0} = 30, \quad \underline{E}_5 = \frac{20}{\sqrt{2}}e^{j\frac{\pi}{2}} = \frac{20}{\sqrt{2}}j.
$$

Impedanțele rezistorului, bobinei și condesatorului sunt:

$$
\underline{Z}_R = R, \quad \underline{Z}_L = j\omega L, \quad \underline{Z}_C = \frac{1}{j\omega C} = -j\frac{1}{\omega C},
$$

unde  $\omega = 2\pi f = 100\pi$  este pulsația.

De exemplu, impedantele laturilor 1 și 3 sunt:

$$
\underline{Z}_1 = j\omega L_1 = 2j, \quad \underline{Z}_3 = R_3 - j\frac{1}{\omega C_3} = 1 - j.
$$

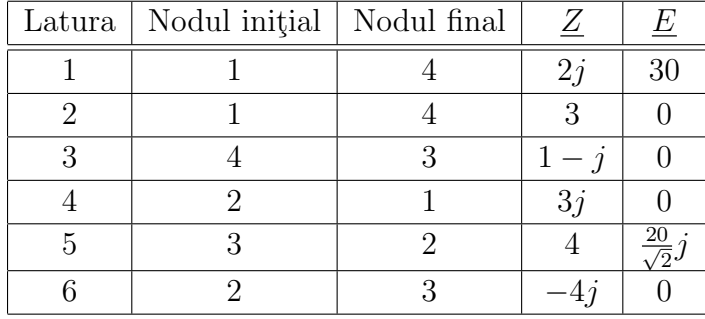

#### 5.7.2 Exemple propuse

- 1. Fie circuitul de curent continuu din figura [7:](#page-132-0) Se cunosc:  $R_1 = 1\Omega$ ,  $R_2 = 2\Omega$ ,  $R_3 = 1\Omega$ ,  $R_4 = 3\Omega$ ,  $R_5 = 2\Omega$ ,  $R_6 = 4\Omega$ ,  $E_3 = 10V$ ,  $E_4 = 20V$ ,  $E_5 = 10V$ ,  $E_6 = 30V$ . Se cer:
	- Să se precizeze numărul de noduri, numărul de laturi și, pentru fiecare latură, nodul inițial, nodul final, rezistența și t.e.m. a sursei de tensiune.

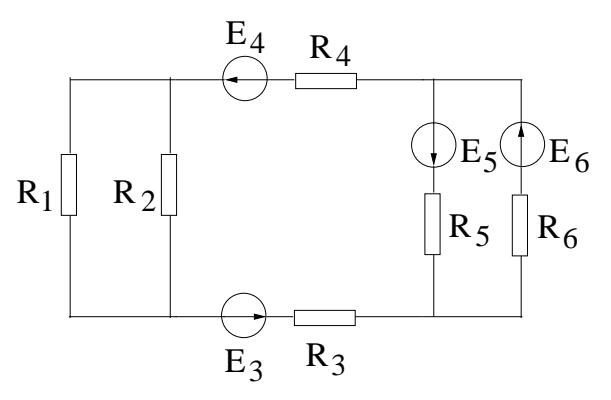

<span id="page-132-0"></span>Fig. 7. Circuit rezistiv liniar de curent continuu

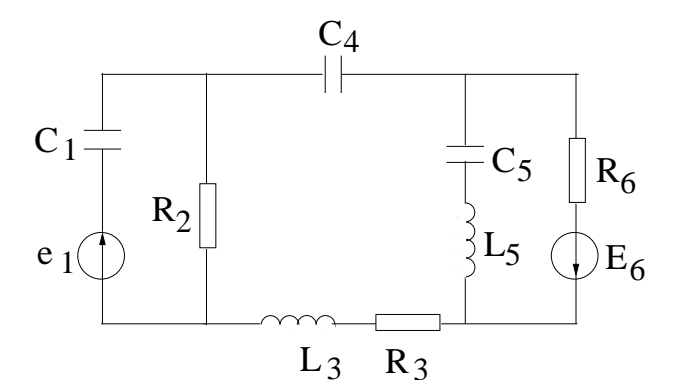

Fig. 8. Circuit rezistiv liniar de curent alternativ

- <span id="page-132-1"></span>• Ce dimensiuni au matricea  $G$  și vectorul is asamblate de algoritm?
- Să se determine contribuțiile laturilor 2 și 3 la matricea  $G$  și vectorul is.
- Care sunt matricea  $G$  și vectorul is asamblate?
- Care este sistemul de ecuatii de rezolvat?
- 2. Fie circuitul de curent alternativ din figura [8:](#page-132-1) Se cunosc: frecventa  $f = 50$ Hz,  $R_2 = 5\Omega, R_3 = 2\Omega, R_6 = 3\Omega, L_3 = \frac{2}{100\pi}H, L_5 = \frac{4}{100\pi}H, C_1 = \frac{1}{300}$  $\frac{1}{300\pi}$ F,  $C_4 = \frac{1}{100}$  $\frac{1}{100\pi}$ F,  $C_5 = \frac{1}{200}$  $\frac{1}{200\pi}$ F,  $e_1(t) = 20\sqrt{2} \sin(\omega t + \pi)V$ ,  $e_6(t) = 10 \sin(\omega t + \frac{3\pi}{2})$  $\frac{3\pi}{2}$ )V.

Să se precizeze numărul de noduri, numărul de laturi și, pentru fiecare latură, nodul inițial, nodul final, impedanța și valoarea complexă a t.e.m.

# 5.8 Întrebări și probleme

- 1. Cum trebuie modificat algoritmul de analiză a circuitelor electrice rezistive liniare, pentru a admite și surse ideale de curent, conectate în paralel cu fiecare latură?
- 2. Extindeti algoritmul de analiză a circuitelor electrice rezistive liniare pentru a admite si surse comandate liniar în tensiune.
- 3. Modificati algoritmul de analiză nodală, astfel încât să admită și elemente comandate în curent (surse de tensiune sau surse comandate liniar în curent).
- 4. Modificați algoritmul de analiză în curent alternativ, astfel încât aceasta să admită ¸si bobine cuplate mutual.
- 5. Analizați comparativ cele două metode de descriere a unui circuit: cea orientată pe elemente (se dau nodurile fiecărui element) și cea orientată pe noduri (se dau elementele, care concură la fiecare nod).
- 6. Analizati modul în care se pot folosi tehnicile de matrice rare la analiza circuitelor electrice liniare.
- 7. Generati un algoritm de analiză a circuitelor de curent alternativ, pentru un sistem care nu admite operații cu numere complexe.
- 8. Generati un algoritm de analiză a datelor de descriere a unui circuit, care permite simbolizarea nodurilor prin nume alfanumerice și care testează corectitudinea descrierii.
- 9. Comparați diferitele metode de scriere ale ecuațiilor unui circuit electric rezistiv liniar.

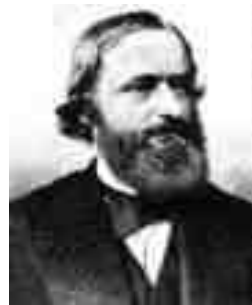

Gustav Robert Kirchhoff (1824, Prusia - 1887, Germania)

[http://www-gap.dcs.st-and.ac.uk/ history/Mathematicians/Kirchhoff.html](http://www-gap.dcs.st-and.ac.uk/~history/Mathematicians/Kirchhoff.html) <http://scienceworld.wolfram.com/biography/Kirchhoff.html>

# Lucrarea 6

# Interpolarea polinomială a funcțiilor reale

# 6.1 Caracterizarea metodei

Functiile numerice se pot reprezenta în sistemele de calcul prin două metode principial diferite:

- prin cod, indicând algoritmul care permite evaluarea funcției în orice punct al domeniului de definiție;
- prin date, indicând valorile funcției numai într-o rețea de puncte din domeniul de definiție, numite noduri.

Evaluarea unei *funcții reprezentate tabelar (prin date)* presupune aproximarea ei (interpolarea) în intervalele dintre nodurile rețelei, în orice punct al domeniului de definiție. Una din cele mai simple metode de interpolare constă în aproximarea funcției cu un polinom. In acest caz evaluarea funcției se reduce la operații aritmetice elementare (adunări și înmultiri).

Scopul lucrării este de a evidenția cele mai eficiente metode de determinare a polinomului de interpolare. În lucrare se studiază efortul de calcul, eroarea introdusă prin interpolare polinomială și limitele acestei metode de aproximare.

## 6.2 Principiul metodei

Se consideră funcția reală de variabilă reală  $f : [a, b] \to \mathbb{R}$  ale cărei valori sunt cunoscute într-o rețea de noduri  $a = x_0 < x_1 < \ldots < x_n = b$ :

$$
x: x_0 x_1 \dots x_n
$$
  

$$
y: y_0 y_1 \dots y_n
$$

în care  $y_k = f(x_k)$ .

Problema fundamentală a interpolării constă în determinarea unei funcții  $g : [a, b] \to \mathbb{R}$ , care aproximează funcția f satisfăcând condițiile:  $g(x_0) = y_0, g(x_1) = y_1, \ldots, g(x_n) = y_n$ . De obicei funcția  $q$  este căutată de forma unei combinații liniare

$$
g(x) = \sum_{k=0}^{n} c_k b_k(x)
$$
 (6.1)

de funcții  $b_k : [a, b] \to \mathbb{R}$ , numite funcții de bază. Dacă în general problema interpolării nu are soluție unică, prin alegerea funcțiilor de bază problema este bine formulată și are soluție unică, cu condiția ca aceste funcții să fie liniar independente. În acest caz, problema interpolării se reduce la determinarea coeficienților  $c_0, c_1, \ldots, c_n$ , care alcătuiesc vectorul **c** = [ $c_0, c_1, ..., c_n$ ]<sup>T</sup>  $\in \mathbb{R}^{(n+1)}$ .

#### Metoda clasică

Alegând funcțiile de bază de forma  $1, x, x^2, \ldots, x^n$ , respectiv  $b_k = x^k$ , funcția de interpolare este un polinom:

$$
g(x) = \sum_{k=0}^{n} c_k x^k,
$$

de gradul  $n$  care satisface *conditiile de interpolare*:

$$
g(x_k) = y_k, \quad k = 0, 1, 2, \ldots, n.
$$

Există deci o legătură strânsă între gradul polinomului de interpolare și numărul de puncte ale tabelului de valori, și anume gradul polinomului este cu 1 mai mic decât numărul de puncte din tabel (prin două puncte trece o dreaptă, prin trei puncte trece o parabolă, etc.).

In consecintă, coeficienții polinomului de interpolare satisfac sistemul de ecuații algebrice liniare:

$$
c_0 + c_1 x_0 + c_2 x_0^2 + \dots + c_n x_0^n = y_0
$$
  
\n
$$
c_0 + c_1 x_1 + c_2 x_1^2 + \dots + c_n x_1^n = y_1
$$
  
\n
$$
\vdots
$$
  
\n
$$
c_0 + c_1 x_n + c_2 x_n^2 + \dots + c_n x_n^n = y_n
$$
  
\n(6.2)

sau sub forma matriceală:

$$
\mathbf{A}\mathbf{c}=\mathbf{y},
$$

în care  $\mathbf{y} = [y_0, y_1, \dots, y_n]^T \in \mathbb{R}^{(n+1)}$  iar

$$
\mathbf{A} = \begin{bmatrix} 1 & x_0 & x_0^2 & \cdots & x_0^n \\ 1 & x_1 & x_1^2 & \cdots & x_1^n \\ \vdots & \vdots & \vdots & \vdots \\ 1 & x_n & x_n^2 & \cdots & x_n^n \end{bmatrix} \in \mathbb{R}^{(n+1)\times(n+1)}
$$
(6.3)

este o matrice nesingulară, dacă  $x_i \neq x_j$  pentru  $i \neq j$ .

În acest fel, problema interpolării presupune parcurgerea etapelor:

- $\bullet$  determinarea coeficienților polinomului de interpolare prin rezolvarea unui sistem liniar de ecuații algebrice;
- evaluarea polinomului interpolant.

Această tehnică de interpolare poate fi aplicată doar pentru valori mici ale gradului  $(n < 5)$ , deoarece are două mari dezavantaje:

- 1. efortul de calcul pentru determinarea coeficienților este relativ mare, ordinul de complexitate al celui mai eficient algoritm de rezolvare a unui sistem liniar general fiind  $O(2n^3/3)$ ;
- 2. erorile solutiei sunt mari, deoarece sistemul este slab conditionat pentru valori mari ale gradului n.

#### Metoda Lagrange

O metodă care evită aceste dezavantaje este metoda Lagrange, în care funcțiile de bază se aleg de forma:

$$
b_0(x) = (x - x_1)(x - x_2) \cdots (x - x_n)
$$
  
\n
$$
b_1(x) = (x - x_0)(x - x_2) \cdots (x - x_n)
$$
  
\n
$$
\vdots
$$
  
\n
$$
b_n(x) = (x - x_0)(x - x_1) \cdots (x - x_{n-1})
$$
\n(6.4)

sau în general:

$$
b_k(x) = \prod_{i=0, i \neq k}^{n} (x - x_i)
$$
\n(6.5)

Impunând polinomului

<span id="page-138-0"></span>
$$
g(x) = \sum_{k=0}^{n} c_k \prod_{i=0, i \neq k}^{n} (x - x_i)
$$
 (6.6)

conditiile de interpolare, rezultă sistemul de ecuații algebrice liniare:

$$
g(x_0) = c_0(x_0 - x_1)(x_0 - x_2) \cdots (x_0 - x_n) = y_0
$$
  
\n
$$
g(x_1) = c_1(x_1 - x_0)(x_1 - x_2) \cdots (x_1 - x_n) = y_1
$$
  
\n
$$
\vdots
$$
  
\n
$$
g(x_n) = c_n(x_n - x_0) \cdot (x_n - x_1) \cdots (x_n - x_{n-1}) = y_n
$$
\n(6.7)

cu structura diagonală. Soluția acestui sistem este:

<span id="page-138-1"></span>
$$
c_k = \frac{y_k}{\prod_{i=0, i \neq k}^{n} (x_k - x_i)},
$$
\n(6.8)

iar polinomul de interpolare are expresia

$$
g(x) = \sum_{k=0}^{n} y_k \prod_{i=0, i \neq k}^{n} \frac{(x - x_i)}{(x_k - x_i)} = \sum_{k=0}^{n} y_k l_k(x),
$$
\n(6.9)

în care s-a notat cu  $l_k(x)$  polinomul lui Lagrange.

Metoda Lagrange elimină dezavantajele metodei "clasice", în schimb timpul necesar evaluării polinomului de interpolare crește de la ordinul liniar  $O(n)$  la cel pătratic  $O(n^2)$ .

#### Metoda Newton

O altă metodă pentru determinarea polinomului de interpolare este metoda Newton, în care funcțiile de bază se aleg de forma:

$$
b_0(x) = 1
$$
  
\n
$$
b_1(x) = (x - x_0)
$$
  
\n
$$
b_2(x) = (x - x_0)(x - x_1)
$$
  
\n
$$
\vdots
$$
  
\n
$$
b_n(x) = (x - x_0)(x - x_1) \cdots (x - x_{n-1})
$$
\n(6.10)

sau în general:

$$
b_k(x) = \prod_{i=0}^{k-1} (x - x_i).
$$

Impunând polinomului

$$
g(k) = \sum_{k=0}^{n} c_k \prod_{i=0}^{k-1} (x - x_i)
$$
\n(6.11)

conditiile de interpolare:

$$
g(x_0) = c_0 = y_0
$$
  
\n
$$
g(x_1) = c_0 + c_1(x_1 - x_0) = y_1
$$
  
\n
$$
g(x_2) = c_0 + c_1(x_2 - x_0) + c_2(x_2 - x_0)(x_2 - x_1) = y_2
$$
  
\n
$$
\vdots
$$
  
\n
$$
g(x_n) = c_0 + c_1(x_n - x_0) + c_2(x_n - x_0)(x_n - x_1) + \dots = y_n
$$
\n(6.12)

rezultă un sistem algebric liniar cu structura triunghiular inferioară, a cărui rezolvare poate fi realizată prin metoda substituției progresive. Coeficienții polinomului de interpolare Newton sunt:

$$
c_0 = y_0
$$
  
\n
$$
c_1 = (y_1 - c_0)/(x_1 - x_0) = (y_1 - y_0)(x_1 - x_0)
$$
  
\n
$$
c_2 = (y_2 - c_0 - c_1(x_2 - x_0))/(x_2 - x_0)/(x_2 - x_1)
$$
  
\n
$$
\vdots
$$
  
\n
$$
c_n = (y_n - c_0 - c_1(x_n - x_0) - c_2(x_n - x_0)(x_n - x_1) \cdots)/(x_n - x_0)/\cdots/(x_n - x_{n-1})
$$
\n(6.13)

Un concept aflat într-o strânsă relație cu polinomul de interpolare Newton este cel al diferențelor divizate de ordinul k ale unei funcții f, valori notate cu  $f[\cdots]$  și care se definesc recursiv prin:

$$
f[x_0, x_1, \cdots, x_k] = \frac{f[x_1, \cdots, x_k] - f[x_0, x_1, \cdots, x_{k-1}]}{x_k - x_0},
$$
\n(6.14)

iar în particular, în cazul diferenței divizate de ordinul 1:

$$
f[x_0, x_1] = \frac{y_1 - y_0}{x_1 - x_0}.
$$
\n(6.15)

Se constată că valorile coeficienților  $c_k$  din polinomul de interpolare Newton sunt date de diferențele divizate

$$
c_k = f[x_0, x_1, \cdots, x_n]
$$

¸si:

$$
g(x) = \sum_{k=0}^{n} c_k b_k(x) = \sum_{k=0}^{n} f[x_0, x_1, \cdots, x_k] \prod_{i=0}^{k-1} (x - x_i).
$$
 (6.16)

Determinarea coeficienților polinomului Newton este facilitată de utilizarea tabelei diferentelor divizate, în care elementele se calculează recursiv:

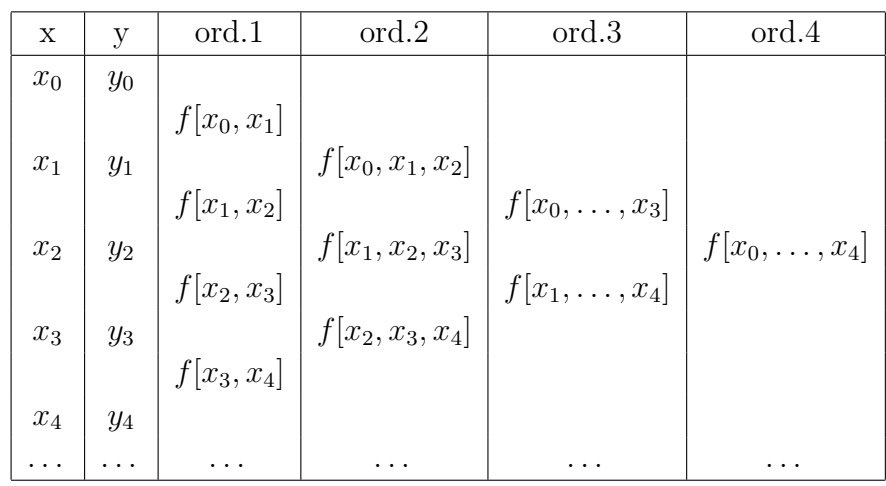

Prima "linie" a acestui tabel contine chiar coeficienții polinomului de interpolare Newton. Diferențele divizate de diferite ordine reprezintă aproximări ale derivatelor de ordin corespunzător ale funcției în sensul că dacă  $f(x)$  are m derivate pe intervalul [a, b] există un punct  $a \leq z \leq b$  astfel încât:

$$
f[x_0, x_1, \cdots, x_m] = \frac{f^{(m)}(z)}{m!}
$$
 (6.17)

în care  $x_0, x_1, \ldots, x_m$  sunt puncte distincte din intervalul [a, b].

Metoda de interpolare Newton are următoarele avantaje:

- realizează un compromis optim între efortul de constructie și cel de evaluare;
- algoritmul este relativ stabil din punct de vedere numeric, având erori numerice acceptabile ale rezultatelor;
- permite mărirea gradului polinomului de interpolare, prin adăugarea unui nod nou în rețeaua de interpolare, cu reutilizarea coeficienților de la gradul anterior, care nu se modifică, deci cu un efort minim de calcul;
- are posibilitatea de a controla eroarea de interpolare;
- prin mărirea succesivă a gradului polinomului de interpolare până la atingerea preciziei dorite, timpul de calcul este dependent de eroarea impusă, având valori mari doar în cazurile în care se dorește o precizie ridicată;
- coeficienții polinomului Newton reprezintă diferențele divizate de interpolat, ceea ce facilitează calculul numeric al polinomului de interpolare.

#### Observatie:

Cele trei metode prezentate (clasică, Lagrange, Newton) sunt metode de interpolare globală. Ele caută un polinom de grad n ce trece prin cele  $n + 1$  puncte ale tabelului de date. Deoarece acest polinom este unic (de exemplu, dacă  $n = 1$ , există o dreaptă unică ce trece prin cele două puncte, dacă  $n = 2$ , există o parabolă unică ce trece prin cele trei puncte, etc.), cele trei metode rulate pe un calculator ideal, de precizie infinită (în care nu există erori de rotunjire) ar da același rezultat.

# 6.3 Pseudocodul algoritmilor

#### Metoda clasică

Determinarea coeficienților polinomului de interpolare se poate face cu următoarea procedură, care apelează la rândul ei procedura Gauss, de rezolvare a sistemelor algebrice liniare.

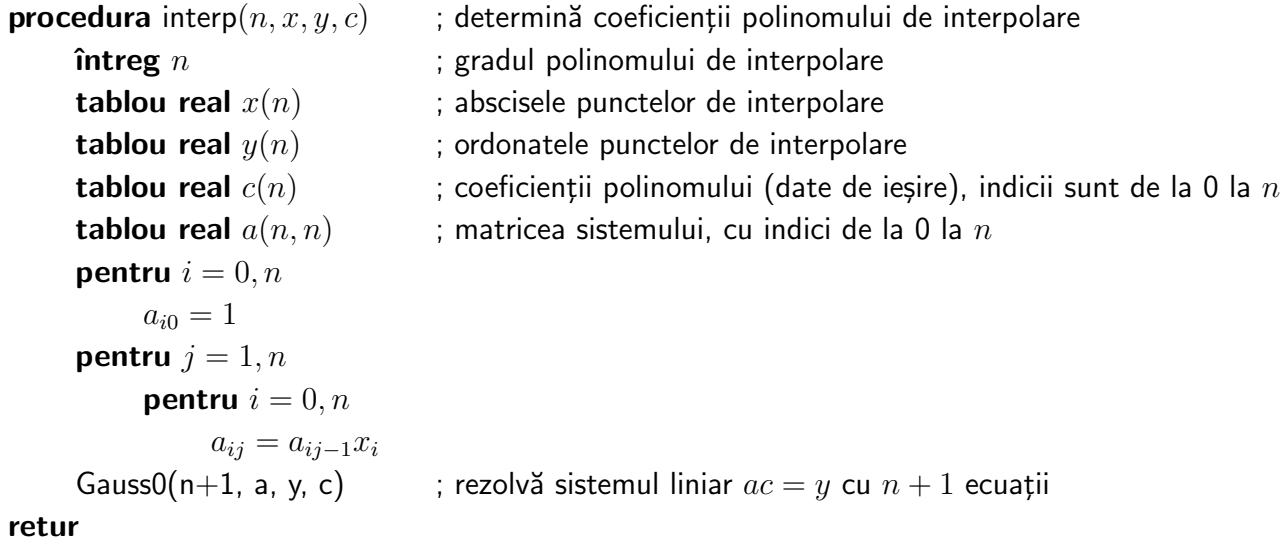

**Atentie:** Tabloul de date are indici de la 0 la  $n$ . Procedura Gauss implementată în lucrarea 3 folosea indici de la 1 la  $n$ . Ea trebuie rescrisă pentru a trata matrice în care notația indicelor este de la 0 la n. De aceea pseudocodul de mai sus apelează o funcție Gauss0.

Pentru evaluarea polinomului se poate folosi rutina evalp prezentată în lucrarea 1.

#### Metoda Lagrange fără pregătire

Procedura de interpolare Lagrange admite următoarea reprezentare în pseudocod:

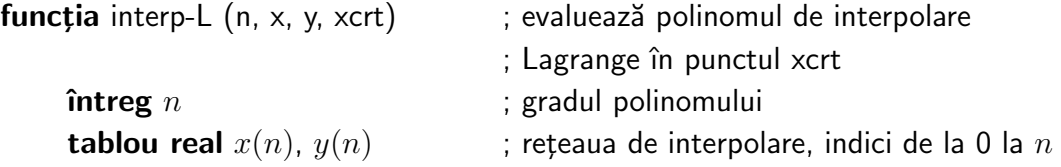

 $\mathbf{real}\; xcrt$  ; variabilă independentă  $\text{real } yct$  ; valoarea polinomului în xcrt  $\mathbf{real} \, p$  ; variabilă intermediară  $yct = 0$ pentru  $k = 0, n$  $p = 1$ pentru  $j = 0, n$ dacă  $j \neq k$  atunci  $p = p \cdot (x - x_i)/(x_k - x_i)$  $yct = yct + y_k \cdot p$ 

 $întoarce$   $ycrt$ 

#### Metoda Lagrange cu pregătire

Dacă polinomul este evaluat într-un număr mare de puncte, diferite de nodurile rețelei de interpolare, atunci este avantajoasă următoarea formă a polinomului de interpolare [\(6.6\)](#page-138-0):

$$
g(x) = (x - x_0)(x - x_1) \cdots (x - x_n) \sum_{k=0}^{n} \left( \frac{c_k}{x - x_k} \right), \tag{6.18}
$$

în care  $c_k$  este dat de relația [\(6.8\)](#page-138-1).

Această metodă admite următorul pseudocod:

```
procedurea prep-L(n, x, y, c) ; pregătește datele pentru interpolarea Lagrange
    \intintreg n ; gradul polinomului
    tablou real x(n), y(n) ; reteaua de interpolare, indici de la 0 la n
        c(n) ; coeficienții polinomului de ieșire, indici de la 0 la n
    pentru k = 0, nc_k = y_kpentru j = 0, ndacă j \neq k atunci
                c_k = c_k/(x_k - x_i)
```

```
retur
```
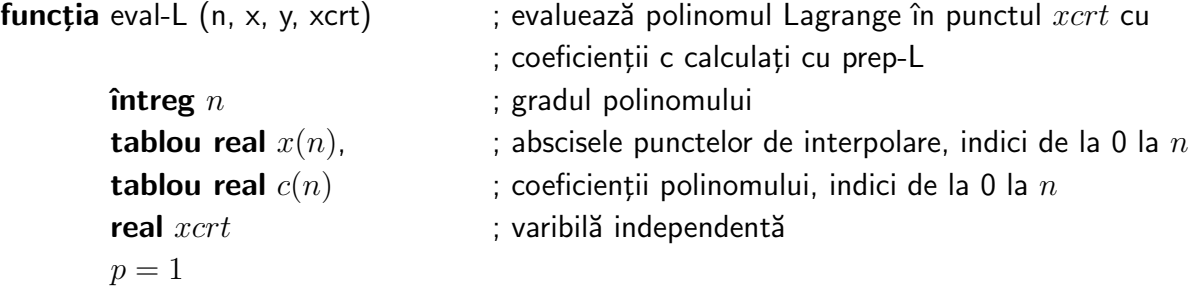

```
pentru k = 0, np = p(xcrt - x_k)dacă p = 0 atunci întoarce y_kyct = 0pentru k = 0, nyct = yct + c_k/(xct - x_k)yct = p \cdot yctîntoarce ycrt
```
#### Metoda Newton

Problema determinării coeficienților polinomului Newton are o soluție dependentă de reprezentarea datelor.

Dacă se generează diferențele divizate și se memorează într-un tabel bidimensional cu elementele:

$$
a_{ij} = f[x_i \cdots, x_{i+j}]
$$

pentru  $i = 0, 1, \ldots, n$  și  $j = 0, 1, \ldots, (n - i)$  și  $a_{ij} = 0$  pentru  $j > n - i$ , atunci pe prima linie a acestui tabel se obțin coeficienții polinomului de interpolare Newton  $c_k = a_{0k}$ :

$$
j = 0 \t j = 1 \t j = 2 \t \cdots
$$
  
\n
$$
i = 0: \t x_0 \t f[x_0] \t f[x_0, x_1] \t f[x_0, x_1, x_2] \cdots
$$
  
\n
$$
i = 1: \t x_1 \t f[x_1] \t f[x_1, x_2] \t f[x_1, x_2, x_3] \cdots = [a_{ij}]
$$
  
\n
$$
i = 2: \t x_2 \t f[x_2] \t f[x_2, x_3] \t f[x_2, x_3, x_4] \cdots
$$
  
\n
$$
i = n - 1: \t x_{n-1} \t f[x_{n-1}] \t f[x_{n-1}, x_n] \t 0 \cdots
$$
  
\n
$$
i = n: \t x_n \t f[x_n] \t 0 \t 0 \cdots
$$

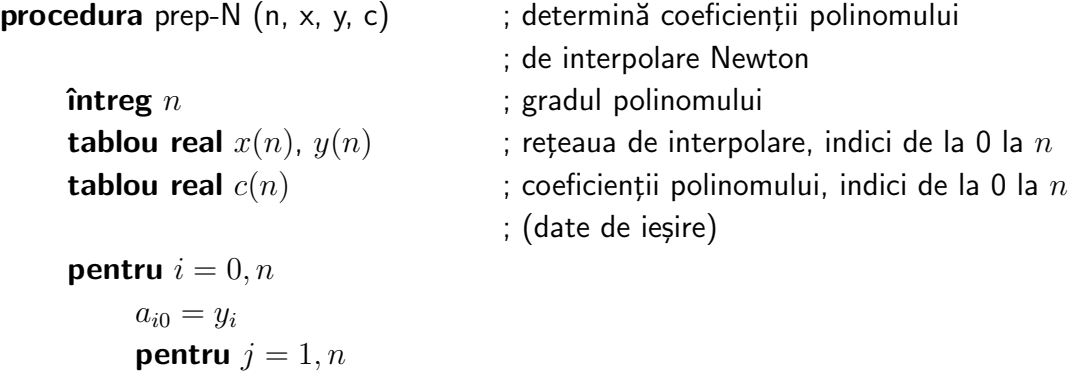

```
pentru i = 0, n - ja_{ij} = (a_{i+j,j-1} - a_{i,j-1})/(x_{j+1} - x_i)pentru i = 0, n
```
$c_i = a_0i$ 

retur

```
funcția eval-N (n, x, y, xcrt) ; evaluează polinomul Newton
        \intintreg n \int ; gradul polinomului
        tablou real x(n), \qquad \qquad; abscisele punctelor de interpolare, indici de la 0 la n
        tablou real c(n) ; coeficienții polinomului, indici de la 0 la n\mathbf{real}\; xcrt ; varibilă independentă
        yct = c_npentru k = n - 1, 0, -1yct = c_k + (xct - x_k)yct\mathbf{\hat{in}}toarce \mathbf{\hat{u}}
```
Evaluarea polinomului Newton se bazează pe observația ca acesta poate fi scris sub forma:

$$
g(x) = c_0 + (x - x_0)(c_1 + (x - x_1)(c_2 + \cdots + (x - x_{n-2})(c_{n-1} + c_n(x - x_{n-1})\cdots))
$$

mult mai avantajoasă din punctul de vedere al efortului de calcul decât forma [\(6.11\)](#page-138-0).

# 6.4 Analiza complexității algoritmilor

#### 6.4.1 Efort de calcul

Metoda clasică de interpolare polinomială, bazată pe rezolvarea unui sistem de ecuații liniare necesită un efort de calcul de ordinul  $O(2n^3/3)$  pentru determinarea coeficienților polinomului și un efort liniar  $O(2n)$  pentru evaluarea polinomului. Dacă se efectuează m evaluări, efortul global de calcul este  $O(2n^3/3 + 2mn)$ .

La metoda Lagrange, efortul de calcul pentru evaluarea polinomului Lagrange într-un punct cu relația [\(6.9\)](#page-138-1) este de ordinul  $O(4n^2)$ . Dacă se utilizează relația [\(6.18\)](#page-142-0), atunci pregătirea datelor (procedura prep-L) necesită un efort de calcul de ordinul  $O(2n^2)$ , iar evaluarea (functia eval-L) necesită un efort de calcul de ordinul  $O(5n)$ , deci un efort de calcul global cu ordinul  $O(2n^2 + 5mn)$ .

În cazul *metodei Newton* efortul de pregătire are ordinul  $O(3n^2/2)$ , iar efortul de evaluare are ordinul  $O(2n)$ , ceea ce corespunde unui efort de calcul global de ordinul  $O(3n^2/2 + 2mn)$ .

Următorul tabel sintetizează rezultatele obtinute și evidențiază eficiența metodei Newton:

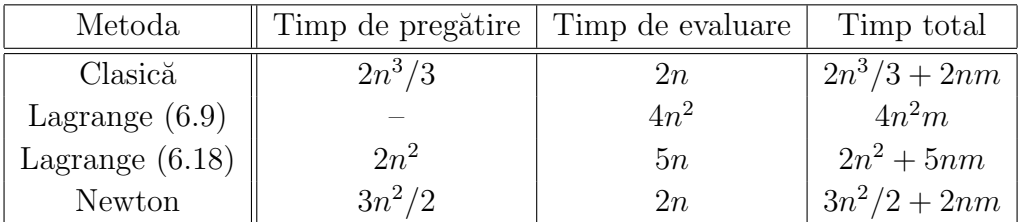

#### 6.4.2 Necesar de memorie

Din punctul de vedere al eficienței spațiale metoda clasică necesită un spațiu de memorie de ordine  $\mathrm{O}(n^2)$  pe când în cazul metodei Lagrange spațiul de memorie necesar are ordinul liniar  $O(2n)$  pentru varianta  $(6.9)$  și  $O(3n)$  pentru varianta  $(6.18)$ .

Metoda Newton, așa cum a fost descrisă în procedura prep-N, necesită un spațiu de memorie  $O(n^2)$  pentru determinarea coeficienților. Deoarece jumătate din acest spațiu este neutilizat, structura de date poate fi modificată prin memorarea diferențelor divizate ˆıntr-un tablou unidimensional, ceea ce conduce la un necesar de memorie de ordinul  $O(n^2/2)$ .

### 6.5 Eroarea de interpolare

Problema generală a interpolării nu are soluție unică, existând o infinitate de funcții  $g(x)$ , care interpolează funcția  $f(x)$  pe o rețea dată. Mai mult, abaterea dintre funcția "exactă"  $f(x)$  și aproximarea sa  $g(x)$  poate fi făcută oricât de mare, chiar dacă  $g(x_k) = f(x_k)$  pentru  $k = 0, 1, \dots, n$ . Dacă în schimb, funcția  $f(x)$  are derivate de ordin superior pe intervalul [a, b], atunci eroarea de aproximare a ei cu un polinom interpolat  $q(x)$  este mărginită.

Dacă se notează cu:

$$
e(x) = f(x) - g(x),
$$

eroarea absolută, în care  $g(x)$  este polinomul de interpolare pe rețeaua  $x_0, x_1, \ldots, x_n$ , atunci:

<span id="page-145-0"></span>
$$
e(x) = f[x_0, x_1, \dots, x_n, x].
$$
\n(6.19)

Folosind relatiile [\(6.16\)](#page-139-0) și [\(6.17\)](#page-140-0) rezultă că există un punct  $z \in [a, b]$  astfel încât:

$$
e(x) = \frac{f^{(n+1)}(z)}{(n+1)!} \prod_{j=0}^{n} (x - x_j).
$$
 (6.20)

Dacă  $|f^{(n+1)}(x)| \leq M$ , pentru orice  $a \leq x \leq b$ , atunci eroarea de interpolare satisface inegalitatea:

<span id="page-145-1"></span>
$$
|e(x)| \le \frac{M}{(n+1)!} \prod_{j=0}^{n} |x - x_j|.
$$
 (6.21)

In particular, în cazul interpolării liniare pe rețeaua cu două puncte  $x_0, x_1$  eroarea de interpolare satisface inegalitatea:

$$
|e(x)| \le \frac{M_2}{2}|x - x_0||x - x_1|,
$$

în care  $M_2 > |f''(z)|$  cu  $x_0 < z < x_1$ . Se constată că eroarea de interpolare se anulează în nodurile rețelei  $x_0, x_1$  și că nu poate depăși valoarea:

$$
|e(x)| \le \frac{M_2}{2}h^2,
$$

în care s-a notat cu  $h = x_1 - x_0$  lungimea intervalului.

Interpolarea parabolică (cu polinom de gradul doi) va avea o eroare care depinde de valoarea maximă a modului derivatei a treia a funcției de interpolat. În general, dacă  $h = b - a$ , rezultă inegalitatea:

$$
|e(x)| \le \frac{M_{n+1}}{(n+1)!} h^{n+1},\tag{6.22}
$$

care evidențiază dependența erorii de lungimea  $h$  a intervalului de interpolat.

Dacă marginile  $M_2, M_3, M_4, \ldots$  ale derivatelor alcătuiesc un șir monoton descrescător  $(M_{k+1} \leq M_k)$ , atunci relațiile [\(6.19\)](#page-145-0) și [\(6.21\)](#page-145-1) evidențiează faptul că ultimul termen din polinomul interpolat Newton reprezintă o aproximare a erorii de interpolare pentru polinomul de grad  $n-1$ .

Din rezultatele prezentate s-ar părea că mărind gradul polinomului de interpolare, eroarea de interpolare trebuie să scadă. În realitate, această afirmatie nu este exactă. Un exemplu celebru este cel dat de Runge, care a arătat că pentru funcția  $f : [-5, 5] \to \mathbb{R}$ , definită prin:

$$
f(x) = \frac{1}{1+x^2},
$$

care este o functie suficient de netedă, interpolarea pe o retea uniformă de noduri este numeric instabilă. Pe măsură ce crește numărul de noduri (și implicit gradul polinomului) crește și eroarea de interpolare, datorită oscilației polinomului interpolat între punctele retelei. Această lipsă de convergență a polinomului de grad ni către  $f(x)$ , când gradul n tinde către infinit este cunoscută sub numele de *efectul Runge*.

Pentru a elimina efectul Runge se recomandă alegerea nodurilor de interpolare în poziția corespunzătoare rădăcinilor polinomului Cebîşev:

<span id="page-146-0"></span>
$$
x_k = \frac{a+b}{2} + \frac{b-a}{2} \cos\left(\frac{(n-k)\pi}{n}\right),
$$
 (6.23)

unde  $k = 0, 1, \ldots, n$ 

Erorile prezentate sunt în fond *erori de trunchiere*, dar într-o interpolare apar și erori inerente sau de rotunjire.

Erorile inerente se datorează abaterilor datelor de intrare de la valoarea exactă. Interpolarea polinomială având un caracter global, o abatere într-un nod  $x_k$  se face simțită nu numai local, în vecinătatea nodului  $x_k$  ci pe întreg domeniu [a, b]. Dacă de exemplu  $y_k^* = y_k + e_y$  este afectată de eroarea  $e_y$ , atunci rezultatul interpolării  $g(x)^* = g(x) + e_g$ are o eroare:

$$
e_g = e_y \prod_{j=0, j \neq k}^{n} \frac{x - x_j}{x_k - x_j},
$$

care se anulează în nodurile  $x_j$  cu j diferit de k, deci este chiar polinomul Lagrange  $l_k(x)$ multiplicat cu  $e_y$ . Acest polinom poate lua în intervalul [a, b] valori mult mai mari ca  $e_y$ . Alegând nodurile conform rădăcinilor polinomului Cebîşev, atunci polinomul Lagrange  $l_k(x)$  se identifică cu polinomul Cebîşev de grad k, care are oscilație minimă în intervalul  $[a, b]$ . In consecintă, interpolarea Cebîşev asigură nu numai erori de trunchiere ci și erori de rotunjire minime.

Spre deosebire de erorile de trunchiere, *erorile de rotunjire* depind de metoda adoptată. Deoarece polinomul de interpolare al unei retele de date este unic (nu depinde de metoda prin care a fost calculat), erorile de aproximare în cazul operării cu un sistem de calcul ideal (fără erori de rotunjire) sunt aceleași indiferent dacă polinomul a fost determinat prin metoda clasică, Lagrange sau Newton.

Modul în care se propagă erorile de rotunjire depinde de stabilitatea numerică a metodei. Metoda Lagrange este foarte stabilă numeric, deoarece elementele bazei sunt ortogonale și sistemul de rezolvat (cu structură diagonală) este foarte bine conditionat. Metoda "clasică" este foarte instabilă deoarece sistemul care se rezolvă este slab conditionat, mai ales pentru polinoame de grad mare. Metoda Newton prezintă o stabilitate numerică acceptabilă.

Erorile prezentate limitează drastic *utilizarea interpolării polinomiale globale*. Nu este recomandabilă această metodă pentru interpolarea datelor experimentale, succeptibile de erori mari. Ea poate fi aplicată cu succes la interpolarea funcțiilor evaluate algoritmic, care sunt suficient de netede (de preferință analitice), fără modificări prea rapide ale pantei (de preferință la funcții monotone). Dacă nodurile rețelei de interpolare pot fi alese de utilizator, atunci se recomandă ca ele să fie mai dese spre marginile intervalului, de preferință conform relatiei [\(6.23\)](#page-146-0). Din păcate, nici alegerea nodurilor conform acestei relatii nu rezolvă complet problema interpolării polinomiale. Faber a demonstrat o teoremă care afirmă că pentru orice șir de rețele de discretizare cu un număr de noduri n tinzând către infinit există cel putin o functie continuă pentru care procedura de interpolare este divergentă, în sensul că eroarea de interpolare tinde la infinit. Această teoremă evidentiează limitarea majoră a metodei interpolării polinomiale globale.

# 6.6 Chestiuni de studiat

- 1. Interpolarea polinomială a funcțiilor pe rețele uniforme sau neuniforme (conform radăcinilor polinoamelor Cebîşev);
- 2. Analiza experimentală a erorilor;
- 3. Analiza experimentală a timpului de calcul;
- 4. Implementarea și testarea unor algoritmi de interpolare polinomială;
- 5. Căutare de informații pe Internet.

# 6.7 Mod de lucru

Pentru desfășurarea lucrării selectați opțiunea Interpolarea polinomială a funcțiilor reale din meniul principal de lucrări. Aceasta are ca urmare lansarea următorului meniu:

- $\bullet$  Interpolarea polinomială uniformă /Cebîşev
- Analiza algoritmilor erori
- Analiza algoritmilor timpi de calcul

# $6.7.1$  Interpolarea polinomială a funcțiilor pe rețele unifor $me/Ceb$ îşev

Se selectează din meniul principal optiunea *Interpolare polinomială*, care lansează un program de interpolare mai întâi pe o rețea cu pas constant și apoi pe o rețea cu pas neuniform, în concordanță cu rădăcinile polinoamelor Cebîşev. Programul afișează lista functiilor  $f(x)$  care pot fi interpolate:

- $\bullet$  sin(x)
- $\bullet$  exp $(x)$
- $\bullet$   $\ln(|x|)$
- $\bullet$  th $(x)$
- Runge:  $1/(1+x^2)$
- $\bullet$  |x|

•  $\sqrt{|x|}$ 

După selectarea funcției programul solicită limitele domeniului de definiție  $a \leq x \leq b$  și gradul polinomului de interpolare. Se reprezintă grafic funcția exactă  $f(x)$  și interpolarea sa polinomială  $g(x)$  în ambele cazuri (uniform/neuniform). În consola Scilab se afișează eroarea de interpolare max<sub>a<x</sub>  $|f(x) - g(x)|$ .

Se vor studia interpolările polinomiale pentru cele 7 funcții predefinite, cu diferite valori ale gradului polinomului. Pentru una din functii (în afara functiei sin) se va reprezenta grafic modul de variatie a erorii în functie de numărul nodurilor de interpolare (de la 2 la 20). Se recomandă să se aleagă o funcție pentru care se remarcă efectul Runge. Se vor comenta rezultatele obtinute.

#### 6.7.2 Analiza experimentală a erorilor de interpolare

Se selectează optiunea Analiza algoritmilor - erori din meniul principal al lucrării. Programul lansat determină eroarea de interpolare a funcției  $sin(x)$  pe o perioadă, în cazul folosirii metodelor de interpolare: clasică, Lagrange, Newton. Programul solicită valoarea inițială, valoarea finală și pasul pentru gradul polinomului de interpolare. Valorile recomandate pentru gradul polinomului sunt  $1,2,3,4,5,6,7,8$  (valoarea inițială 1, valoarea finală 8, pas 1).

Se vor nota erorile și se vor comenta rezultatele. Se va reprezenta grafic eroarea în functie de gradul polinomului de interpolare.

# 6.7.3 Analiza experimentală a timpului de calcul necesar interpolării polinomiale

Se selectează optiunea Analiza algoritmilor - timpi de calcul din meniul principal al lucrării. Programul lansat determină timpul de calcul necesar interpolării functiei  $sin(x)$ pe o perioadă, în cazul folosirii metodelor de interpolare: clasică, Lagrange, Newton.

Singura dată de intrare este numărul de noduri  $n$  din rețeaua de interpolare. Se va reprezenta grafic modul de varitie a timpului de calcul (separat pentru pregătire și interpolare) n, pentru n variind de la 20 la 100, cu pas 20.

#### 6.7.4 Implementarea unor algoritmi de interpolare polinomială

Se va implementa în limbajul C algoritmul Lagrange de interpolare. Se va scrie un program de testare, care va permite introducerea datelor  $n$  - gradul polinomului de interpolare,  $x, y$  - tabelele de date (cu  $n+1$  puncte) și afișarea rezultatelor interpolării la mijlocul distanței dintre nodurile de interpolare x.

#### 6.7.5 Căutare de informații pe Internet

Căutați pe Internet informații legate de interpolarea funcțiilor. Cuvinte cheie recomandate: *interpolation*, *fitting*.

### 6.8 Exemple

#### 6.8.1 Exemple rezolvate

1. Fie funcția  $y = f(x)$  definită tabelar:

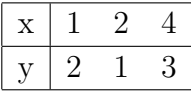

Se cer:

- (a) Cât este gradul polinomului de interpolare globală?
- (b) Care sunt conditiile de interpolare?
- (c) Care este sistemul de ecuatii asamblat în metoda clasică de interpolare?
- (d) Care sunt polinoamele Lagrange asociate diviziunii [1 2 4]?
- (e) Care este polinomul de interpolare Lagrange?
- (f) Care este tabelul de diferente divizate?
- (g) Care este polinomul de interpolare Newton?
- (h) Care este valoarea functiei în punctul  $x = 3$ ?

Rezolvare:

- (a) Gradul polinomului de interpolare globală  $q(x)$  este cu o unitate mai mic decât numărul de noduri ale rețelei de discretizare în care este cunoscută funcția  $f(x)$ . Pentru exemplul dat, functia  $y = f(x)$  are valori date în 3 noduri, și în consecință gradul polinomului de interpolare este  $n = 2$ .
- (b) Conditiile de interpolare sunt  $q(x_k) = y_k$ ,  $k = 0, n$ . Aceste conditii impun ca functia de interpolare  $q(x)$  să aibă aceleași valori ca functia  $f(x)$  în nodurile retelei de discretizare:

<span id="page-151-0"></span>
$$
g(x_0) = y_0 \Longrightarrow g(1) = 2,
$$
  
\n
$$
g(x_1) = y_1 \Longrightarrow g(2) = 1,
$$
  
\n
$$
g(x_2) = y_2 \Longrightarrow g(4) = 3.
$$
\n(6.24)

(c) În metoda clasică de interpolare, funcția de interpolare este  $g(x) = \sum_{n=1}^{\infty}$  $_{k=0}$  $c_k x^k$ . In cazul acestei probleme, avem:

<span id="page-151-1"></span>
$$
g(x) = c_0 + c_1 x + c_2 x^2. \tag{6.25}
$$

Din cele  $n + 1$  condiții de interpolare rezultă un sistem  $(6.2)$  de  $n + 1$  ecuații cu  $n + 1$  necunoscute (coeficienții  $c_k, k = 0, n$ ).

Conditiile de interpolare [\(6.24\)](#page-151-0) scrise pentru funcția  $g(x)$  dată de [\(6.25\)](#page-151-1) conduc la următorul sistem de ecuații:

$$
\begin{cases}\n c_0 + c_1 + c_2 = 2 \\
 c_0 + 2c_1 + 4c_2 = 1 \\
 c_0 + 4c_1 + 16c_2 = 3\n\end{cases}
$$

(d) Polinomul Lagrange  $l_k$  asociat unei diviziuni  $x_i$  are următoarea formă:

$$
l_k(x) = \prod_{i=0, i \neq k}^{n} \frac{x - x_i}{x_k - x_i}.
$$

Pentru exemplul considerat, diviziunea are 3 puncte, în consecință vor fi 3 polinoame Lagrange de grad 2:

$$
l_0(x) = \prod_{i=0, i \neq 0}^{2} \frac{x - x_i}{x_k - x_i} = \frac{(x - x_1)(x - x_2)}{(x_0 - x_1)(x_0 - x_2)} = \frac{(x - 2)(x - 4)}{(1 - 2)(1 - 4)} = \frac{x^2 - 6x + 8}{3},
$$
  

$$
l_1(x) = \prod_{i=0, i \neq 1}^{2} \frac{x - x_i}{x_k - x_i} = \frac{(x - x_0)(x - x_2)}{(x_1 - x_0)(x_1 - x_2)} = \frac{(x - 1)(x - 4)}{(2 - 1)(2 - 4)} = \frac{x^2 - 5x + 4}{-2},
$$
  

$$
l_2(x) = \prod_{i=0, i \neq 2}^{2} \frac{x - x_i}{x_k - x_i} = \frac{(x - x_0)(x - x_1)}{(x_2 - x_0)(x_2 - x_1)} = \frac{(x - 1)(x - 2)}{(4 - 1)(4 - 2)} = \frac{x^2 - 3x + 2}{6}.
$$

(e) Polinomul de interpolare Lagrange este:  $g(x) = \sum_{n=1}^{\infty}$  $_{k=0}$  $y_kl_k(x)$ . ˆIn cazul particular studiat:

$$
g(x) = y_0 l_0(x) + y_1 l_1(x) + y_2 l_2(x),
$$

si înlocuind expresiile polinomului Lagrange de mai sus, rezultă:

$$
g(x) = 2\frac{x^2 - 6x + 8}{3} + 1\frac{x^2 - 5x + 4}{-2} + 3\frac{x^2 - 3x + 2}{6} = \frac{2x^2 - 9x + 13}{3}
$$

.

(f) Tabelul de diferențe divizate este:

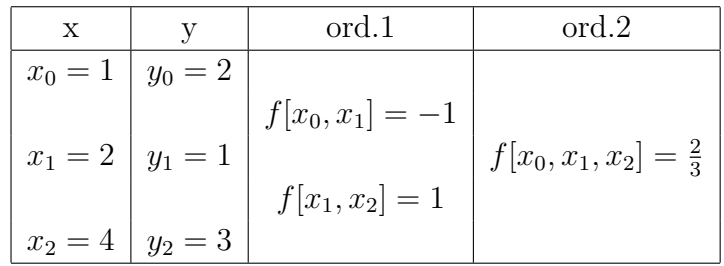

Diferențele divizate de ordinul 1, respectiv ordinul 2 se calculează cu formula  $(6.14)$ , astfel:

$$
f[x_0, x_1] = \frac{y_1 - y_0}{x_1 - x_0} = \frac{1 - 2}{2 - 1} = -1,
$$
  

$$
f[x_1, x_2] = \frac{y_2 - y_1}{x_2 - x_1} = \frac{3 - 1}{4 - 2} = 1,
$$
  

$$
f[x_0, x_1, x_2] = \frac{f[x_1, x_2] - f[x_0, x_1]}{x_2 - x_0} = \frac{1 - (-1)}{4 - 1} = \frac{2}{3}.
$$

(g) Polinomul de interpolare Newton [\(6.16\)](#page-139-0) este:

$$
g(x) = \sum_{k=0}^{n} f[x_0, x_1, \cdots, x_k] \prod_{i=0}^{k-1} (x - x_i).
$$

ˆIn cazul studiat:

$$
g(x) = y_0 + f[x_0, x_1](x - x_0) + f[x_0, x_1, x_2](x - x_0)(x - x_1) =
$$
  
= 2 + (-1)(x - 1) +  $\frac{2}{3}(x - 1)(x - 2) = \frac{2x^2 - 9x + 13}{3}$ .

Observație: polinomul de interpolare globală  $g(x)$  este unic, indiferent de metoda de interpolare utilizată. De aceea, rezultatul obținut este identic cu rezultatul de la punctul (e).

(h) În punctul  $x = 3$ , polinomul de interpolare este:

$$
g(3) = \frac{2 \cdot 3^2 - 9 \cdot 3 + 13}{3} = \frac{4}{3}.
$$

2. Fie funcția  $y = f(x)$  definită tabelar:

$$
\begin{array}{|c|ccccc|}\hline x&2&3&5\\ \hline y&5&7&11\\ \hline \end{array}
$$

Se cer:

(a) Cât este gradul polinomului de interpolare globală?

- (b) Care sunt condituile de interpolare?
- (c) Care este sistemul de ecuatii asamblat în metoda clasică de interpolare?
- (d) Care sunt polinoamele Lagrange asociate diviziunii [2 3 5]?
- (e) Care este polinomul de interpolare Lagrange?
- (f) Care este tabelul de diferențe divizate?
- (g) Care este polinomul de interpolare Newton?
- (h) Care este valoarea functiei în punctul  $x = 4$ ?
- (i) Care este polinomul de interpolare în ipoteza adăugării punctului  $(1,0)$  în tabelul de valori?

Rezolvare:

- (a) Deoarece rețeaua de discretizare are 3 noduri, gradul polinomului de interpolare este  $n = 2$ .
- (b) Conditiile de interpolare sunt:

$$
g(2) = 5,
$$
  
\n $g(3) = 7,$   
\n $g(5) = 11.$ 

(c) Impunând condițiile de interpolare expresiei  $g(x) = c_0 + c_1x + c_2x^2$ , rezultă sistemul de ecuații în metoda clasică de interpolare:

$$
\begin{cases}\n c_0 + 2c_1 + 4c_2 = 5 \\
 c_0 + 3c_1 + 9c_2 = 7 \\
 c_0 + 5c_1 + 25c_2 = 11\n\end{cases}
$$

(d) Polinoamele Lagrange sunt:

$$
l_0(x) = \frac{(x - x_1)(x - x_2)}{(x_0 - x_1)(x_0 - x_2)} = \frac{(x - 3)(x - 5)}{(2 - 3)(2 - 5)} = \frac{x^2 - 8x + 15}{3},
$$
  
\n
$$
l_1(x) = \frac{(x - x_0)(x - x_2)}{(x_1 - x_0)(x_1 - x_2)} = \frac{(x - 2)(x - 5)}{(3 - 2)(3 - 5)} = \frac{x^2 - 7x + 10}{-2},
$$
  
\n
$$
l_2(x) = \frac{(x - x_0)(x - x_1)}{(x_2 - x_0)(x_2 - x_1)} = \frac{(x - 2)(x - 3)}{(5 - 2)(5 - 3)} = \frac{x^2 - 5x + 6}{6}.
$$

(e) Polinomul de interpolare Lagrange este:

$$
g(x) = y_0 l_0(x) + y_1 l_1(x) + y_2 l_2(x) = 5 \frac{x^2 - 8x + 15}{3} + 7 \frac{x^2 - 7x + 10}{-2} + 11 \frac{x^2 - 5x + 6}{6} = \frac{12x + 6}{6} = 2x + 1.
$$

Gradul polinomului de interpolare este 1, deși avem 3 noduri în rețeaua de discretizare. Aceasta se explică prin faptul că cele trei noduri sunt situate pe dreapta  $2x + 1 = y$ .

(f) Tabelul de diferențe divizate este:

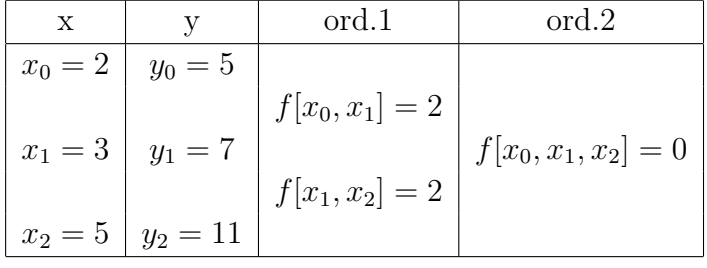

Diferentele divizate de ordinul 1, respectiv ordinul 2 sunt:

$$
f[x_0, x_1] = \frac{y_1 - y_0}{x_1 - x_0} = \frac{7 - 5}{3 - 2} = 2,
$$
  

$$
f[x_1, x_2] = \frac{y_2 - y_1}{x_2 - x_1} = \frac{11 - 7}{5 - 3} = 2,
$$
  

$$
f[x_0, x_1, x_2] = \frac{f[x_1, x_2] - f[x_0, x_1]}{x_2 - x_0} = \frac{2 - 2}{5 - 2} = 0.
$$

Ultima diferență divizată egală cu zero indică faptul că polinomul de interpolare nu este de grad 2.

(g) Polinomul de interpolare Newton este:

$$
g(x) = y_0 + f[x_0, x_1](x - x_0) + f[x_0, x_1, x_2](x - x_0)(x - x_1) =
$$
  
= 5 + 2(x - 2) + 0(x - 2)(x - 3) = 2x + 1.

(h) In punctul  $x = 4$ , polinomul de interpolare este:

$$
g(4) = 2 \cdot 4 + 1 = 9.
$$

 $(i)$  În situația în care tabelului de valori i se adaugă un punct, metoda Newton este cea mai avantajoasă metodă deoarece aceasta permite refolosirea calculelor deja efectuate.

Tabelul de diferențe divizate se completează cu noua valoare astfel:

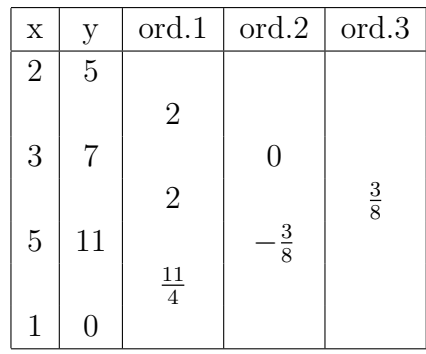

Diferentele divizate care apar prin adăugarea punctului  $(1,0)$  sunt:

$$
f[x_2, x_3] = \frac{y_3 - y_2}{x_3 - x_2} = \frac{0 - 11}{1 - 5} = \frac{11}{4},
$$
  

$$
f[x_1, x_2, x_3] = \frac{f[x_2, x_3] - f[x_1, x_2]}{x_3 - x_1} = \frac{11/4 - 2}{1 - 3} = -\frac{3}{8},
$$
  

$$
f[x_0, x_1, x_2, x_3] = \frac{f[x_1, x_2, x_3] - f[x_0, x_1, x_2]}{x_3 - x_0} = \frac{-3/8 - 0}{1 - 2} = \frac{3}{8}.
$$

Polinomul de interpolare este:

$$
h(x) = g(x) + \frac{3}{8}(x-2)(x-3)(x-5) = 2x + 1 + \frac{3}{8}(x^3 - 10x^2 + 31x - 30) =
$$
  
=  $\frac{3}{8}x^3 - \frac{15}{4}x^2 + \frac{109}{8}x - \frac{41}{4}.$ 

Se observă ca nu este nevoie ca punctele diviziunii să fie sortate. De asemenea, în cazul aplicării metodei clasice sau Lagrange, efortul de calcul efectuat anterior s-ar fi pierdut.

3. Fie funcția  $y = f(x)$  definită tabelar:

$$
\begin{array}{|c|cccc|}\hline x&1&2&3&5\\ \hline y&3&2&4&1\\ \hline \end{array}
$$

Se cer:

- (a) Cât este gradul polinomului de interpolare globală?
- (b) Care sunt condituile de interpolare?
- (c) Care este sistemul de ecuatii asamblat în metoda clasică de interpolare?
- (d) Care sunt polinoamele Lagrange asociate diviziunii [1 2 3 5]?
- (e) Care este polinomul de interpolare Lagrange?
- (f) Care este tabelul de diferente divizate?
- (g) Care este polinomul de interpolare Newton?
- (h) Care este valoarea functiei în punctul  $x = 4$ ?

#### Rezolvare:

(a) Deoarece rețeaua de discretizare are 4 noduri, gradul polinomului de interpolare este  $n = 3$ .

(b) Conditiile de interpolare sunt;

$$
g(1) = 3,g(2) = 2,g(3) = 4,g(5) = 1.
$$

(c) Conditiile de interpolare impuse polinomului  $g(x) = c_0 + c_1x + c_2x^2 + c_3x^3$ conduc la sistemul de ecuații în metoda clasică de interpolare:

$$
\begin{cases}\nc_0 + 1 \cdot c_1 + 1^2 \cdot c_2 + 1^3 \cdot c_3 = 3 \\
c_0 + 2 \cdot c_1 + 2^2 \cdot c_2 + 2^3 \cdot c_3 = 2 \\
c_0 + 3 \cdot c_1 + 3^2 \cdot c_2 + 3^3 \cdot c_3 = 4 \\
c_0 + 5 \cdot c_1 + 5^2 \cdot c_2 + 5^3 \cdot c_3 = 1\n\end{cases}\n\implies\n\begin{cases}\nc_0 + c_1 + c_2 + c_2 + c_3 = 3 \\
c_0 + 2c_1 + 4c_2 + 8c_3 = 2 \\
c_0 + 3c_1 + 9c_2 + 27c_3 = 4 \\
c_0 + 5c_1 + 25c_2 + 125c_3 = 1\n\end{cases}
$$

(d) Polinoamele Lagrange sunt:

$$
l_0(x) = \frac{(x-x_1)(x-x_2)(x-x_3)}{(x_0-x_1)(x_0-x_2)(x_0-x_3)} = \frac{(x-2)(x-3)(x-5)}{(1-2)(1-3)(1-5)} = \frac{x^3-10x^2+31x-30}{-8},
$$
  
\n
$$
l_1(x) = \frac{(x-x_0)(x-x_2)(x-x_3)}{(x_1-x_0)(x_1-x_2)(x_1-x_3)} = \frac{(x-1)(x-3)(x-5)}{(2-1)(2-3)(2-5)} = \frac{x^3-9x^2+23x-15}{3},
$$
  
\n
$$
l_2(x) = \frac{(x-x_0)(x-x_1)(x-x_3)}{(x_2-x_0)(x_2-x_1)(x_2-x_3)} = \frac{(x-1)(x-2)(x-5)}{(3-1)(3-2)(3-5)} = \frac{x^3-8x^2+17x-10}{-4},
$$
  
\n
$$
l_3(x) = \frac{(x-x_0)(x-x_1)(x-x_2)}{(x_3-x_0)(x_3-x_1)(x_3-x_2)} = \frac{(x-1)(x-2)(x-3)}{(5-1)(5-2)(5-3)} = \frac{x^3-6x^2+11x-6}{24}.
$$

(e) Polinomul de interpolare Lagrange este:

$$
g(x) = y_0 l_0(x) + y_1 l_1(x) + y_2 l_2(x) = 3 \frac{x^3 - 10x^2 + 31x - 30}{-8} + 2 \frac{x^3 - 9x^2 + 23x - 15}{3} + 4 \frac{x^3 - 8x^2 + 17x - 10}{-4} + 1 \frac{x^3 - 6x^2 + 11x - 6}{24} = \frac{-16x^3 + 132x^2 - 308x + 264}{24} =
$$
  
=  $-\frac{2}{3}x^3 + \frac{11}{2}x^2 - \frac{77}{6}x + 11.$ 

(f) Tabelul de diferențe divizate este:

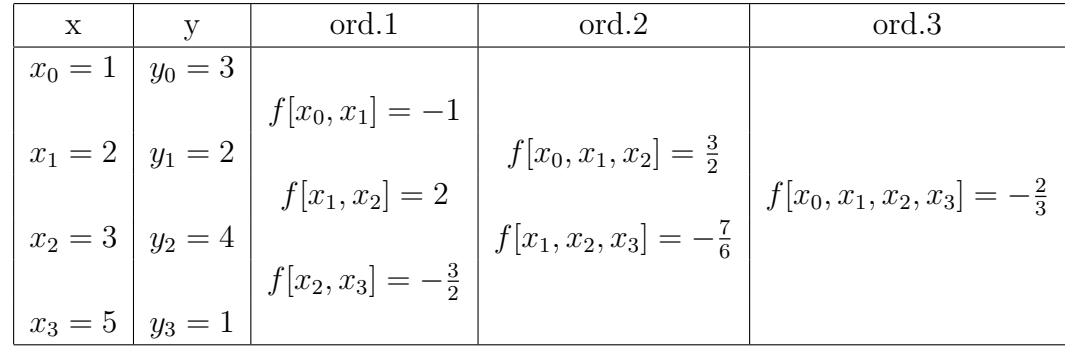

Diferențele divizate de ordinele 1, 2 și 3 sunt:

$$
f[x_0, x_1] = \frac{y_1 - y_0}{x_1 - x_0} = \frac{2 - 3}{2 - 1} = -1,
$$
  
\n
$$
f[x_1, x_2] = \frac{y_2 - y_1}{x_2 - x_1} = \frac{4 - 2}{3 - 2} = 2,
$$
  
\n
$$
f[x_2, x_3] = \frac{y_3 - y_2}{x_3 - x_2} = \frac{1 - 4}{5 - 3} = -\frac{3}{2},
$$
  
\n
$$
f[x_0, x_1, x_2] = \frac{f[x_1, x_2] - f[x_0, x_1]}{x_2 - x_0} = \frac{2 - (-1)}{3 - 1} = \frac{3}{2},
$$
  
\n
$$
f[x_1, x_2, x_3] = \frac{f[x_2, x_3] - f[x_1, x_2]}{x_3 - x_1} = \frac{-\frac{3}{2} - 2}{5 - 2} = -\frac{7}{6},
$$
  
\n
$$
f[x_0, x_1, x_2, x_3] = \frac{f[x_1, x_2, x_3] - f[x_0, x_1, x_2]}{x_3 - x_0} = \frac{-\frac{7}{6} - \frac{3}{2}}{5 - 1} = -\frac{2}{3}.
$$

(g) Polinomul de interpolare Newton este:

$$
g(x) = y_0 + f[x_0, x_1](x - x_0) + f[x_0, x_1, x_2](x - x_0)(x - x_1) +
$$
  
+ 
$$
f[x_0, x_1, x_2, x_3](x - x_0)(x - x_1)(x - x_2),
$$
  

$$
g(x) = 3 + (-1)(x - 1) + \frac{3}{2}(x - 1)(x - 2) + \left(-\frac{2}{3}\right)(x - 1)(x - 2)(x - 3) =
$$
  

$$
= -\frac{2}{3}x^3 + \frac{11}{2}x^2 - \frac{77}{6}x + 11.
$$

(h) In punctul  $x = 4$ , polinomul de interpolare este:

$$
g(4) = -\frac{2}{3}4^3 + \frac{11}{2}4^2 - \frac{77}{6}4 + 11 = 5.
$$

# 6.8.2 Exemple propuse

1. Fie funcția $y = f(x)$  definită tabelar:

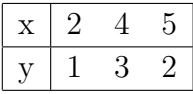

Se cer:

- (a) Cât este gradul polinomului de interpolare globală?
- (b) Care sunt conditiile de interpolare?
- (c) Care este sistemul de ecuatii asamblat în metoda clasică de interpolare?
- (d) Care sunt polinoamele Lagrange asociate diviziunii [2 4 5]?
- (e) Care este polinomul de interpolare Lagrange?
- (f) Care este tabelul de diferente divizate?
- (g) Care este polinomul de interpolare Newton?
- (h) Care este valoarea functiei în punctul  $x = 3$ ?
- 2. Fie funcția  $y = f(x)$  definită tabelar:

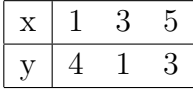

Se cer:

- (a) Cât este gradul polinomului de interpolare globală?
- (b) Care sunt conditiile de interpolare?
- (c) Care este sistemul de ecuatii asamblat în metoda clasică de interpolare?
- (d) Care sunt polinoamele Lagrange asociate diviziunii [1 3 5]?
- (e) Care este polinomul de interpolare Lagrange?
- (f) Care este tabelul de diferente divizate?
- (g) Care este polinomul de interpolare Newton?
- (h) Care este valoarea functiei în punctul  $x = 2$ ?
- (i) Care este polinomul de interpolare în ipoteza adăugării punctului  $(4,5)$  în tabelul de valori?
- 3. Fie funcția  $y = f(x)$  definită tabelar:

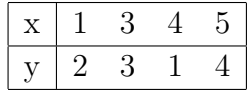

Se cer:

- (a) Cât este gradul polinomului de interpolare globală?
- (b) Care sunt conditiile de interpolare?
- (c) Care este sistemul de ecuatii asamblat în metoda clasică de interpolare?
- (d) Care sunt polinoamele Lagrange asociate diviziunii [1 3 4 5]?
- (e) Care este polinomul de interpolare Lagrange?
- (f) Care este tabelul de diferente divizate?
- (g) Care este polinomul de interpolare Newton?
- (h) Care este valoarea funcției în punctul  $x = 2$ ?

# 6.9 Intrebări și probleme

- 1. Evaluati stabilitatea numerică a metodei interpolării polinomiale.
- 2. Generati un algoritm de interpolare polinomială a unei functii de două variabile  $f(x, y)$ .
- 3. Implementati într-un limbaj de nivel înalt algoritmul de interpolare Newton.
- 4. Determinati o aproximare polinomială pentru caracteristica unei diode semiconductoare  $i(u) = I_s(e^{u/vi} - 1)$ , cu  $I_s = 10^{-6}$  A,  $v = 0,027$  V și analizați eroarea introdusă prin interpolare.
- 5. Determinati o aproximare polinomială pentru caracteristica de magnetizare  $B =$  $\mu_0H + B_s\text{th}(\mu H/B_s)$ , cu  $\mu_0 = 4\pi \cdot 10^{-7}$  H/m,  $B_s = 1.7$  T,  $\mu = 10^4 \mu_0$  și analizați eroarea introdus˘a prin interpolare.
- 6. Analizați comportarea aproximării polinomiale în exteriorul domeniului  $a \leq x \leq b$ (problema extrapolării).
- 7. Generați și implementați un algoritm de interpolare a unei funcții reale impare și periodice printr-un polinom trigonometric de forma

$$
g(x) = \sum_{k=1}^{n} a_k \sin(k\omega t).
$$

- 8. Documentati-vă în literatura de specialitate și pe internet ce înseamnă interpolarea polinomial˘a pe portiuni (de tip spline).
- 9. Rezolvati problemele 4 și 5 în mediul MATLAB/SCILAB.
- 10. Identificati în biblioteca matematică descrisa în [\[2\]](#page-219-0) funcții avansate pentru interpolări și aproximari polinomiale, rationale și spline. Ce aduc nou aceste funcții față de cea analizată în lucrare?

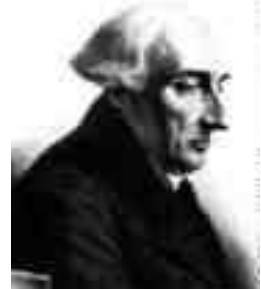

Joseph-Louis Lagrange (1736, Sardinia-Piedmont, acum Italia - 1813, Frant¸a

[http://www-gap.dcs.st-and.ac.uk/ history/Mathematicians/Lagrange.html](http://www-gap.dcs.st-and.ac.uk/~history/Mathematicians/Lagrange.html)

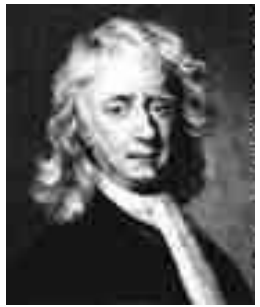

Sir Isaac Newton (1643, Anglia - 1727, Anglia)

[http://www-gap.dcs.st-and.ac.uk/ history/Mathematicians/Newton.html](http://www-gap.dcs.st-and.ac.uk/~history/Mathematicians/Newton.html)

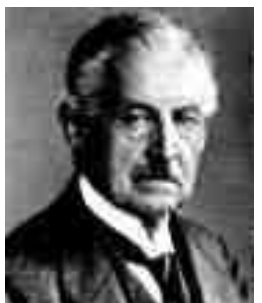

Carle David Tolme Runge (1856, Germania - 1927, Germania)

[http://www-gap.dcs.st-and.ac.uk/ history/Mathematicians/Runge.html](http://www-gap.dcs.st-and.ac.uk/~history/Mathematicians/Runge.html)

# Lucrarea 7

# Derivarea numerică a funcțiilor reale

# 7.1 Caracterizarea metodelor de derivare numerică

Metodele numerice de derivare au o largă aplicabilitate în inginerie, de exemplu atunci când expresia analitică a derivatei funcției este complicată și cere un efort mare de evaluare sau atunci când funcția are expresia necunoscută (valorile sunt determinate experimental sau rezultă dintr-un calcul numeric anterior). Aceste metode stau la baza rezolvării numerice a ecuatiilor diferentiale, foarte putine din acestea putând fi rezolvate prin metode analitice.

Derivarea numerică se reduce la calcule aritmetice (adunări, scăderi, înmulțiri și împărtiri), folosind formule relativ simple deduse prin aproximarea functiei de derivat printr-un polinom de interpolare. In acest fel, din punct de vedere teoretic, problema derivării numerice se reduce, practic, la problema interpolării funcțiilor.

In lucrare se studiază erorile de trunchiere și rotunjire și modul în care acestea depind de ordinul aproximării și pasul rețelei de interpolare.

# 7.2 Principiile metodelor

Problema derivării numerice se formulează diferit în următoarele două cazuri:

- functia este definită prin cod (este cunoscută expresia ei analitică sau algoritmul de evaluare pentru orice punct din domeniul de definitie);
- functia este definită prin date (este cunoscut tabelul valorilor functiei într-o retea finită de puncte din domeniul de definiție, numite noduri).

Fie o retea de discretizare:

 $x: x_0, x_1, x_2, \ldots, x_n$  $f: f_0, f_1, f_2, \ldots, f_n$ 

pe care sunt date valorile  $f_k = f(x_k)$  ale unei funcții reale  $f : [x_0, x_n] \to \mathbb{R}$ .

Dacă se notează cu  $g: [x_0, x_n] \to \mathbb{R}$  o funcție care interpolează datele anterioare (de exemplu, polinomul de interpolare de gradul n), atunci derivata functiei  $f(x)$  în punctul x poate fi calculată aproximativ, evaluând  $g'(x)$ .

De exemplu, în cazul  $n = 1$ , polinomul de interpolare

$$
g(x) = f_0 \frac{x - x_1}{x_0 - x_1} + f_1 \frac{x - x_0}{x_1 - x_0}
$$
\n(7.1)

are derivata

$$
g'(x) = \frac{f_1 - f_0}{x_1 - x_0} \tag{7.2}
$$

iar în cazul  $n = 2$ :

$$
g(x) = f_0 \frac{(x - x_1)(x - x_2)}{(x_0 - x_1)(x_0 - x_2)} + f_1 \frac{(x - x_0)(x - x_2)}{(x_1 - x_0)(x_1 - x_2)} + f_2 \frac{(x - x_0)(x - x_1)}{(x_2 - x_0)(x_2 - x_1)}
$$
  

$$
g'(x) = f_0 \frac{2x - (x_1 + x_2)}{(x_0 - x_1)(x_0 - x_2)} + f_1 \frac{2x - (x_0 + x_2)}{(x_1 - x_0)(x_1 - x_2)} + f_2 \frac{2x - (x_0 + x_1)}{(x_2 - x_0)(x_2 - x_1)}
$$
(7.3)

Calculele pot fi continuate pentru grade superioare, prin folosirea polinomului Newton de interpolare.

În cazul *rețelei de noduri echidistante* cu pasul

$$
h = x_{i+1} - x_i,\t\t(7.4)
$$

aceste relații capătă o formă mult mai simplă:

$$
g'(x) = \frac{f_1 - f_0}{h},
$$
\n(7.5)

pentru ordinul  $n = 1$  și

$$
g'(x) = f_0 \frac{x - (x_0 + \frac{3h}{2})}{h^2} - 2f_1 \frac{x - (x_0 + h)}{h^2} + f_2 \frac{x - (x_0 + \frac{h}{2})}{h^2},
$$
(7.6)

pentru  $n = 2$ .

Polinomul de interpolare de grad doi devine, după derivare, o funcție de gradul întâi care, în cele trei noduri ale rețelei are valorile:

<span id="page-162-0"></span>
$$
g'(x_0) = \frac{1}{2h}(-3f_0 + 4f_1 - f_2); \tag{7.7}
$$

$$
g'(x_1) = \frac{1}{2h}(f_2 - f_0); \tag{7.8}
$$

$$
g'(x_2) = \frac{1}{2h}(f_0 - 4f_1 + 3f_2). \tag{7.9}
$$

Aceste trei relații reprezintă aproximări de ordinul doi ale primei derivate, cunoscute sub numele de relatii cu diferențe finite *progresive*, *centrate* și respectiv *regresive*. Aproximările de ordin doi oferă erori de trunchiere mai mici decât aproximările progresive și regresive de ordinul întâi:

<span id="page-163-0"></span>
$$
g'(x_0) = \frac{1}{h}(f_1 - f_0); \tag{7.10}
$$

$$
g'(x_1) = \frac{1}{h}(f_1 - f_0); \tag{7.11}
$$

obtinute folosind polinomul de gradul  $n = 1$ .

Se constată că pentru aproximarea derivatei într-un nod al retelei de discretizare se folosesc valorile functiei în nodurile vecine. Cu cât ordinul aproximării este mai mare, cu atât sunt utilizate mai multe noduri din vecinătatea iar calculul este mai complicat.

Derivatele de ordin superior se pot evalua numeric prin aplicarea recursivă a formulelor de calcul pentru prima derivată. De exemplu, folosind succesiv relatia [\(7.8\)](#page-162-0) a diferentelor finite centrate de ordinul doi, pentru o discretizare locală cu pasul  $h/2$  și cu notațiile:  $f(x_i + h/2) = f_{i+1/2}$ ,  $f(x_i - h/2) = f_{i-1/2}$ , se obtine:

$$
f''(x_i) = \frac{f'_{i+1/2} - f'_{i-1/2}}{2(h/2)} = \frac{\frac{f_{i+1} - f_i}{2(h/2)} - \frac{f_i - f_{i-1}}{2(h/2)}}{h} = \frac{f_{i+1} - 2f_i + f_{i-1}}{h^2},
$$
(7.12)

rezultat care corespunde derivării directe a polinomului de interpolare  $q(x)$ , pentru aproximarea de ordinul doi. Acest rezultat are avantajul unei precizii maxime pentru reteaua considerată și pentru trei evaluări a funcției  $f$ .

In cazul unei *rețele neuniforme* cu:  $x_1 - x_0 = h_1$ ,  $x_2 - x_1 = h_2$ , rezultă:

$$
g''(x) = f_0 \frac{2}{h_1(h_1 + h_2)} - f_1 \frac{2}{h_1 h_2} + f_2 \frac{2}{(h_1 + h_2)h_2}.
$$
 (7.13)

Formulele de derivare numerică obtinute se pot aplica și în calculul derivatelor parțiale.

Rezultatele obtinute pentru cazul functiilor definite tabelar se aplică și în cazul functiilor definite prin cod, cu observația că:  $f_i = f(x_i)$  și  $f_{i+1} = f(x_i + h)$ , în care pasul h se alege astfel încât erorile numerice să fie cât mai mici.

# 7.3 Analiza algoritmilor

#### Analiza erorilor

Deoarece valoarea exactă a derivatei se obtine printr-un proces infinit de trecere la limită:

$$
f'(x) = \lim_{h \to 0} \frac{f(x+h) - f(x)}{h},\tag{7.14}
$$

evaluarea numerică este afectată de o *eroare de trunchiere*. Teoretic, eroarea de trunchiere este cu atât mai mică cu cât ordinul aproximării este mai mare. În realitate, din cauza fenomenului Runge (evidențiat la interpolarea polinomială), formulele de derivare de ordin superior sunt afectate, în anumite cazuri, de erori mari de trunchiere (mai ales la prelucrarea datelor experimentale). In acest caz se recomandă folosirea relatiilor de ordin mic, cea mai indicată fiind relația cu diferențe finite centrate de ordinul doi.

Erorile care apar prin folosirea formulelor de derivare numerică depind de doi factori:

- pasul de derivare  $h$ ;
- gradul polinomului de interpolare  $n$ .

Pasul de derivare are o valoare optimă, finită, pentru care eroarea este minimă.

Pentru  $h > h_{\text{optim}}$ , predomină *eroarea de trunchiere*, datorată trunchierii seriei Taylor. În general, eroarea de trunchiere are ordinul  $O(h^n)$ , deci scade cu micșorarea pasului h și creșterea gradului  $n$ .

Pentru  $h < h_{\text{optim}}$ , predomină *eroarea de rotunjire* cauzată de faptul că sistemul nu poate reține decât un număr limitat de zecimale. Această eroare crește pe măsura scăderii pasului  $h$ , datorită fenomenului de "anulare prin scădere".

Pentru evaluarea erorii de trunchiere se foloseste dezvoltarea în serie Taylor:

$$
f(x_1) = f(x_0) + \frac{h}{1!}f'(x_0) + \frac{h^2}{2!}f''(z),
$$
\n(7.15)

de unde rezultă:

$$
f'(x_0) = \frac{f_1 - f_0}{h} - \frac{h}{2}f''(z) = g'(x_0) + \mathcal{O}(h),\tag{7.16}
$$

deci o eroare de trunchiere  $O(h)$  pentru relația cu diferențe finite de ordinul întâi.

#### Efort de calcul

Timpul de calcul crește cu creșterea ordinului n al aproximării, fiind necesare  $n + 1$ evaluări ale funcției  $f$  pentru calculul primei derivate.

Derivatele de ordin superior se pot calcula numeric prin aplicarea recursivă a formulei de derivare de ordinul întâi, dar erorile sunt tot mai mari pentru derivatele de ordin superior, generând importante *instabilități numerice*.

### 7.4 Pseudocodul metodei

Metodele de derivare numerică se transpun ușor în orice limbaj de programare, datorită simplității formulelor de calcul.

Ca date de intrare pentru calculul derivatei functiei  $f$  sunt necessare doar:

- punctul  $x_0$  (în care se calculează derivata);
- pasul de derivare  $h$  (distanta între două puncte ale rețelei de noduri).

Dacă funcția este dată tabelar, datele de intrare trebuie să fie completate cu:

• tabelul nodurilor rețelei și al valorilor funcției în aceste noduri.

In cazul *functiilor definite prin cod*, calculul primei derivate prin metoda diferentelor finite progresive de ordinul 1 se poate face utilizând pseudocodul următor (care determină automat valoarea optimă a pasului de derivare ):

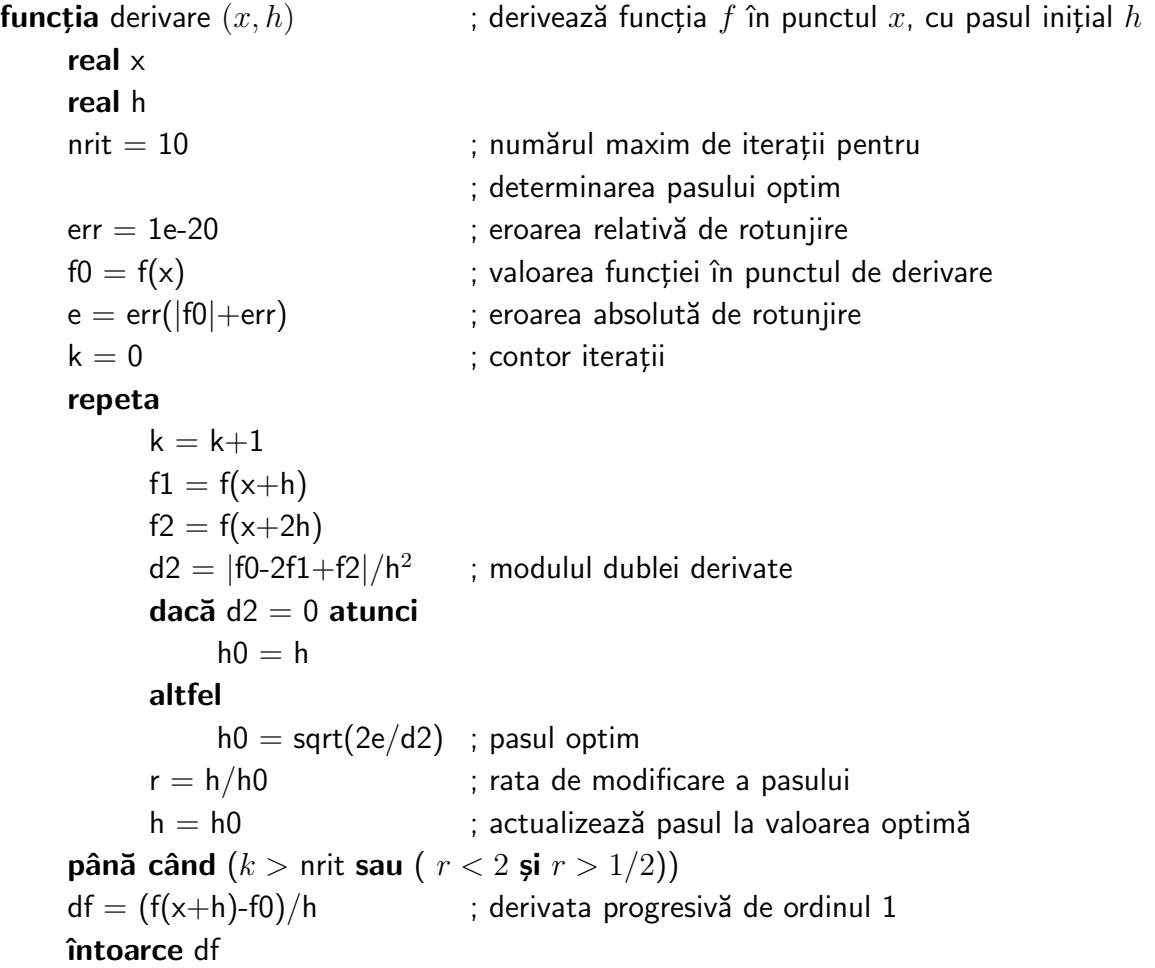

Aplicând funcția derivare pentru valori negative ale parametrului  $h$ , valoarea întoarsă  $df$  va fi derivata regresivă de ordinul 1. Derivata centrată se poate calcula ca media aritmetică a valorilor regresivă și progresivă.

In cazul functiilor tabelare, calculul derivatei admite următoarea reprezentare în pseudocod:

```
procedura derivtab (n, x0, h, f, df); calculează tabelul de derivare a funcției f,
                              ; dat prin vectorii x și f, în n+1 puncte
    întreg n                             ; dimensiunea tabloului
    real x0 ; nodul inițial
    real h ; pasul retelei
     ; tabloul valorilor functiei
     ; tabloul valorilor derivatei (date de ieșire)
    df(0) = (-3f(0) + 4f(1) - f(2))/2hdf(n) = (f(n-2) - 4f(n-1) + 3f(n))/2hpentru i = 1, n-1
        df(i) = (f(i+1) - f(i-1))/2hretur
```
# 7.5 Chestiuni de studiat

- 1. Evaluarea numerică a primei derivate;
- 2. Analiza experimentală a erorii de derivare numerică;
- 3. Analiza derivării numerice de ordin superior;
- 4. Implementarea algoritmului;
- 5. Căutare de informații pe Internet.

# 7.6 Modul de lucru

Pentru desfășurarea lucrării selectați opțiunea Derivarea numerică a funcțiilor reale din meniul principal de lucrări. Aceasta are ca urmare lansarea următorului meniu:

- Program demonstrativ
- Analiza erorilor
- Derivare de ordin superior

#### 7.6.1 Evaluarea numerică a primei derivate

Se selectează din meniul principal optiunea *Program demonstrativ*. Acest program calculează derivatele unor functii definite prin cod și pune în evidență ordinul de mărime a erorilor ce apar, dependența acestora de modul de interpolare (progresivă, regresivă și centrată), de pasul de derivare (valoare dată de utilizator și valoare optimă, determinată de program), de functia de derivat și de punctul în care se calculează derivata.

Utilizatorul alege:

- $\bullet$  functia de derivat:
- punctul  $x0$  în care se calculează derivata;
- $\bullet$  pasul de derivare h.

Functia de derivat se poate alege din cele 6 functii afisate:

- $\bullet$   $x^2$
- $\sqrt{x}$
- $\bullet$   $e^x$
- $\bullet \ln(x)$
- $\bullet$  sin $(x)$
- $tg(x)$

Programul afisează valoarea exactă a derivatei și valorile aproximative calculate prin diferite metode și erorile absolute (de rotunjire și de trunchiere).

Se vor comenta rezultatele obtinute și se va studia eficiența algoritmului de optimizare a pasului.

### 7.6.2 Analiza experimentală a erorii de derivare numerică

Se selectează opțiunea Analiza erorilor din meniul principal.

Programul ilustrează dependența erorii de pasul de derivare folosit și evidențiază ponderile celor două tipuri de erori (de rotunjire și de trunchiere).

Se folosesc succesiv formulele diferent elor finite centrate de ordin  $2, 4$ , respectiv  $6$ , pentru calculul derivatei funcției sinus în punctul  $\pi/4$ . Se poate observa, astfel, și dependența ordinului de mărime al erorilor de ordinul polinomului de interpolare. Graficele sunt afiște în scară dublu-logaritmică, pentru a se putea vizualiza în amănunt tot intervalul "activ" al variatiei erorilor.

După afișarea unui grafic, în consola Scilab se afișează eroarea minimă și pasul pentru care este obtinută. Se va estima din grafic valorea pasului optim și ordinul erorii de trunchiere în funcție de pasul de derivare.

Se vor analiza și comenta rezultatele obținute.

#### 7.6.3 Analiza derivării numerice de ordin superior

Se selectează opțiunea Derivare de ordin superior. Programul calculează și reprezintă grafic derivatele succesive de ordin superior ale functiei exponentiale  $exp(x)$ , definite pe intervalul  $[Xmin, Xmax]$ . Se afișează de fiecare dată și graficul exact al derivatei respective, care este tot  $exp(x)$ .

Datele de intrare ale programului sunt:

- ordinul maxim al derivatei de reprezentat;
- X minim;
- X maxim;
- numărul de noduri.

Programul evaluează derivatele în punctele interioare ale retelei cu metoda diferențelor finite centrate de ordinul 2, iar pentru punctele periferice foloseste metoda diferentelor finite progresive respectiv regresive de ordinul 3.

Se recomandă analiza propagării erorilor la calculul până la ordinul 5, pe o retea cu 100 de noduri ce discretizează intervalul  $[0, 10]$ , precum și intervalul  $[0, 1]$ . Se vor comenta comparativ rezultatele obtinute.

#### 7.6.4 Implementarea algoritmului

Se va scrie, în limbajul de programare C, o funcție care să permită calculul numeric al derivatei întâi, prin metoda diferențelor finite centrate pentru

$$
f(x) = \frac{x^2}{\sin(x)} \ln(x).
$$

Folosind această funcție, se va scrie apoi un program care să aibă ca date de intrare pasul de derivare și punctul în care se calculează derivata și care să afișeze valorile numerice ale derivatei.

#### 7.6.5 Căutare de informații pe Internet

Căutați pe Internet informații și coduri legate de derivarea numerică a funcțiilor. Cuvinte cheie recomandate: numerical derivative.

# 7.7 Exemple

#### 7.7.1 Exemple rezolvate

1. Fie funcția  $y = f(x)$  definită tabelar:

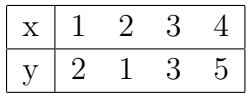

Să se determine derivata funcției în nodurile rețelei de discretizare utilizând diferentele finite astfel: formulele progresivă și regresivă de ordinul întâi pentru primul si respectiv ultimul nod, formula centrată de ordinul doi pentru nodurile interioare.

#### Rezolvare:

Reteaua de discretizare este uniformă cu pasul  $h = x_1 - x_0 = 2 - 1 = 1$ .

Derivata progresivă [\(7.10\)](#page-163-0) și derivata regresivă [\(7.11\)](#page-163-0) de ordinul întâi în primul nod ¸si respectiv ultimul nod sunt:

$$
y'_0 = \frac{y_1 - y_0}{h} = \frac{1 - 2}{1} = -1,
$$
  

$$
y'_3 = \frac{y_3 - y_2}{h} = \frac{5 - 3}{1} = 2.
$$

Derivatele centrate de ordinul doi  $(7.8)$  în nodurile interioare sunt:

$$
y_1' = \frac{y_2 - y_0}{2h} = \frac{3 - 2}{2} = \frac{1}{2},
$$
  

$$
y_2' = \frac{y_3 - y_1}{2h} = \frac{5 - 1}{2} = 2.
$$

2. Fie funcția  $y = f(x)$  definită tabelar:

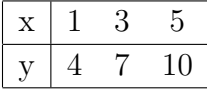

Să se determine derivata funcției în nodurile rețelei de discretizare utilizând diferentele finite astfel: formulele progresivă și regresivă de ordinul întâi pentru primul  $\ddot{\mathbf{s}}$ i respectiv ultimul nod, formula centrată de ordinul doi pentru nodul interior.

Rezolvare:

Reteaua de discretizare este uniformă cu pasul  $h = x_1 - x_0 = 3 - 1 = 2$ .

Derivata progresivă [\(7.10\)](#page-163-0) și derivata regresivă [\(7.11\)](#page-163-0) de ordinul întâi în primul nod ¸si respectiv ultimul nod sunt:

$$
y'_0 = \frac{y_1 - y_0}{h} = \frac{7 - 4}{2} = \frac{3}{2},
$$
  

$$
y'_2 = \frac{y_2 - y_1}{h} = \frac{10 - 7}{2} = \frac{3}{2}.
$$

Derivata centrată de ordinul doi  $(7.8)$  în nodul interior este:

$$
y_1' = \frac{y_2 - y_0}{2h} = \frac{10 - 4}{4} = \frac{3}{2}.
$$

Cele trei derivate sunt egale deoarece punctele din tabel sunt plasate pe o dreaptă.

3. Fie funcția  $y = f(x)$  definită tabelar:

$$
\begin{array}{|c|ccccccccccc|}\hline x&1&3&5&7&9\\ \hline y&3&1&2&4&1\\ \hline \end{array}
$$

Să se determine derivata functiei în nodurile retelei de discretizare utilizând diferentele finite astfel: formulele progresivă și regresivă de ordinul doi pentru primul si respectiv ultimul nod, formula centrată de ordinul doi pentru nodurile interioare. Rezolvare:

Reteaua de discretizare este uniformă cu pasul  $h = x_1 - x_0 = 3 - 1 = 2$ .

Derivata progresivă [\(7.7\)](#page-162-0) și derivata regresivă [\(7.9\)](#page-162-0) de ordinul doi în primul nod și respectiv ultimul nod sunt:

$$
y'_0 = \frac{-3y_0 + 4y_1 - y_2}{2h} = \frac{-9 + 4 - 2}{4} = -\frac{7}{4},
$$
  

$$
y'_4 = \frac{y_2 - 4y_3 + 3y_4}{2h} = \frac{2 - 16 + 3}{4} = -\frac{11}{4}.
$$

Derivatele centrate de ordinul doi  $(7.8)$  în nodurile interioare sunt:

$$
y'_1 = \frac{y_2 - y_0}{2h} = \frac{2 - 3}{4} = -\frac{1}{4},
$$
  

$$
y'_2 = \frac{y_3 - y_1}{2h} = \frac{4 - 1}{4} = \frac{3}{4},
$$
  

$$
y'_3 = \frac{y_4 - y_2}{2h} = \frac{1 - 2}{4} = -\frac{1}{4}.
$$

4. Să se estimeze ordinul de mărime al pasului de derivare optim pentru evaluarea numerică a derivatei funcției sin  $x$  cu o formulă de derivare progresivă de ordinul 1. Rezolvare:

Formula de calcul a pasului optim este:

$$
h_{\text{optim}} = 2\sqrt{\frac{\varepsilon_0 M_0}{M_2}}.
$$

În cazul funcției sinus,  $M_0 = M_2 = 1$ . Considerând  $\varepsilon_0 = 10^{-16}$ , rezultă un pas de derivare optim de ordinul  $h_{\text{optim}} = 2 \cdot 10^{-8}$ .

#### 7.7.2 Exemple propuse

1. Fie funcția  $y = f(x)$  definită tabelar:

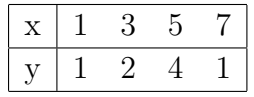

Să se determine derivata functiei în nodurile retelei de discretizare utilizând diferentele finite astfel: formulele progresivă și regresivă de ordinul întâi pentru primul ¸si respectiv ultimul nod, formula centrat˘a de ordinul doi pentru nodurile interioare.

2. Fie funcția  $y = f(x)$  definită tabelar:

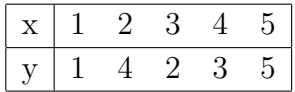

Să se determine derivata functiei în nodurile retelei de discretizare utilizând diferentele finite astfel: formulele progresivă și regresivă de ordinul doi pentru primul si respectiv ultimul nod, formula centrată de ordinul doi pentru nodurile interioare.

# 7.8 Probleme și întrebări

- 1. Deduceti formulele aproximative ale derivatelor centrate până la ordinul 4.
- 2. Determinați expresia Laplaceanului funcției  $f(x, y)$ , folosind diferențele finite centrate de ordinul 2. Calculati valoarea Laplaceanului în punctul  $x = 1, y = 1$ , pentru functia:

$$
f(x,y) = x^3 y^3
$$

folosind formula obtinută și evaluați eroarea.

3. Determinați expresiile aproximative centrate de ordinul 2 ale derivatelor întâi și a doua, în cazul în care pasul de derivare nu este constant. Se vor folosi notațiile:

$$
x(i) - x(i-1) = h
$$
  

$$
x(i+k) - x(i) = kh
$$

în care se presupun cunoscute:  $h, k, f(x(i-1)), f(x(i)), f(x(i+k)).$ 

- 4. Deduceti ordinul de mărime al erorii maxime în cazul aproximării centrate, progresive și regresive de ordin  $n$ .
- 5. Evaluati ordinul erorii de rotunjire la metodele diferentelor finite de ordinul 1 și ordinul 2. Analizati dependența acestor erori de pasul  $h$ .
- 6. Argumentați algoritmul pentru determinarea pasului optim, folosit în funcția derivare, prezentată în pseudocod.
- 7. Generati un algoritm pentru determinarea pasului optim la diferente centrate.
- 8. Generati un algoritm pentru derivarea functiilor definite tabelar pe retele neuniforme.

# Lucrarea 8

# Integrarea numerică a funcțiilor reale

# 8.1 Caracterizarea metodelor de integrare numerică

Integrarea numerică se aplică funcțiilor care nu pot fi integrate analitic (sau ar necesita calcule complicate) sau în cazul functiilor date tabelar, de exemplu cele rezultate experimental.

In general, metodele de integrare numerică se bazează pe aproximarea funcției de integrat prin functii mai simple, a căror integrală se poate evalua ușor. O metodă de aproximare frecvent utilizată în cadrul integralelor este metoda interpolării polinomiale pe portiuni.

Spre deosebire de derivarea numerică, integrarea este o operație relativ stabilă numeric, dar mai lentă, din cauza numărului sporit de calcule care trebuie efectuate.

# 8.2 Principiul metodei

Se consideră funcția reală  $f : [a, b] \to \mathbb{R}$ , definită prin cod sau tabelar, într-o rețea de  $n + 1$  noduri:  $x_0, x_1, \ldots, x_n$ . Se formulează problema calculului integralei:

$$
I = \int_{a}^{b} f(x) dx.
$$
 (8.1)

#### Metoda trapezelor

Este una dintre cele mai simple metode de integrare numerică, cu rezultate bune în aplicatiile inginerești.

Pe o retea de  $n + 1$  noduri echidistante, pasul retelei are valoarea

$$
h = \frac{x_n - x_0}{n}.\tag{8.2}
$$

Metoda se bazează pe aproximarea variației funcției de integrat între două noduri succesive ale rețelei printr-un polinom de gradul întâi (o dreaptă). Aceasta echivalează cu aproximarea ariei subîntinse de graficul funcției între două noduri succesive (i și  $i+1$ ), cu aria trapezului "sprijinit" de axa Ox, determinat de abscisele  $x_i, x_{i+1}$  și ordonatele  $f(x_i)$ si  $f(x_{i+1})$ . Prin însumarea ariilor tuturor trapezelor de acest fel care se formează între punctele  $a$  și  $b$ , se obține valoarea aproximativă a integralei definite a lui  $f$ , între aceste puncte.

Aria unui trapez este

$$
I_i = \frac{h(f(x_i) + f(x_{i+1}))}{2}.
$$
\n(8.3)

Rezultă, prin însumare pentru  $i = 0, \ldots, n-1$ , formula de integrare prin metoda trapezelor:

$$
I = \int_{a}^{b} f(x) dx \approx \frac{h}{2} (f(x_0) + 2f(x_1) + \dots + 2f(x_{n-1}) + f(x_n)).
$$
 (8.4)

#### Metoda Simpson 1/3

Se aproximează variația funcției de integrat între trei noduri succesive  $(i - 1, i, i + 1)$ , printr-un polinom de interpolare de gradul doi:  $P(x) = a_0 + a_1x + a_2x^2$  (o parabolă).

Presupunănd aceeași rețea de  $n + 1$  noduri echidistante, dar cu n par, și considerând originea în punctul  $x_i$ , se poate scrie:

$$
f(x_{i-1}) = P(-h) = a_0 - a_1h + a_2h^2,
$$
  
\n
$$
f(x_i) = P(0) = a_0,
$$
  
\n
$$
f(x_{i+1} = P(h) = a_0 + a_1h + a_2h^2.
$$
\n(8.5)

Aşadar, se aproximează aria subîntinsă de funcția de integrat între punctele  $x_{i-1}$  și  $x_{i+1}$  cu aria subîntinsă de parabola P dintre punctele −h și h:

$$
I_i = \int_{-h}^{h} P(x) dx = \int_{-h}^{h} (a_0 + a_1 x + a_2 x^2) dx = 2ha_0 + 2\frac{h^3}{3}a_2.
$$
 (8.6)

Din condițiile de interpolare se calculează:

$$
a_0 = f(x_i); \tag{8.7}
$$

$$
a_2 = \frac{f(x_{i-1}) - 2f(x_i) + f(x_{i+1})}{2h^2} \tag{8.8}
$$

necesare ˆın evaluarea integralei

$$
I_i = \frac{h(f(x_{i-1}) + 4f(x_i) + f(x_{i+1}))}{3}.
$$
\n(8.9)

Însumând toate ariile  $I_i$ , pentru  $i = 1, 3, 5, \ldots, n - 1$ , rezultă

$$
I = \int_{a}^{b} f(x) dx \approx \frac{h}{3} (f(x_0) + 4f(x_1) + 2f(x_2) + 4f(x_3) + \dots + f(x_n)),
$$
 (8.10)

cunoscută sub numele de Formula lui Simpson 1/3.

#### Integrarea Romberg

Valoarea numerică a integralei depinde de pasul de integrare  $h$ , eroarea de trunchiere scăzând cu micșorarea pasului h. Se notează cu  $I_0$  valoarea exactă a integralei și cu  $I = I(h)$  valoarea ei numerică. Deoarece funcția  $I(h)$  este pară (trapezele obținute pornind din a cu pasul h sunt aceleași cu cele obținute pornind din b cu pasul  $-h$ ), prin dezvoltarea ei in serie Taylor în jurul lui 0 se obține, în cazul metodei trapezelor:

$$
I = I_0 + a_0 h^2 + a_1 h^4 + a_2 h^6 + \dots
$$
\n(8.11)

Retinând din această serie numai doi termeni, se obțin pentru două valori diferite  $h_1$  si  $h_2$  ale pasului de integrare:

$$
I_1 = I_0 + a_0 h_1^2;
$$
  

$$
I_2 = I_0 + a_0 h_2^2.
$$

Din cele două ecuații rezultă următoarea aproximare pentru valoarea exactă a integralei:

$$
I_0 = \frac{h_2^2 I_1 - h_1^2 I_2}{h_2^2 - h_1^2},\tag{8.12}
$$

cunoscută sub numele de *formula de integrare Romberg*.

Reducând succesiv valoarea lui h:  $h_1 > h_2 > h_3 > \ldots > h_k \ldots$ , se obțin valorile integralei numerice:

$$
I_{0k} = \frac{h_{k+1}^2 I_k - h_k^2 I_{k+1}}{h_{k+1}^2 - h_k^2}, \quad k = 1, 2, ..., \tag{8.13}
$$

care au precizie din ce în ce mai bună.

Formula lui Romberg se simplifică, dacă la fiecare iterație se înjumătățește pasul de integrare  $(h_{k+1} = h_k/2)$ :

$$
I_{0k} = \frac{4I_{k+1} - I_k}{3}.\tag{8.14}
$$

Valorile numerice ale integralelor  $I_{01}$ ,  $I_{02}$ ,  $I_{03}$ ,..., calculate pe retele tot mai fine, pot fi folosite pentru calculul unei valori numerice de precizie ridicată, prin aplicarea recursivă a formulei Romberg:

- Nr. intervale:  $n = 2n + 4n ...$
- Met. trapezelor:  $I_{01}$   $I_{02}$   $I_{03}$  ...
- Romberg ord. 1:  $I_{11} = \frac{4I_{02} I_{01}}{3}$   $I_{12} = \frac{4I_{03} I_{02}}{3} \dots$
- Romberg ord. 2:  $I_{21} = \frac{16I_{12}-I_{11}}{15} \dots$

In general, formula lui Romberg de ordinul  $k$  pentru înjumătățirea pasului este

$$
I_{mk} = \frac{4^m I_{m-1,k+1} - I_{m-1,k}}{4^m - 1},
$$
\n(8.15)

cu  $k = 1, 2, \ldots$  și  $m = 1, 2, \ldots$  Iterațiile se pot opri pentru acel ordin m, la care eroarea relativă

$$
\left| \frac{I_{mk} - I_{m-1,k}}{I_{mk}} \right|
$$

este mai mică decât o valoare impusă.

# 8.3 Pseudocodul algoritmilor

În cazul funcțiilor definite prin cod, metoda trapezelor are următorul pseudocod:

```
funcția trapez (a, b, n) ; calculează integrala definită a
                                             ; funcției f in intervalul [a, b],
                                             ; discretizat in n subintervale
                                             ; egale
        real a, bîntreg nh = (b - a)/nrezultat = 0pentru k = 1, n - 1rezultat = rezultat + f(a + kh)rezultat=(2 \cdot rezultat +f(a) + f(b)) * h/2întoarce rezultat
```
Pseudocodul metodei Simpson, pentru funcțiile definite tabelar, are forma:

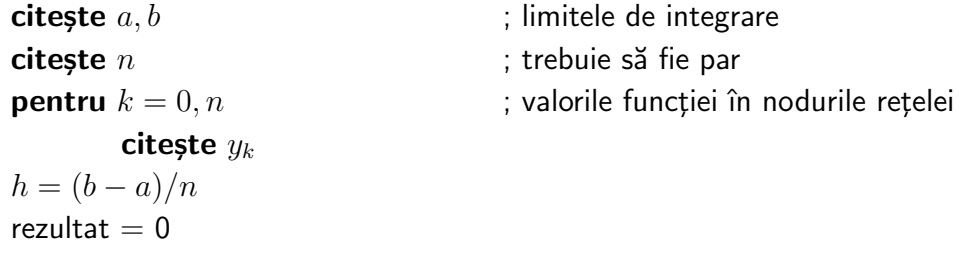

```
pentru k = 1, n - 1, 2rezultat = rezultat +y_{k-1} + 4y_k + y_{k+1}rezultat = rezultat \cdot h/3scrie rezultat
```
Pseudocodul metodei Romberg este:

```
citeste a, b\mathbf{cite}ste n \mathbf{cite}; numărul inițial al subintervalelor de integrare
citește eps ; diferența maximă dintre rezultatele
                                    ; iterațiilor succesive
rezultat_nou = trapez (a, b, n)repetă
        resultat vechi = rezultat nou
        n = 2nrezultat_nou = trapez (a, b, n)rezultat = (4 \cdot rezultat_nou - rezultat_vechi)/3
pană când (|rezultat - rezultat_vechi|) \langleeps
scrie rezultat
```
# 8.4 Analiza algoritmilor

#### Analiza erorilor

În cazul integrării numerice, se pot defini două tipuri de erori:

- eroarea locală, care apare prin aproximarea ariei subîntinse pe un interval elementar (de lungime h, respectiv  $2h$ ) cu aria elementară specifică metodei: aria trapezului (la metoda trapezelor), respectiv aria subîntinsă de parabolă (la metoda Simpson).
- eroarea global˘a, care apare prin aproximarea integralei cu suma ariilor elementare.

La metoda trapezelor, eroarea locală are ordinul  $O(h^3)$ , iar în cazul metodei Simpson ea are ordinul  $O(h^5)$ . Eroarea globală este mai mare decât eroarea locală, având ordinul  $O(h^2)$  respectiv  $O(h^4)$ .

#### Efort de calcul

Timpul de calcul depinde de numărul de noduri din rețeaua de discretizare, având ordinul liniar  $O(n)$ , atât în cazul metodei trapezelor cât și în cazul metodei Simpson.

Metoda trapezelor e mai flexibilă, deoarece folosește o rețea cu număr oarecare de noduri, spre deosebire de metoda Simpson, care necesită un număr impar de noduri. Aceasta din urmă este însă mai precisă.

Metoda Romberg este cea mai exactă, dar și cea mai lentă, necesitând un număr relativ mic de iterații, însă la fiecare iterație rețeaua de noduri se îndesește de două ori.

# 8.5 Chestiuni de studiat

- 1. Calculul numeric al integralei definite, pentru câteva funcții elementare;
- 2. Analiza experimentală a erorii la integrarea numerică;
- 3. Implementarea algoritmului;
- 4. Căutarea de informații pe Internet.

# 8.6 Modul de lucru

Pentru desfășurarea lucrării se selectează lucrarea Integrarea numerică a functiilor reale din meniul general de lucrări.

Aceasta are ca efect afisarea meniului:

- 1. Program demonstrativ
- 2. Analiza erorilor

# 8.6.1 Calculul integralei unor funcții elementare

In urma selectării opțiunii *Program demonstrativ*, se poate alege una din funcțiile:

- $\bullet$   $x^2$
- $\sqrt{x}$
- $\bullet$   $e^x$
- $\bullet$  ln(x)
- $\bullet$  sin $(x)$
- tg $(x)$

După alegerea unei funcții, utilizatorul trebuie să introducă:

- limitele inferioară și superioară ale intervalului de integrare;
- numărul subintervalelor în care se împarte intervalul de integrare.

După efectuarea calculelor, se trasează graficul funcției pe domeniul de integrare, punându-se în evidență trapezele corespunzătoare acestui domeniu.

In consola Scilab se afișează rezultatele:

- valoarea exactă a integralei definite;
- valoarea aproximativă și modulul erorii absolute.

Se vor comenta rezultatele obtinute.

#### 8.6.2 Analiza erorii la integrarea numerică

Se selectează Analiza erorilor din meniul principal al lucrării. Programul ilustrează grafic dependenta modulului erorilor absolute de pasul de integrare  $h$ . Se folosesc, pe rând, metodele:

- trapezelor
- Simpson
- $\bullet$  Romberg cu 2 iteratii
- $\bullet$  Romberg cu 3 iteratii

pentru calculul integralei functiei sinus între punctele 0 și π.

Se vor analiza și comenta rezultatele obținute. Se va estima ordinul erorii de trunchiere pentru toate cele patru cazuri.

#### 8.6.3 Implementarea algoritmului

Se va scrie în limbajul de programare C, un program care să permita calculul integralei definite a funcției  $f(x) = x^2 \sin(x)$ , folosind metoda Simpson 1/3. Datele de intrare ale programului vor fi cele dou˘a limite de integrare.
### 8.6.4 Căutare de informații pe Internet

Se vor căuta pe Internet informatii (coduri) legate de integrarea numerică a functiilor. Cuvinte cheie recomandate: Numerical Integration, Numerical Quadrature, Gauss Quadrature.

### 8.7 Exemple

### 8.7.1 Exemple rezolvate

1. Fie funcția  $f : [1, 5] \to \mathbb{R}$ ,  $y = f(x)$ , definită tabelar:

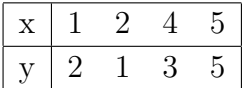

Se cer:

- (a) Reprezentați grafic interpolarea liniară pe porțiuni a acestor date.
- (b) Câte trapeze se consideră în urma aplicării metodei trapezelor pentru determinarea integralei funcției  $f(x)$  pe intervalul [1,5]? Indicați grafic aceste trapeze pe figura de la punctul precedent.
- (c) Reteaua de discretizare a domeniului de definiție a funcției  $f(x)$  este neuniformă?
- (d) Să se determine integrala  $I = \int_{0}^{5}$ 1  $f(x) dx$  prin metoda trapezelor.
- (e) Se poate aplica metoda Simpson  $1/3$ ? Dacă răspunsul este afirmativ, să se determine  $I = \int_{0}^{5}$ 1  $f(x) dx$  prin această metodă.

Rezolvare:

- (a)  $\hat{I}$ n figura [9](#page-181-0) este reprezentată grafic interpolarea liniară pe porțiuni a funcției  $y = f(x)$ .
- (b) Functia  $f(x)$  este cunoscută în 4 puncte (3 segmente). Astfel, numărul de trapeze considerat este 3. Cele trei trapeze sunt ha surate diferit în figura [9.](#page-181-0)
- (c) O rețea de discretizare  $x_k$ ,  $k = 0, n$  este uniformă dacă pasul de discretizare corespunzător unui segment,  $h_k = x_k - x_{k-1}$ ,  $k = 1, n$ , este constant, indiferent de segmentul  $k$  considerat. In cazul acestui exemplu, avem:

$$
h_1 = x_1 - x_0 = 2 - 1 = 1,
$$

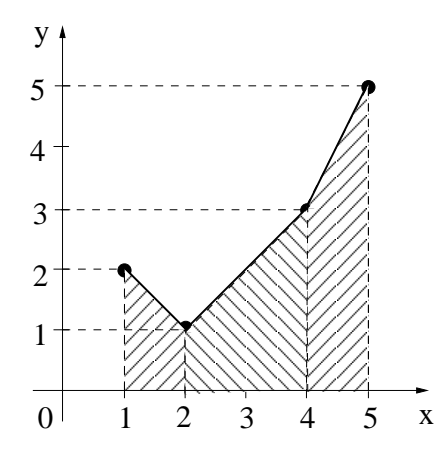

<span id="page-181-0"></span>Fig. 9. Interpolarea liniară pe porțiuni a funcției  $f$ 

$$
h_2 = x_2 - x_1 = 4 - 2 = 2,
$$
  

$$
h_3 = x_3 - x_2 = 5 - 4 = 1.
$$

Deoarece pasul nu este constant pe întreg domeniul de definiție, rețeaua de discretizare este neuniformă.

(d) Aria primului trapez [\(8.3\)](#page-174-0) este:

$$
I_0 = \frac{y_0 + y_1}{2}(x_1 - x_0) = \frac{2+1}{2}(2-1) = \frac{3}{2}.
$$

ˆIn mod similar se determin˘a ariile celorlalte dou˘a trapeze:

$$
I_1 = \frac{y_1 + y_2}{2}(x_2 - x_1) = \frac{1+3}{2}(4-2) = 4,
$$
  

$$
I_2 = \frac{y_2 + y_3}{2}(x_3 - x_2) = \frac{3+5}{2}(5-4) = 4.
$$

Integrala prin metoda trapezelor se obtine prin însumarea ariilor trapezelor:

$$
I = \int_{1}^{5} f(x) dx = I_0 + I_1 + I_2 = \frac{3}{2} + 4 + 4 = \frac{19}{2}.
$$

- (e) Metoda Simpson  $1/3$  se poate aplica numai când numărul de noduri este impar. Pentru cazul dat, numărul de noduri este 4, și în consecință, metoda Simpson 1/3 nu se poate aplica.
- 2. Fie funcția $f : [1, 5] \to \mathbb{R}$ ,  $y = f(x)$ , definită tabelar:

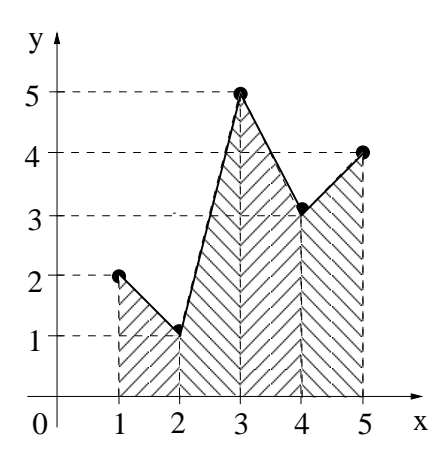

<span id="page-182-0"></span>Fig. 10. Interpolarea liniară pe portiuni a functiei  $f$ 

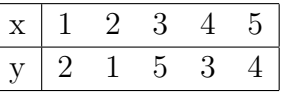

Se cer:

- (a) Reprezentati grafic interpolarea liniară pe porțiuni a acestor date.
- (b) Câte trapeze se consideră în urma aplicării metodei trapezelor pentru determinarea integralei funcției  $f(x)$  pe intervalul [1,5]? Indicați grafic aceste trapeze pe figura de la punctul precedent.
- (c) Reteaua de discretizare a domeniului de definiție a funcției  $f(x)$  este neuniformă?
- (d) Să se determine integrala  $I = \int_{0}^{5}$ 1  $f(x) dx$  prin metoda trapezelor.
- (e) Se poate aplica metoda Simpson  $1/3$ ? Dacă răspunsul este afirmativ, să se determine  $I = \int_{0}^{5}$ 1  $f(x) dx$  prin această metodă.

#### Rezolvare:

- (a)  $\hat{I}$ n figura [10](#page-182-0) este reprezentată grafic interpolarea liniară pe porțiuni a funcției  $y = f(x)$ .
- (b) Deoarece gridul de discretizare al domeniului de definiție conține 5 puncte, determinând o împărțire în 4 segmente, numărul de trapeze considerat este 4. Trapezele sunt has quate diferit în figura [10.](#page-182-0)
- (c) Se observă că pasul de discretizare corespunzător fiecărui segment este constant pe întreg domeniul de definiție,  $h = 1$ . Din acest motiv, rețeaua este uniformă.
- $(d)$  Deoarece pasul este constant, se poate aplica direct formula simplificată pentru rețea uniformă a metodei trapezelor  $(8.4)$ :

$$
I = \int_{1}^{5} f(x) dx = \frac{h}{2}(y_0 + 2y_1 + 2y_2 + 2y_3 + y_4) = \frac{1}{2}(2 + 2 \cdot 1 + 2 \cdot 5 + 2 \cdot 3 + 4) = 12.
$$

Alternativ, se pot însuma cele 4 arii ale trapezelor pentru determinarea integralei numerice.

 $(e)$  Metoda Simpson  $1/3$  se poate aplica deoarece numărul de noduri este impar  $(5).$ 

Deoarece reteaua de discretizare este uniformă, se aplică formula [\(8.10\)](#page-175-0):

$$
I = \int_{1}^{5} f(x) dx = \frac{h}{3}(y_0 + 4y_1 + 2y_2 + 4y_3 + y_4) = \frac{1}{3}(2 + 4 \cdot 1 + 2 \cdot 5 + 4 \cdot 3 + 4) = \frac{32}{3}.
$$

3. Fie funcția  $f : [1, 11] \to \mathbb{R}$ ,  $y = f(x)$ , definită tabelar:

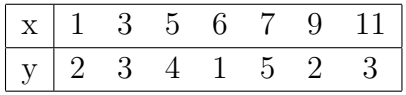

Se cer:

- (a) Câte trapeze se consideră în urma aplicării metodei trapezelor pentru determinarea integralei funcției  $f(x)$  pe intervalul [1, 11]?
- (b) Reteaua de discretizare a domeniului de definiție a funcției  $f(x)$  este neuniformă?
- (c) Să se determine integrala  $I = \int_0^1$ 1  $1f(x) dx$  prin metoda trapezelor.
- (d) Se poate aplica metoda Simpson  $1/3$ ? Dacă răspunsul este afirmativ, să se determine  $I = \int_0^1$ 1  $1f(x) dx$  prin această metodă

#### Rezolvare:

(a) Functia  $f(x)$  este cunoscută în 7 puncte. Acestea determină 6 segmente, care discretizează domeniul de definiție  $[1, 11]$ . Numărul de trapeze considerat este 6, egal cu numărul de segmente.

(b) Se observă că pasul de discretizare nu este constant pe fiecare segment:

$$
h_1 = x_1 - x_0 = 3 - 1 = 2, h_3 = x_3 - x_2 = 6 - 5 = 1.
$$

Astfel, rețeaua de discretizare este neuniformă.

 $(c)$  Integrala prin metoda trapezelor, pentru o retea neuniformă, se determină prin ˆınsumarea ariilor trapezelor:

$$
I = \int_{1}^{11} f(x) dx = \frac{y_0 + y_1}{2} (x_1 - x_0) + \frac{y_1 + y_2}{2} (x_2 - x_1) + \frac{y_2 + y_3}{2} (x_3 - x_2) +
$$
  
+ 
$$
\frac{y_3 + y_4}{2} (x_4 - x_3) + \frac{y_4 + y_5}{2} (x_5 - x_4) + \frac{y_5 + y_6}{2} (x_6 - x_5) =
$$
  
= 
$$
\frac{2 + 3}{2} (3 - 1) + \frac{3 + 4}{2} (5 - 3) + \frac{4 + 1}{2} (6 - 5) + \frac{1 + 5}{2} (7 - 6) +
$$
  
+ 
$$
\frac{5 + 2}{2} (9 - 7) + \frac{2 + 3}{2} (11 - 9) = 5 + 7 + \frac{5}{2} + 3 + 7 + 5 = \frac{59}{2}.
$$

 $(d)$  Metoda Simpson  $1/3$  se poate aplica deoarece numărul de noduri este impar  $(7).$ 

Reteaua este neuniformă, astfel integrala prin metoda Simpson  $1/3$  se determină prin însumarea ariilor suprafetelor subîntinse de parabolele care trec prin trei noduri consecutive [\(8.9\)](#page-174-2). În total, sunt trei parabole:  $[x_0, x_1, x_2]$  (pasul este 2),  $[x_2, x_3, x_4]$  (pasul este 1),  $[x_4, x_5, x_6]$  (pasul este 2).

$$
I_1 = \frac{h_1}{3}(y_0 + 4y_1 + y_2) = \frac{2}{3}(2 + 4 \cdot 3 + 4) = 12,
$$
  
\n
$$
I_3 = \frac{h_3}{3}(y_2 + 4y_3 + y_4) = \frac{1}{3}(4 + 4 \cdot 1 + 5) = \frac{13}{3},
$$
  
\n
$$
I_5 = \frac{h_5}{3}(y_4 + 4y_5 + y_6) = \frac{2}{3}(5 + 4 \cdot 2 + 3) = \frac{32}{3}.
$$
  
\n
$$
I = \int_1^{11} f(x) dx = I_1 + I_3 + I_5 = 12 + \frac{13}{3} + \frac{32}{3} = 27.
$$

### 8.7.2 Exemple propuse

1. Fie funcția $f:[1,6]\rightarrow {\rm I\!R},\, y=f(x),$  definită tabelar:

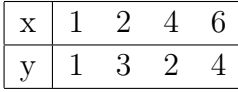

Se cer:

- (a) Reprezentați grafic interpolarea liniară pe porțiuni a acestor date.
- (b) Câte trapeze se consideră în urma aplicării metodei trapezelor pentru determinarea integralei functiei  $f(x)$  pe intervalul [1,6]? Indicati grafic aceste trapeze pe figura de la punctul precedent.
- (c) Reteaua de discretizare a domeniului de definiție a funcției  $f(x)$  este neuniformă?
- (d) Să se determine integrala  $I = \int_0^6$ 1  $f(x) dx$  prin metoda trapezelor.
- (e) Se poate aplica metoda Simpson  $1/3$ ? Dacă răspunsul este afirmativ, să se determine  $I = \int_{0}^{6}$ 1  $f(x) dx$  prin această metodă.
- 2. Fie funcția  $f : [1, 13] \to \mathbb{R}$ ,  $y = f(x)$ , definită tabelar:

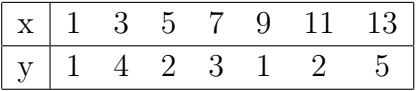

Se cer:

- (a) Reprezentati grafic interpolarea liniară pe portiuni a acestor date.
- (b) Câte trapeze se consideră în urma aplicării metodei trapezelor pentru determinarea integralei funcției  $f(x)$  pe intervalul [1, 13]? Indicați grafic aceste trapeze pe figura de la punctul precedent.
- (c) Reteaua de discretizare a domeniului de definiție a funcției  $f(x)$  este neuniformă?
- (d) Să se determine integrala  $I = \int_0^{13}$ 1  $f(x) dx$  prin metoda trapezelor.
- (e) Se poate aplica metoda Simpson  $1/3$ ? Dacă răspunsul este afirmativ, să se determine  $I = \int_0^{13}$ 1  $f(x) dx$  prin această metodă.
- 3. Fie funcția $f:[1,7]\rightarrow {\rm I\!R},\, y=f(x),$  definită tabelar:

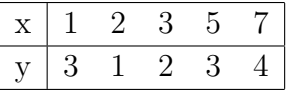

Se cer:

- (a) Reprezentați grafic interpolarea liniară pe porțiuni a acestor date.
- (b) Câte trapeze se consideră în urma aplicării metodei trapezelor pentru determinarea integralei functiei  $f(x)$  pe intervalul [1, 7]? Indicati grafic aceste trapeze pe figura de la punctul precedent.
- (c) Reteaua de discretizare a domeniului de definiție a funcției  $f(x)$  este neuniformă?
- (d) Să se determine integrala  $I = \int_0^7$ 1  $f(x) dx$  prin metoda trapezelor.
- (e) Se poate aplica metoda Simpson  $1/3$ ? Dacă răspunsul este afirmativ, să se determine  $I = \int_0^7$ 1  $f(x) dx$  prin această metodă.

### 8.8 Probleme și întrebări

- 1. Generati algoritmul *metodei dreptunghiurilor*, bazat pe aproximarea functiei de integrat printr-o funcție "scară". Comparați precizia acestei metode cu metoda trapezelor. Analizati cazul unei functii la care derivata a doua îsi păstrează semnul pe intervalul de integrare.
- 2. Generați algoritmul metodei trapezelor pentru o funcție definită tabelar, pe o rețea cu pas variabil. Aplicati algoritmul pentru datele de mai jos:

$$
\begin{array}{c|cc}\nx & 1 & 7 & 9 \\
\hline\ny & 5 & 13 & 15\n\end{array}
$$

- 3. Demonstrati expresia ordinului erorii locale la metoda trapezelor.
- 4. Calculati integrala următoare, folosind metoda trapezelor și  $h_x = h_y = 1$ :

$$
I = \int_0^3 \int_0^2 xy \, \mathrm{d}x \mathrm{d}y.
$$

Comparați cu rezultatul exact.

- 5. Obtineti formula Simpson 3/8, folosind un polinom de interpolare de ordinul 3. Ce restrictie trebuie să îndeplinească numărul de subintervale al retelei de discretizare?
- 6. Generati un algoritm de integrare numerică, bazat pe interpolarea "spline" a functiei de integrat.
- 7. Generați un algoritm de integrare numerică, bazat pe pseudocodul metodei Simpson, dedicat functiilor definite prin cod. Modificati acest algoritm astfel încât să fie efectuat un număr minim de evaluări.
- 8. Generați un algoritm pentru calculul integralei duble:  $\int \int f(x, y) dx dy$  pe un dreptunghi discretizat cu o rețea cu doi pași constanți  $h_x$  și respectiv  $h_y$ .

9. Generati un algoritm (metoda de integrare Gauss), bazat pe aproximarea

$$
\int_{-1}^{1} f(x) dx = \omega_0 f(x_0) + \omega_1 f(x_1) + \omega_2 f(x_2).
$$

Alegeti ponderile  $\omega_0$ ,  $\omega_1$ ,  $\omega_2$  și nodurile  $x_0$ ,  $x_1$ ,  $x_2$  în mod optim, astfel încât eroarea să fie minimă. Demonstrați că pentru:  $x_1 = 0$ ,  $x_2 = -x_0 = 3/5$  și  $\omega_1 = 8/9$ ,  $\omega_0 = \omega_2 = 5/9$  formula anterioară este exactă dacă $f(x)$ este un polinom de gradul 5.

10. Generati un algoritm de integrare numerică prin metoda trapezelor, la care rețeaua de noduri este adaptată funcției. Pornind de la o rețea cu pas constant se vor îmbunătăți succesiv acele subintervale pentru care eroarea locală de trunchiere

$$
e = \frac{h^2}{12} \frac{\partial^2 f(z)}{\partial z^2},\tag{8.16}
$$

cu  $z$  în subinterval, este maximă. Procesul de rafinare a rețelei va continua până când eroarea totală de trunchiere scade sub o limită impusă.

- 11. Calculati numeric integrala definită a unor funcții date prin expresiile lor analitice în mediul MATLAB/SCILAB.
- 12. Identificați în biblioteca matematică descrisă în [\[2\]](#page-219-0) funcții avansate pentru integrarea numerică. Ce aduc nou aceste funcții față de cele analizate în lucrare?

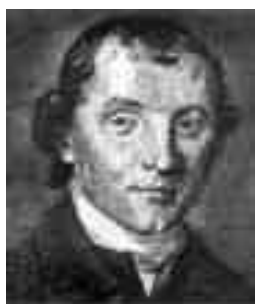

Thomas Simpson (1710, Anglia - 1761, Anglia)

[http://www-gap.dcs.st-and.ac.uk/ history/Mathematicians/Simpson.html](http://www-gap.dcs.st-and.ac.uk/~history/Mathematicians/Simpson.html)

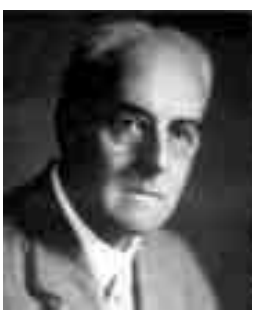

Lewis Fry Richardson (1881, Anglia - 1953, Scoția)

[http://www-gap.dcs.st-and.ac.uk/ history/Mathematicians/Richardson.html](http://www-gap.dcs.st-and.ac.uk/~history/Mathematicians/Richardson.html)

## Lucrarea 9

# Rezolvarea numerică prin metode iterative a ecuatiilor neliniare

### 9.1 Caracterizarea lucrării

Rezolvarea numerică a unei ecuații algebrice neliniare sau transcendente  $f(x) = 0$  constă în construirea unui șir  $x_0, x_1, x_2, \ldots, x_k, \ldots$  convergent către solutia x a ecuației considerate. Se adoptă drept soluție numerică un termen  $x_k$  al șirului suficient de apropiat de limita x.

Modul în care este generat șirul determină calitățile metodei (viteza de convergență, eroare numerică, efort de calcul, etc.). De obicei șirul este definit recurent, iar procesul iterativ se oprește atunci când distanța dintre doi termeni succesivi devine suficient de mică sau  $|f(x)|$  este neglijabil.

### 9.2 Principiul lucrării

Se consideră o ecuație neliniară:

$$
f(x) = 0,\t\t(9.1)
$$

în care f este o funcție continuă definită pe intervalul  $[a, b]$  cu valori în  $\mathbb{R}$ , iar x este soluția exactă a ecuației (presupunând că există un x astfel încât  $a < x < b$  și acesta este unic).

Pentru determinarea numerică a soluției x se construiește un șir  $x_0, x_1, \ldots, x_k, \ldots$  convergent către soluția exactă x a ecuației. Termenul  $x_k$  al șirului se determină în mod recurent:

$$
x_k = g(x_{k-1}),
$$
\n(9.2)

în funcție de termenul precedent. Iterațiile se opresc atunci când distanța dintre doi termeni succesivi  $|x_k - x_{k-1}|$  este mai mică decât o valoare impusă  $\varepsilon$ . Se presupune că valoarea  $x_k$  astfel obținută este o aproximare suficient de bună a soluției exacte și se adoptă ca soluție numerică. In consecință, metoda iterativă este caracterizată prin funcția de iterație g, care trebuie aleasă astfel încât punctul ei fix  $x = g(x)$  să coincidă cu soluția ecuatiei  $f(x) = 0$ .

#### Metoda bisectiei

Una din cele mai simple metode iterative pentru rezolvarea unei ecuații neliniare, dar care nu se bazează pe construcția unei funcții de iteratie, este metoda bisecției, care se bazează pe observația că  $f(x)$  are semne diferite la capetele intervalului [a, b], în interiorul căruia se determină soluția, deci  $f(a)f(b) < 0$ . Considerând  $x_m = (a + b)/2$ , se va înjumătăți intervalul  $[a, b]$  și se va selecta din cele două subintervale acela care conține soluția. Pentru aceasta se determină semnul valorii  $f(x_m)$  și se modifică  $a = x_m$  sau  $b = x_m$  în funcție de acest semn, astfel încât  $f(a)f(b) < 0$ . Șirul valorilor succesive ale lui  $x_m$  este convergent către soluția exactă x. Procedura iterativă de înjumătățire se oprește atunci când lungimea intervalului  $|b - a|$  devine mai mică decât eroarea impusă solutiei.

#### Metoda iterației simple

O altă variantă a metodei iterative este cunoscută sub numele de metoda iteratiei simple. Ea constă în transformarea ecuației  $f(x) = 0$  într-o ecuație de forma  $x = g(x)$ , de exemplu, prin artificiul  $x = x + cf(x)$ , în care  $q(x) = x + cf(x)$ . Aparent, valoarea constantei c cu care se multiplică ecuația  $f(x) = 0$  nu este importantă, totuși se va constata că ea infuențează puternic convergența șirului de iteratii.

In consecintă, în metoda iteratiei simple, șirul solutiilor numerice este generat de relatia:

$$
x_k = x_{k-1} + cf(x_{k-1})
$$
\n(9.3)

 $\hat{m}$  care  $k = 1, 2, \ldots, n$ .

Se pornește de la o inițializare arbitrară  $x_0 \in [a, b]$  și se calculează succesiv  $x_1, x_2, \ldots, x_n$ până când  $|x_n - x_{n-1}| < eps$ . O condiție suficientă pentru convergența șirului (16.2) este ca  $q$  să fie o contractie, respectiv:

$$
|g(x_1) - g(x_2)| \le L|x_1 - x_2| \tag{9.4}
$$

cu L strict subunitar, pentru orice  $x_1, x_2 \in [a, b]$ . Dacă f este derivabilă, această condiție  $\text{este satisfäcutä atunci când } |g'| < 1, \text{ deci:}$ 

<span id="page-190-0"></span>
$$
|1 + cf'(x)| < 1, \quad x \in [a, b]. \tag{9.5}
$$

Condiția [\(9.5\)](#page-190-0) evidențiază importanța constantei c, care trebuie să aibă semn opus derivatei funcției  $f$  și trebuie aleasă astfel încât  $|1 + cf'(x)|$  să fie subunitar. Cu cât  $|g'| = |1 + cf'(x)|$  este mai mic, cu atât șirul iterativ este mai rapid convergent.

#### Metoda Newton (a tangentelor)

Una din metodele iterative cele mai eficiente este metoda Newton, în care  $c = c_k$  se modifică la fiecare iterație, astfel încât  $1 + c_k f'(x_k) = 0$ , respectiv:

$$
c_k = -\frac{1}{f'(x_k)}.\t(9.6)
$$

Rezultă următoarea relație pentru definirea șirului soluțiilor numerice în metoda Newton:

$$
x_{k+1} = x_k - \frac{f(x_k)}{f'(x_k)}, \quad k = 1, 2, \dots
$$
\n(9.7)

care evidentiază faptul că la fiecare iteratie graficul functiei este aproximat cu tangenta dusă în punctul de coordonate  $x_k, f(x_k)$ . Ecuația dreptei tangente este:

$$
y = f'(x)(x - x_k) + f(x_k),
$$
\n(9.8)

iar prin intersectia ei cu axa, rezultă, pentru  $y = 0$ :

$$
x = x_{k+1} = x_k - \frac{f(x_k)}{f'(x_k)}.
$$
\n(9.9)

Din acest motiv, metoda Newton este cunoscută și sub numele de metoda tangentelor. Dezavantajul acestei metode constă în faptul că la fiecare iterație trebuie evaluată derivata  $f'(x_k)$ , ceea ce poate necesita un efort mare de calcul.

#### Metoda Newton-Kantorovici (a tangentelor paralele)

O variantă simplificată, cunoscută sub numele de Newton-Kantorovici (a tangentelor paralele) folosește o singură evaluare a derivatei în punctul inițial  $c = -1/f'(x_0)$ , iar iterațiile sunt date de:

$$
x_{k+1} = x_k - \frac{f(x_k)}{f'(x_0)}
$$
\n(9.10)

Această metodă este, în fond, o variantă a metodei iteratiei simple, cu o alegere convenabilă a factorului  $c$ .

#### Metoda Newton discretă (a secantelor)

Dacă expresia derivatei  $f'(x)$  nu este cunoscută, atunci metoda Newton și varianta sa simplificată nu pot fi aplicate. In acest caz se poate face apel la aproximarea numerică a derivatei:

$$
f'(x_k) \approx \frac{f(x_k) - f(x_{k-1})}{x_k - x_{k-1}},
$$
\n(9.11)

aceasta reprezentând panta secantei ce unește ultimele două puncte din șirul iterativ, având coordonatele  $x_{k-1}, f(x_{k-1})$  și respectiv  $x_k, f(x_k)$ . Metoda astfel obținută bazată pe relația iterativă:

$$
x_{k+1} = x_k - \frac{f(x_k)(x_k - x_{k-1})}{f(x_k) - f(x_{k-1})}, \quad k = 1, 2, \dots
$$
\n(9.12)

este cunoscută sub numele de metoda Newton (sau metoda secantelor). Această metodă folosește o funcție de iterație de două variabile  $x_{k+1} = g(x_k, x_{k-1})$ , deci necesită o inițializare dublă  $x_0, x_1$  (alese, de exemplu:  $x_0 = a, x_1 = b$ ).

### 9.3 Pseudocodul algoritmilor

#### Metoda bisecției

Rezolvarea ecuatiei  $f(x) = 0$  prin metoda bisectiei poate fi reprezentată în pseudocod prin următoarea procedură:

```
procedura bisecție (a, b,eps, nit)real a, b ; domeniul de definiție al funcției f
     \text{real } \text{ }eps ; eroarea impusă de solutie
     \intintreg nit ; număr maxim de iterații
     \intintreg k = 0 ; contor iteratii
     repetă
            k = k + 1xm = (a + b)/2dacă f(xm) f(a) > 0 atunci
                     a = xmaltfel
                     b = xmpână când (b - a) < eps sau k > nit
     dacă k \leq nit<br>scrie xm; soluție
```

```
retur
```
### Metoda iterației simple

Rezolvarea ecuatiei  $f(x) = 0$  prin metoda iteratiei simple poate fi reprezentată în pseudocod prin următoarea procedură:

```
procedura iterație simplă (x_0,eps, nit)real x_0 ; initializare solutie
     \text{real } \text{ }eps ; eroarea impusă de soluție
     \intintreg nit ; număr maxim de iterații
     \textbf{întreg } k = 0 ; contor iterații
     real xvechi = x_0 ; inițializarea soluției
     repetă
           k = k + 1xnow = q(xvechi) ; unde g(x)=x+cf(x)d = |xnow - xvechi|xvechi = xnowpână când d < eps sau k > nit
     dacă k \leq nit
```
#### scrie xnou

retur

#### Metoda Newton-Kantorovici (tangente paralele)

Rezolvarea ecuatiei  $f(x) = 0$  prin metoda Newton-Kantorovici(tangente paralele) poate fi reprezentată în pseudocod prin următoarea procedură:

**procedura** tangente paralele  $(x_0, eps, nit)$ 

real  $x_0$  ; initializare solutie  $\textbf{real}$  eps  $\textbf{real}$  eps  $\textbf{real}$ ; eroarea impusă de soluție  $\int$ intreg  $nit$  ; număr maxim de iterații real  $xvechi = x_0$  ; initializarea solutiei real  $fd=f'$ ; valoarea derivatei în  $x_0$ repetă  $k = k + 1$  $xnow = xvechi - f(xvechi)/fd$  $d = |xnow - xvechi|$  $xvechi = xnow$ până când  $d < eps$  sau  $k > n$ it dacă  $k \leq n$ it scrie xnou retur

### Metoda Newton (tangente)

Rezolvarea ecuatiei  $f(x) = 0$  prin metoda Newton (a tangentelor) poate fi reprezentată în pseudocod prin următoarea procedură:

```
procedura Newton (x_0, eps, nit)real x_0 ; initializare solutie
     \text{real } \text{ }eps ; eroarea impusă de soluție
     \intintreg nit ; număr maxim de iterații
     \textbf{întreg } k = 0 ; contor iteratii
     real xvechi = x_0 ; inițializarea soluției
     repetă
           k = k + 1x now = xvechi - f(xvechi)/f'(xvechi)d = |xnow - xvechi|xvechi = xnowpână când d < eps sau k > nit
     dacă k \leq nit
```
scrie xnou

retur

#### Metoda Newton discretă (a secantelor)

Rezolvarea ecuației  $f(x) = 0$  prin metoda Newton discretă (a secantelor) poate fi reprezentată în pseudocod prin următoarea procedură:

**procedura** secante  $(a, b,eps, nit)$ 

 $\mathbf{real} \, a, b$  ; domeniul de definitie al functiei  $\textbf{real}$  eps such that the set of the set of the set of the set of the set of the set of the set of the set of the set of the set of the set of the set of the set of the set of the set of the set of the set of the set of  $\int$ intreg  $nit$  ; număr maxim de iterații  $\int$ **intreg**  $k = 0$  ; contor iteratii real  $xv = a$  ; initializări ale soluției real  $xvv = b$ repetă  $k = k + 1$  $xnow = xv - (xv - xvv) f(xv) / (f(xv) - f(xvv))$  $d = |xnow - xv|$  $xvv = xv$  $xv = x$ nou până când  $d < eps$  sau  $k > n$ it dacă  $k \leq n$ it scrie xnou

retur

### 9.4 Analiza algoritmilor

#### Efort de calcul

Efortul de calcul pentru determinarea solutiei numerice este dependent de eroarea impusă soluției. În general, cu cât precizia impusă soluției este mai mare, cu atât timpul de calcul crește, deoarece sunt necesare mai multe iterații.

Efortul de calcul pentru o iteratie depinde de metoda adoptată și el constă în principal în evaluarea funcției  $f$  sau a derivatei acesteia:

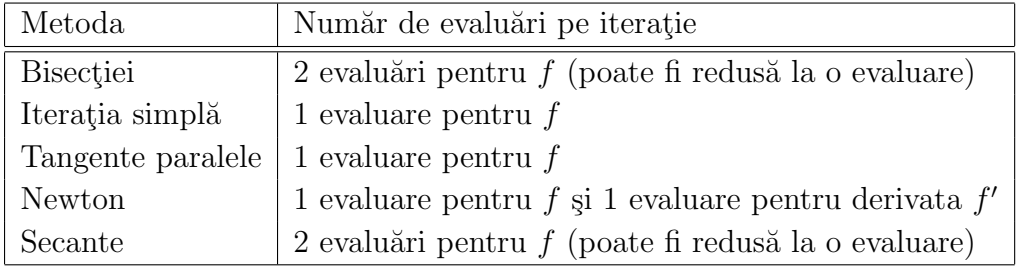

Deoarece viteza cu care șirul de iterații converge către soluția exactă este diferită de la o metodă la alta, este posibil ca numărul de iterații necesare atingerii unei precizii dorite să fie mult mai mic în cazul metodei Newton decât în cazul metodei iterației simple. În acest caz se obtine o eficiență globală superioară prin folosirea metodei Newton, chiar dacă la fiecare iteratie timpul de calcul este mai mare.

#### Analiza erorilor

O altă problemă importantă în procedurile iterative constă în încrederea care se poate acorda soluției numerice. Faptul că doi termeni succesivi sunt suficient de apropiați  $|x_{k+1} - x_k|$  < eps nu înseamnă întotdeauna că aceștia sunt foarte aproape de soluția exactă x. Este posibil ca distanța  $err = |x_{k+1} - x|$  să fie mult mai mare decât eps. Folosind principiul contractiei se obtin următoarele relatii privind eroarea impusă eps și eroarea reală *err* în cazul metodei iterației simple:

$$
err = |x_{n+1} - x| \le \frac{L^{n+1}}{1 - L} |x_1 - x_0| \tag{9.13}
$$

$$
eps = |x_{n+1} - x_n| \le L^{n+1} |x_0 - x|
$$
\n(9.14)

în care s-a notat cu  $L < 1$  constanta Liepschitz a funcției de iteratie g, ce satisface:

$$
|g(u) - g(v)| \le L|u - v|
$$
\n(9.15)

pentru orice  $u, v$  din domeniul  $(a, b)$ . Cu cât această constantă are valori mai mici, cu atât șirul iterativ este mai rapid convergent, numărul de iterații necesar atingerii preciziei impuse fiind:

$$
n = \left[\frac{\log\left(1 - L\right)\frac{eps}{|x_1 - x_0|}}{\log L}\right]
$$
\n(9.16)

Raportul dintre eroarea impusă și cea reală depinde de constanta L.

Deoarece în metoda bisecției marginea erorii reale la iterația  $n$  (merr<sub>n</sub>) satisface inegalitatea:

$$
merr_n \le \frac{merr_{n-1}}{2},\tag{9.17}
$$

rezultă că metoda iterației simple este mai avantajoasă decât metoda bisecției, doar atunci când constanta Liepschitz  $L < 1/2$ .

Metoda Newton este mai rapid convergentă decât metoda iteratiei simple deoarece în acest caz, eroarea reală la fiecare pas este:

$$
err_{n+1} = |x_{n+1} - x| = |g(x_n) - g(x)| \le L(|x_n - x|)^2 \tag{9.18}
$$

spre deosebire de eroarea reală la fiecare pas în cazul metodei iterației simple:

$$
err_{n+1} = |x_{n+1} - x| = |g(x_n) - g(x)| \le L|x_n - x|.
$$
\n(9.19)

In concluzie, efortul de calcul pentru determinarea soluției numerice a unei ecuații neliniare printr-o metodă iterativă depinde de:

- $\bullet$  tipul ecuatiei;
- $\bullet$  initializarea adoptată (distanța față de soluția exactă);
- metoda iterativă adoptată;
- $\bullet$  eroarea impusă solutiei numerice.

Metodele iterative nu sunt convergente în orice caz. Aceasta situatie poate avea loc de exemplu, în cazul metodei iterației simple dacă constanta  $L$  a funcției  $q$  are valori supraunitare.

### 9.5 Chestiuni de studiat

- 1. Rezolvarea unor ecuatii neliniare prin diferite metode iterative;
- 2. Analiza experimentală a erorilor și a timpului de calcul la rezolvarea prin metode iterative a ecuatiilor neliniare;
- 3. Implementarea într-un limbaj de programare a unor algoritmi de rezolvare iterativă a ecuatiilor neliniare și testarea acestora;
- 4. Căutarea de informații pe Internet.

### 9.6 Modul de lucru

Pentru desfășurarea lucrării selectați optiunea Rezolvarea numerică prin metode iterative a ecuatiilor neliniare din meniul principal de lucrări. Aceasta are ca urmare lansarea următorului meniu:

- $\bullet$  Rezolvare ecuatii
- Analiza rezolvării

Utilizatorul va selecta optiunile din acest meniu.

### 9.6.1 Rezolvarea unor ecuatii neliniare prin diferite metode iterative

Prin selectarea optiunii Rezolvare ecuatii din meniul lucrării se apelează un program care poate rezolva următoarele ecuatii neliniare:

$$
e^{x} = a_{0}
$$
  

$$
x + a_{0} \ln x = a_{1}
$$
  

$$
a_{0} \sin x + a_{1} \cos x = a_{2}
$$
  

$$
a_{3}x^{3} + a_{2}x^{2} + a_{1}x + a_{0} = 0
$$

în care  $a_0, a_1, a_2, a_3$ , sunt parametri reali ce vor fi introduși de utilizator. După introducerea acestor parametri, programul solicită domeniul de definiție  $[x_{min}, x_{max}]$  al funcției, numărul maxim de iterații și apoi alegerea metodei de rezolvare dintre variantele:

- 1. metoda bisectiei;
- 2. metoda iteratiei simple (cu  $c = -1$ );
- 3. metoda tangentelor paralele;
- 4. metoda tangentelor;
- 5. metoda secantelor.

In continuare programul afișează graficul functiei  $f(x)$  și marchează succesiv punctele de coordonate  $x_k, f(x_k), k = 0, 1, 2, \ldots$ 

Pentru trecerea la iterația următoare trebuie apăsată tasta <ENTER> în consola Scilab.

Se recomandă rezolvarea ecuațiilor:  $e^x = 2$ ,  $x + \ln x = 2$ ,  $\sin(x) + \cos(x) = 1$  și  $x^2 = 2$ , prin diferite metode. Se vor alege limitele  $x_{min}$  și  $x_{max}$  ale domeniului de definiție în mod convenabil pentru fiecare ecuatie și se va comenta convergenta procesului iterativ, așa cum este ea evidențiată din grafic.

Pentru fiecare metodă disponibilă, se va căuta un exemplu de ecuație, la care iterațiile nu sunt convergente.

### 9.6.2 Analiza experimentală a erorilor și a timpului de calcul la rezolvarea prin metode iterative a ecuatiilor neliniare

Prin selectarea optiunii *Analiza rezolvării* din meniul principal se apelează un program care rezolvă ecuația algebrică:

$$
a_2x^2 + a_1x + a_0 = 0
$$

prin diferite metode iterative și anume:

- 1. metoda bisectiei;
- 2. metoda iteratiei simple;
- 3. metoda tangentelor paralele;
- 4. metoda tangentelor;
- 5. metoda secantelor.

La fiecare metodă este afișată și reprezentată grafic variația erorii absolute reale  $|x_k-x|$ (abaterea iterației curente față de soluția exactă), a erorii aparente Cauchy  $|x_k - x_{k-1}|$ (distanța dintre două iterații succesive egală cu modulul corecției efectuate asupra ultimei soluții numerice) și a reziduului  $|f(x_k)|$  pe parcursul iterațiilor. Programul afișează și timpul necesar pentru efectuarea unei iterații.

Se va rezolva ecuația  $x^2 = 2$  și se va calcula timpul necesar atingerii unei precizii dorite (de exemplu, primele trei cifre semnificative exacte) pentru soluția numerică. Se vor compara rezultatele obtinute prin diferite metode (eficiența lor relativă în rezolvarea problemei date) și se va determina metoda optimă.

### 9.6.3 Implementarea algoritmilor de rezolvare iterativă a ecuațiilor neliniare

Se va implementa în limbajul C una din procedurile de rezolvare iterativă prezentate. Se va scrie un program principal, care va apela procedura implementată și care va rezolva ecuatia algebrică neliniară:

$$
a_3x^3 + a_2x^2 + a_1x + a_0 = 0
$$

Programul va permite:

- introducerea datelor  $a_0, a_1, a_2, a_3, a, b;$
- rezolvarea ecuatiei prin apelul procedurii;
- afișarea rezultatelor:  $x$  soluția numerică;  $k$  numărul de iterații;  $eps$  eroarea aparentă Cauchy.

### 9.6.4 Căutare de informații pe Internet

Căutați pe Internet informații și coduri legate de rezolvarea numerică a ecuațiilor neliniare. Cuvinte cheie recomandate: solving nonlinear equations, solving nonlinear systems, secant method, etc.

### 9.7 Exemple

#### 9.7.1 Exemple rezolvate

- 1. Fie funcția  $f : \mathbb{R} \to \mathbb{R}$ ,  $f(x) = x^2 9$ . Se cer:
	- (a) Să se calculeze primele două iteratii ale metodei bisectiei pentru rezolvarea ecuatiei  $f(x) = 0$  în intervalul [a, b], unde  $a = 0$ ,  $b = 8$ .
	- (b) Să se calculeze primele trei iterații ale metodei Newton pentru rezolvarea ecuației  $f(x) = 0$ , pornind de la inițializarea  $x_0 = 1$ , respectiv  $x_0 = -1$ .
	- (c) Comentati comportarea metodei Newton pentru rezolvarea ecuatiei  $f(x) = 0$ , dacă inițializarea este  $x_0 = 0$ .
	- (d) Să se calculeze primele două iterații ale metodei Newton-Kantorovici pentru rezolvarea ecuației  $f(x) = 0$ , pornind de la inițializarea  $x_0 = 2$ .
	- (e) Să se calculeze primele două iterații ale metodei Newton discretă pentru rezolvarea ecuației  $f(x) = 0$ , pornind de la inițializarea dublă  $x_0 = 0$ ,  $x_1 = 1$ .

#### Rezolvare:

(a) Metoda bisecției (înjumătățirii intervalului) este garantat convergentă dacă funcția este continuă, soluția este unică (problema este bine formulată matematic) și funcția își schimbă semnul în intervalul de căutare,  $[a, b]$   $(f(a) f(b) < 0)$ . Pentru funcția dată avem:  $f(a) = f(0) = -9$  și  $f(b) = f(8) = 55$ , adică  $f(a) f(b) = -9 \cdot 55 < 0.$ 

La prima iteratie,  $k = 1$ , mijlocul intervalului este:  $x_{m,1} = (a + b)/2 = 4$ ,  $f(x_{m,1}) = f(4) = 7$ . Deoarece  $f(a)f(x_{m,1}) = -9 \cdot 7 < 0$ , soluția se află în prima jumătate a intervalului [a, b]. Valoarea lui b se modifică,  $b = x_{m,1} = 4$ . Noul interval de căutare este  $[0, 4]$ .

La a doua iteratie,  $k = 2$ , mijlocul intervalului este:  $x_{m,2} = (a + b)/2 = 2$ ,  $f(x_{m,2}) = f(2) = -5$ . Deoarece  $f(a)f(x_{m,2}) = -9 \cdot (-5) > 0$ , soluția se află în a doua jumătate a intervalului  $[a, b]$ . Acum, valoarea lui a se modifică,  $a = x_{m,2} = 2$ . Noul interval de căutare este [2, 4].

Procedeul iterativ este ilustrat în figura [11.](#page-200-0)

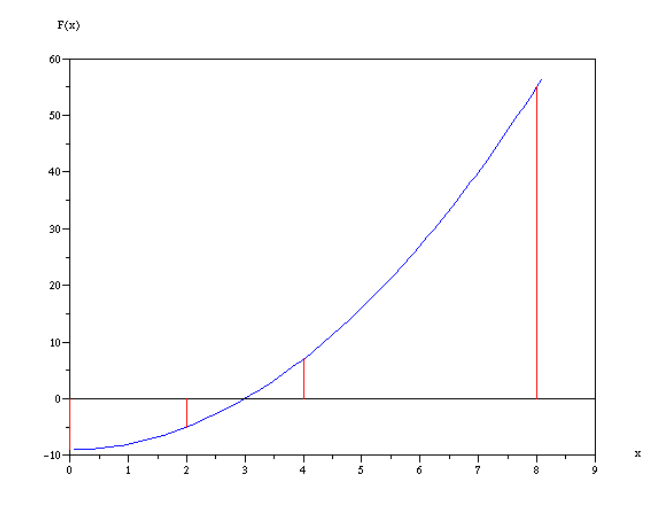

Fig. 11. Primele două iterații ale metodei bisecției

<span id="page-200-0"></span>(b) Formula de recurentă a metodei Newton (a tangentelor) pentru generarea sirului de soluții este:

$$
x_{k+1} = x_k - \frac{f(x_k)}{f'(x_k)}, \quad k = 1, 2, \dots.
$$

Se observă că este necesară evaluarea derivatei la fiecare iterație. În cazul problemei considerate,  $f'(x) = 2x$ ,

Dacă inițializarea este  $x_0 = 1$ , primele 3 iterații ale metodei Newton sunt:

$$
x_1 = x_0 - \frac{f(x_0)}{f'(x_0)} = 1 - \frac{f(1)}{f'(1)} = 1 - \frac{-8}{2} = 5,
$$
  

$$
x_2 = x_1 - \frac{f(x_1)}{f'(x_1)} = 5 - \frac{f(5)}{f'(5)} = 5 - \frac{16}{10} = \frac{17}{5} = 3.4,
$$
  

$$
x_3 = x_2 - \frac{f(x_2)}{f'(x_2)} = \frac{17}{5} - \frac{f(17/5)}{f'(17/5)} = \frac{17}{5} - \frac{32}{85} = \frac{257}{85} = 3.02.
$$

Procedeul iterativ este ilustrat în figura [1b-](#page-201-0)stânga.

Dacă inițializarea este  $x_0 = -1$ , primele 3 iterații sunt:

$$
x_1 = x_0 - \frac{f(x_0)}{f'(x_0)} = -1 - \frac{f(-1)}{f'(-1)} = -1 - \frac{-8}{-2} = -5,
$$
  
\n
$$
x_2 = x_1 - \frac{f(x_1)}{f'(x_1)} = -5 - \frac{f(-5)}{f'(-5)} = -5 - \frac{16}{-10} = -\frac{17}{5} = -3.4,
$$
  
\n
$$
x_3 = x_2 - \frac{f(x_2)}{f'(x_2)} = -\frac{17}{5} - \frac{f(-17/5)}{f'(-17/5)} = -\frac{17}{5} + \frac{32}{85} = -\frac{257}{85} = -3.02.
$$

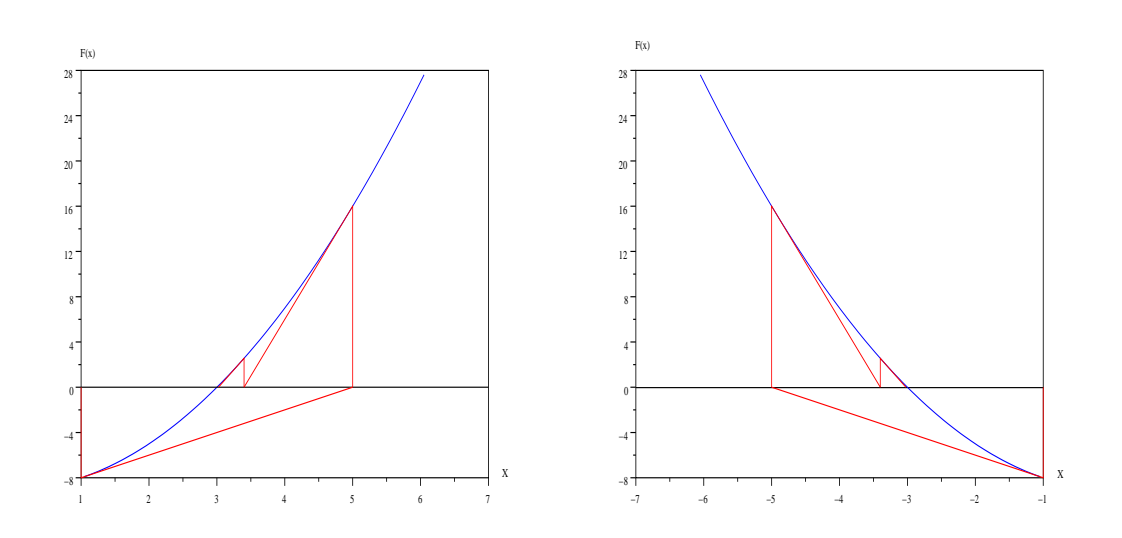

Figura 9.1: Primele trei iterații ale metodei Newton: stânga  $x_0 = 1$ , dreapta  $x_0 = -1$ .

<span id="page-201-0"></span>Procedeul iterativ este ilustrat în figura [1b-](#page-201-0)dreapta.

Se observă că, în funcție de inițializarea soluției, metoda Newton converge către una dintre cele două soluții exacte ale ecuației  $x^2 - 9 = 0$ ,  $x = \pm 3$ .

(c) Dacă inițializarea este  $x_0 = 0$ , atunci prima iterație a metodei Newton ar fi:

$$
x_1 = x_0 - \frac{f(x_0)}{f'(x_0)} = 0 - \frac{f(0)}{f'(0)} = \frac{9}{0},
$$

 $\sin$  metoda esuează încă de la prima iterație.

Metoda Newton va esua dacă o iteratie ajunge într-un punct critic al functiei (punct pentru care derivata este nulă). Din punct de vedere geometric, într-un punct critic, tangenta la graficul funcției  $f(x)$  este paralelă cu abscisa  $OX$ , deci nu există intersecție cu aceasta, implicit soluție la iterația următoare.

(d) Formula de recurență a metodei Newton-Kantorovici (a tangentelor paralele) pentru generarea șirului de soluții este:

$$
x_{k+1} = x_k - \frac{f(x_k)}{f'(x_0)}, \quad k = 1, 2, \dots.
$$

Se observă că este necesară o singură evaluare a derivatei,  $f'(x_0) = 2x_0$ . Dacă inițializarea este  $x_0 = 2$ , primele 2 iterații ale metodei Newton-Kantorovici sunt:  $\frac{1}{2}$ 

$$
x_1 = x_0 - \frac{f(x_0)}{f'(x_0)} = 2 - \frac{f(2)}{f'(2)} = 2 - \frac{-5}{4} = \frac{13}{4} = 3.25,
$$
  

$$
x_2 = x_1 - \frac{f(x_1)}{f'(x_0)} = \frac{13}{4} - \frac{f(13/4)}{f'(2)} = \frac{13}{4} - \frac{25}{64} = \frac{183}{64} = 2.859.
$$

Procedeul iterativ este ilustrat în figura [1e-](#page-202-0)stânga.

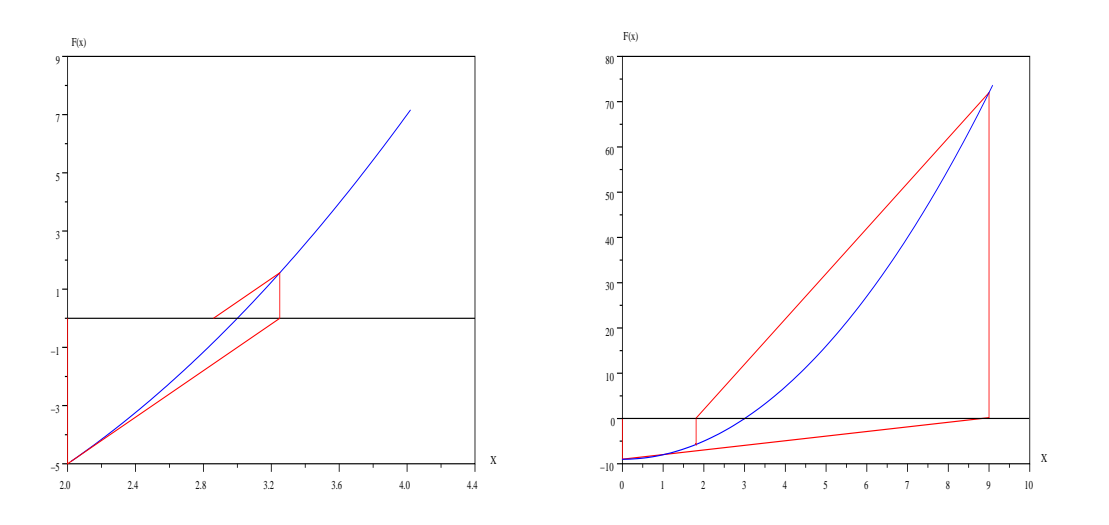

Figura 9.2: Primele trei iteratii ale metodei: Newton Kantorovici (stânga), Newton discretă (dreapta).

<span id="page-202-0"></span>(e) Formula de recurentă a metodei Newton discretă (a secantelor) pentru generarea șirului de soluții este:

$$
x_{k+1} = x_k - \frac{f(x_k)(x_k - x_{k-1})}{f(x_k) - f(x_{k-1})}, \quad k = 1, 2, \dots.
$$

Pornind de la inițializarea dublă $x_0 = 0, x_1 = 1$ , primele 2 iterații ale metodei Newton discretă sunt:

$$
x_2 = x_1 - \frac{f(x_1)(x_1 - x_0)}{f(x_1) - f(x_0)} = 1 - \frac{f(1)(1 - 0)}{f(1) - f(0)} = 1 - \frac{-8}{1} = 9,
$$
  

$$
x_3 = x_2 - \frac{f(x_2)(x_2 - x_1)}{f(x_2) - f(x_1)} = 9 - \frac{f(9)(9 - 1)}{f(9) - f(1)} = 9 - \frac{36}{5} = \frac{9}{5} = 1.8.
$$

Procedeul iterativ este ilustrat în figura [1e-](#page-202-0)dreapta.

- 2. Fie ecuația neliniară  $x^2 + x = 2$ . Se cer:
	- (a) Să se calculeze primele două iterații ale metodei bisecției pentru rezolvarea ecuației pentru  $x \in [a, b]$ , unde  $a = -6$ ,  $b = 0$ .
	- (b) Să se calculeze primele două iterații ale metodei Newton pentru rezolvarea ecuației, pornind de la inițializarea  $x_0 = 0$ .
	- (c) Să se calculeze primele două iterații ale metodei Newton-Kantorovici pentru rezolvarea ecuației, pornind de la inițializarea  $x_0 = 0$ .
	- (d) Să se calculeze primele două iterații ale metodei Newton discretă pentru rezolvarea ecuației, pornind de la inițializarea dublă  $x_0 = -1/2, x_1 = 0$ .

#### Rezolvare:

La rezolvarea oricărei ecuații neliniare este indicat să avem forma  $f(x) = 0$ . În cazul considerat,  $f(x) = x^2 + x - 2$ .

(a) Pentru funcția dată avem:  $f(a) = f(-6) = 28$  și  $f(b) = f(0) = -2$ , adică  $f(a) f(b) = 28 \cdot (-2) < 0$ , o singură soluție în intervalul [a, b].

La prima iterație,  $k = 1$ :  $x_{m,1} = (a + b)/2 = -3$ ,  $f(x_{m,1}) = f(-3) = 4$ . Deoarece  $f(a)f(x_{m,1}) = 28 \cdot 4 > 0$ , soluția se află în a doua jumătate a intervalului [a, b]. Valoarea lui a se modifică,  $a = x_{m,1} = -3$ . Noul interval de căutare este  $[-3, 0]$ .

La a doua iterație,  $k = 2$ :  $x_{m,2} = (a + b)/2 = -3/2$ ,  $f(x_{m,2}) = f(-3/2) =$  $-5/4$ . Deoarece  $f(a)f(x_m) = 4 \cdot (-5/4) < 0$ , soluția se află în prima jumătate a intervalului [a, b]. Acum, valoarea lui b se modifică,  $b = x_{m,2} = -3/2$ . Noul interval de căutare este  $[-3, -3/2]$ .

(b) Pentru metoda Newton este necesară cunoașterea expresiei derivatei funcției. În cazul problemei considerate,  $f'(x) = 2x + 1$ .

Pornind de la inițializarea  $x_0 = 0$ , primele două iterații ale metodei Newton sunt:

$$
x_1 = x_0 - \frac{f(x_0)}{f'(x_0)} = 0 - \frac{f(0)}{f'(0)} = -\frac{-2}{1} = 2,
$$
  

$$
x_2 = x_1 - \frac{f(x_1)}{f'(x_1)} = 2 - \frac{f(2)}{f'(2)} = 2 - \frac{4}{5} = \frac{6}{5} = 1.2.
$$

(c) Pornind de la inițializarea  $x_0 = 0$ , primele două iterații ale metodei Newton-Kantorovici sunt:

$$
x_1 = x_0 - \frac{f(x_0)}{f'(x_0)} = 0 - \frac{f(0)}{f'(0)} = -\frac{-2}{1} = 2,
$$
  

$$
x_2 = x_1 - \frac{f(x_1)}{f'(x_0)} = 2 - \frac{f(2)}{f'(0)} = 2 - \frac{4}{1} = -2.
$$

(d) Pornind de la inițializarea dublă  $x_0 = -1/2$ ,  $x_1 = 0$ , primele două iterații ale metodei Newton discretă sunt:

$$
x_2 = x_1 - \frac{f(x_1)(x_1 - x_0)}{f(x_1) - f(x_0)} = 0 - \frac{f(0)[0 - (-1/2)]}{f(0) - f(-1/2)} = -\frac{-1}{-2 - (-9/4)} = 4,
$$
  

$$
x_3 = x_2 - \frac{f(x_2)(x_2 - x_1)}{f(x_2) - f(x_1)} = 4 - \frac{f(4)(4 - 0)}{f(4) - f(0)} = 4 - \frac{18 \cdot 4}{20} = \frac{2}{5} = 0.4.
$$

### 9.7.2 Exemple propuse

- 1. Fie funcția  $f : \mathbb{R} \to \mathbb{R}$ ,  $f(x) = x^2 16$ . Se cer:
	- (a) Să se calculeze primele două iterații ale metodei bisecției pentru rezolvarea ecuatiei  $f(x) = 0$  în intervalul [a, b], unde  $a = 0$ ,  $b = 12$ .
	- (b) Să se calculeze primele două iterații ale metodei Newton pentru rezolvarea ecuației  $f(x) = 0$ , pornind de la inițializarea  $x_0 = 1$ .
	- (c) Să se calculeze primele două iterații ale metodei Newton-Kantorovici pentru rezolvarea ecuatiei  $f(x) = 0$ , pornind de la initializarea  $x_0 = 1$ .
	- (d) Să se calculeze primele două iterații ale metodei Newton discretă pentru rezolvarea ecuației  $f(x) = 0$ , pornind de la inițializarea dublă  $x_0 = 0$ ,  $x_1 = 1$ .
- 2. Fie ecuația neliniară  $x^2 + x = 6$ . Se cer:
	- (a) Să se calculeze primele două iterații ale metodei bisecției pentru rezolvarea ecuației pentru  $x \in [a, b]$ , unde  $a = -8$ ,  $b = 0$ .
	- (b) Să se calculeze primele două iterații ale metodei Newton pentru rezolvarea ecuației, pornind de la inițializarea  $x_0 = -1$ .
	- (c) Să se calculeze primele două iterații ale metodei Newton-Kantorovici pentru rezolvarea ecuației, pornind de la inițializarea  $x_0 = -1$ .
	- (d) Să se calculeze primele două iterații ale metodei Newton discretă pentru rezolvarea ecuației, pornind de la inițializarea dublă  $x_0 = -2, x_1 = -1.$

### 9.8 Întrebări și probleme

- 1. Comparați eficiența diferitelor metode iterative pentru rezolvarea aceleiași ecuații neliniare;
- 2. Analizați cum depinde eficiența rezolvării de inițializarea adoptată;
- 3. Analizati cum depinde timpul de calcul pentru determinarea solutiei numerice a unei ecuații neliniare de eroarea impusă soluției numerice;
- 4. Modificati algoritmul metodei bisectiei astfel încât să se efectueze o singură evaluare a functiei  $f$  la fiecare înjumătățire;
- 5. Analizati efectul pe care îl are introducerea unui factor de relaxare (subrelaxare, respectiv suprarelaxare) în iterațiile neliniare;
- 6. Care din metodele prezentate poate fi generalizată la rezolvarea unui sistem de ecuații neliniare și cum se realizează această generalizare?
- 7. Propuneti diferite criterii sigure pentru oprirea iterațiilor;
- 8. Generati un algoritm pentru determinarea iterativă a zerourilor functiei complexe analitice.
- 9. Descrieti algoritmul Newton în cazul unui sistem de ecuații algebrice neliniare. Cum poate fi aplicat acest algoritm în analiza numerică a circuitelor electrice neliniare în regim stationar (de c.c.)? Arătați că la fiecare iterație trebuie rezolvat un circuit electric liniar, pentru care se poate aplica algoritmul din Lucrarea nr. 5.
- 10. Identificați în biblioteca matematică descrisă în [\[2\]](#page-219-0) funcții avansate pentru rezolvarea sistemelor de ecuatii neliniare. Ce aduc nou aceste functii, fată de cele analizate în lucrare?

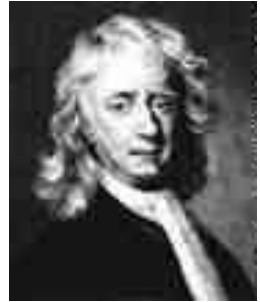

Sir Isaac Newton (1643, Anglia - 1727, Anglia)

[http://www-gap.dcs.st-and.ac.uk/ history/Mathematicians/Newton.html](http://www-gap.dcs.st-and.ac.uk/~history/Mathematicians/Newton.html)

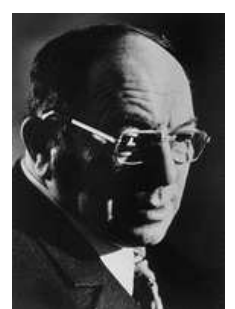

Leonid Vitalyevich Kantorovich (1912, Rusia - 1986, URSS)

[http://www-gap.dcs.st-and.ac.uk/ history/Mathematicians/Kantorovich.html](http://www-gap.dcs.st-and.ac.uk/~history/Mathematicians/Kantorovich.html) <http://www.nobel.se/economics/laureates/1975/kantorovich-autobio.html>

## Lucrarea 10

# Rezolvarea ecuațiilor diferențiale ordinare cu condiții inițiale prin metoda Euler

### 10.1 Caracterizarea metodei

Metoda Euler este o metodă elementară de integrare numerică a unei ecuații diferențiale cu conditii inițiale de forma:

$$
\frac{\mathrm{d}y}{\mathrm{d}t} = f(t, y)
$$

$$
y(t_0) = y_0
$$

pentru intervalul de definiție  $t_0 \leq t \leq t_{max}$ .

In această metodă, pentru evaluarea numerică a derivatei se utilizează aproximarea obtinută prin retinerea primilor doi termeni din dezvoltarea în serie Taylor a functiei  $y(t)$ . Deoarece soluția numerică are pe fiecare pas de timp variație liniară, se spune că metoda este de ordinul I.

### 10.2 Principiul metodei

Se consideră următoarea ecuație diferențială de ordinul I:

<span id="page-207-0"></span>
$$
\frac{\mathrm{d}y}{\mathrm{d}t} = f(t, y) \ny(0) = y_0 \tag{10.1}
$$

a cărei soluție  $y(t)$  este o funcție de timp definită pe intervalul [0,  $t_{max}$ ].

Rezolvarea numerică a ecuației [\(10.1\)](#page-207-0) constă în evaluarea funcției  $y(t)$  în nodurile  $0 < t_1 < t_2 < \ldots < t_{max}$  ale intervalului de definiție. Se alege un pas de integrare h, astfel încât intervalul  $[0, t_{max}]$  să fie împărțit în n pași egali:

$$
h = \frac{t_{max}}{n}.\tag{10.2}
$$

Nodurile intervalului de definiție sunt în acest caz următoarele:

$$
t_0 = 0; t_1 = h; t_2 = 2h; t_3 = 3h; \dots; t_n = nh = t_{max}.
$$

Dezvoltarea în serie Taylor a funcției  $y(t)$  la dreapta punctului  $t_i = ih$  este:

$$
y(t_i + h) = y_i + y'_i h + y''_i \frac{h^2}{2} + y'''_i \frac{h^3}{6} + \dots
$$
 (10.3)

unde  $y_i = y(t_i)$  și  $y'_i = f(t_i, y_i)$ . Dacă se neglijează termenii de grad mai mare sau egal cu 2, și se notează cu  $y_{i+1}$  soluția la momentul  $t_{i+1} = t_i + h$ , atunci se face următoarea aproximare:

<span id="page-208-0"></span>
$$
y_{i+1} = y_i + h f(t_i, y_i). \tag{10.4}
$$

Această expresie reprezintă *formula explicită* a metodei lui Euler. Pornind de la condiția inițială  $y_0$ , relația [\(10.4\)](#page-208-0) permite calculul succesiv al soluției numerice  $y_1, y_2, \ldots, y_n$ în toate nodurile rețelei de discretizare.

Dezvoltarea în serie Taylor a funcției  $y(t)$  la stânga punctului  $t_{i+1} = (i+1)h$  este:

<span id="page-208-1"></span>
$$
y(t_{i+1} - h) = y_{i+1} - y'_{i+1}h + y''_{i+1}\frac{h^2}{2} - y'''_{i+1}\frac{h^3}{6} + \dots
$$
 (10.5)

unde  $y'_{i+1} = f(t_{i+1}, y_{i+1})$ . Dacă se neglijează în [\(10.5\)](#page-208-1) termenii de grad mai mare sau egal cu 2 rezultă următoarea aproximare:

<span id="page-208-2"></span>
$$
y_{i+1} = y_i + h f(t_{i+1}, y_{i+1}).
$$
\n(10.6)

Această expresie reprezintă *formula implicită* a metodei lui Euler. Determinarea solutiei numerice presupune în acest caz rezolvarea la fiecare pas de timp a ecuatiei  $(10.6)$ .

### 10.3 Pseudocodul metodei

Rezolvarea prin *metoda explicită* este descrisă de următorul pseudocod:

```
procedura euler_exp (x0, xmax, y0, h, y)
      real x0, in the set of the set of the set of the set of the set of the set of the set of the set of the set of the set of the set of the set of the set of the set of the set of the set of the set of the set of the set of t
      real xmax, ind final
      real y0, initială și condiția inițială
      real h, in the set of the set of the set of the integrare
      tablou real y(n) ; vectorul soluției numerice (indici de la 0)
      t = x0y(0) = y0n = (xmax - x0)/h ; număr de pași
      pentru i = 1, n \qquad \qquad; evaluează funcția în cele n noduri
                        y(i) = y(i-1) + h \cdot func(t, y(i - 1))t = t + h
```
retur

Procedura are următorii parametri:

- de intrare:
	- $x0 =$  limita inferioară a intervalului de integrare;
	- $\, xmax = \text{limita superioară a intervalului de integrare};$
	- $-y0 =$ conditia initială;
	- $h =$  pasul de integrare.
- de ieșire:  $y(n)$  = vectorul soluție.

Procedura apelează funcția func ce evaluează funcția  $f(t, y)$  din membrul drept al ecuației  $(10.1)$  pentru nodul *i*.

Rezolvarea prin metoda implicită este descrisă de următorul pseudocod:

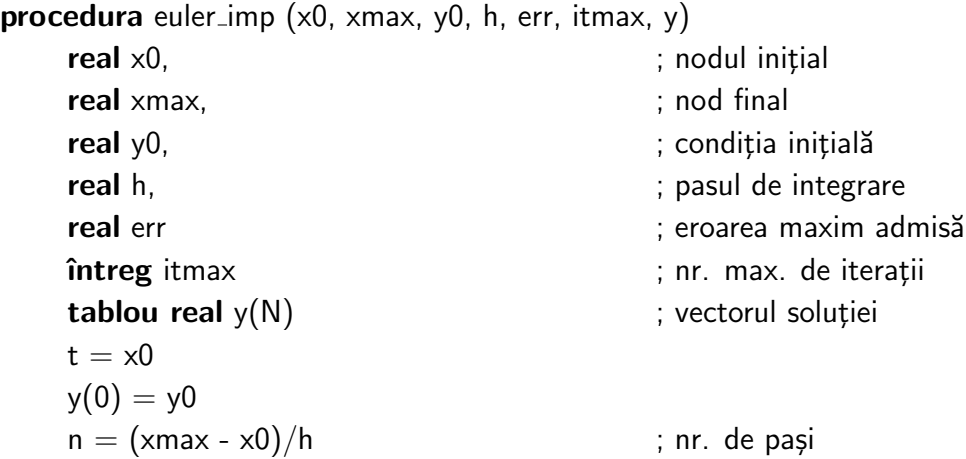

**pentru** i = 1, n  $\qquad \qquad$  ; evaluează funcția în cele n noduri  $t = t + h$  ; pas nou ynou =  $y(i-1) + h \cdot func(t, y(i-1))$ ; prima evaluare se face cu metoda explicită  $j = 0$  ; contor iterații repetă  $y$ vechi  $=$  ynou ynou = y(i-1) + h · func(t, yvechi) ; evaluare nouă  $i = i + 1$  $eps = abs(yvechi - ynou)$ ; evaluare eroare până când (abs(eps)  $\leq$  err sau j  $>$  itmax)  $y(i) = ynou$ 

#### retur

Procedura are următorii parametri:

- de intrare:
	- $x0$  limita inferioară a intervalului de integrare;
	- $\,xmax$  limita superioară a intervalului de integrare;
	- $-$  y0 conditia initială;
	- $h$  pasul de integrare;
	- $-$  err eroarea maximă admisă;
	- $-$  *itmax* nr. maxim de iteratii admis.
- de ieșire:  $y(n)$  vectorul soluției numerice.

Procedura apelează funcția func ce calculează valoarea funcției  $f(t, y)$  din membrul drept al ecuației  $(10.1)$  pentru nodul *i*.

Metoda implementată pentru rezolvarea ecuației neliniare [\(10.6\)](#page-208-2) este metoda iterației simple, la care inițializarea este făcută prin valori date de relația explicită [\(10.4\)](#page-208-0).

### 10.4 Analiza algoritmului

#### Efortul de calcul

Deoarece durata evaluării funcției  $f(t, y)$  este în general mult mai mare decât durata efectuării câtorva înmultirii și adunări, timpul de calcul depinde de numărul de evaluări ale functiei  $f(t, y)$ .

In metoda explicită se efectuează n evaluări ale funcției f.

In cazul *metodei implicite*, aplicată pe aceeași rețea de discretizare, timpul de calcul crește odată cu creșterea preciziei de calcul dorite în rezolvarea iterativă a ecuației neliniare [\(10.6\)](#page-208-2). Ciclul de iteratii corectează succesiv valoarea soluției de la momentul curent. Această tehnică bazată pe relațiile  $(10.4)$  și  $(10.6)$  se numește **metoda predictiv**corectivă.

Numărul de evaluări ale funcției  $f$  este majorat de n·itmax.

Deoarece metoda implicită are o stabilitate numerică superioară față de metoda explicită, pentru calculul soluției numerice la un moment dat (de exemplu  $t_{max}$ ) cu o eroare impusă, trebuie folosită o rețea de discretizare mai fină în cazul utilizării metodei explicite, ceea ce poate conduce la un efort de calcul global mai mic prin utilizarea metodei implicite.

#### Necesar de memorie

Pentru memorarea vectorului  $\gamma$  sunt necesare n locatii de memorie, fiecare din ele fiind rezervată unui număr real. În scopul eliminării acestui consum de memorie, soluția poate fi afișată (sau salvată pe disc), imediat după ce a fost calculată.

Cele două variante ale metodei Euler (explicită și implicită), necesită practic același necesar de memorie.

#### Analiza erorilor

Pentru o ecuație diferențială simplă de forma:

$$
\frac{dy}{dt} = ay
$$
  
y(0) = y<sub>0</sub> (10.7)

se demonstrează că eroarea de trunchiere cumulată după k pași de integrare cu metoda Euler explicită este:

$$
eps_k \leq hy_0 a^2 t_k \exp(at_k) = 0(h),
$$

unde  $t_k = hk, k ≠ 1$ , iar  $eps_k = |y(t_k) - y_k|$  este eroarea la pasul k.

Pentru  $k = 1$ :

$$
eps_1 \leq y_0 h^2 a^2 \exp(ah) = 0(h^2),
$$

unde  $eps_1$  este eroare local $\ddot{a}$ , efectuat $\ddot{a}$  dup $\ddot{a}$  un singur pas de integrare  $\ddot{s}$ i care este cu un ordin mai mare decât eroarea globală.

Eroarea de trunchiere este cu atât mai mică cu cât pasul de timp este mai mic. Pentru a obtine aceeiași eroare de trunchiere, în cazul metodei Euler explicite se impune alegerea unui pas de timp mai mic decât în cazul metodei Euler implicite.

In cazul în care se implementează metoda Euler pe un sistem de calcul care operează cu  $q$  cifre semnificative, eroarea de rotunjire, care se adaugă erorii de trunchiere, este:

$$
eps_r = \left| \frac{10^{-q+1}}{ah} \right|.
$$

Datorită efectului de anulare prin scădere, eroarea de rotunjire este cu atât mai mare cu cât pasul h este mai mic. Prin urmare pasul de integrare poate fi scăzut (în vederea micsorării erorii de trunchiere) numai atât timp cât eroarea de rotuniire rămâne suficient de mică. Din acest punct de vedere se poate găsi un pas de integrare optim.

### 10.5 Chestiuni de studiat

- 1. Rezolvarea unor ecuații diferențiale de ordinul 1;
- 2. Analiza experimentală a erorilor și a timpului de calcul în funcție de pasul de integrare și de eroarea impusă;
- 3. Rezolvarea unei ecuatii diferențiale asociate unui circuit electric, de ordin I, excitat cu un impuls;
- 4. Implementarea algoritmului ˆıntr-un limbaj de programare ¸si testarea rutinei;
- 5. Căutarea de informații pe Internet.

### 10.6 Mod de lucru

Pentru desfășurarea lucrării selectați optiunea Rezolvarea ecuatiilor diferențiale ordinare cu condiții inițiale prim metoda Euler din meniul principal de lucrări. Aceasta are ca urmare lansarea următorului meniu:

- $\bullet$  Rezolvare ecuatie test
- Analiză erori
- Analiză ecuație

din care trebuie selectate succesiv optiunile.

#### 10.6.1 Rezolvarea unor ecuații diferențiale de ordin 1

Se selectează opțiunea Rezolvare ecuație test. Programul rezolvă prin metoda Euler o ecuație diferențială de forma:

<span id="page-213-0"></span>
$$
\frac{\mathrm{d}y}{\mathrm{d}t} = ay + b \tag{10.8}
$$
\n
$$
y(0) = y_0
$$

unde  $y : [0, t_{max}] \rightarrow \mathbb{R}$ . Această ecuație se obține din studiul regimului tranzitoriu pentru următoarele circuite:

- Condensator de capacitate C ce se încarcă de la o sursă de tensiune continuă  $E$ , printr-un rezistor de rezistență R.
- Descărcarea unui condensator încărcat inițial la tensiunea  $E$  pe un rezistor de rezistență  $R$ .

Conform ecuatiilor lui Kirchhoff, tensiunea la bornele condensatorului într-un circuit serie  $RC$  excitat cu o sursă cu t.e.m.  $E$  satisface relatia:

$$
RC\frac{du}{dt} + u = E
$$
  
 
$$
u(0) = u_0
$$

unde  $u_0$  este tensiunea inițială la bornele condensatorului.

Se vor determina, în cele două cazuri, expresiile analitice ale tensiunii la bornele condensatorului.

Pentru R, C, E, cunoscute (de exemplu  $R = 100\Omega$ ,  $C = 10\mu$ F,  $E = 20$  V) se vor introduce coeficienții corespunzători în ecuația  $(10.8)$  și se vor compara graficele de variație a tensiunii la bornele condensatarului în timp cu graficele obtinute pe baza expresiei analitice găsite.

Comparațiile se vor face pentru diferiți pași de integrare:  $h = \tau/10$ ,  $h = \tau$ ,  $h = 2\tau$ , unde  $\tau = RC$  este constantă de timp a circuitului.

Se va testa ecuatia și pentru valori negative ale lui R (de exemplu  $R = -100K\Omega$ ).

Se vor comenta rezultatele.

### 10.6.2 Analiza experimentală a erorilor și a timpului de calcul în funcție de pasul de integrare

Se selectează optiunea Analiză erori. Prin această optiune, se apelează un program ce rezolvă o ecuație diferențială simplă de forma:

$$
\frac{dy}{dt} = -y
$$

$$
y(0) = 1
$$

pe domeniul  $[0, t_{max}]$ . Programul necesită și introducerea erorii admisibile și numărului maxim de iteratii necesar rezolvării ecuatiei neliniare la fiecare pas al metodei implicite.

Programul afişează:

- eroarea locală pentru primul pas de calcul pentru metodele explicită și implicită;
- eroarea globală pentru metodele explicită și implicită;
- pentru metoda implicită se afișează numărul maxim de iteratii necesare atingerii preciziei dorite.

Se va alege  $t_{max} = 4\tau$  și se va rezolva ecuația pentru diferiți pași de timp  $h = 2\tau$ ,  $h = \tau$ ,  $h = \tau/10$ ,  $h = \tau/100$ ,  $h = \tau/1000$ .

Se vor reprezenta grafic pe hârtie milimetrică:

- variatia erorii locale și globale în funcție de  $h$  pentru metoda explicită;
- variatia erorii locale și globale în funcție de h pentru metoda implicită, pentru o eroare impusă constantă de rezolvare a ecuației neliniare a unui pas.
- variația numărului mediu de iterații necesar metodei implicite în funcție de eroarea impusă rezolvării ecuației neliniare, pentru  $h = \tau/100$ .;

Se vor compara cele două metode din punct de vedere al efortului de calcul necesar obtinerii unei erori globale impuse.

### 10.6.3 Rezolvarea unei ecuații diferențiale caracteristice unui circuit electric de ordinul I

Se selectează opțiunea *Analiză ecuație*. În acest fel se apelează un program ce rezolvă o ecuație de forma:

$$
\frac{\mathrm{d}y}{\mathrm{d}t} = -y + f(t)
$$

$$
y(0) = 0
$$

unde:

$$
f(t) = (h(t) - h(t - t_0))A \exp(bt) \cos(\omega t + \varphi),
$$

iar  $h(t)$  reprezintă funcția treaptă unitate. Domeniul de integrare este  $[0, t_{max}]$ , iar pasul de integrare este  $h = t_{max}/100$ .

Se introduc de la consolă următorii parametri:

- $t_{max}$  intervalul de integrare;
- $t_0$  durata excitatiei;
- $\bullet$  A amplitudinea excitatiei;
- $\bullet$  b constanta de relaxare a excitatiei;
- $\omega$  pulsatia excitatiei;
- $\varphi$  faza inițială a excitației.

Se observă că:

- pentru  $b = 0, \omega = 0$  și  $\varphi = 0$ , excitația este un impuls dreptunghiular de durată  $t_0$ , iar dacă  $t_0 \geq t_{max}$  excitația este constantă;
- pentru A, b nenuli,  $\omega = 0$  și  $\varphi = 0$ , excitația este un impuls cu variație exponențială;
- pentru  $b = 0$ , excitația este armonică;
- pentru  $b < 0$ , excitatia este oscilatorie amortizată;
- pentru  $b > 0$ , excitația este oscilatorie amplificată.

Se vor analiza toate aceste cazuri și se vor comenta rezultatele obținute.

### 10.6.4 Implementarea algoritmului ˆıntr-un limbaj de programare și testarea rutinei.

Se va implementa o procedură proprie de rezvoltare a unei ecuații diferențiale, prin metoda Euler explicită. Se va scrie pseudocodul și se va implementa un program ce apelează procedura de la punctul anterior și rezolvă ecuația:

$$
\frac{dy}{dt} = -y + \sin(\omega t)
$$
  
y(0) = y<sub>0</sub>.

Integrarea se face pe intervalul  $0 < t < t_{max}$ . Acest program va permite introducerea de la consolă a pulsației  $\omega$ , a condiției inițiale  $y(0)$ , a limitei superioare a intervalului de integrare și a pasului  $h$ . Soluția va fi afișată alfanumeric pe ecran.
## 10.6.5 Căutare de informații pe Internet

Se vor căuta pe Internet informații (coduri) legate de rezolvarea ecuațiilor diferențiale ordinare. Cuvinte cheie recomandate: ordinary differential equations, Euler's method.

## 10.7 Probleme și întrebări

- 1. Poate fi scăzut oricât de mult pasul de integrare în vederea micsorării erorilor? Justificati răspunsul.
- 2. Cum este influentată precizia metodei de precizia sistemului de calcul?
- 3. Scrieti o ecuatie de forma:

$$
\frac{\mathrm{d}y}{\mathrm{d}t} = f(t, y)
$$
  

$$
y(0) = y_0
$$

pentru a descrie variația curentului printr-o bobină cu inductivitate  $L$  și rezistență  $R$  ce este conectată la o sursă de t.e.m. continuă de valoare  $E$ . Utilizați opțiunea Rezolvare ecuație test pentru a o rezolva.

- 4. Dați exemple de categorii de circuite electrice ce se pot analiza cu metoda Euler.
- 5. Generati un algoritm care foloseste metoda Euler pentru rezolvarea unor sisteme de ecuații diferențiale de ordinul I.
- 6. Generati un algoritm care modifică automat pasul de integrare, pentru a menține eroarea globală la o valoare impusă cu un efort minim de calcul.
- 7. Scrieti un algoritm pentru calculul integralelor definite ale functiilor aplicând metoda Euler.
- 8. Analizati deosebirea dintre stabilitatea unei ecuatii diferențiale și stabilitatea ei numerică.
- 9. Imbunătățiți algoritmul Euler considerând mai mulți termeni din seria Taylor a functiei  $y(t)$ .
- 10. Scrieti o variantă a algoritmului euler imp în care rezolvarea ecuatiei neliniare să se facă cu metoda Newton.
- 11. Descrieți rezolvarea numerică a unui sistem de ecuații diferențiale ordinare. Cum poate fi aplicat acest algoritm în analiza numerică a circuitelor electrice neliniare în regim tranzitoriu? Arătați ca la fiecare pas de integrare în timp trebuie rezolvat

un circuit electric liniar, pentru care se poate aplica algoritmul din Lucrarea nr. 5. Cum se obtin circuitele companion, care sunt echivalente elementelor reactive: L, C?

- 12. Rezolvați numeric diferite ecuații de stare, liniare sau neliniare în mediul MAT-LAB/SCILAB.
- 13. Identificați în biblioteca matematică descrisă în [\[2\]](#page-219-0) funcții avansate pentru integrarea numerică a ecuațiilor diferențiale ordinare (Runge-Kutta, extrapolare Richardson, predictor-corector, pentru ecuații stiff). Ce aduc nou aceste funcții, față de cele analizate în lucrare?

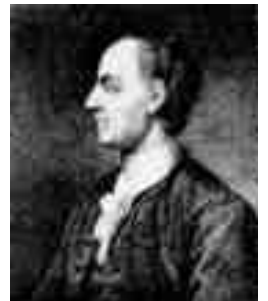

Leonhard Euler (1707, Elveția - 1783, Rusia)

[http://www-gap.dcs.st-and.ac.uk/ history/Mathematicians/Euler.html](http://www-gap.dcs.st-and.ac.uk/~history/Mathematicians/Euler.html)

## Bibliografie și webografie

- [1] D. Ioan, I. Munteanu, B. Ionescu, M. Popescu, R. Popa, M. Lăzărescu și G. Ciuprina. Metode numerice în ingineria electrică. MATRIX ROM, București, România, a doua ed., 1998.
- <span id="page-219-0"></span>[2] W.H. Press, S.A. Teukolsky, W.T. Vetterling și B.P. Flannery. Numerical Recipes in C, The Art of Scientific Computing, Second Edition. Cambridge University Press, 1992, <http://www.nrbook.com/a/bookcpdf.php>.

ISBN 978-606-23-0077-7

 $\label{eq:2.1} \frac{1}{\left\|x\right\|^{2}}\leq \frac{1}{\left\|x\right\|^{2}}\leq \frac{1}{\left\|x\right\|^{2}}.$ 

 $\alpha$  ,  $\alpha$  ,  $\alpha$ 

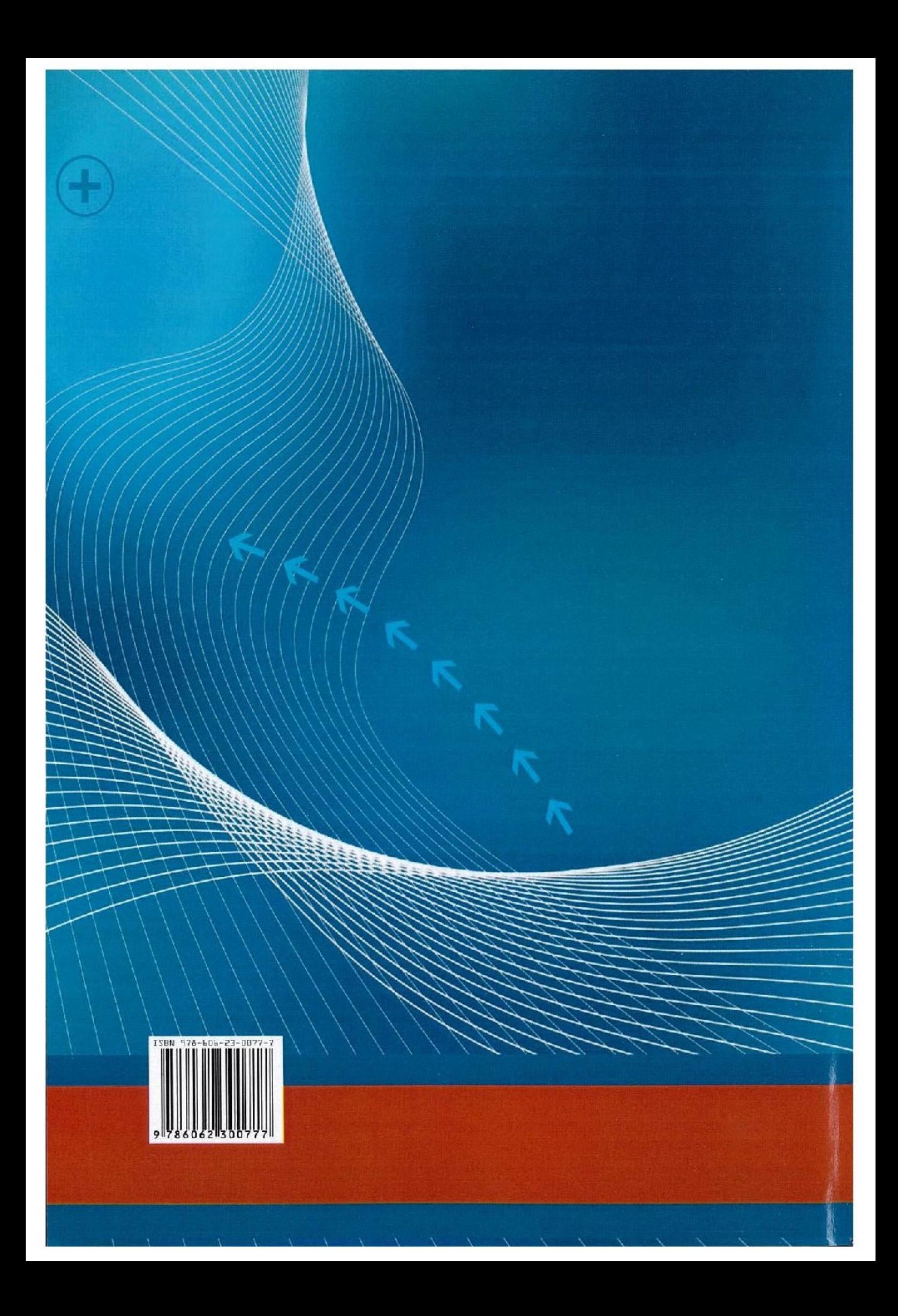